**République Algérienne Démocratique et Populaire Ministère d'Enseignement Supérieur et de la Recherche Scientifique Université de Jijel** 

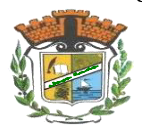

**Faculté de Science et Technologie Département Génie Civil et Hydraulique** 

# Projet de fin d'études

En vue de l'obtention du diplôme de master académique, option structure :

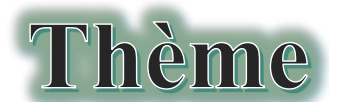

# Etude d'un bâtiment à contreventement mixte

(voiles et portiques).

Tour implantée à annaba, RDC+16 étages

Suivi par l'enseignant **: Ben Messaoud Sabah**

Présenté par les étudiants **: Zarezi Houssam**

 **Merrouche Hamza** 

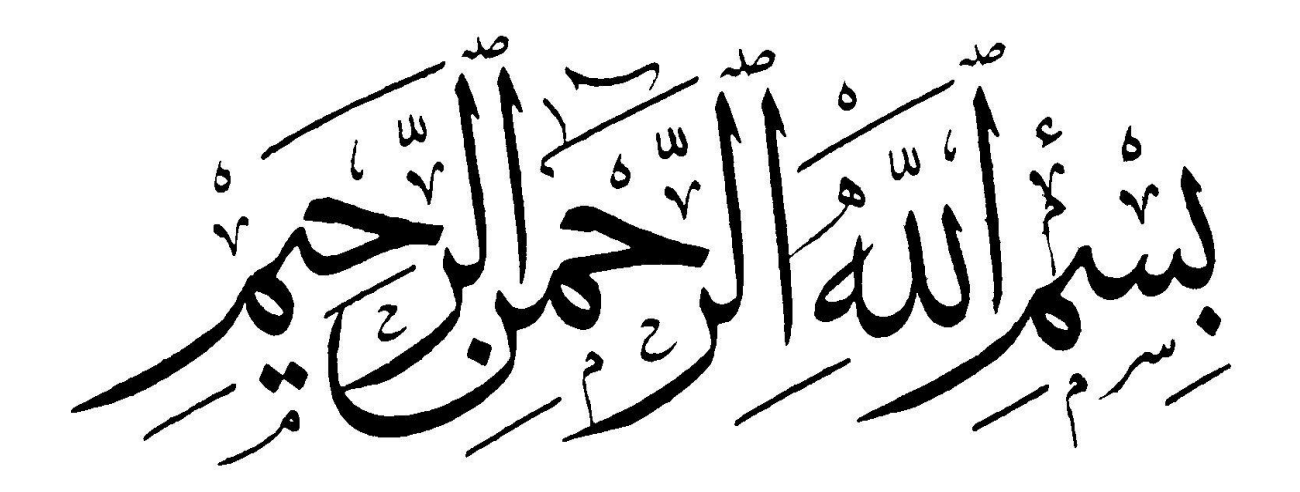

### **Sommaire**

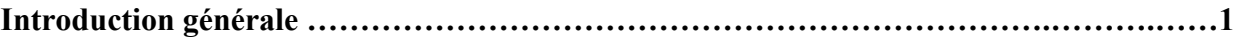

#### **Chapitre I** -

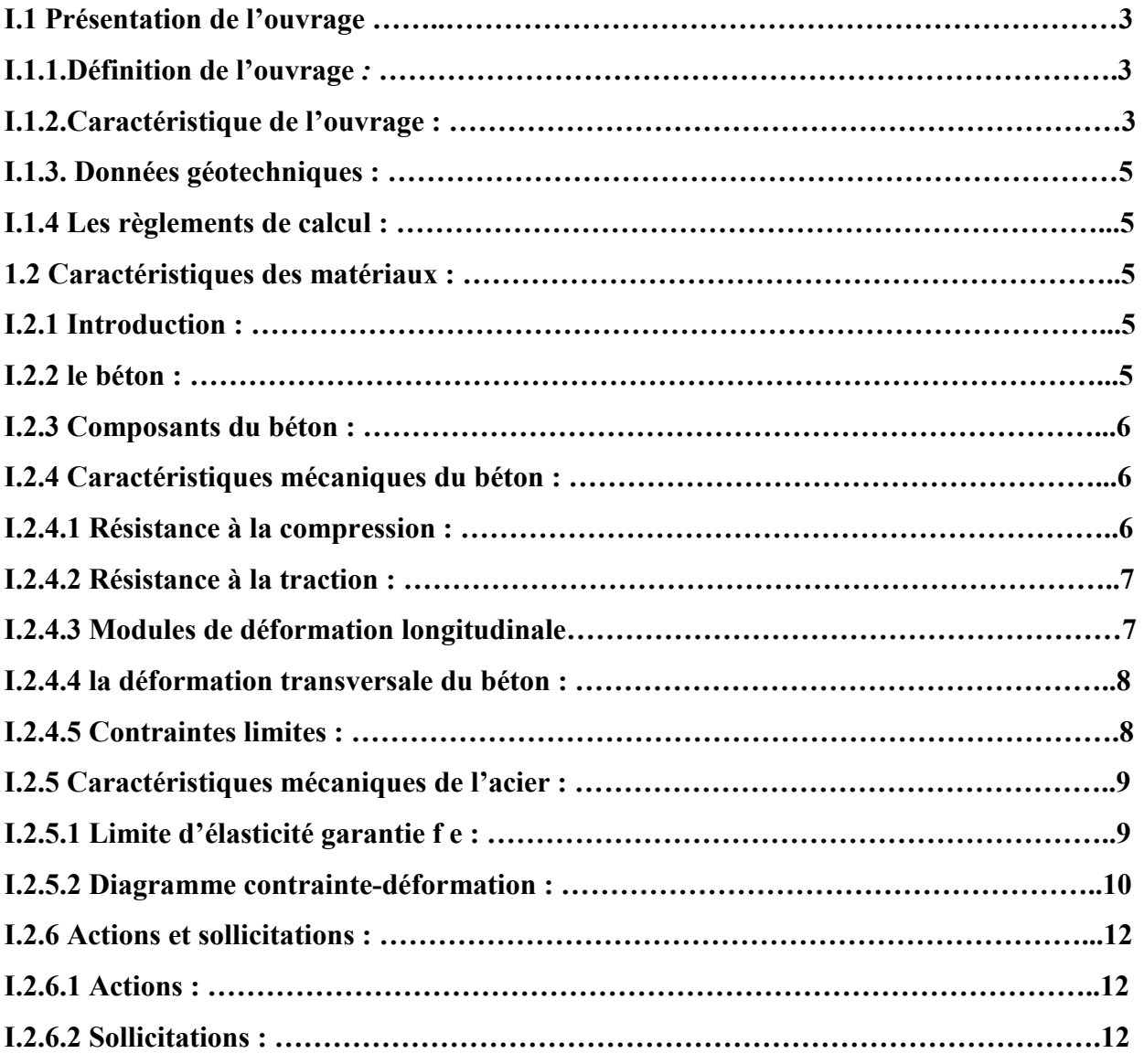

#### **Chapitre II** -

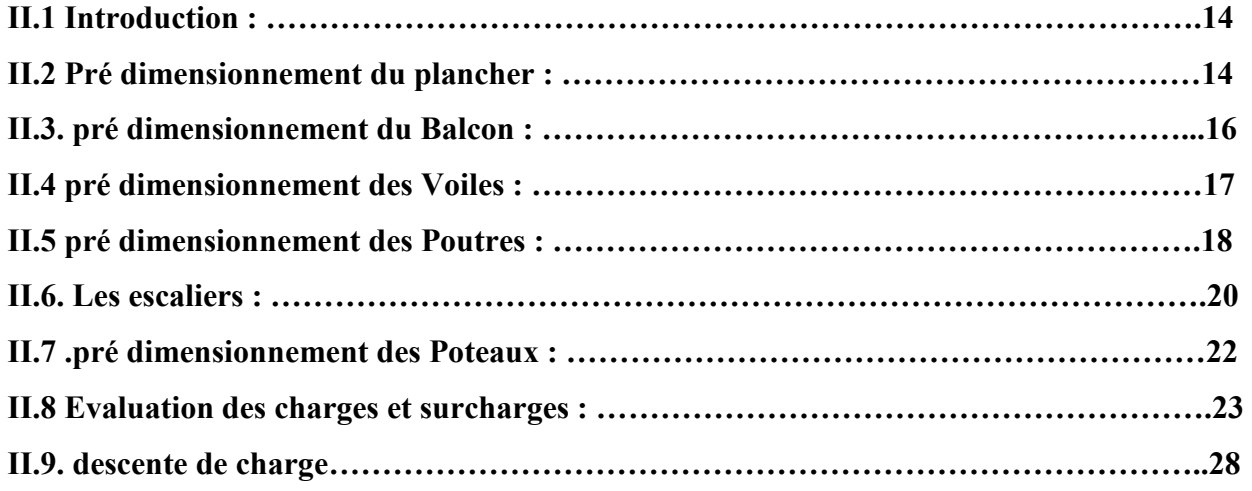

#### **Chapitre III** -

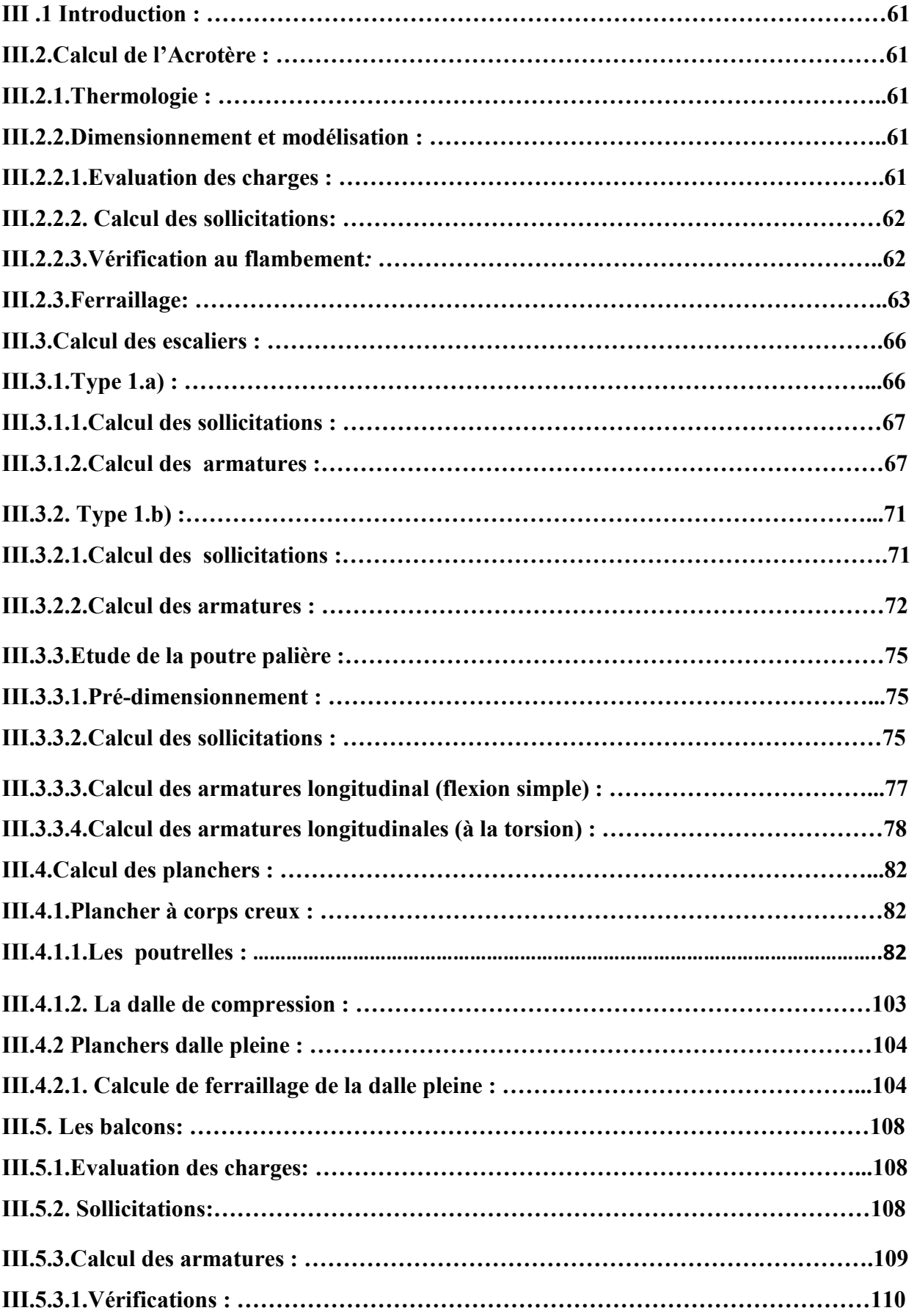

#### **Chapitre IV** -

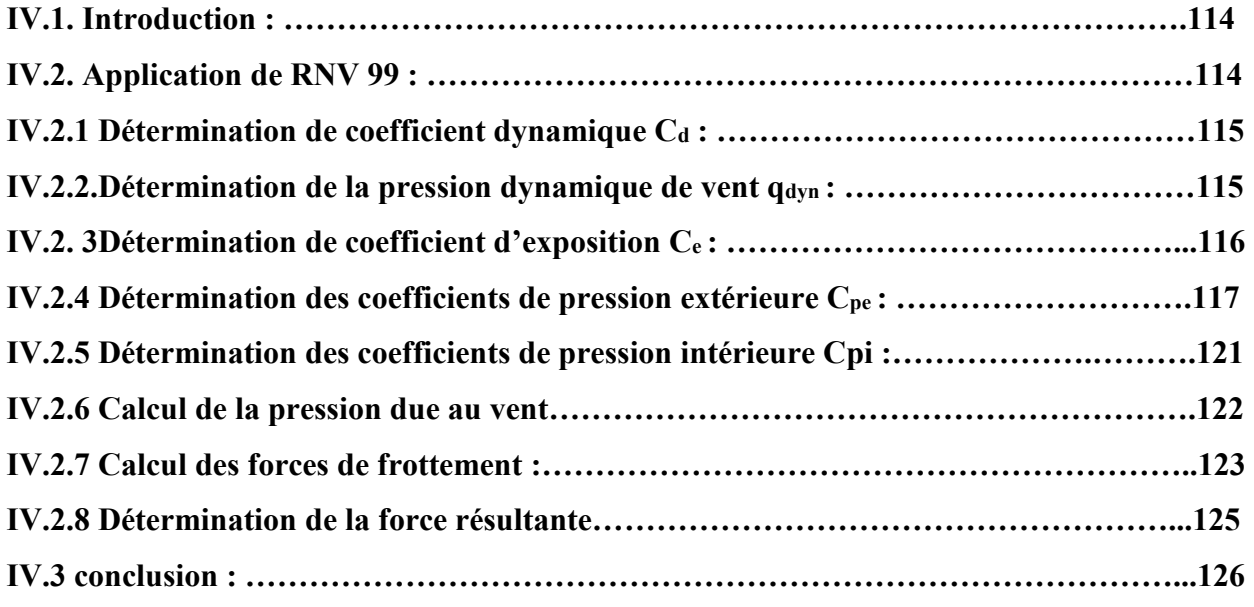

#### **Chapitre V** -

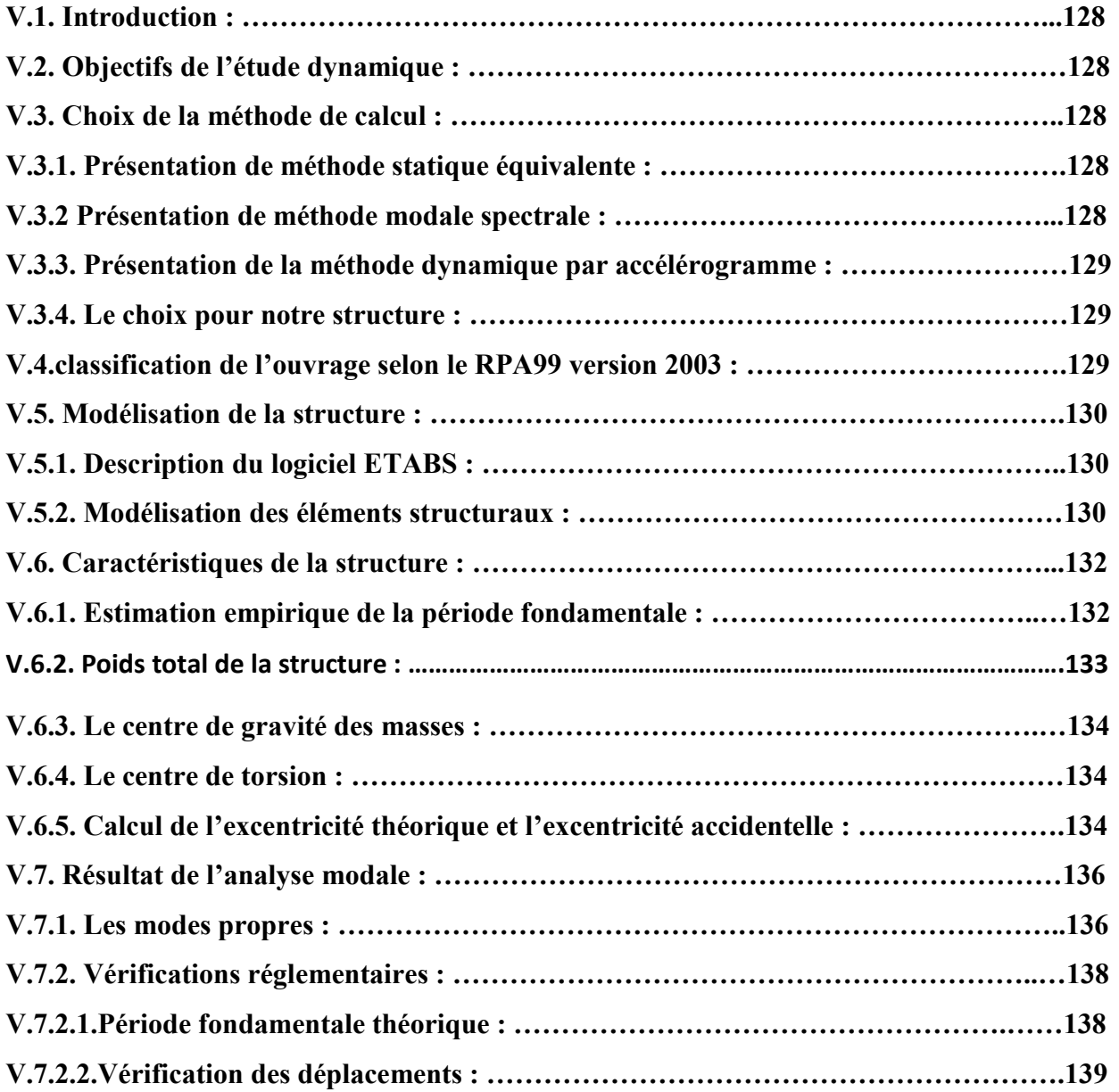

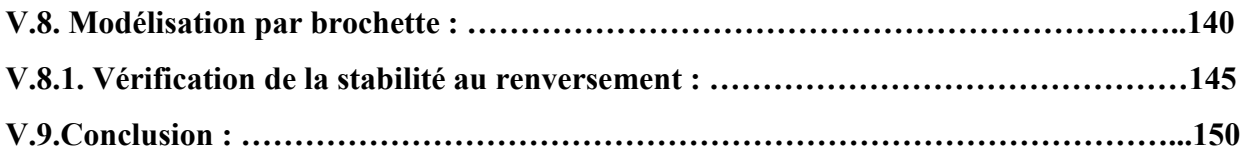

#### **Chapitre VI** -

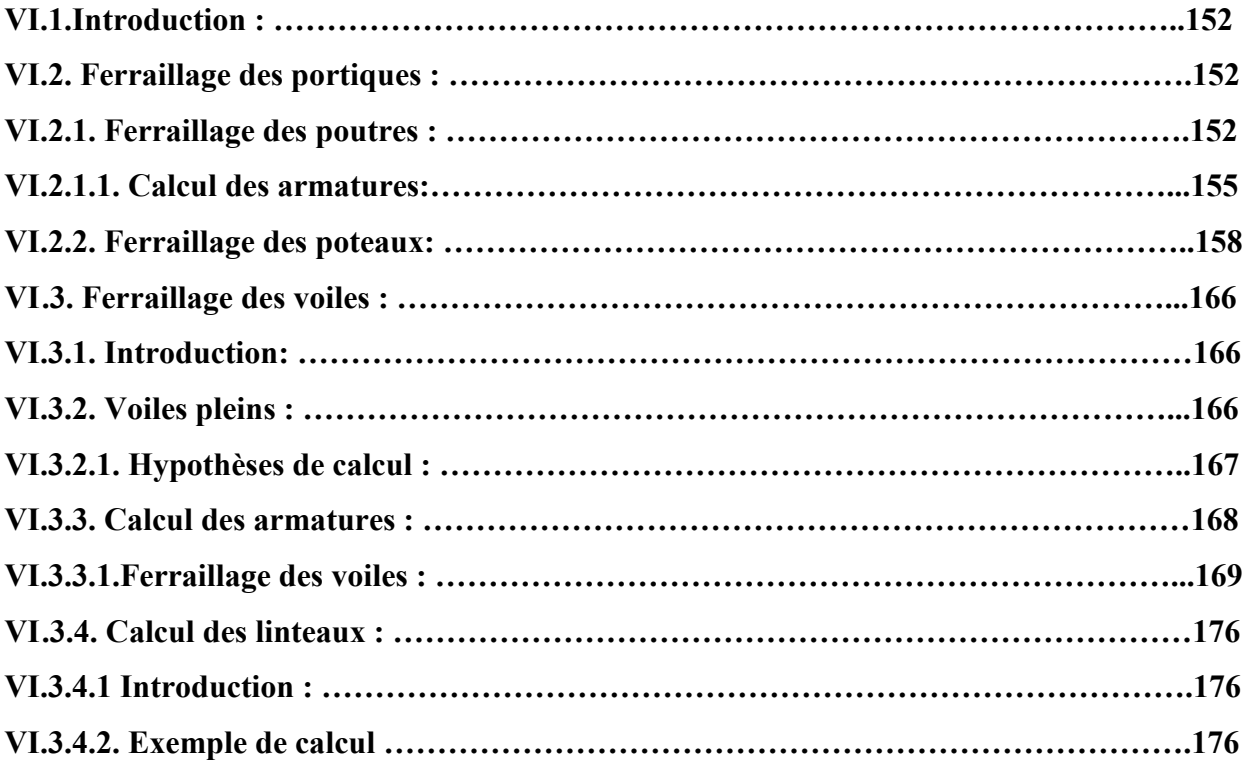

#### **Chapitre VII** -

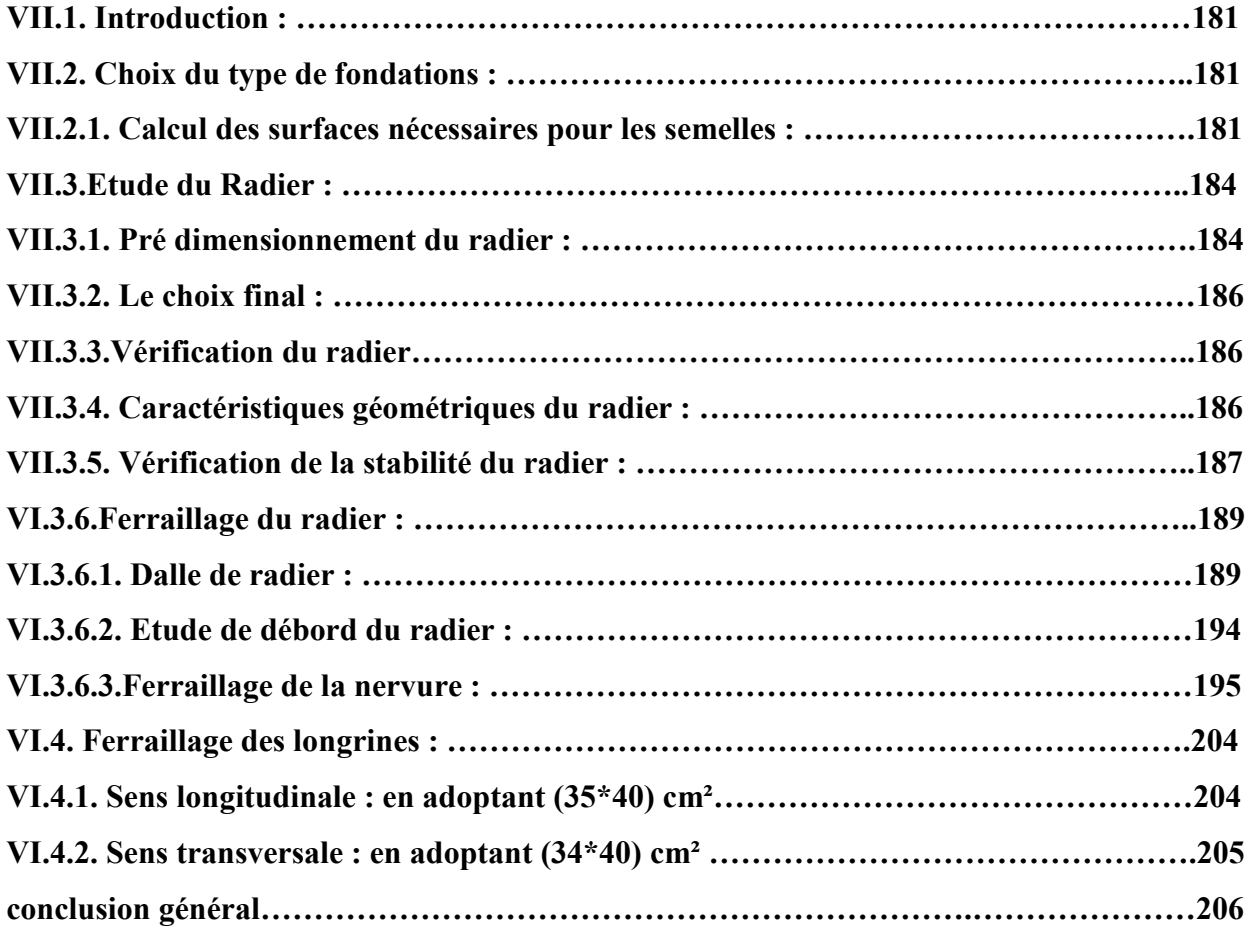

## **Liste de tableaux**

#### **Chapitre I** -

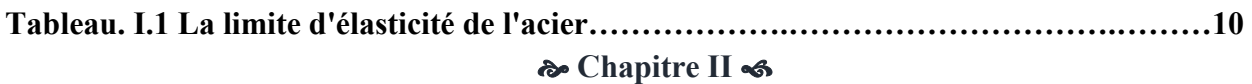

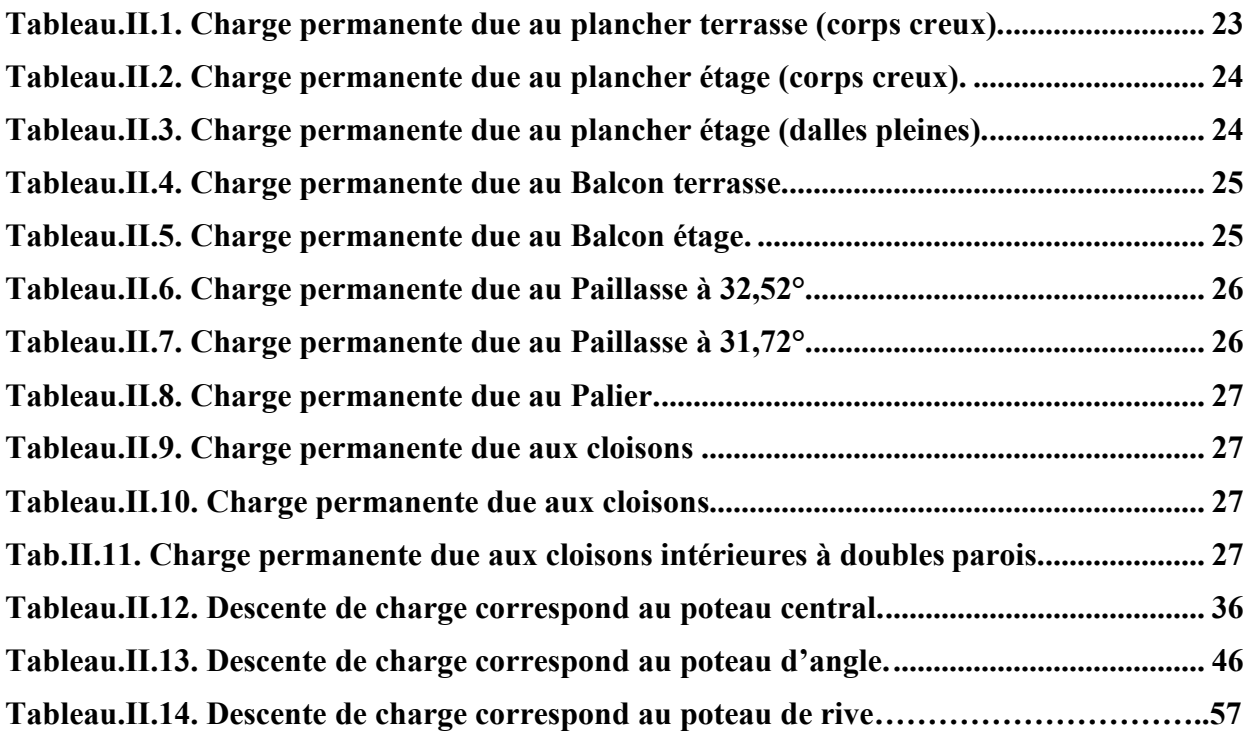

#### **Chapitre III** -

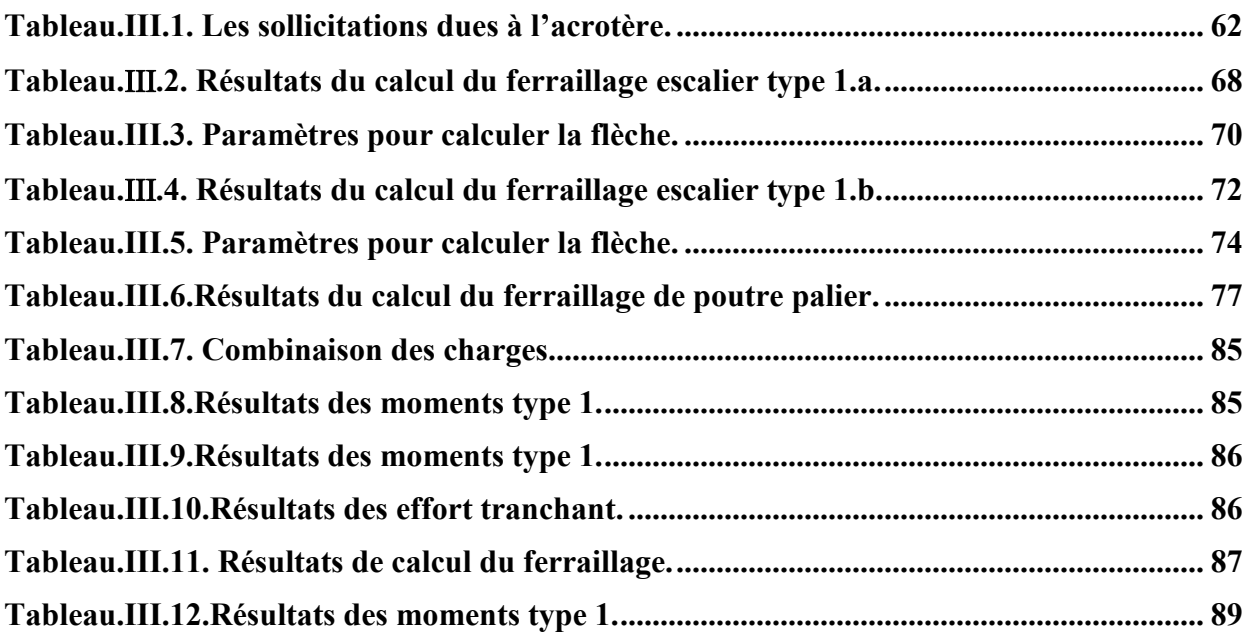

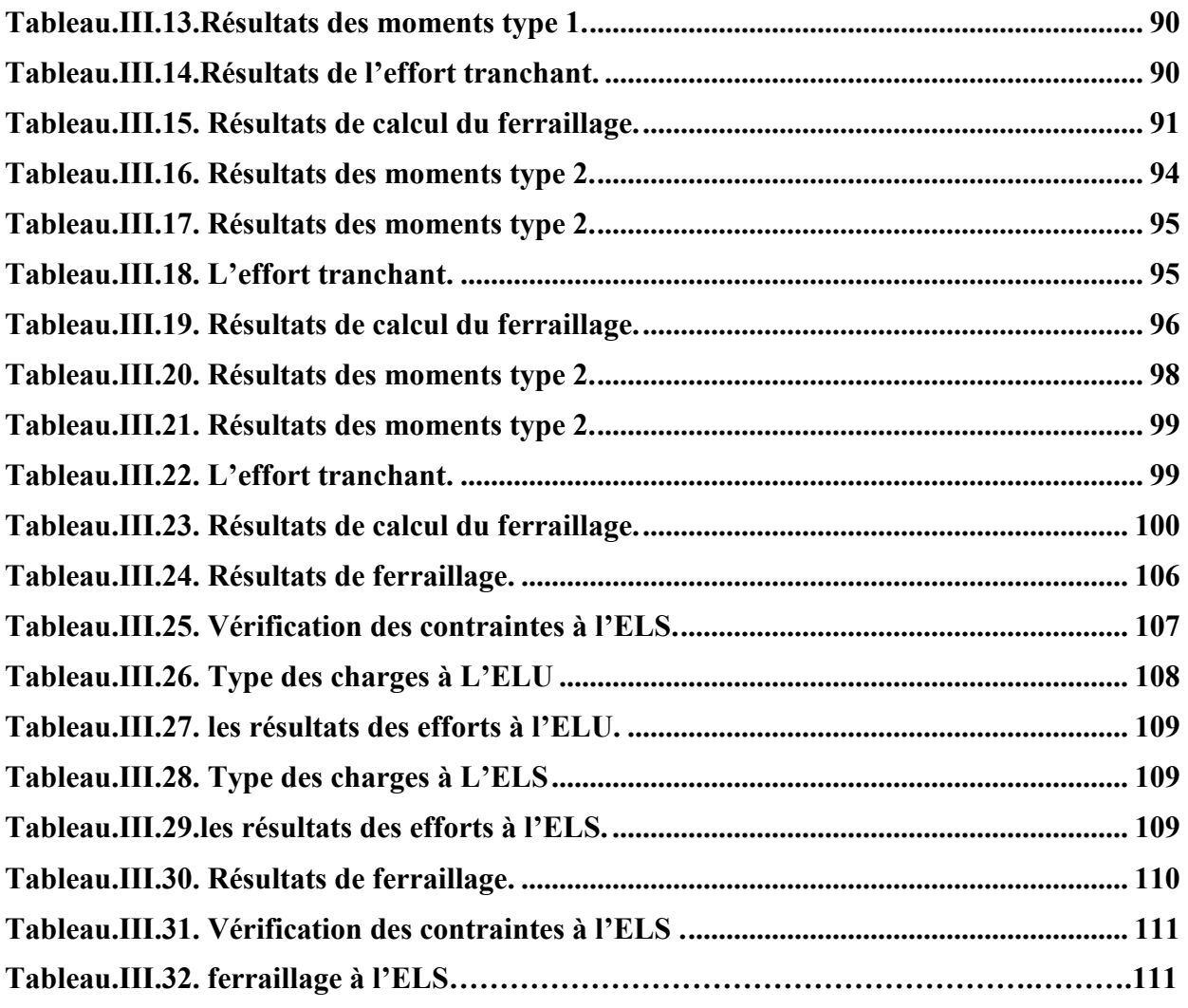

#### **Chapitre IV** -

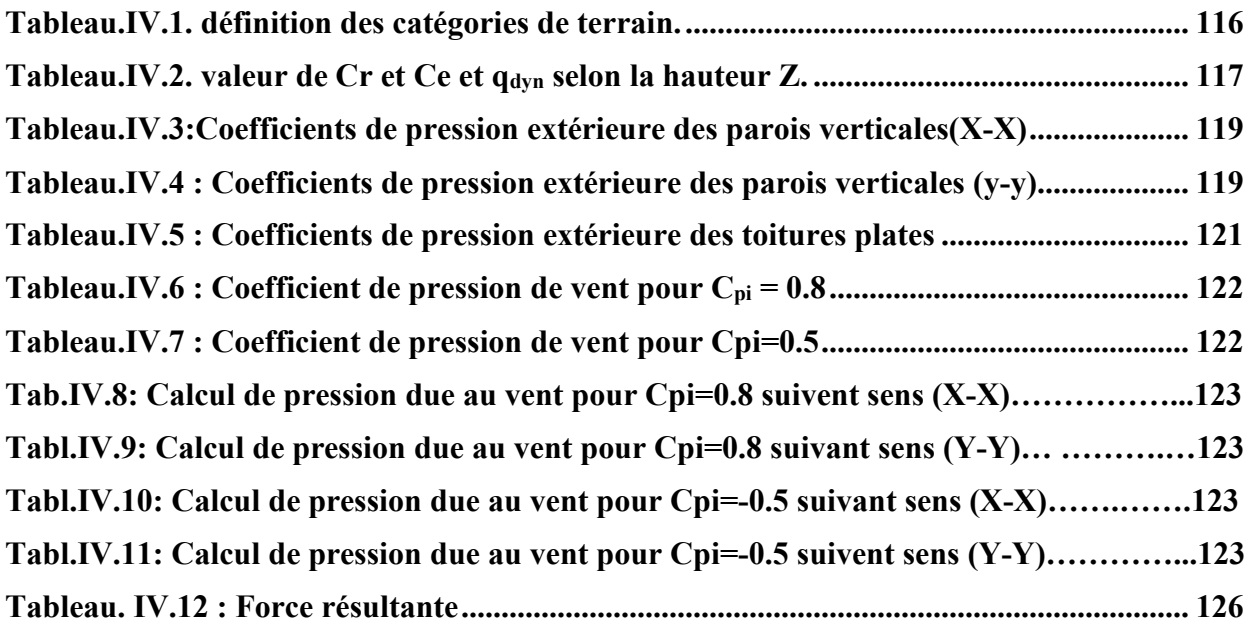

#### **Chapitre V** -

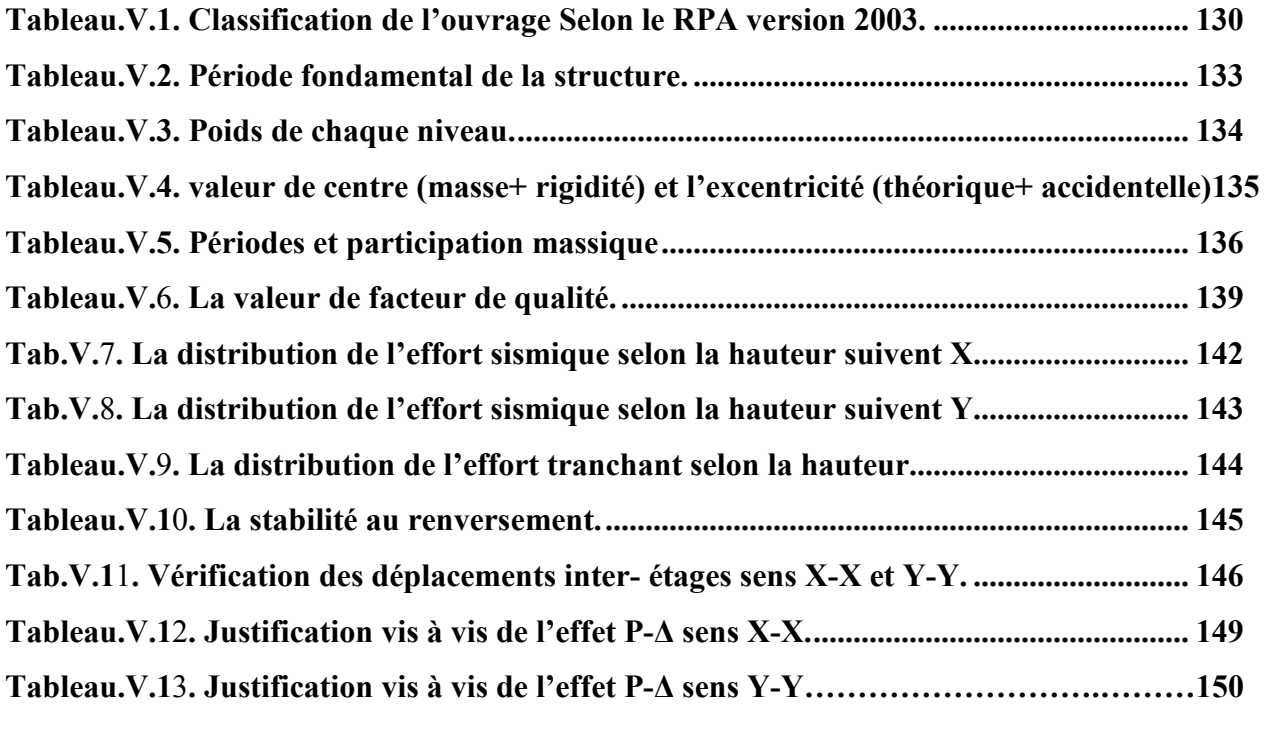

#### **Chapitre VI** -

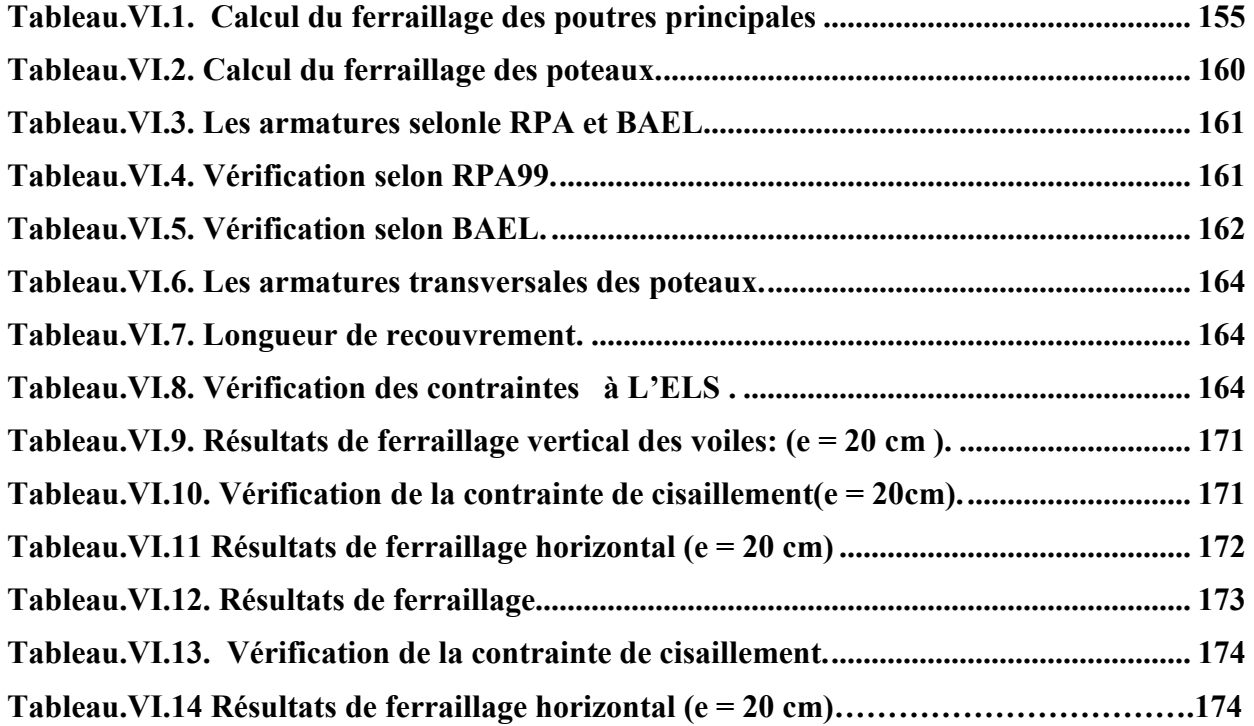

#### **Chapitre VII**-

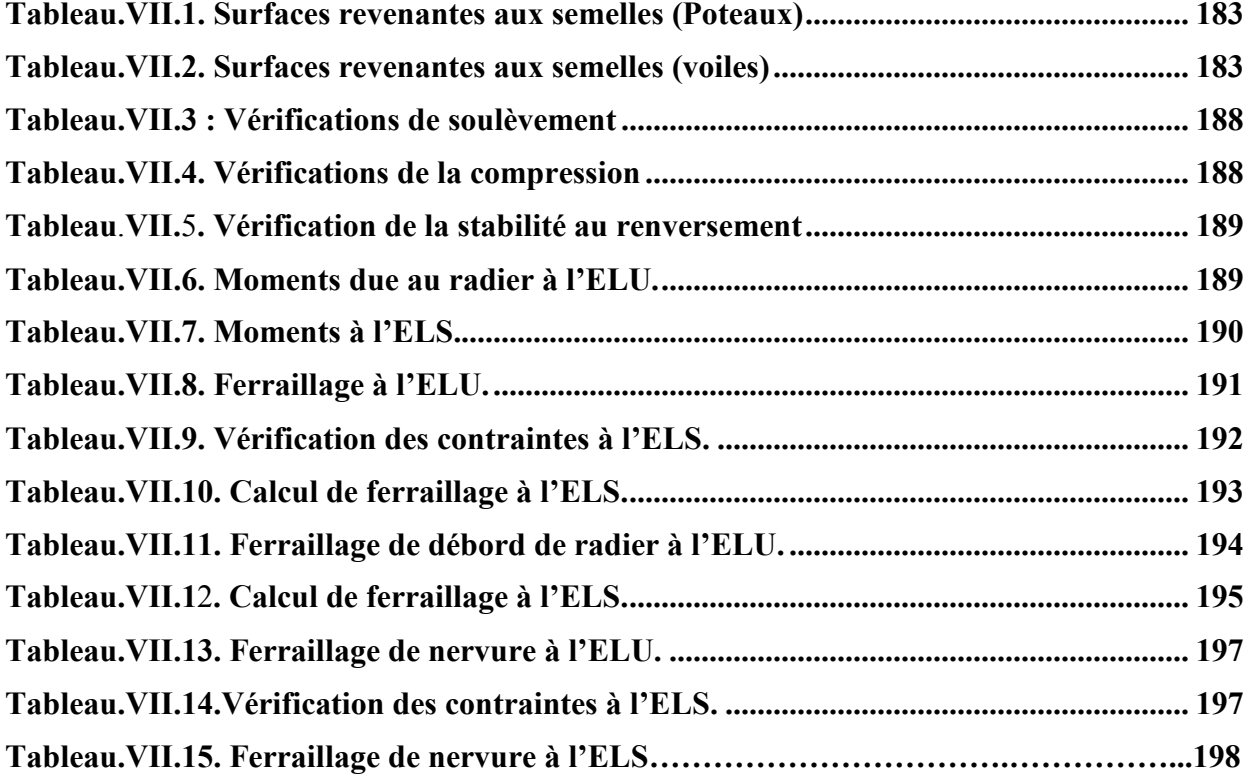

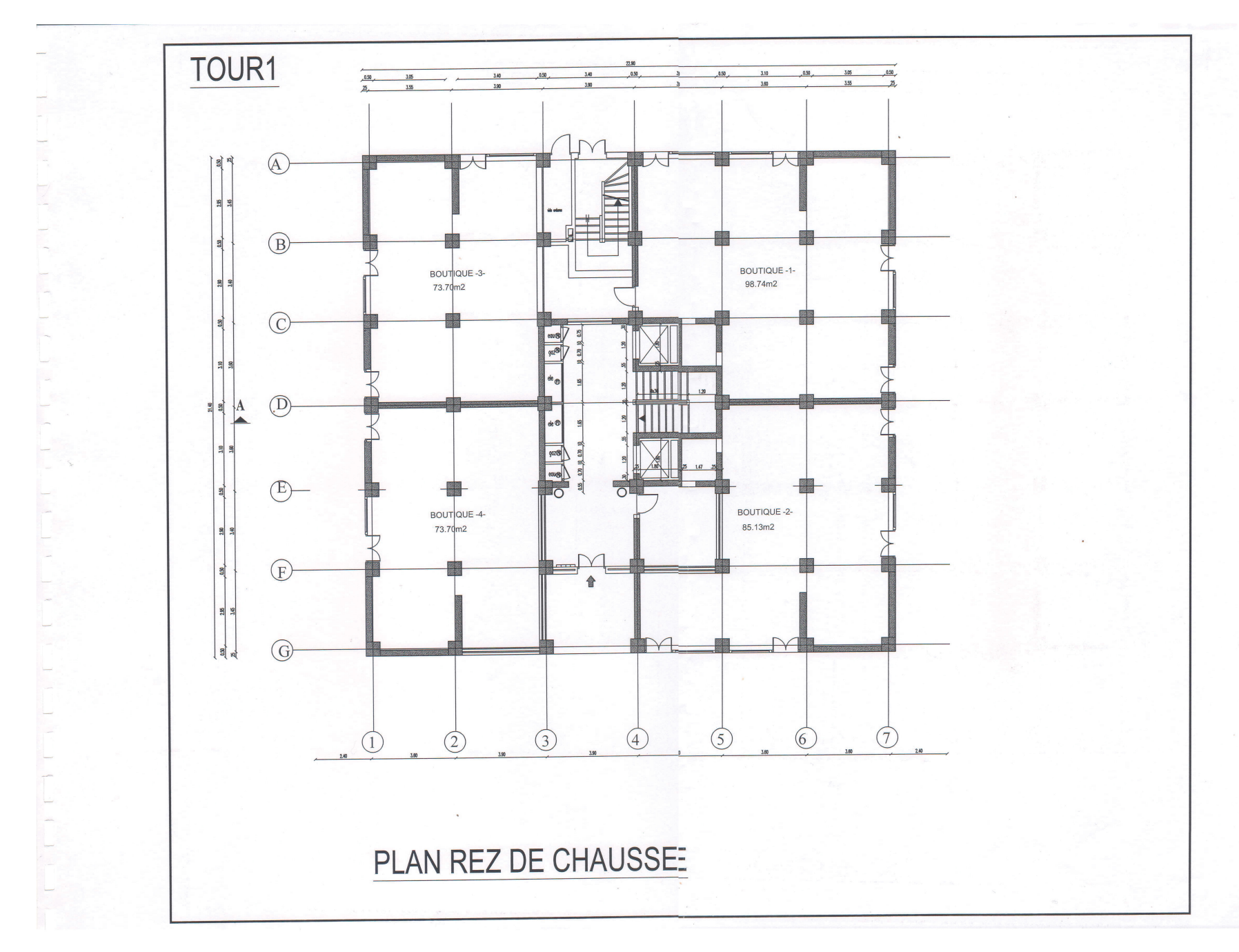

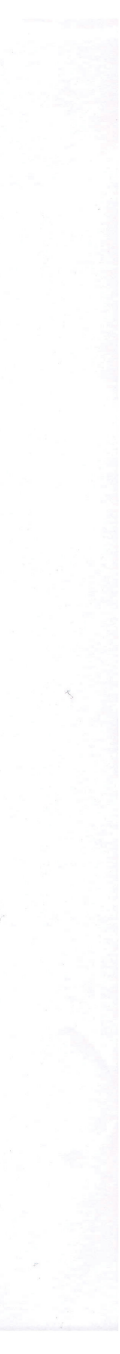

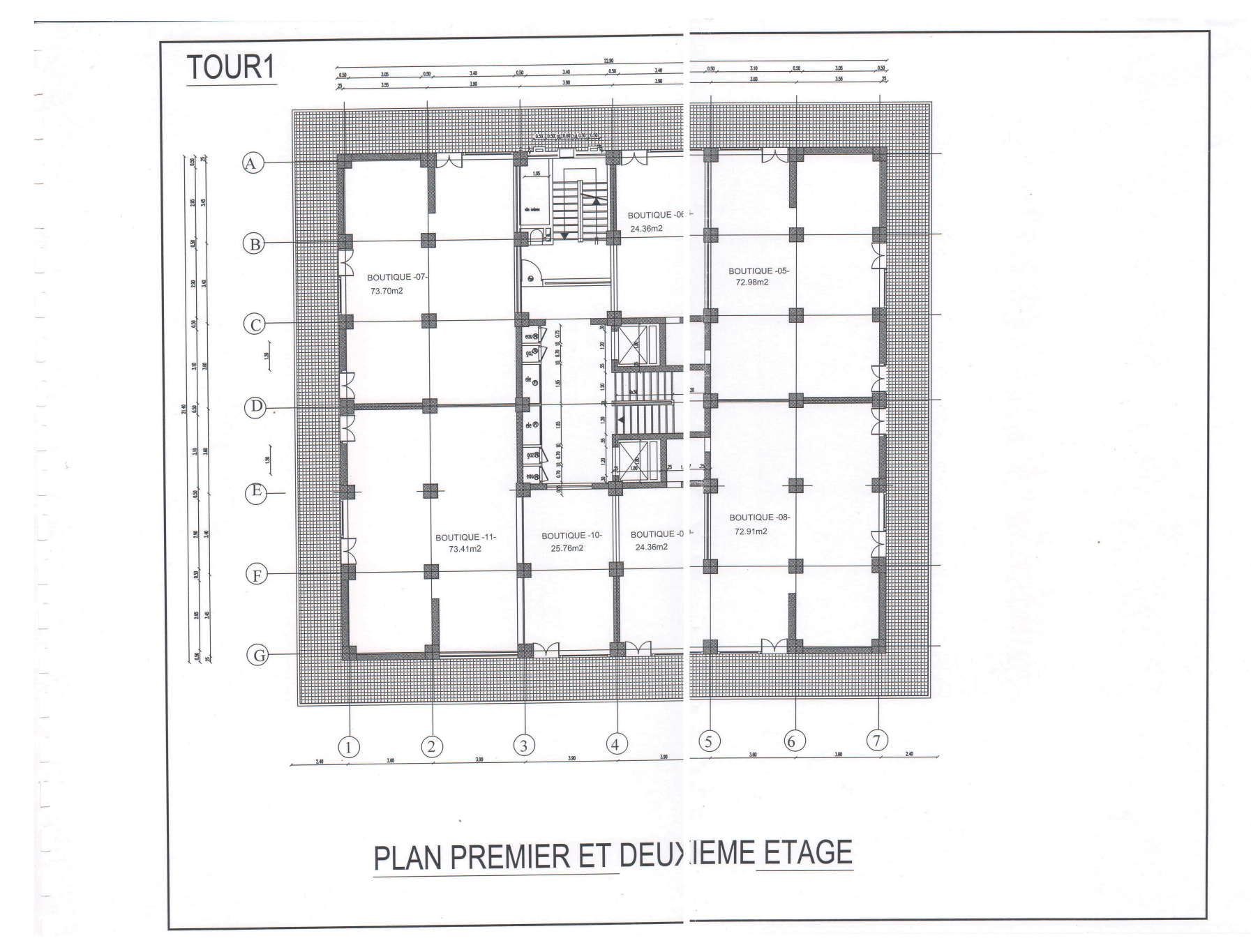

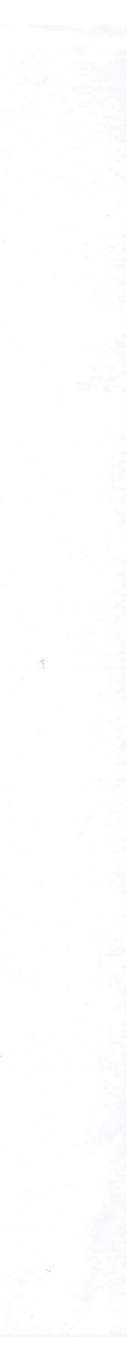

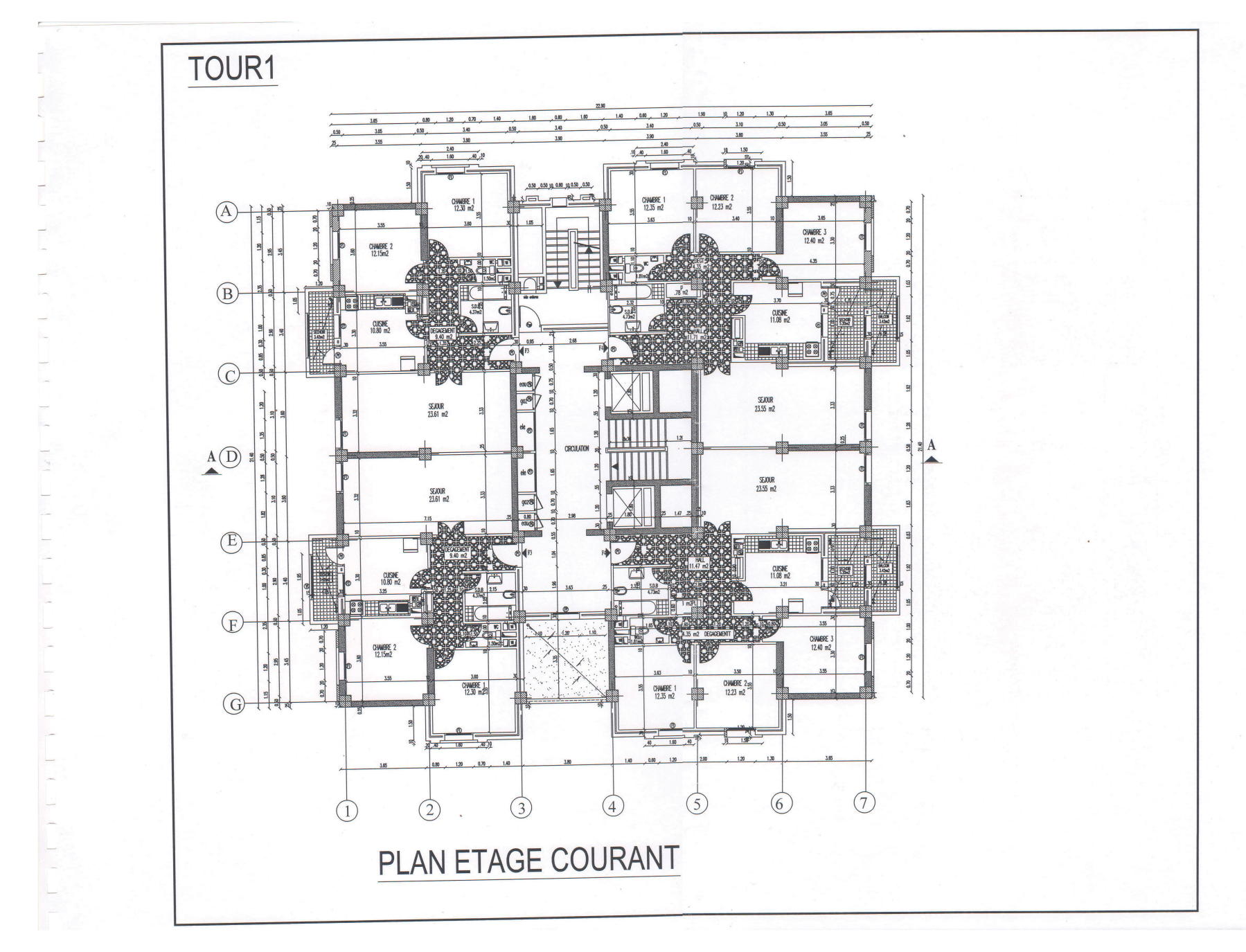

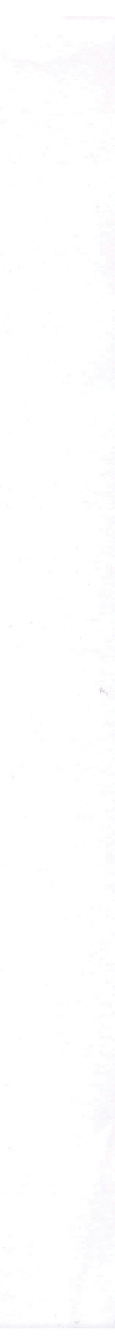

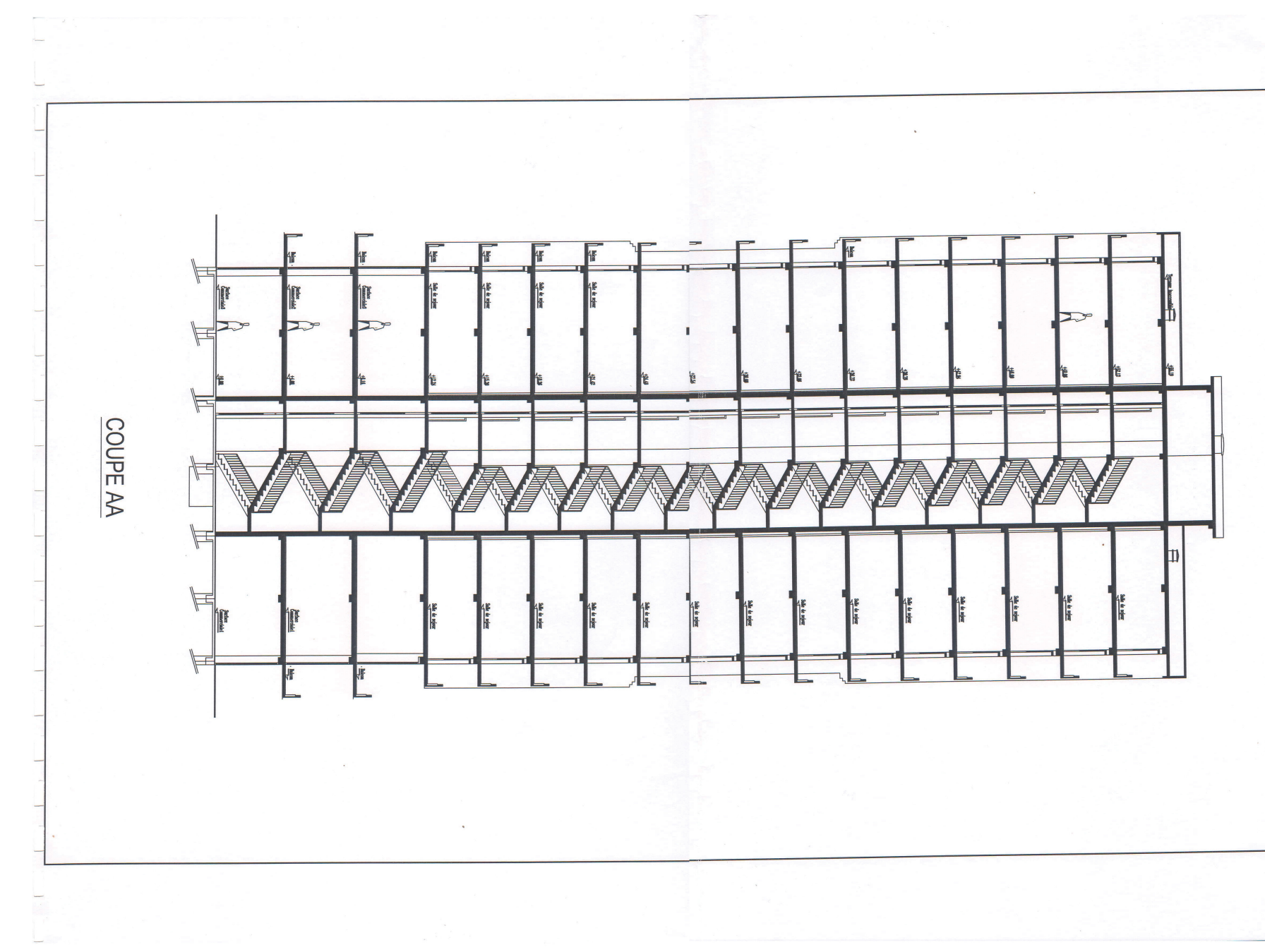

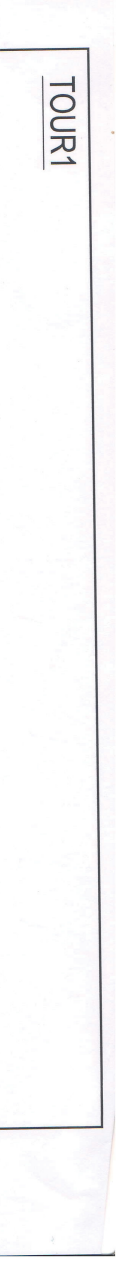

### **Notations**

A,As : aire d'une section d'acier.

- At : somme des aires des sections droites d'un cours d'armatures transversales.
- B : aire d'une section de béton
- D : diamètre, rigidité
- E : module d'élasticité longitudinal, séisme.
- $E_b$ : module de déformation longitudinal béton.
- Ei : module de déformation instantanée (Evj : pour a l'âge de j jours).
- Es : module d'élasticité de l'acier.
- $E_v$ : module de déformation différé  $E_{vi}$ : pour chargement applique a lage de j jours).
- F : force ou action générale.
- G : charge permanente.
- Q : surcharge d'exploitation.
- I : moment d'inertie.
- L : longueur ou portée.
- M : moment de flexion le plus souvent.
- Mu : moment a' l'état limite ultime.
- Mser : moment de calcul a' l'état limite de service.
- N : effort normal.
- Q : action ou charge variable.
- S : section
- T ,V : effort tranchant.
- f<sub>ci</sub>: résistance caractéristique à la
	- compression du béton âgé de j jours
- ftj : résistance caractéristique à la traction du âgé de j jours
- $f<sub>c28</sub>$  et  $f<sub>t28</sub>$ : grandeurs précédemment calculé à 28 jours.
- d : hauteur utile.
- hp : épaisseur du plancher.
- ht : la hauteur des poutrelles.
- h0 : épaisseur de la dalle de compression.
- $L<sub>x</sub>$ : longueur maximale entre axes
- A ': section d'armature comprimées
- A :section d'armature tendues
- e : excentricité d'un résultante ou d'un effort par apport au centre de gravité de la section.
- S : espacement des armatures en général .
- $S_t$ : espacement des armatures transversales.
- fe :limite d'élasticité de l'acier .

#### NOMENCLATURES GRECQUES **:**

- γb: Coefficient de sécurité du béton.
- γs: Coefficient de sécurité de l'acier.
- α: Angle en général, coefficient
- ζbc: Raccourcissement relatif du béton.
- ζs: Déformation de l'acier.
- η: Coefficient de fissuration relative a une armature.
- Ө: Coefficient sans dimension.
- λ: Élancement.
- µ: Coefficient de frottement.
- ν: Coefficient de poisson.
- ρ: rapport de deux dimensions ; en particulier rapport de l'aire d'acier a l'aire de béton.
- σ: Contrainte normale général.
- σbc: Contrainte de compression du béton.
- σs: Contrainte de traction dans l'acier.
- $\tau$  u: Contrainte tangentielle admissible.

#### **Résumé :**

 Dans ce mémoire, une étude achevé d'une tour **( RDC + 16)** à usage d'habitation et commerciale (au niveau d'RDC, 1<sup>er</sup> et 2eme étage) en béton armé, implantée à annaba, qui est classée selon le **RPA/V2003** dans une zone de sismicité moyenne, **Zone II**. Sachant que le bâtiment est structuré par un système de contreventement mixte (portiques + voiles).

 L'étude est conformée aux règles parasismiques algériennes 99 modifiées en 2003**,** Le dimensionnement ainsi que le ferraillage des éléments ont été fait conformément aux règles de conception et de calcul des structures en béton armé **(CBA93)**, en appliquant le **BAEL91**.

 à l'aide de logiciel **ETABS**, l'étude dynamique a été fait parfaitement aussi le **SOCOTEC**  qui a calculer les armatures pour ferrailler facilement.

Mots Clés : *Béton armé, Contreventement mixte, Modélisation, Etude sismique.*

#### **ملخص**

فيي هاتييه المستكرة، تنجييز در اسيية لبناييية عالييية (طيبابق أرضييي +16 طيبابق) للاستنغلال السيكني والتجساري ، المشــكلة بالخرســـانة المســلحة، المتواجــدة فـــي ولايــــة عنابــــة التـــي تصـــنف حســـب المعـــابير الجز ائريسية المقاوميية للسنز لاز ل الجز ائريسية 99 المعسدل فييي 2003 ضيسمن المنطقسية الزلز اليسية ر قسم-II -علما أن البناية مهيكلة بو اسطة الجدر ان ِ الأعمدة و الر و افد المشكلة من الخر سانة المسلحة. .<br>الدر اســــة متو افقــــة مــــع معــــابير RPA , الأبعــــاد و كـــدلك التســـليح بالحديـــد للعناصــــر الأساســـية البنايــــة حسييت تو افقييا مسيع قو اعيييد و، حسييابات المياكييل بالخر سيسانة المسيسلحة CBA93 بتطبيسيق قيسو انين **BAEL91**

الكلمات المفتاحية : الخر سانة المسلحة ، الهيكلة المز دوجة ، النمذجة ، الدر اسة الديناميكية .

#### **Introduction générale :**

La construction connaît un grand essor dans la plupart des pays, et très nombreux des professionnels sont menés par l'activité de bâtir dans le domaine du bâtiment ou des travaux publics, le sujet de beaucoup de questions centrées principalement sur le choix du type d'ouvrage et comment construire dans un temps idéal une structure bien rigide.

 Malheureusement ces ouvrages sont toujours endommagés par des risques naturels, Parmi ces catastrophes affectant la surface de la terre, les secousses sismiques, elles sont sans doute celles qui ont le plus effets de structeurs dans les zones urbanisées, face à ce risque et à l'impossibilité de le prévoir, la seule prévision valable est de développer les techniques de construire. Cela signifie construire de manière telle que les bâtiments même endommagés ne s'effondrent pas.

 La construction parasismique est l'une des nouvelles techniques, elle est le moyen le plus sûr de prévention du risque sismique. Elle exige le respect préalable des règles normales de la bonne construction, Ces principes et leurs modes d'application sont généralement réunis dans des hypothèses et des théories des vérifications, avec plus ou moins de détails, dans le Règlement Parasismique Algérien "RPA99 version 2003", le CBA93 et aussi le BAEL91, l'objectif de ces règlements est d'assurer la sécurité et l'économie de vie humaine et de construction.

 Pour satisfaire la technique énoncée ci-dessus, on doit choisir convenablement les matériaux, définir une conception, un dimensionnement et des détails constructifs appropriés. Spécifier les procédures de contrôles adaptées au projet considéré, au stade de la production, de la construction et de l'exploitation. Chaque étude de projet du bâtiment a des buts :

- La sécurité (grande importance)
- assurer la stabilité de l'ouvrage.
- Economie : sert à diminuer les coûts du projet (les dépenses).
- Confort
- Esthétique.

 Dans le cadre de ce projet, nous avons procédé une étude complète d'une tour de 16 étages en Béton Armé contreventé par voiles et portiques.

Alors que ce travail est constitué de septes chapitres

- Le Premier chapitre consiste à la présentation de l'ouvrage et les généralités connus dans le génie civil
- Le deuxième chapitre présente le pré-dimensionnement de la structure porteuse et une évaluation des charges distribuées sur les niveaux des étages
- Le troisième chapitre présente le calcul des éléments non structuraux tels que l'acrotère, les escaliers, les balcons et les planchers.
- $\triangleright$  Le quatrième chapitre consiste à déterminer les actions du vent qui influence sur le bâtiment
- Le cinquième chapitre portera sur l'étude dynamique du bâtiment, la détermination de l'action sismique et les caractéristiques dynamiques.
- $\triangleright$  Le sixième chapitre sera le calcul des ferraillages des éléments structuraux, fondé sur les résultats du logiciel ETABS.
- $\triangleright$  Le septième chapitre on aura l'étude des fondations et les ferraillés.

# Chapitre 1 : présentation de projet

#### **I.1 Présentation de l'ouvrage :**

#### **I.1.1.Définition de l'ouvrage** *:*

Le projet qui nous a été proposé est un bâtiment à usage d'habitation situé à Annaba qui est classée en Zone de sismicité (ZONE IIa) selon RPA99/version 2003, il est composé d'un rez-dechaussée et de 16 étages, le bâtiment est conçu de manière à avoir quatre appartements de types 2F3 et 2F4 au niveau de chaque étage, pour le rez-de-chaussée, première et deuxième étage espaces commerciaux.

#### **I.1.2.Caractéristique de l'ouvrage :**

#### **Géométrie :**

Les dimensions de la structure sont données comme suit :

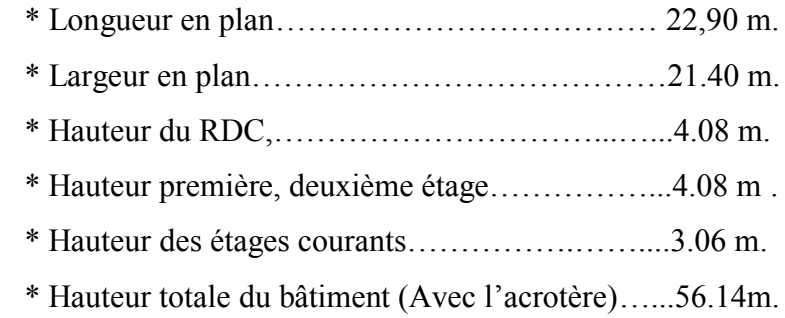

#### **Ossature de l'ouvrage :**

L'ouvrage rentre dans le cadre de l'application des RPA99/Version2003. D'après les conditions de l'article (3.4.A) pour les structures en béton armé, on ne peut pas adopter un contreventement par portique auto stable puisque la hauteur totale du bâtiment dépasse les 8.00 m. Par conséquent, notre contreventement est assuré par des portiques et des voiles dans les deux directions*.* 

- Les voiles de contreventement doivent reprendre au **plus 20%** des sollicitations dues aux charges verticales.
- Les portiques doivent reprendre, outre les sollicitations dues aux charges verticales, **au moins 25%** de l'effort tranchant d'étage.

#### **Planchers :**

Nous avant opté pour deux types de planchers :

Plancher à corps creux (16+4) cm pour les différents étages ( $3^{\text{eme}}$ , ... 16<sup>eme</sup> étage) aussi que la terrasse.

Plancher à dalle pleine pour les étages ( $1<sup>er</sup>$  et  $2<sup>eme</sup>$ ), les balcons, les murs voiles périphériques et paliers.

#### *Façades :*

Les façades sont réalisées en double cloison par des éléments de briques comportant des ouvertures pour fenêtres à certains endroits, et pour mur intérieur une cloison.

#### **Murs extérieurs :**

Le remplissage des façades est en maçonnerie double parois, elles sont composées :

- Une cloison en brique à 8 trous de 10 cm d'épaisseur.
- Une l'âme d'aire de 5 cm d'épaisseur.
- Une cloison en brique à 12 trous de 15 cm d'épaisseur.

#### **Murs intérieurs :**

-Une cloison de séparation de 10 cm d'épaisseur.

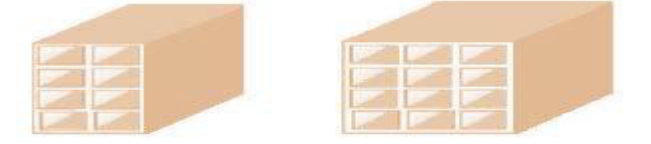

**Fig. I.1 Briques creuse***.* 

#### **Revêtement :**

- Enduit en plâtre pour les plafonds.
- Enduit en ciment pour les murs extérieurs et les cloisons.
- Revêtement à carrelage pour les planchers.

Le plancher terrasse sera recouvert par une étanchéité multicouche imperméable évitant La pénétration des eaux pluviales.

#### **L'acrotère :**

Au niveau de terrasse, le bâtiment est entouré d'un acrotère conçu en béton armé de hauteur 95cm et de 10cm d'épaisseur.

#### **L'infrastructure :**

Sera réalisée en béton armé en assurant :

- -Transmission des charges verticales au sol d'assise de la structure.
- -Limitation des tassements différentiels.
- -Encastrement de la structure dans le sol.

#### **Escaliers :**

La cage d'escalier permet l'accès aux différents niveaux jusqu'au dernier étage, dans notre projet il y a deux types d'escaliers, qui sera réalisé en béton armé coulé sur place.

#### **Cage d'ascenseur :**

L'ascenseur est un appareil élévateur permettant le déplacement vertical et accès aux différents niveaux du bâtiment, il est composé essentiellement de la cabine et de sa machinerie.

#### **I.1.3. Données géotechniques :**

Le bâtiment est implanté dans une Zone classée par le RPA/V2003 comme :

-Une Zone de sismicité (ZONEIIa).

-L'ouvrage appartient au groupe d'usage 1B.

-Le site est considéré comme site3 (site meuble).

-La contrainte admissible du sol est  $\sigma$  = 3 bars

#### **I.1.4 Les règlements de calcul :**

L'étude de cet ouvrage est effectué conformément aux : \*Règlement parasismiques algériennes (RPA99/V2003).

\*Béton armé aux états limites (BAEL91).

#### **1.2 Caractéristiques des matériaux :**

#### **I.2.1 Introduction :**

Le béton armé se compose de béton et des armatures, le béton représente une bonne résistance à la compression et une faible résistance à la traction, l'acier offre une bonne résistance de traction, de l'association de ces deux matériaux, il en résulte un matériau composite dans lequel chacun répond au mieux aux sollicitations auxquelles il est soumis.

#### **I.2.2 le béton :**

Le béton est un mélange d'agrégats (gravillons, sable), de liants (ciments), d'eau et éventuellement de produits d'addition (les adjuvants). Dans des proportions bien définies, pour avoir une résistance convenable et une bonne qualité après durcissement.

#### **I.2.3 Composants du béton :**

#### **Le ciment :**

Le ciment joue un rôle de liant. Sa qualité et ses particularités dépendent des proportions de calcaire et d'argile, ou de bauxite et de la température de cuisson du mélange.

#### **l'eau :**

L'eau doit être propre, si elle contient des chlorures, une réaction chimique aura lieu, est modifiera la prise du ciment. Le béton alors perdra ses qualités de résistance.

#### **les granulats :**

Les granulats utilisés sont issus de carrière, ou blocs de roches concassés, la taille des granulats est indiquée par deux chiffres, la plus grande et les plus petites dimensions des éléments, pour le béton employé dans le bâtiment les granulats les plus courants sont le sable et le gravier.

#### **Le sable :**

Le sable est constitué des grains provenant de la désagrégation des roches. La grosseur de ses grains est généralement inférieure à 5mm. Un bon sable contient des grains de tous calibres, mais doit avoir d'avantage de gros grains que de petits.

#### **Le gravier :**

Elles sont constituées des grains rocheux dont la grosseur est généralement comprise entre 5 et 25 à 30 mm.

Elles doivent être dures, propres et non gélives. Elles peuvent être extraites du lit de rivière (matériaux roulés) ou obtenues par concassage de roches dures (matériaux concassés).

Le béton utilisé est un béton courant doser à 350 kg/m3 de ciment. Sa composition courante pour 1 m<sup>3</sup> est comme suit :

Ciment : 350 kg/m<sup>3</sup> de (CPA 325).

Gravier : 800 Litres de 5/25 mm.

Sable : 400 Litres de 0/5mm.

Eau : 175 litres d'eau de gâchage.

#### **I.2.4 Caractéristiques mécaniques du béton :**

#### **I.2.4.1 Résistance à la compression :**

Un béton est défini par la valeur de sa résistance à la compression à l'âge de 28 jours dite valeur caractéristique requise, notée $f_{c28}$ .

Lorsque des sollicitations s'exercent sur un béton dont l'âge est inférieur à 28 jours on se refait à la résistance caractéristique  $f_{ci}$  obtenue au jour (j) considéré.

 $~\sim 6~\sim$ 

On peut admettre (selon **BAEL**) que pour  $i \leq 28$  la résistance  $f_{c}$  de béton non traité thermiquement suit approximativement les lois suivantes :

$$
f_{cj} = \frac{j}{4,76 + 0,83j} \cdot f_{c28}
$$
 pour :  $f_{c28} \le 40MPa$   

$$
f_{cj} = \frac{j}{1,40 + 0,95j} \cdot f_{c28}
$$
 pour :  $f_{c28} > 40MPa$ 

*pour j* $>$ 28 *jour f<sub>CJ</sub>* = 1,10  $\times$  *f<sub>C28</sub>*.

Dans notre projet :  $fc_{28}=25 \text{ MPA}$ 

#### **I.2.4.2 Résistance à la traction :**

La résistance caractéristique du béton à la traction à  $(j)$  jours, notée $f_{tj}$ , est définie

conventionnellement par la relation :

$$
f_{ij} = 0, 6 + 0, 06 \times f_{cj}.
$$

Dans notre projet  $f_{128}=2.1 \text{ MPa}$ 

Dans laquelle  $f_{t}$  et  $f_{c}$  sont exprimées en MPa, de plus cette formule est valable pour les valeurs de  $fci < 60$  MPa.

#### **I.2.4.3 Modules de déformation longitudinale**

#### **Déformations instantanées :**

Sous des contraintes normales d'une durée d'application inférieur à 24 heures, on admet à défaut de mesures, qu'à l'âge de (j) jours, le module de déformation longitudinale instantanée du béton **Eij** est égale à :

$$
E_{ij} = 11 \times 10^3 \times (f_{cj})^{\frac{1}{3}}
$$
.

Avec Eij exprimé en Mpa : désignant la résistance caractéristique à la compression à (j) jours.

#### **Déformations différées :**

Les déformations différées du béton comprennent le retrait et le fluage. On considère dans les calculs que les effets de ces deux phénomènes s'additionnent sans atténuation.

A défaut de mesures, on admet que sous contraintes de longue durée d'application, les déformations longitudinales complémentaires dues au fluage du béton sont doubles de celles dues aux mêmes contraintes supposées de courte durée et appliquées au même âge.

Alors le module de déformation longitudinale différée est donné par la formule :

$$
E_{\nu j} = 3700 \times \left(f_{cj}\right)^{\frac{1}{3}}.
$$
 Avec E<sub>vj</sub> exprime en MPa.

 $~\sim$  7  $~\sim$ 

#### **I.2.4.4 la déformation transversale du béton :**

Le module de déformation transversal set donnée par :

$$
G = \frac{E}{\left[2 \times (1 + \nu)\right]}
$$

 $U:$  Est le coefficient de poisson =

Déformation relative longitudinale Déformation relative transversale

Le coefficient de poisson est pris égal à :

 $\div$  0,2 : pour le calcul des déformations.

 $\div$  0 (zéro) : pour le calcul des sollicitations.

#### **I.2.4.5 Contraintes limites :**

Les sollicitations de calcul ne doivent pas dépasser dans le sens défavorable les sollicitations limites ultimes.

#### **Contrainte à l'état limite ultime :**

La contrainte ultime du béton en compression est donnée par la relation :

$$
f_{bu} = \frac{0.85 \times f_{c28}}{\gamma_b \times \theta}
$$

La constante 0,85, coefficient de sécurité, tient compte du fait que l'éprouvette de béton est écrasée sous une charge instantanée, tandis que l'ouvrage est soumis à des charges de longue durée d'application.

 $\gamma_{\rm b}$ : Coefficient de sécurité du béton.

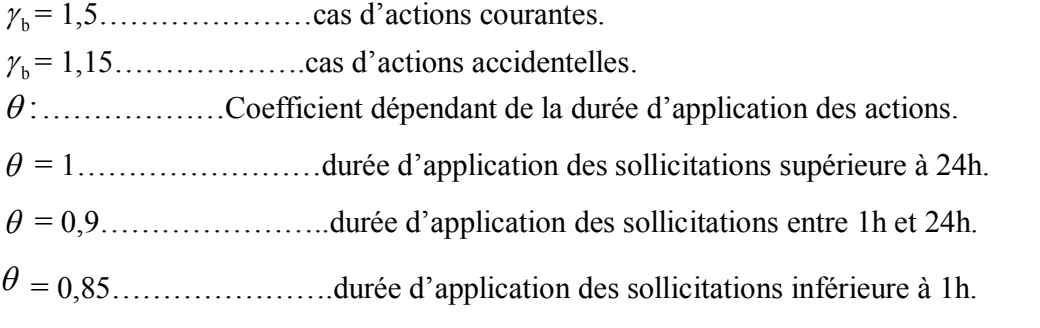

Dans notre étude on utilisera fc28= 25MPa :  $14,17$  MPA cas courant. 18,48 MPA cas accidentelle. *bu bu*  $f_{ba} = 14.17$  *MPA* cas courant  $f_{bu} = 18,48 \, MPA$  cas accidentelle  $\int f_{bu} =$  $\begin{cases} \n\frac{\partial u}{\partial u} \\
 f_{bu} \n\end{cases} =$ 

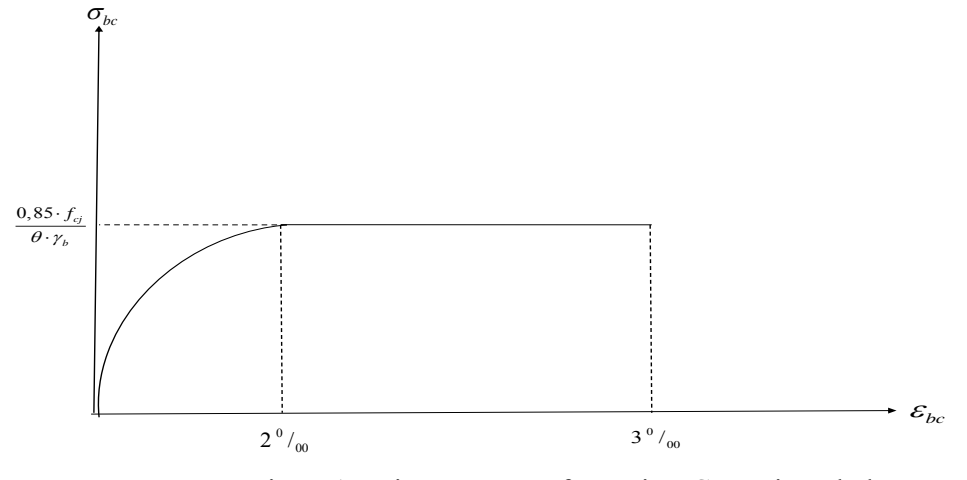

Fig. I. 1 : Diagramme Déformation-Contrainte du béton.

*V*

 $\frac{u}{\times}$ 

#### **Contrainte limite de cisaillement :**

La contrainte limite de cisaillement donne par :  $\overline{b}_0$  $L_{\mu} = \frac{V_{\mu}}{h}$  $\frac{u}{b_0 \times d}$  $\tau_{u} =$ 

$$
V_u
$$
: Effort tranchant.

*d :* Hauteur utile de la section de béton considérée*.* 

*b0 :* Largeur de la section de béton considérée.

La contrainte admissible de cisaillement :

**-** Cas d'une fissuration peu nuisible :

$$
\overline{\tau_u} = \min (0.13 \times f_{c28}; 4 \text{ MPA}) \Rightarrow \overline{\tau_u} = 3.25 \text{ MPA}.
$$

**-** Cas d'une fissuration préjudiciable ou très préjudiciable :

$$
\overline{\tau_u} = \min (0, 10 \times f_{c28}; 3MPA) \implies \overline{\tau_u} = 2,50 MPA.
$$

#### **Contrainte limite de service :**

La contrainte limite de service en compression  $\sigma_{bc}$ 

$$
\overline{\sigma_{bc}} = 0.6 \times \text{fc}_{28} \Longrightarrow \overline{\sigma_{bc}} = 15 \text{ MPA}.
$$

#### **I.2.5 Caractéristiques mécaniques de l'acier :**

#### **I.2.5.1 Limite d'élasticité garantie f e** :

Les désignations conventionnelles, les nuances et les limites d'élasticité correspondantes sont données par le tableau suivant :

| type                    | <b>Nuance</b>       | f <sub>e</sub> (MPa) | <b>Emploi</b>                                 |
|-------------------------|---------------------|----------------------|-----------------------------------------------|
|                         | F <sub>e</sub> E22  | 215                  | Emploi courant. épingles de levage des pièces |
| <b>Ronds lisses</b>     | F <sub>e</sub> E24  | 235                  | préfabriquées                                 |
| <b>Barres HA</b>        | F <sub>e</sub> E40  | 400                  |                                               |
| -Type 1 et $2$          | F <sub>e</sub> E50  | 500                  | Emploi courant.                               |
|                         |                     |                      |                                               |
| <b>Fils tréfiles HA</b> | F <sub>e</sub> TE40 | 400                  | Emploi sous forme de barres droites ou de     |
| $-Type3$                | F <sub>e</sub> TE50 | 500                  | treillis.                                     |
| <b>Treillis soudés</b>  |                     |                      |                                               |
| -lisses                 | <b>TSL</b>          | 500                  | emploi courant                                |
| -Type 4                 | <b>TSHA</b>         | 520                  |                                               |

**Tab. I.1 La limite d'élasticité de l'acier** 

L'acier choisi pour les armatures longitudinales est un acier à haute adhérence **HA FeE40** type1 (limite d'élasticité fe=400MPa), et pour les armatures transversales est un rond lisse FeE24 (fe=235MPa).

Le module d'élasticité :  $\mathbf{E}_s = 2 \times 10^5 \text{ MPa}$ 

#### **I.2.5.2 Diagramme contrainte-déformation :**

#### **Contrainte limite ultime :**

La contrainte limite de traction des aciers en service n'est limitée qu'en cas de fissuration peu préjudiciable, préjudiciable ou très préjudiciable.

$$
\sigma_s = \frac{f_e}{\gamma_s}
$$
 contract the limite de l'acier.

fe : limite élastique de l'acier.

 $\gamma_s$ : Coefficient de sécurité de l'acier dépendant de la nature des actions.

 $\left\{\gamma_s = 1, 15 \rightarrow action \text{ count} \right\}$ <br>*s*  $\left\{\gamma_s = 1, 00, \gamma_s \right\}$  action agaid substituted  $\gamma_s = 1,00 \rightarrow action \ ac{identelle}.$ 

Dans notre cas :

 $\sim$  10  $\sim$ 

: Allongement unitaire de l'acier. l  $\varepsilon = \frac{\Delta l}{l}$ 

#### **Contrainte limite de service :**

-Fissuration peu nuisible *:* 

$$
\sigma_s \leq fe
$$

- Fissuration préjudiciable :

$$
\overline{\sigma_s} \le \min\left(\frac{2}{3} \times f_e ; 110 \times \sqrt{\eta \times f_{ij}}\right) \, MPA.
$$

- Fissuration très préjudiciable :

$$
\overline{\sigma_s} \le \min\left(\frac{1}{2} \times f_e\,; 90 \times \sqrt{\eta \times f_{ij}}\,\right) \, MPA.
$$

Avec : n Coefficient de fissuration dont la valeur est :

1,00 . *pour les aciers ronds lisses* 1,60 . *pour les aciers haute adhérence*  $\eta =$  $\eta$  $\int_{0}^{1}$ 

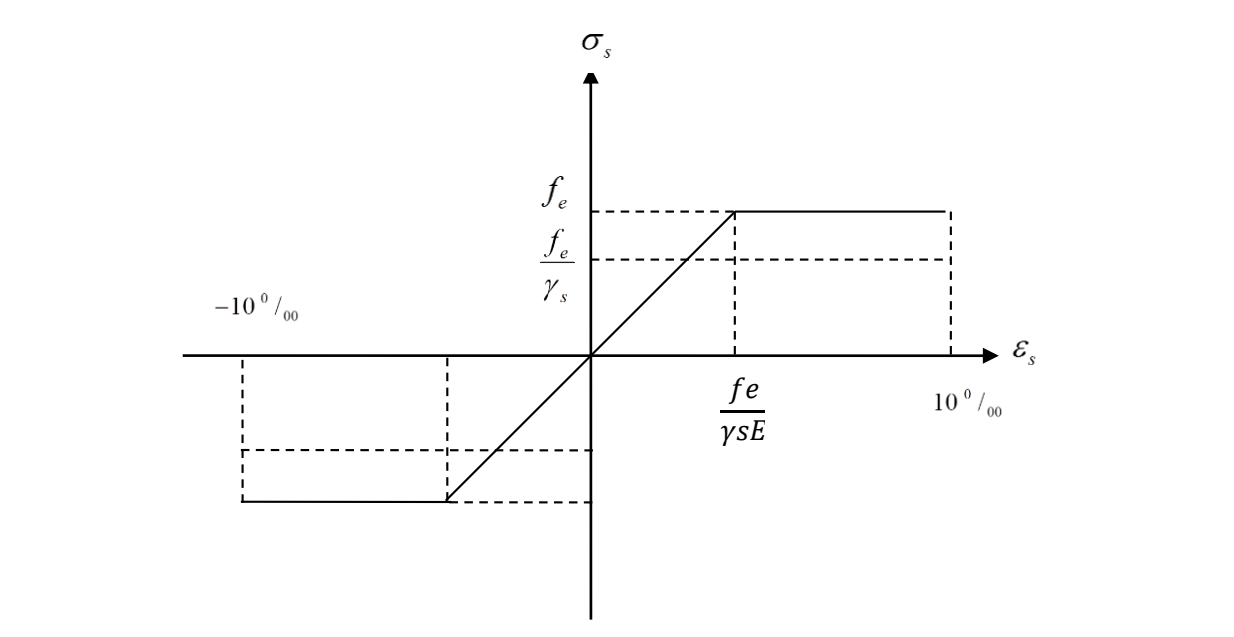

**Fig. I.2 :** Diagramme Déformation – Contrainte de l'acier.

#### **I.2.6 Actions et sollicitations :**

#### **I.2.6.1 Actions** :

Les actions sont des forces et couples de forces dues aux charges appliquées (Permanentes,

climatiques, d'exploitations) et aux déformations imposées (Variations de température, tassements d'appuis).

On notera :

- **G** : Charges permanentes (poids propre de la structure + les équipements fixes).
- **Q** : Charges variables (exploitations + climatiques).
- **E** : Action accidentelle (séisme).

#### **I.2.6.2 Sollicitations :**

Les sollicitations sont des efforts (efforts normaux, efforts tranchants) et des moments (moments de flexion, moments de torsion) calculés à partir des actions.

#### **Sollicitations de calcul :**

Les combinaisons utilisées dans notre étude :

à l'état limite ultime (ELU).

 **1,35.G + 1,5.Q.** 

à l'état Limite de Service (ELS).

 **G + Q**

- Les combinaisons sismiques utilisées dans notre étude selon le **RPA 99** Version **2003** :
	- $\checkmark$  G + Q + E
	- $\sqrt{0,8 \times G} \pm E$

# Chapitre 2: Pré dimensionnement et descente de charge

#### **II.1 Introduction :**

Dans n'importe quel projet le pré dimensionnement des éléments structuraux représentent le point de départ et la base de la justification, non seulement à la résistance mais aussi à la stabilité de l'ouvrage, pour cela les éléments seront pré dimensionnés suivant les règles BAEL91 et vérifiées par la suit selon le RPA99 version2003.

#### **II.2 Pré dimensionnement du plancher :**

#### **planchers à corps creux :**

Les planchers sont des plaques minces dont l'épaisseur est faible par rapport aux autres dimensions, elles reposent sur 4 appuis, on adopte dans notre projet des planchers à corps creux sont composés de 3 élément principaux :

- les corps creux ou "entrevous" qui servent de coffrage perdu (ressemblent à des parpaings).

- les poutrelles en béton armé ou précontraint qui assurent la tenue de l'ensemble et reprennent les efforts de traction grâce à leurs armatures.

- une dalle de compression armée ou "hourdis" coulée sur les entrevous qui reprend les efforts de compression. Le plancher est entouré par un chaînage horizontal.

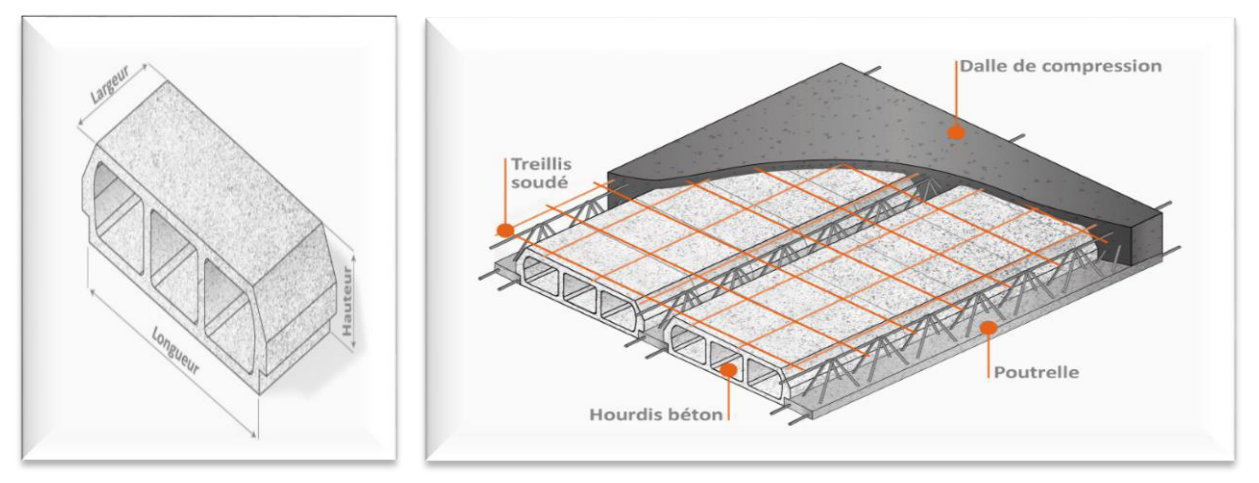

**Figure.II.1. Schéma descriptif d'une dalle à corps creux**

On déduira l'épaisseur des planchers à partir de la condition ci-après

#### **Ht /Lx ≥max {(1/15) × (Mt×M0) ;(1/22,5)}**

#### **Ht ≥max {(1/15)×(Mt×M0) Lx ;(1/22,5) Lx}**

Avec : lx : est la plus grande portée dans le sens de disposition des nervures entre nus.

Donc on  $a \cdot l_x = 3.60$  m.

Mt : le moment en travée  $M_t \ge 0.75$  M<sub>0</sub>.

M0 : le moment isostatique correspondant.

Ht  $\geq$ max {(1/15) × (0,75×360); 360 (1/22,5)}

 $H_t \geq max \{18 ; 16\}$ 

On adopte : **ht= 20 cm**

On utilise un plancher a corps creux de type (16+4) cm de charge permanente

Tel que :  $ht = D+E=16+4$ 

D : l'épaisseur de corps creux.

E : l'épaisseur de la dalle de compression.

Pour la largeur de la nervure nous avons :

 $b_0 = (8 \div 14)$  cm  $\Rightarrow$  soit  $b_0 = 10$ cm

#### **Pré dimensionnement des poutrelles :**

Les poutrelles sont des éléments secondaires, coulées sur place en même temps que le plancher, leurs armatures permettent au béton de résister à la flexion, elles supportent le plancher et transmettent ses charges à la structure porteuse.

Leur dimension déterminée comme suite :

$$
b_1 \le \frac{L_{max}}{10} \Rightarrow b_1 \le 31 \text{ cm}
$$
  

$$
b_1 \le \frac{L_{hourdis}}{2} \Rightarrow b_1 \le 27,5 \text{ cm}
$$
  

$$
6h_0 \le b_1 \le 8h_0 \Rightarrow 24 \le b_1 \le 32 \text{ cm}
$$

On prend donc :  $b = 27.5$  cm Par conséquent :  $b=2b_1+b_0=2\times 27,5+10=65$  cm Donc la largeur de la nervure b= 65 cm.

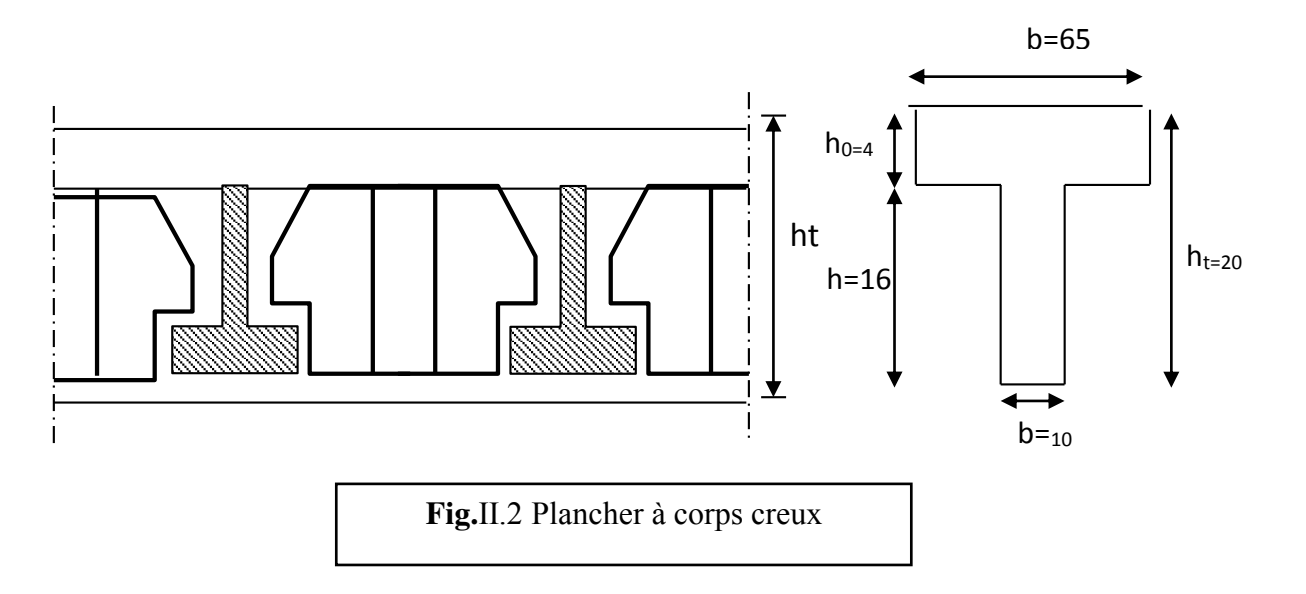

#### **Plancher à dalles pleines :**

#### **Résistance au feu :**

- $-e = 7$  cm pour une heure de coup de feu.
- $-e = 11$  cm pour deux heures de coup de feu.

#### **Isolation acoustique :**

Selon les règles techniques « BAEL 91 » en vigueur en l'Algérie l'épaisseur du plancher doit être supérieure ou égale à 16 cm pour obtenir une bonne isolation acoustique.

#### **Résistance à la flexion :**

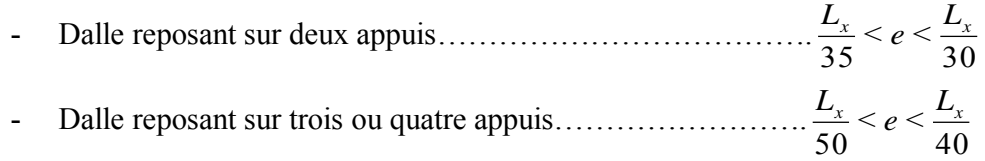

Lx : est la petite portée du panneau le plus sollicité.

Dans notre cas les dalles qui reposent sur 4 appuis ont une portée égale à :  $L_x = 3.60m = 360cm$ 

$$
\frac{360}{50} < e < \frac{360}{40} \quad \longrightarrow \quad 7.2 < e < 9
$$

Donc on a prend une épaisseur **e =16 cm** 

#### **II.3. pré dimensionnement du Balcon :**

Les balcons sont des dalles pleines encastrées dans les poutres, leurs épaisseurs sont déterminées suivant la formule suivante :

$$
\frac{L}{15} \le e \le \frac{L}{20} + 7
$$
, avec L est la largeur du plus grand balcon L=1.50 m.  

$$
\frac{150}{15} \le e \le \frac{150}{20} + 7 \Rightarrow 10 \le e \le 14.5
$$

Donc on a prend une épaisseur **e =16 cm**.

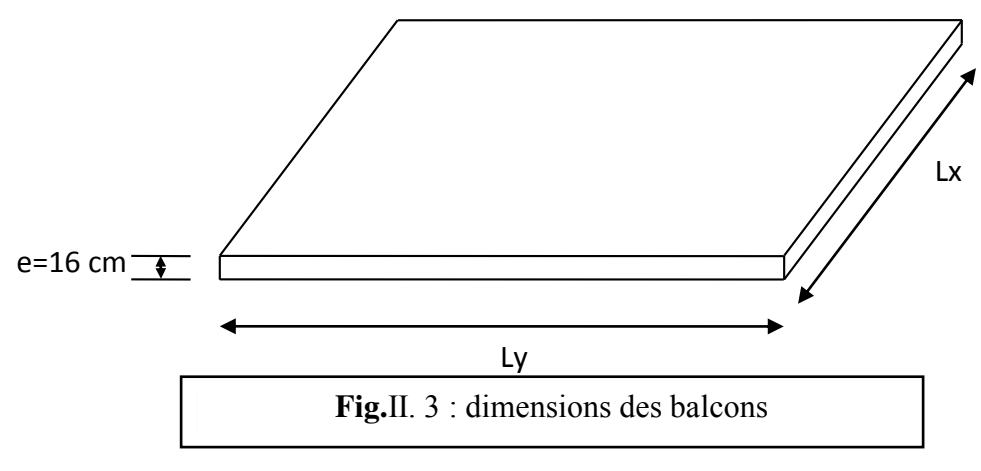

#### **II.4 pré dimensionnement des Voiles :**

Pré dimensionnement des murs en béton armé justifié par **(l'article 7.7.1 du RPA99/V2003)** ils servent d'une part à contreventer le bâtiment en reprenant les efforts horizontaux (séisme et vent) et d'autre part de reprendre les efforts verticaux qu'ils transmettent aux fondations.

- Les charges verticales : charges permanentes et surcharges.
- Les actions horizontales : effet du séisme et du vent.
- Les voiles assurant le contreventement sont supposés pleins.

Seuls les efforts de translation seront pris en compte, ceux de la rotation ne sont pas connus dans le cadre de ce pré dimensionnement.

D'après le **RPA 99 article7.7.1**« les éléments satisfaisant la condition (**L ≥ 4 e)** sont considérés comme des voiles, contrairement aux éléments linéaires. » Avec :

- **L** : portée du voile.
- **e** : épaisseur du voile.

D'après l'article **(7.7.1 RPA99 /V2003).** « L'épaisseur minimale est de 15 cm » .De plus, l'épaisseur doit être déterminée en fonction de la hauteur libre d'étage **he** et des Conditions de rigidité aux extrémités.

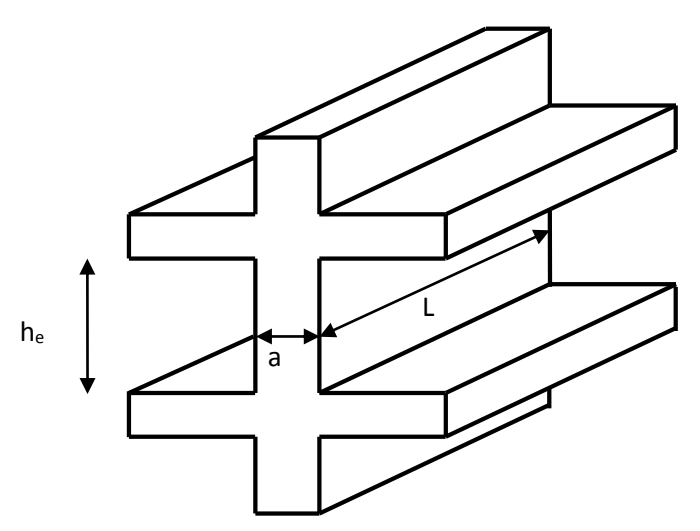

**Figure.II.4. Coupe de voile en élévation.**

Dans notre projet il y a plusieurs types des voiles :

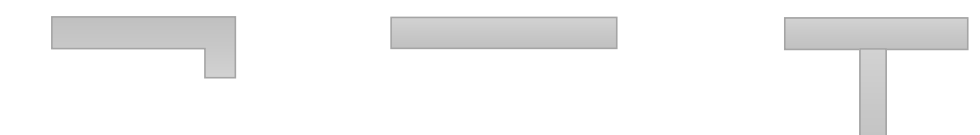

**Fig.**II.5 coupe de voile en plan

A partir de la hauteur d'étage :  $h_e$  = 3.06m de RDC,  $1^{\text{er}}, 2^{\text{eme}}$ : $h_{\text{e,max}} = 4.08 \text{m}$ , et des conditions de rigidité aux extrémités,

 $e \ge h_{\text{e,max}}/20 \Rightarrow e \ge 20.4 \text{ cm}$ ;  $e \ge h_{\text{e,max}}/22 \Rightarrow e \ge 18.55 \text{ cm}$  $e^* \ge h_e/20 \Rightarrow e \ge 15.3$ cm;  $e \ge h_{e,\text{max}}/22 \Rightarrow e \ge 13.9$  cm On adopte :  $e' = 20$ cm, pour tous les voiles de défirent étages Dans notre projet la plus petite longueur du voile est : L=2,95m. <sup>L</sup>min=295 cm ≥ 4 emax=100 cm …………………………… CV

#### **II.5 pré dimensionnement des Poutres :**

Les poutres sont des éléments structuraux ont pour rôle de supporter les charges verticales dues aux planchers, poutrelles et les charges horizontales dues aux séismes et transmises aux poteaux. Le pré-dimensionnement des poutres s'effectue à partir des conditions suivantes :

#### **D'après le BAEL :**

 $(L/15) \leq h \leq (L/10)$  $0.3h \leq b \leq 0.5h$ 

**D'après le RPA :** 

$$
\begin{cases}\nh \ge 30 \text{ cm} \\
b \ge 20 \text{ cm} \\
\frac{h}{b} \le 4 \text{ cm}\n\end{cases}
$$

Avec:

**h** : la hauteur de la poutre.

**b** : la largeur de la poutre.

**L:** la portée de la poutre.

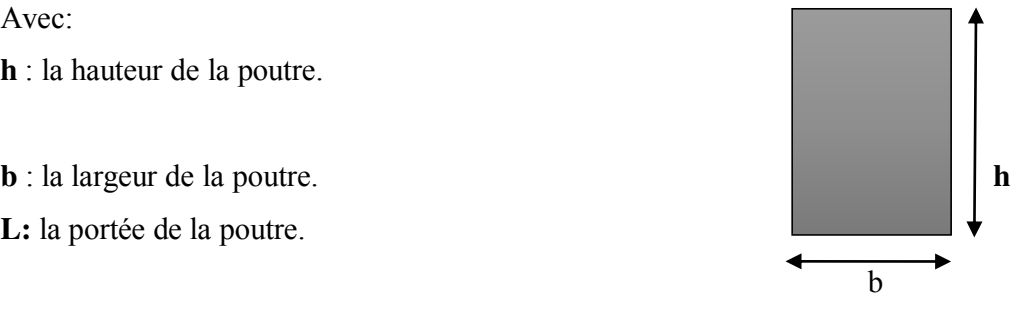

**Fig.II.6 Section des poutres.** 

#### **a- Poutres longitudinales**

Soit **Lmax= 3.60m.** La longueur maximale dans le sens longitudinale

 $\left( 0.3h \le b \le 0.5h \right)$  $\overline{ }$ ┤  $\frac{L}{L} \leq h \leq$ 10  $h \leq \frac{L}{16}$ 15 L

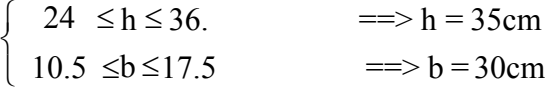

Les dimensions des poutres doivent vérifier les conditions du RPA99 :

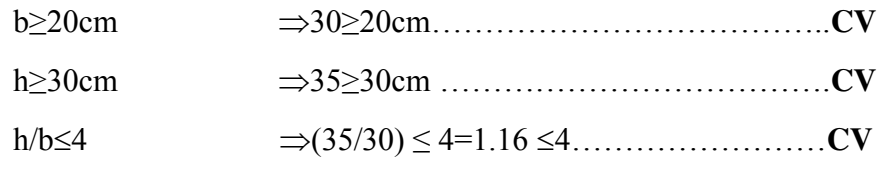

Donc on adopte : **b=30cm** pour des raisons architecturelle Soit :**b×h=30×35cm².** 

#### **b- Poutres transversals :**

Soit **L max=3.90m** la longueur maximal dans le sens transversal.

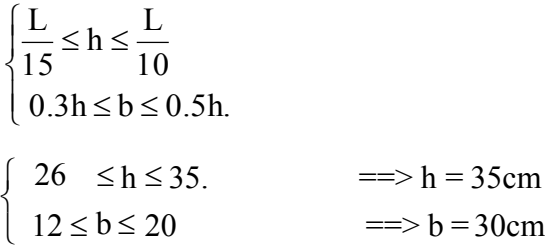

Les dimensions des poutres doivent vérifier les conditions du RPA99 :

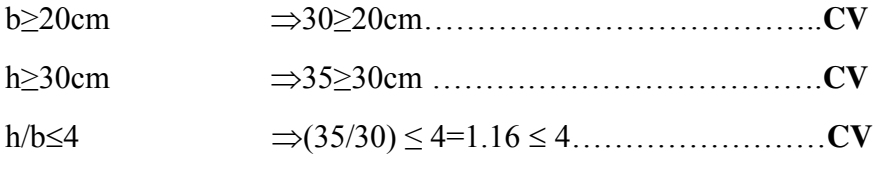

Donc on adopte : **b=30cm** pour des raisons architecturelle Soit : **b×h=30×35cm².** 

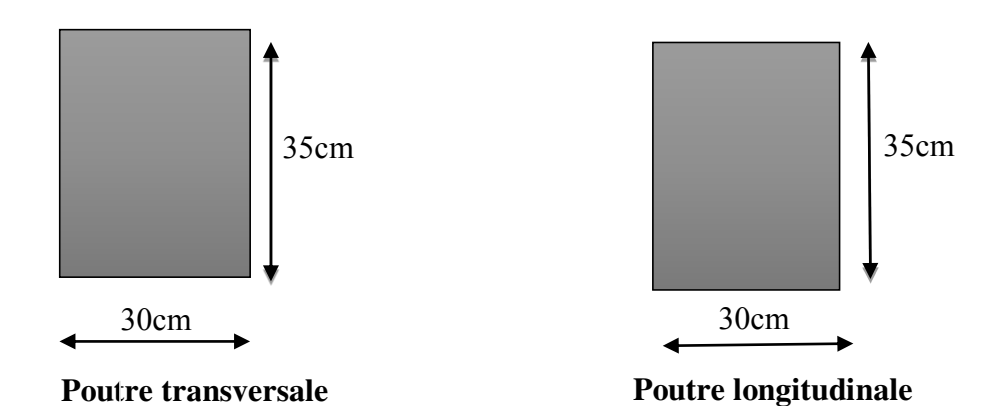

**Fig.II.7 Dimension des poutres transversales et longitudinales.**

#### **II.6. Les escaliers :**

#### **Définition :**

Un escalier est un élément constitué d'une succession de gradins permettant le passage à pied entre les différents niveaux d'une construction, constitués d'une dalle inclinée (paillasse), avec des dalles horizontales (paliers), ces derniers sont coulés sur place.

La cage d'escalier est située à l'intérieur du bâtiment et l'escalier adopté est du type coulé en place dont la paillasse viendra s'appuyer sur les paliers.

#### **Composition d'un escalier :**

La montée ou la hauteur d'escalier (H)

Le giron : la largeur de marche (g).

L'emmarchement : la largeur de la volée.

La contre marche : la partie verticale d'une marche (h).

La paillasse : plafond qui monte sous marches.

Le palier : la partie horizontale.

La volée : suite ininterrompues des marches. **Figure.II.8. Composition d'un escalier.** 

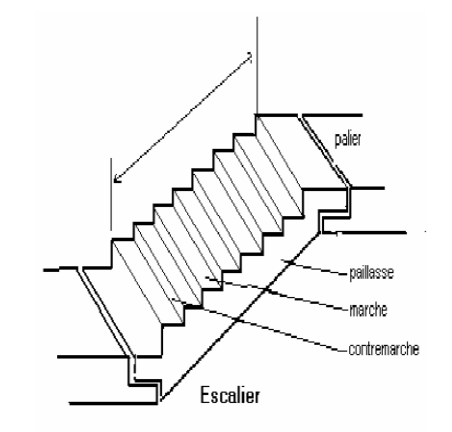

Pour notre construction, on a un type d'escalier :

- Bâtiment à usage d'habitation : l'emmarchement de 1 à1.5m
- $\bullet$  Pour les dimensions des marches « g », et des contre marches « h » on utilise généralement la formule de « **blondel** » : **60cm<m< 65cm**

Avec  $\cdot$ 

$$
\left\{\n\begin{aligned}\n14\text{cm} \leq h \leq 20\text{cm.} \\
\text{On pred} & \implies \left\{\n\begin{aligned}\ng = 30\text{cm.} \\
h = 17\text{cm.} \\
\end{aligned}\n\right.
$$

Vérification de la formule de blondel **: 60cm<m< 65cm**  On a:  $m=g+2h=30+(2\times17)=64cm$ 

 60 cm ≤ 64 cm ≤ 65 cm ………….**CV.** Pour notre construction nous avons 2 volées : La hauteur de volé est égale à :  $Hv = (2.04m)$ .

- **Nombre des contre marches :** 

$$
\frac{H}{h} = \frac{2.04}{0.17} = 12
$$
 contre marches
### **- Nombre des marches** :

 $N_m = N_{cm} - 1 = 12 - 1 = 11$  marches.

#### **- La ligne de foulée :**

 $L_f = g \times N_{cm} = 0.3 \times 11 = 3.3$  m

**- L'inclinaison :**

$$
tg\alpha = \frac{H}{L_f} = \frac{2.04}{3.3} = 0,618
$$

 $\longrightarrow \alpha=31.72^{\circ}$ 

- **Epaisseur de la paillasse :** 

Avec :  $L = \sqrt{3 \cdot 3^2 + 2 \cdot 04^2} = 3,88$ *m* 

Selon la condition suivant : 
$$
e = \left(\frac{1}{30} \div \frac{1}{20}\right) L = (12.93; 19.4)
$$

Donc pour assurer la non déformabilité des escaliers on fixe : **e= 16 cm**.

pour La hauteur de volé est égale à : Hv = (1.53m).

# - **Nombre des contre marches :**

$$
\frac{H}{h} = \frac{1.53}{0.17} = 9
$$
 contre marches

**- Nombre des marches** :

$$
N_m = N_{cm} - 1 = 9 - 1 = 8
$$
 marches.

**- La ligne de foulée :** 

 $L_f = g \times N_{cm} = 0.3 \times 8 = 2.4$  m

**- L'inclinaison :**

$$
\text{tg}\alpha = \frac{\text{H}}{\text{L}_{\text{f}}} = \frac{1.53}{2.4} = 0.638
$$
\n
$$
\implies \alpha = 32.52^0
$$

### - **Epaisseur de la paillasse :**

Avec :  $L = \sqrt{2.4^2 + 1.53^2} = 2.85$ *m* 

Selon la condition suivant :  $e = \frac{1}{20} \div \frac{1}{20}$   $L = (9.5, 14.25)$ 20 1 30  $e = \left(\frac{1}{20} \div \frac{1}{20}\right) L =$ J  $\setminus$  $\mathsf{I}$  $\setminus$  $=\left(\frac{1}{20} \div \frac{1}{20}\right)L$ 

Donc pour assurer la non déformabilité des escaliers on fixe : **e= 16 cm**.

# **II.7 .pré dimensionnement des Poteaux :**

Les poteaux sont les éléments de la structure, qui transmettent les charges verticales aux fondations. Ils participent au contreventement total ou partiel des bâtiments.

Le pré dimensionnement des poteaux se fait par la vérification de la résistance d'une section choisie intuitivement avec une section d'armature de 1% de la section de béton sous l'action de l'effort normal maximal(le poteau le plus chargé) déterminé par la descente des charges.

### **D'après RPA99/version 2003 :**

Les dimensions de la section transversales des poteaux en zone II doivent satisfaire les conditions suivantes ·

$$
\begin{cases}\n\min (b, h) \ge 30 \text{ cm} \\
\min (b, h) \ge \frac{\text{h}}{20} \\
\frac{1}{4} \le \frac{\text{b}}{\text{h}} \le 4\n\end{cases}
$$

 $\sqrt{ }$ 

# **D'après les règles BAEL91 :**

L'effort normal ultime  $N_{ul}$  agissant sur un poteau (compression centré) est donné par la formule suivante :

$$
B_r \ge \frac{\beta \times N_u}{\left[\frac{f_{bu}}{0.9} + \frac{0.85 \times f_e}{\gamma_s(A_s/B_r)}\right]}
$$

Avec:

**Br**: section réduite du poteau, **Br= (a-0.02)(b-0.02)m².** 

**Nult**: Effort normal maximal à l'ELU (Nu=1.35G+1.5Q).

 $f_{c28}$  : contrainte de compression du béton à 28 jours (ici on prend :  $f_{c28}$ =25MPa)

 $\mathbf{F}_{e}$  : contrainte limite élastique des aciers (ici on prend :  $f_{e}$ =400MPa)

**As :** section d'armature dans le poteau

 $\gamma_b$ : Coefficient de sécurité du béton tel que :  $\gamma_b$  =1.5 (situation durable ou transitoire).

 $\gamma_s$ : Coefficient de sécurité de l'acier tel que :  $\gamma_s$  =1.15 (situation durable ou Transitoire).

**α :** coefficient fonction de l'élancement du poteau calculé par :

four 
$$
\lambda \leq 50
$$

\n
$$
\alpha = \frac{0.85}{1 + 0.2 \left(\frac{\lambda^2}{35^2}\right)}
$$
\npower  $50 \leq \lambda \leq 70$ 

\n
$$
\alpha = 0.6 \left(\frac{50^2}{\lambda^2}\right)
$$

Généralement le pourcentage de l'acier est de 1% de la section :

$$
\frac{A_S}{B_r} = \frac{1}{100} \Rightarrow \text{alors} : \implies Nu \le \alpha.B_r \left[ \frac{f_{c28}}{0.9 \times \gamma_b} + \frac{f_e}{100.\gamma_s} \right] \Rightarrow B_r \ge \frac{N_u}{\alpha \times \left[ \frac{f_{c28}}{0.9 \times \gamma_b} + \frac{f_e}{100.\gamma_s} \right]}
$$

 $\lambda = 35$   $\Rightarrow \alpha = 0.708$   $\Rightarrow$  **B**<sub>r</sub> $\geq$ **0.064N**<sub>u</sub>  $\lambda = 50$   $\Rightarrow \alpha = 0.603$   $\Rightarrow \mathbf{B}_r \ge 0.075 \mathbf{N}_u$ 

 $N_u$  est déterminé à partir de la descente des charges.

Pour des raisons de sécurité on adopte : **Br= 0,075.Nu**.

# **II.8 Evaluation des charges et surcharges :**

En terme de détermination les charges et les surcharges des éléments structuraux et nonstructuraux, après qu'on a spécifié les dimensions de ces derniers. On évalue les valeurs dans les tableaux suivants :

#### **Les planchers :**

a) Plancher terrasse a corps creux ( inaccessible) :

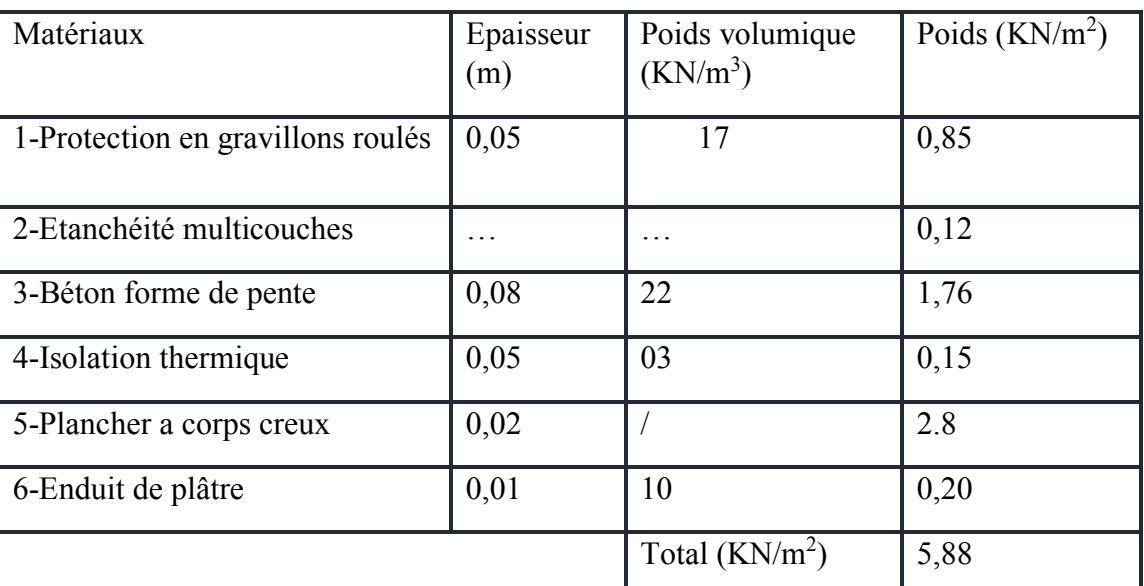

Charge permanent

**Tableau.II.1. Charge permanente due au plancher terrasse (corps creux).** Surcharge d'exploitation **Q=1 KN/m<sup>2</sup> .** 

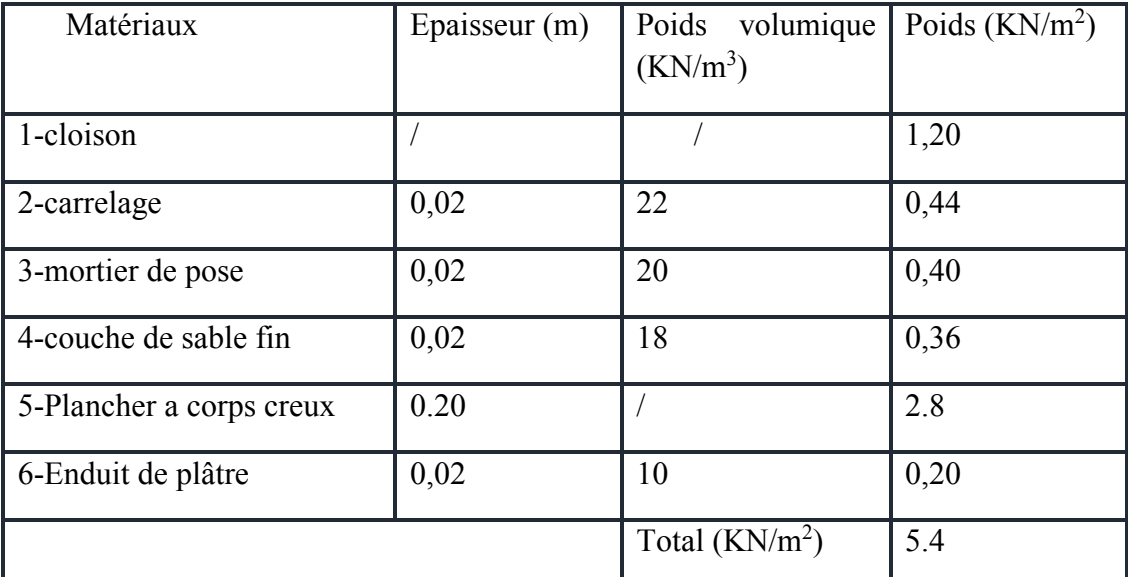

b) Plancher étage courant (corps creux) :

**Tableau.II.2. Charge permanente due au plancher étage (corps creux).** 

Surcharge d'exploitation : **Q=1,5KN/m<sup>2</sup>**

c) Plancher étage dalle pleine :

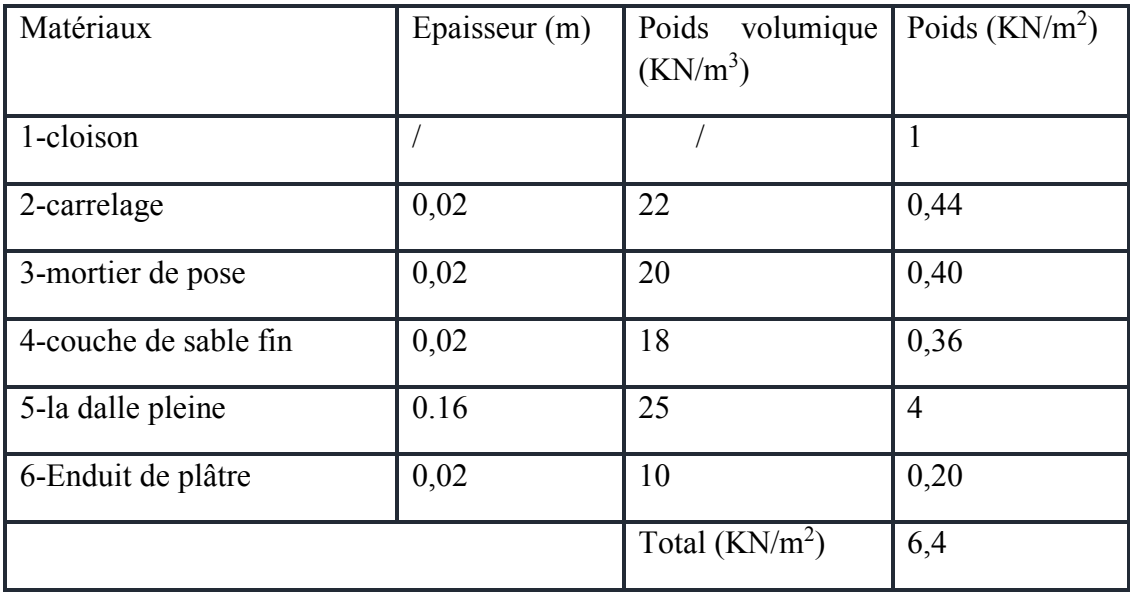

**Tableau.II.3. Charge permanente due au plancher étage (dalles pleines).** 

Surcharge d'exploitation **Q= 5 KN/m<sup>2</sup>**

- **Les balcons :** 
	- a) Balcon terrasse :

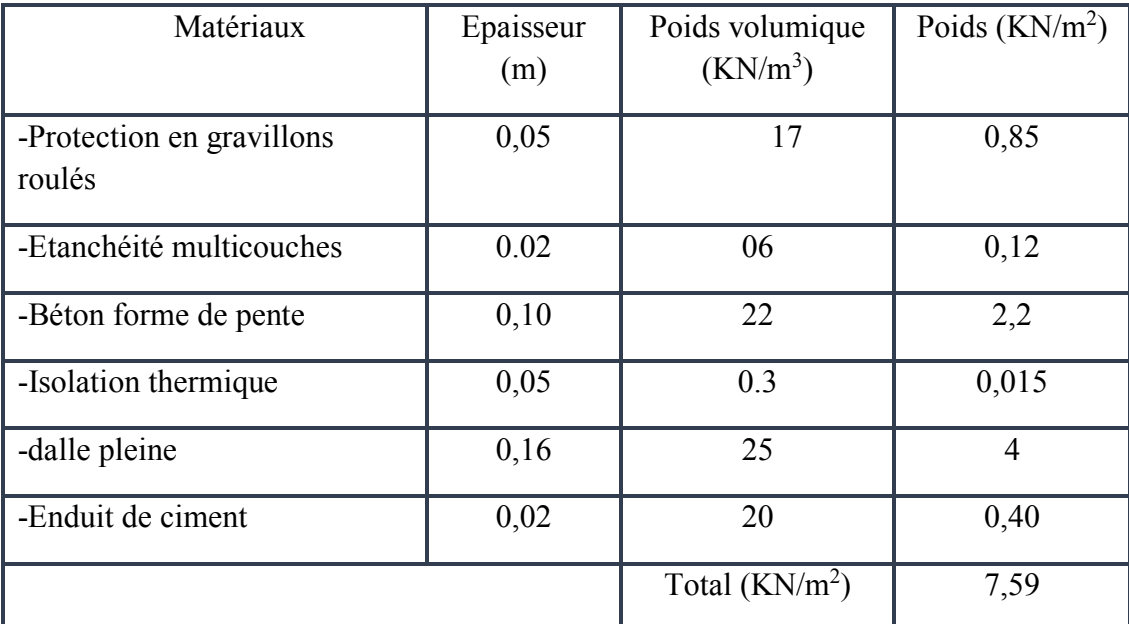

**Tableau.II.4. Charge permanente due au Balcon terrasse.** 

Surcharge d'exploitation **Q=1 KN/m<sup>2</sup>**

b) balcon étage :

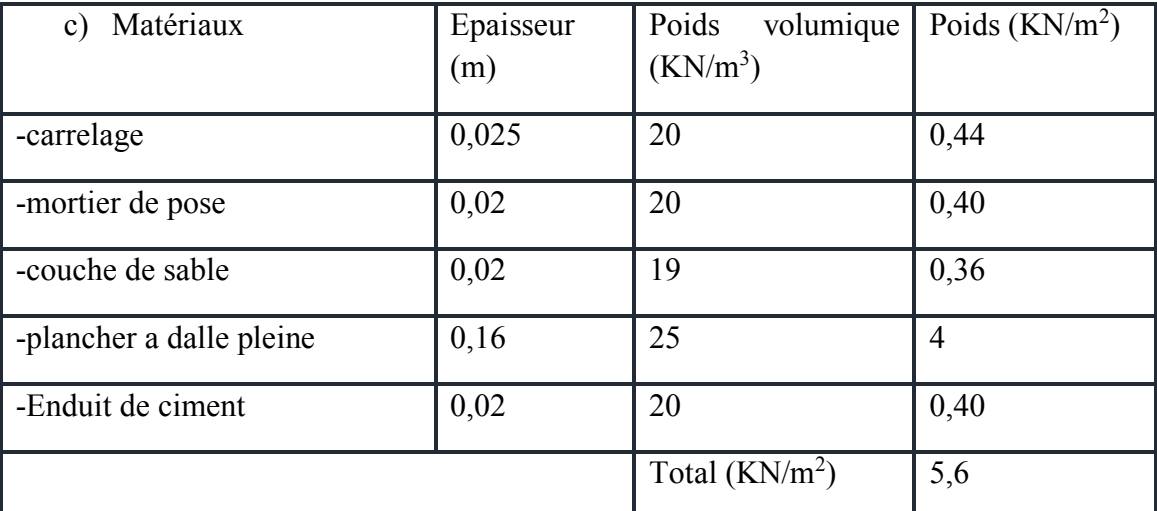

# **Tableau.II.5. Charge permanente due au Balcon étage.**

Surcharges d'exploitation : **Q =3,50 KN/m<sup>2</sup>**

# **Les escaliers :**

a) La paillasse avec une inclinaison de 32,52° :

# CHAPITRE 2 : pré dimensionnement et descente de charge  $\vert$  2017

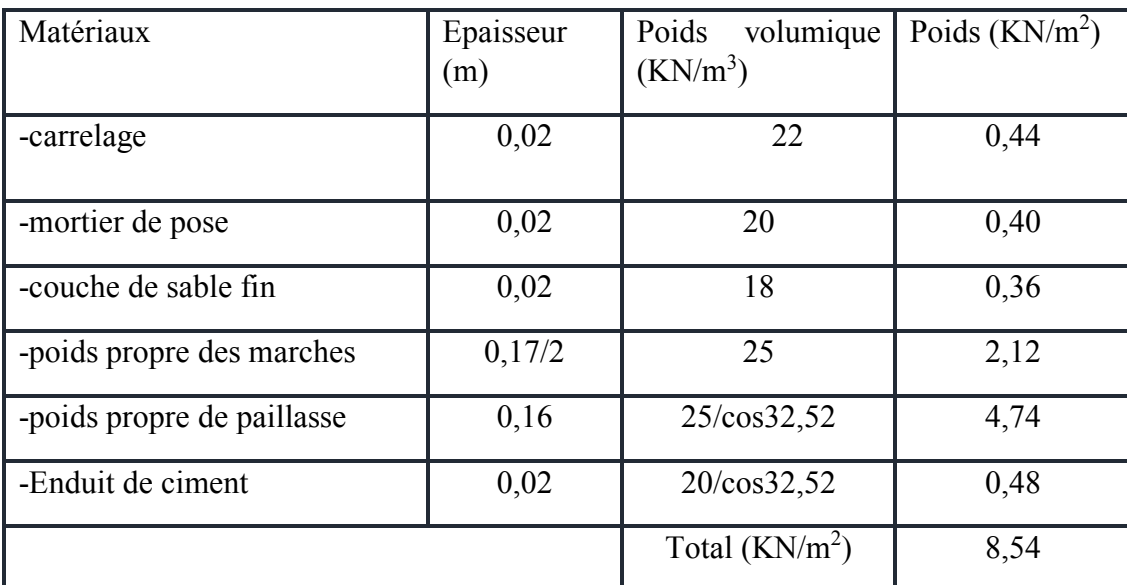

**Tableau.II.6. Charge permanente due au Paillasse à 32,52°.**

Surcharge d'exploitation : **Q= 2.5 (KN/m2).** 

b) La paillasse avec une inclinaison de 31,72°:

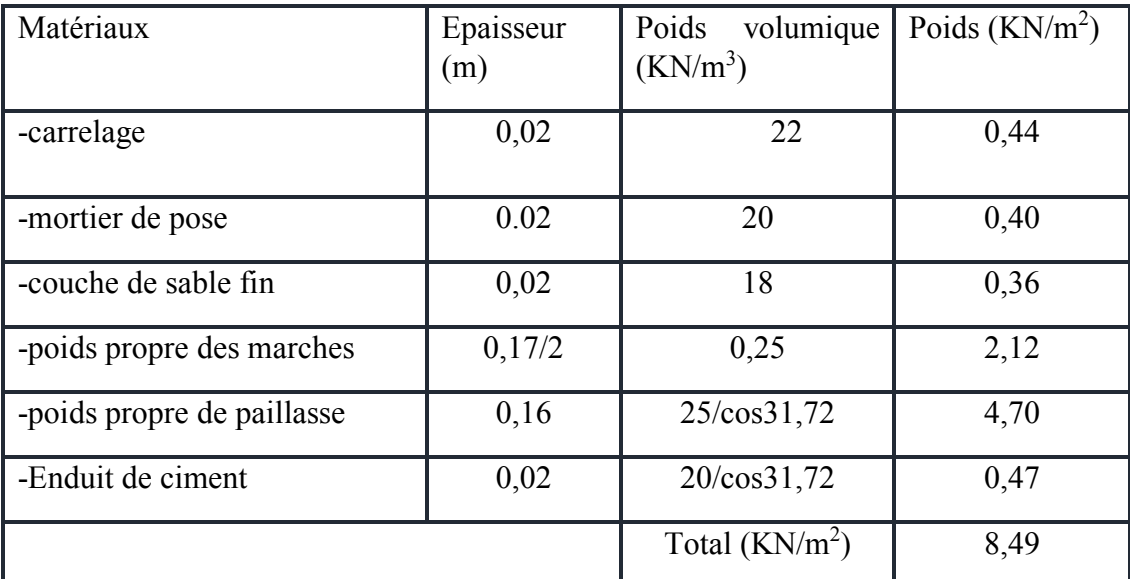

**Tableau.II.7. Charge permanente due au Paillasse à 31,72°.**

Surcharge d'exploitation : **Q= 2,5 (KN/m2).** 

# **c) Palier :**

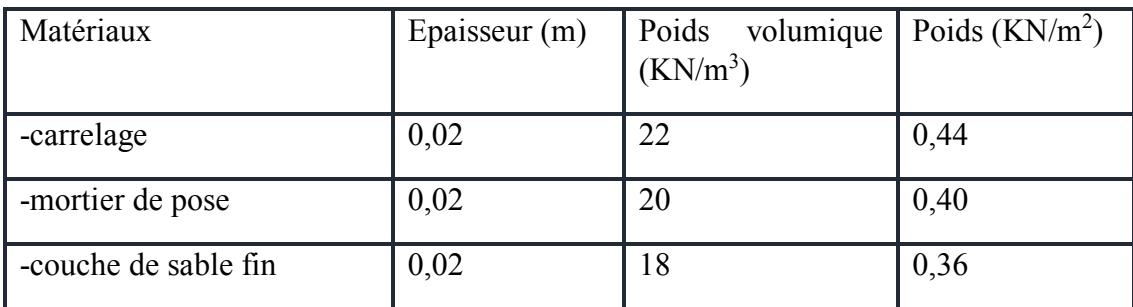

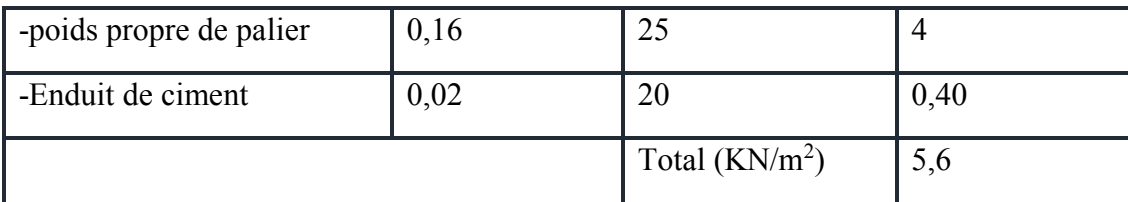

# **Tableau.II.8. Charge permanente due au Palier.**

Surcharge d'exploitation : **Q= 2.5 (KN/m2).** 

# **Les murs :**

**a)** Mur extérieurs **:**(épaisseur e=30cm) **:** 

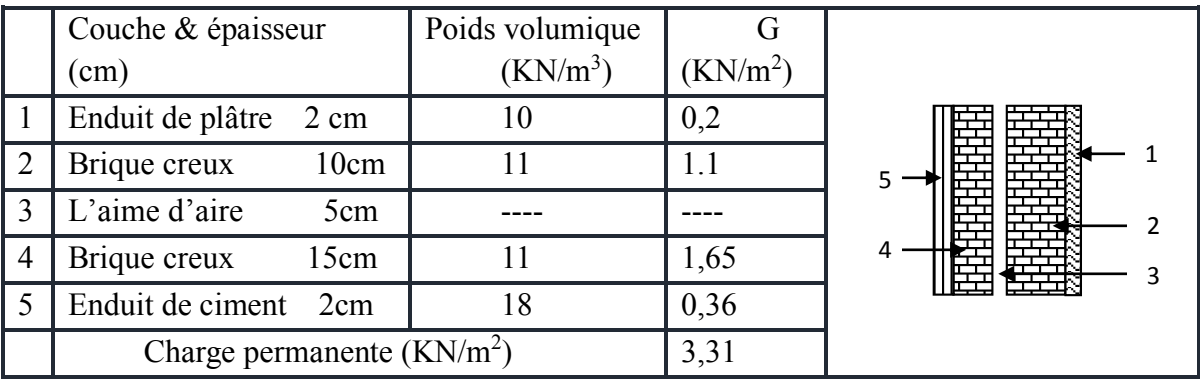

# **Tableau**.**II.9. Charge permanente due aux cloisons**

b) Cloison intérieure :(épaisseur e=10cm)

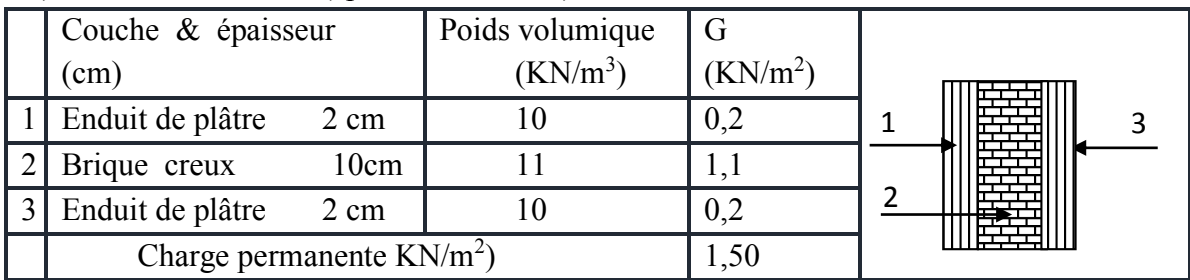

# **Tableau**.**II.10. Charge permanente due aux cloisons**

c) Cloisons intérieures à doubles parois:

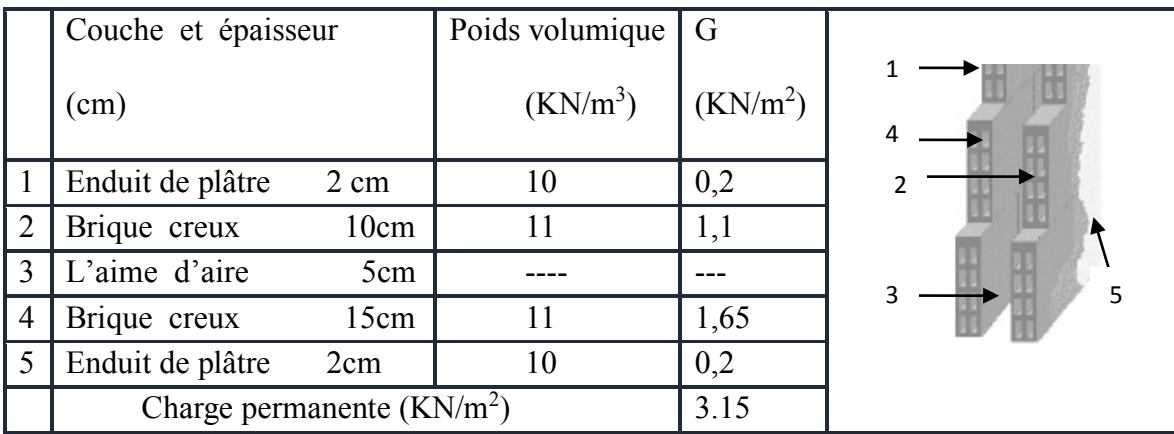

**Tableau.II.11. Charge permanente due aux cloisons intérieures à doubles parois.**

# **II.9. descente des charges :**

On appelle descente de charges l'opération qui consiste à calculer pour les poteaux de la construction, les charges qu'ils supportent au niveau de chaque étage jusqu'aux fondations.

D'après le RPA les poteaux de rives et d'angles, doivent avoir des sections comparables à celles des poteaux centraux pour des raisons techniques de réalisation, de rapidité d'exécution, et pour leurs conférer une meilleure résistance aux sollicitations sismiques.

On se limitera dans notre étude sur le calcul de la descente de charges du poteau le plus sollicité seulement.

#### **Etapes de calcul :**

Les étapes de pré dimensionnement sont :

- Le choix du poteau le plus sollicité.
- Le calcul de la surface reprise par ce poteau
- La détermination des efforts repris par ce poteau à l'ELU et on fait vérifier Avec RPA /2000

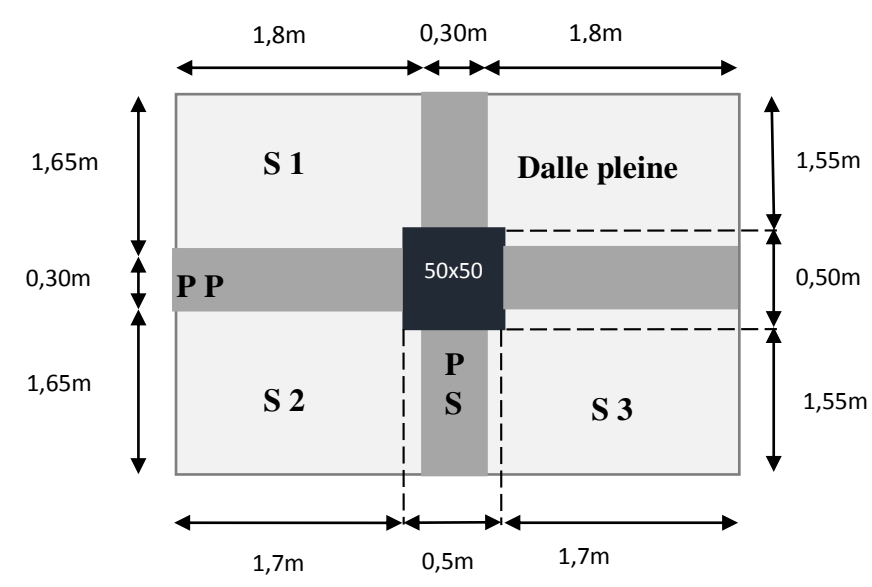

**Poteau intermédiaire : (D- 3)** 

**Fig II.9 Dimension de la section revenant au poteau intermédiaire** 

#### **Détermination des charges permanentes (G) et des charges d'exploitation (Q) :**

 $\checkmark$  Calcul des surfaces :

$$
S_1 = 1,8 \times 1,65 - (0,1 \times 0,1)=2,96m^2
$$
  
\n $S_2 = 1,65 \times 1,8 - (0,1 \times 0,1)=2,96m^2$ 

 $\sim$  28  $\sim$ 

 $S_3 = 3.6x$  1,8  $-(0.5 x 0.1) = 6.43$ m<sup>2</sup>

\* Calcul des charges:

■ Plancher terrasse < inaccessible>

G=5,88x S=5,88 x 12,35  $\Rightarrow$  G=72,618 KN

 $Q=1 \times S'=1 \times 14,04 \implies Q=14,04 \text{ KN}$ 

Plancher étage courant (corps creux) +(dalle pleine)

 $G=5,4 \times (S_1 + S_2) +6,4 \times S_3 \Rightarrow G=71,344 \text{ KN}$  $Q=1,5 \times (S_1+S_2) + 5 \times S_3 \implies Q=41,03 \text{ KN}$ 

Plancher RDC, 1er 2eme étage (dalle pleine)

G=  $6,4 \times S = 6,4 \times 12,35$   $\Rightarrow$  G= 79,04 KN

- $Q = 5x S = 5x 12,35$   $\Rightarrow Q = 61,75 KN$ 
	- Poutre longitudinale

 $g= 0,3x \, 0,35 \, x \, 25 = 2,625 \, KN/m$ 

 $L=1,55+1,55=3,1m$ 

 $G=g x L=8,14 KN$ 

• Poutre transversale

g= 0,35 x 0,3 x 25= 2,625 KN/m

 $L= 1,7+1,7= 3,4m$ 

G=8,925 KN

• Poteaux

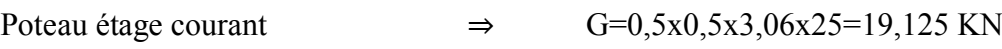

```
Poteau RDC,1<sup>er</sup> et 2eme étage \Rightarrow G=0,60x0,60x4,08x25=36,72 KN
```
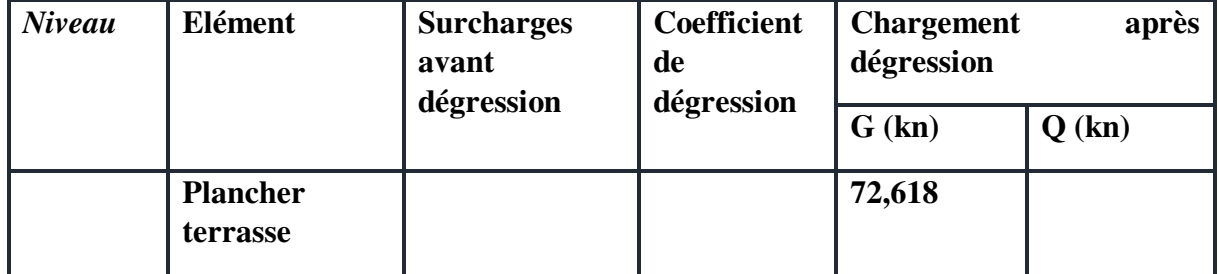

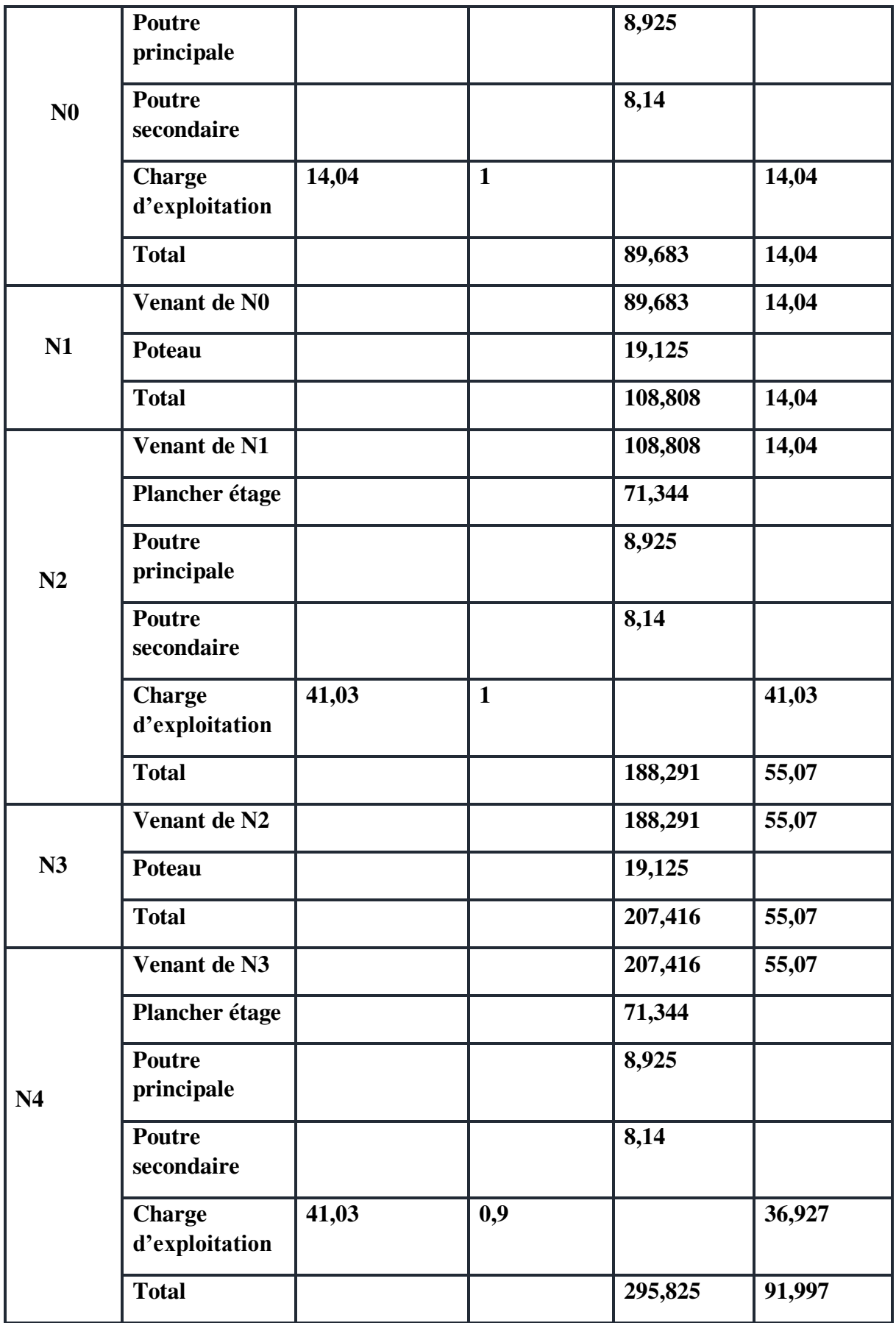

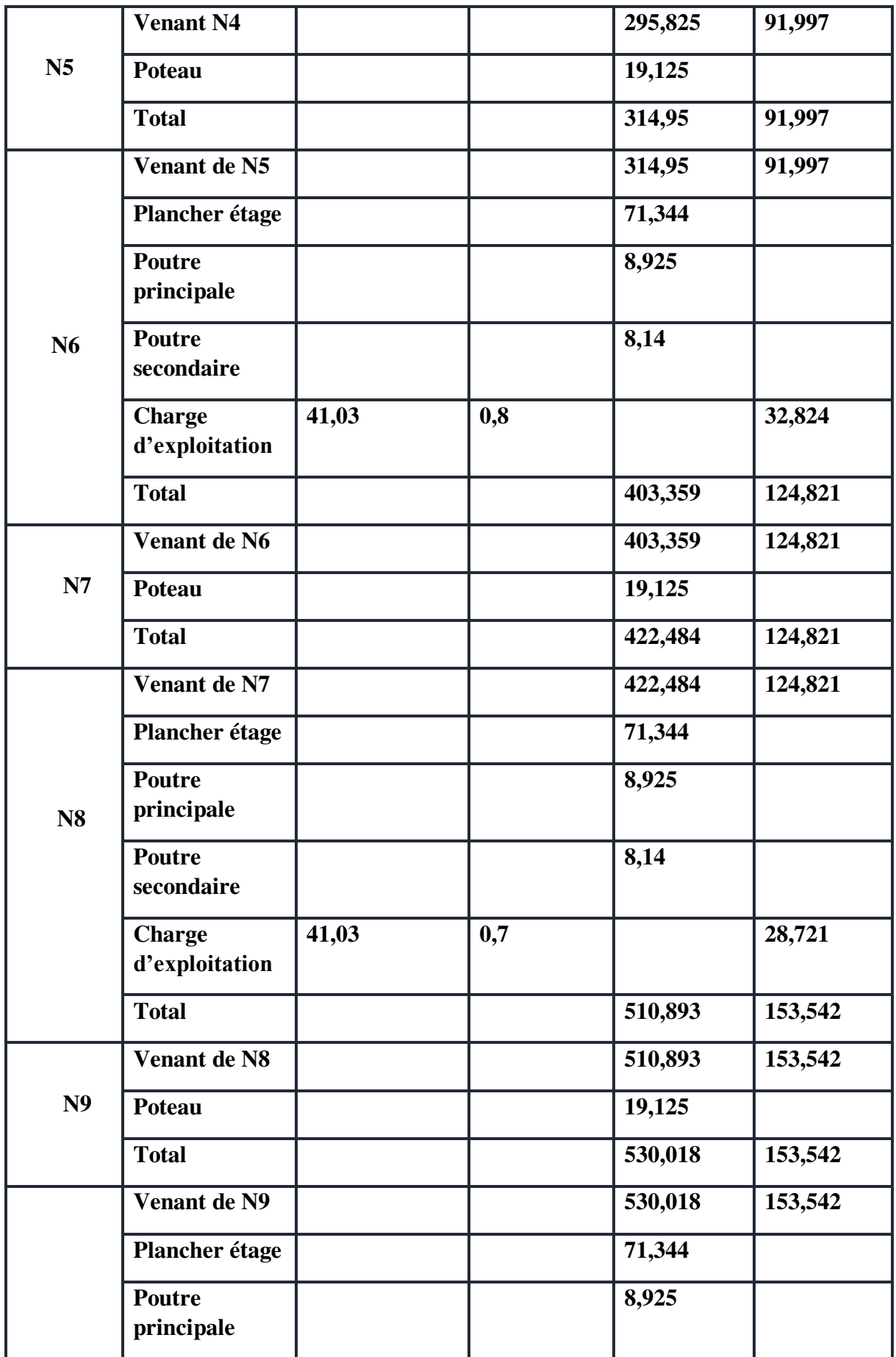

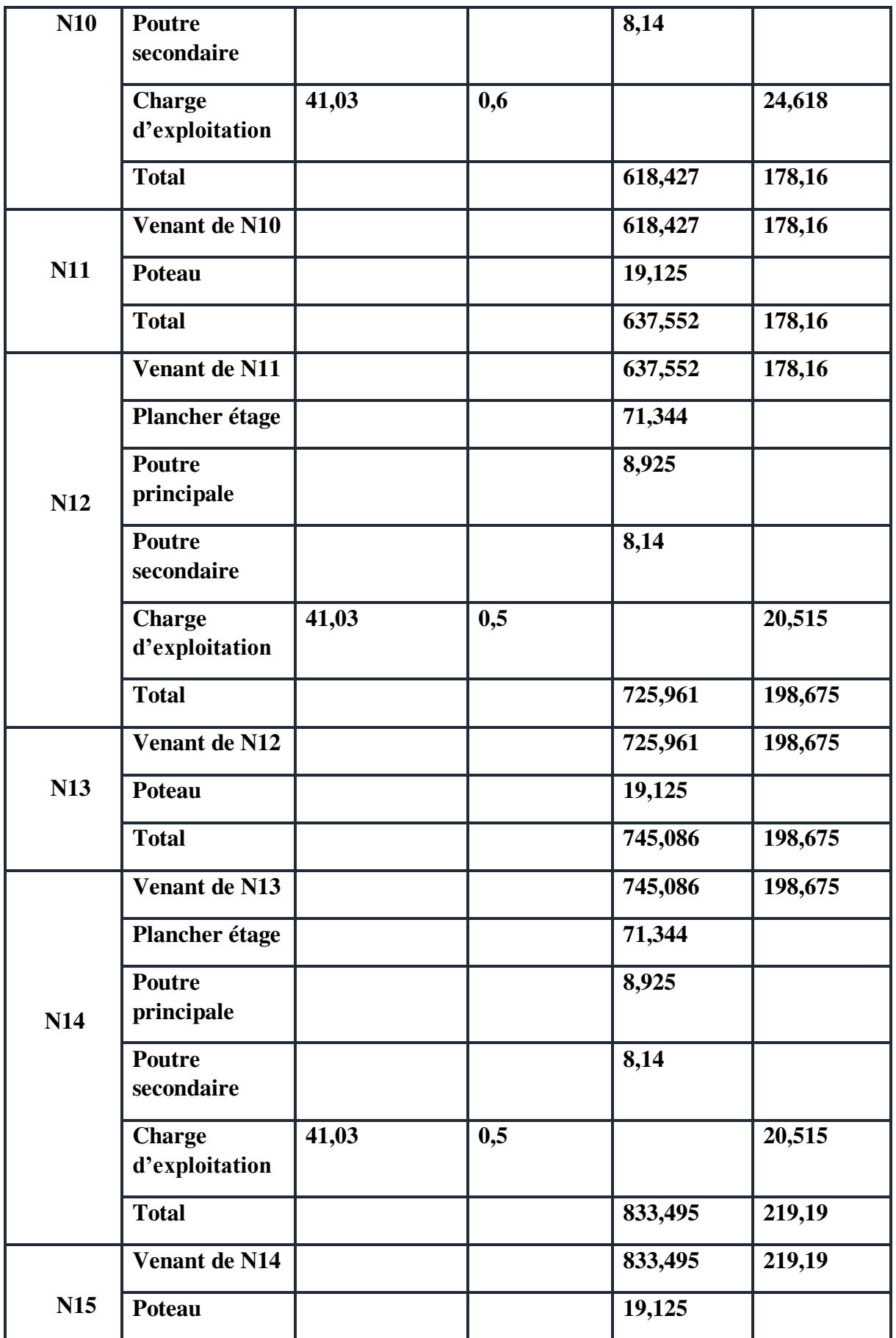

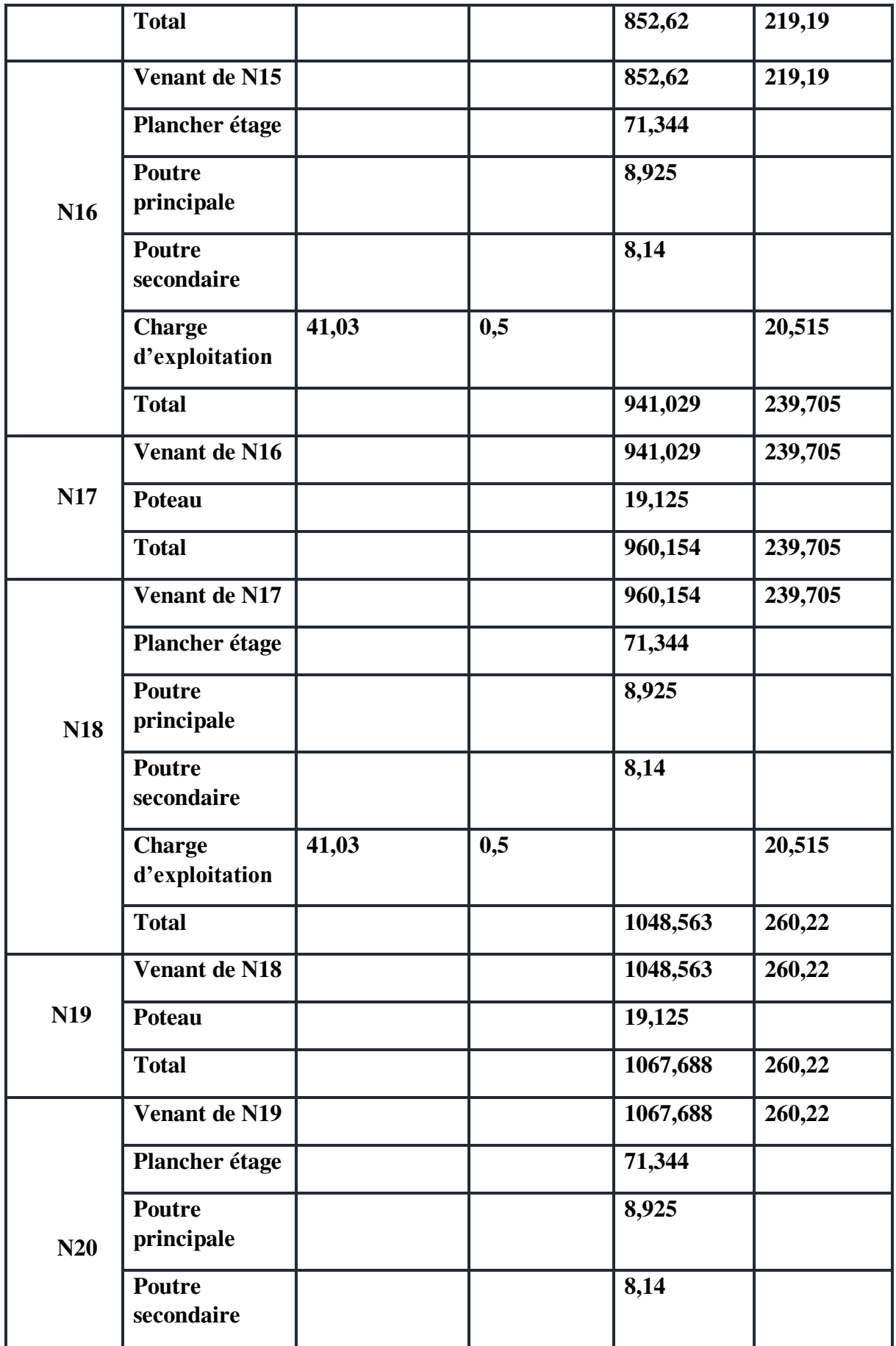

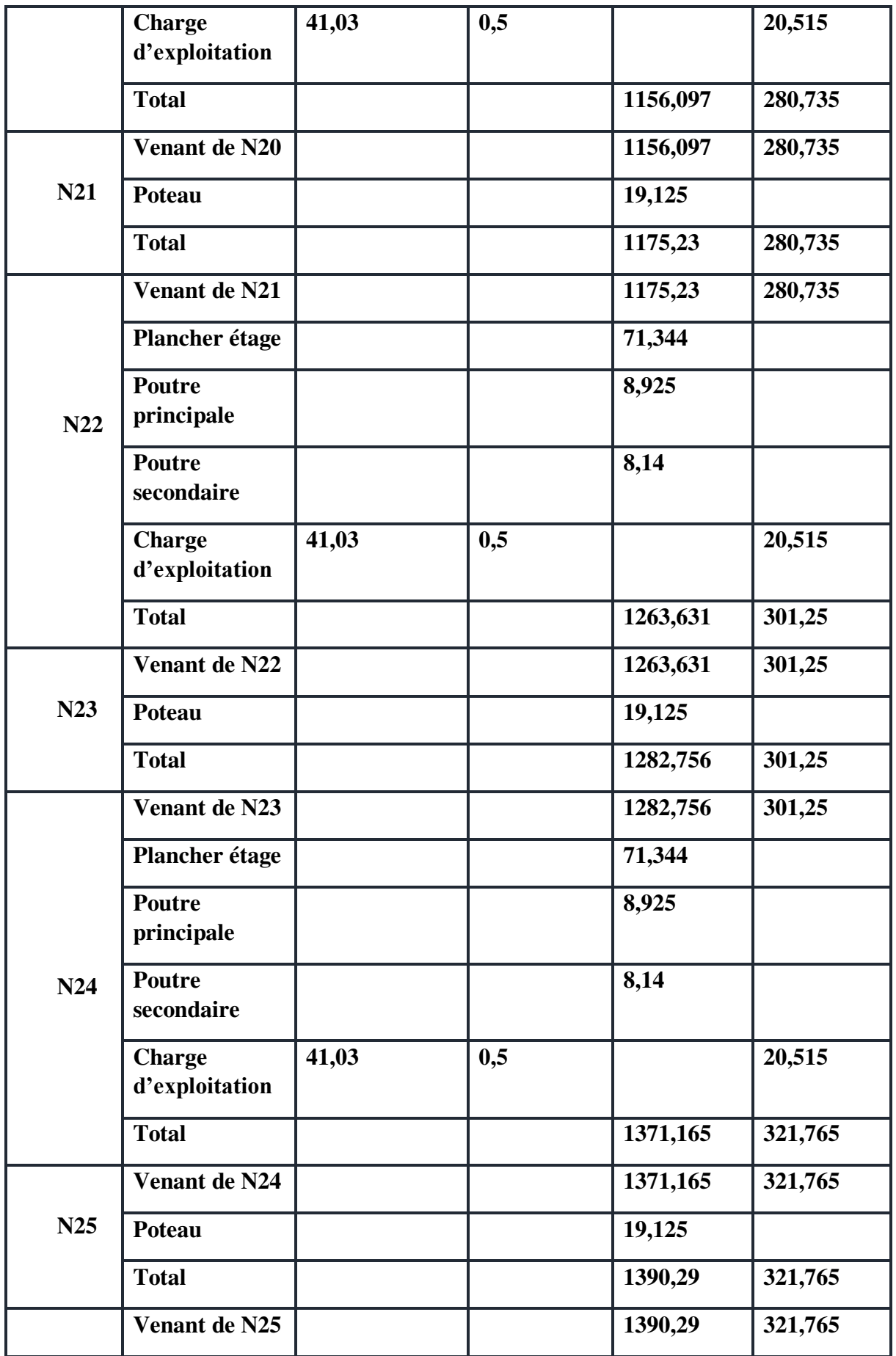

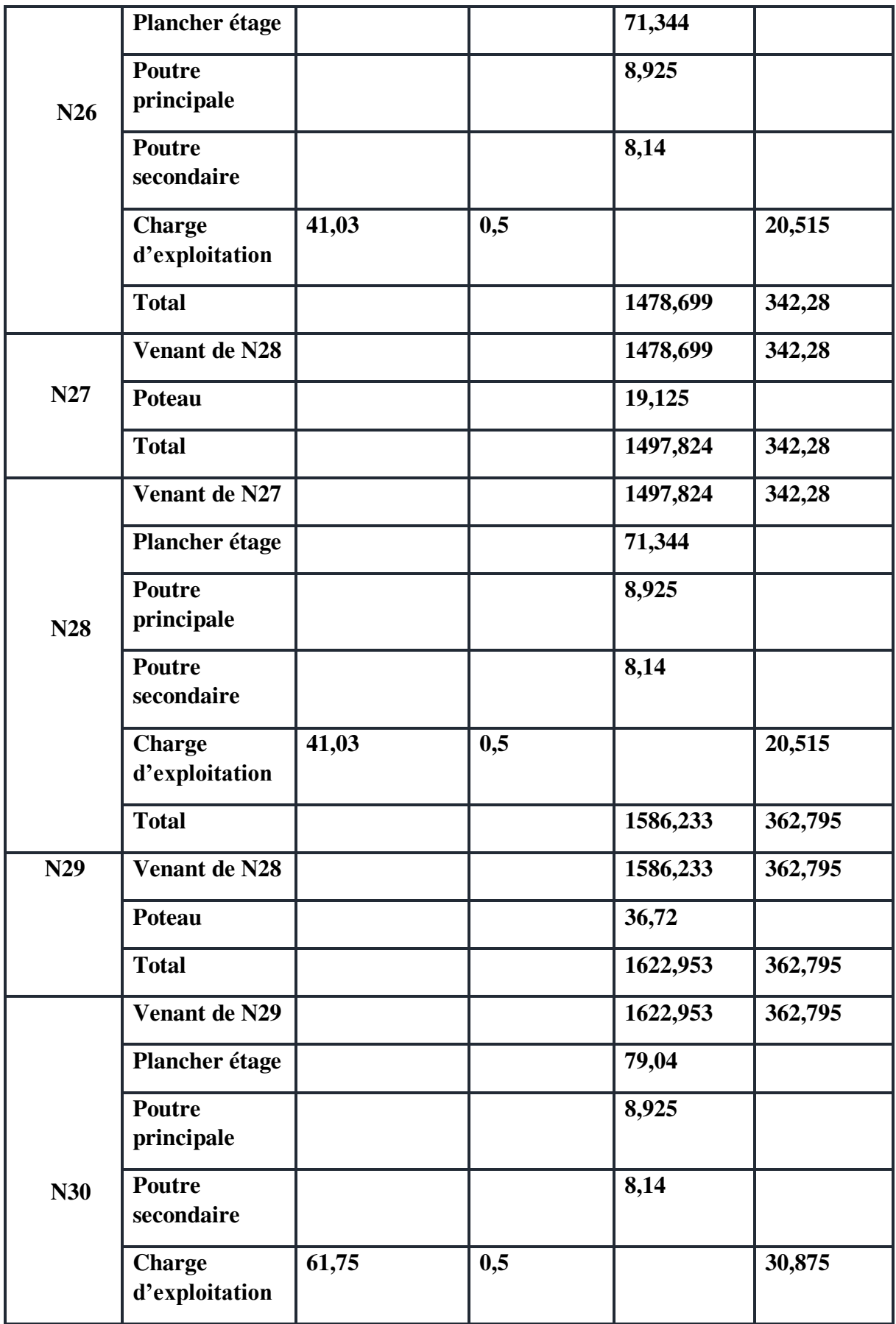

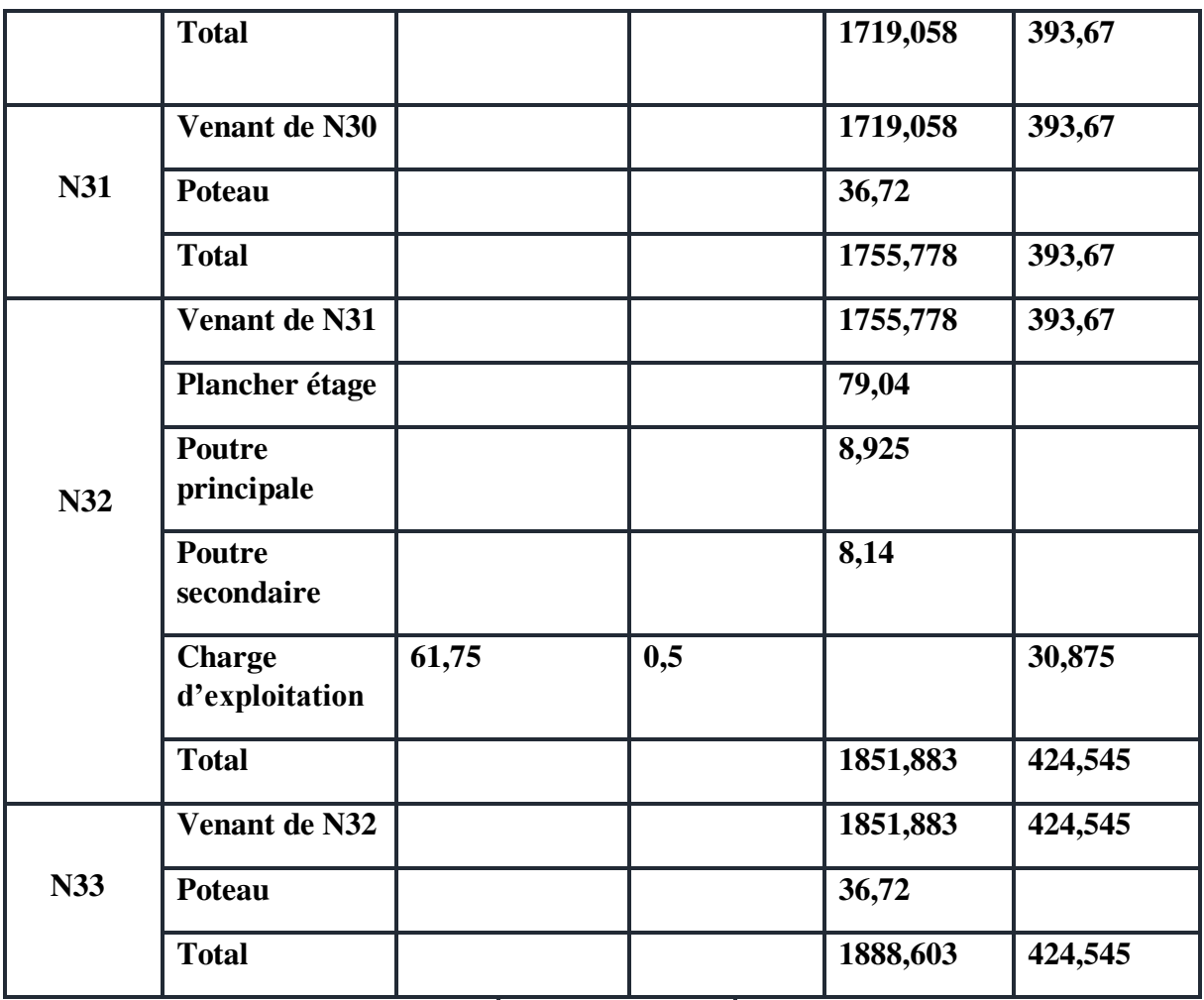

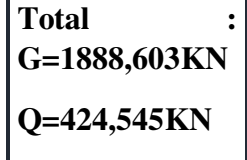

**Tableau.II.12. Descente de charge correspond au poteau central.** 

 $N_u = 1,35G + 1,5Q$  ;  $N_{ser} = G + Q$  $N_u = 3186,431$  KN ;  $N_{ser} = 2313,148$  KN

Selon le BAEL ces résultats doivent être majoré de 10%

# **Vérification vis-à-vis le flambement** :

 D'après les règles BAEL91 ; l'élancement géométrique λ est donné par la relation suivante : l f

$$
\lambda = \frac{I_f}{i} < 35
$$

Avec :  $l_f$ : longueur de flambement ( $l_f$ = 0,7 $l_0$ ): poteau encastré à ses deux extrémités).

 i : rayon de giration. I

 $i = \sqrt{\frac{1}{R}}$  Avec : I : moment d'inertie. B : section du béton. B

# **Vérification vis-à-vis l'RPA99/V2003 :**

On doit vérifier les conditions suivantes :  $a > 25$  cm;  $b \ge h_e / 20$ ;  $0.25 \le b/a \le 4$ 

• Niveau  $[$  RDC ;  $1^{er}$  et  $2^{eme}$  étage  $] : (60x60)$ 

 $N_u=1,1x3186,431 = 3505,0741$  KN  $B_r \ge 0.075x$  3505,0741  $x10^{-3} = 0.2628$  m<sup>2</sup> On a :  $B_r = (h-0.02)(b-0.02)$  , on fixe :  $b=0.6$  m.  $B_r = 0,58(a-0,02)$ ; Il faut que :  $B_r \ge 0.2628 \text{ m}^2$   $\Rightarrow$   $a \ge 0.4731$   $\Rightarrow$  on prend a=60cm.  $B_r = (0.6-0.02)(0.60-0.02)=0.3364 \ge 0.2628$  … C.V - Vérification de Flambement : **BAEL :**   $\lambda = \frac{1_f}{i}$ ;  $\lambda = 0.7$  x 4,08 x  $\frac{\sqrt{12}}{0.60} = 16,49$   $\Rightarrow$   $\lambda = 16,49 < 35$  ...... C.V **RPA :**  a = 60 > 25 cm ……….…...C.V  $b = 60 > 408/20 = 20,04$ .......C.V 0,25<0,6/0,6<4………….....C.V **Niveau [3; 4 ; 5 ;6] : ( 55x55)** N<sub>u</sub>=1,1x2535,8424= 2789,4266 KN  $B_r \ge 0.075x$  2789,427  $x10^{-3} = 0.2092$  m<sup>2</sup> On a :  $B_r = (a-0.02)(b-0.02)$ , on fixe :  $b=0.55$  m.  $B_r = 0,53(a-0,02)$ ; Il faut que :  $B_r \ge 0.2092m^2 \implies$  $a \geq 0.4147$   $\Rightarrow$  on prend  $a=55$ cm.  $B_r = (0.55-0.02)(0.55-0.02)=0.2809 \ge 0.2092...$  C.V - Vérification de Flambement : **BAEL :**   $\lambda = \frac{1_f}{i}$ ;  $\lambda = 0.7$  x 3,06 x  $\frac{\sqrt{12}}{0.55}$  = .  $\Rightarrow$   $\lambda = 13,491$  < 35 …… C.V **RPA :**  a = 55 > 25 cm ……….….C.V  $l_{\rm f}$  $l_{\rm f}$ 

 $b = 55 > 360/20 = 15,3$  .......C.V 0,25<0,55/0,55<4………...C.V

- 
- **Niveau [ 7 ; 8 ; 9 ; 10 ] : (50,50)**   $N_u=1,1x1831,7088=2014,879KN$  $B_r \geq 0.075x \ 2014.879x10^{-3} = 0.1511m^2$ On a :  $B_r = (a-0.02)(b-0.02)$ , on fixe :  $b=0.50$  m.  $B_r = 0,48(a-0,02)$ ; Il faut que :  $B_r \ge 0.1511 \text{ m}^2$   $\Rightarrow$   $a \ge 0.334$   $\Rightarrow$  on prend  $a=50 \text{ cm}$ .  $B_r = (0.5-0.02)(0.5-0.02)=0.2304 \ge 0.1511...$  C.V - Vérification de Flambement : **BAEL :**   $\lambda = \frac{1_f}{i}$ ;  $\lambda = 0.7$  x 3,06 x  $\frac{\sqrt{12}}{0.5} = 14,84$   $\Rightarrow$   $\lambda = 14,84 < 35$  ...... C.V **RPA :**  a = 50 > 25 cm ……….….C.V  $b = 50 > 306/20 = 15.3$ ......C.V  $0,25 \le (0,5/0,5)=1 \le 4$ ..........C.V **Niveau [ 11 ; 12 ; 13 ] : (45,45)**  Nu=1,1x1127,9352= 1240,728 KN  $B_r \ge 0.075x$  1240,728x10<sup>-3</sup> = 0.09305m<sup>2</sup> On a :  $B_r = (a-0.02)(b-0.02)$ , on fixe :  $b=0.45$  m.  $B_r = 0,43(a-0,02)$ ; Il faut que :  $B_r \ge 0.09305 \text{m}^2 \Rightarrow a \ge 0.236 \Rightarrow$  on prend a=45cm.  $B_r = (0.45-0.02)(0.45-0.02)=0.1849 \ge 0.09305$  ....... C.V - Vérification de Flambement : **BAEL :**   $\lambda = \frac{1_f}{i}$ ;  $\lambda = 0.7$  x 3,06 x  $\frac{\sqrt{12}}{0.45} = 16,489$   $\Rightarrow \lambda = 16,489 < 35$  ...... C.V **RPA :**  a = 45 > 25 cm ……….….C.V  $b = 45 > 306/20 = 15.3$ ......C.V  $0,25 \le (0,45/0,45)=1 \le 4$ ......C.V **Niveau [ 14 ; 15 ; 16 ] : (40,40)**  Nu=1,1x563,178= 619,4958 KN  $l_{\rm f}$  $l_{\rm f}$

 $B_r \ge 0.075x$  619,4958  $x10^{-3} = 0.0464$  m<sup>2</sup>

On a :  $B_r = (a-0.02)(b-0.02)$  , on fixe :  $b=0.40$  m.

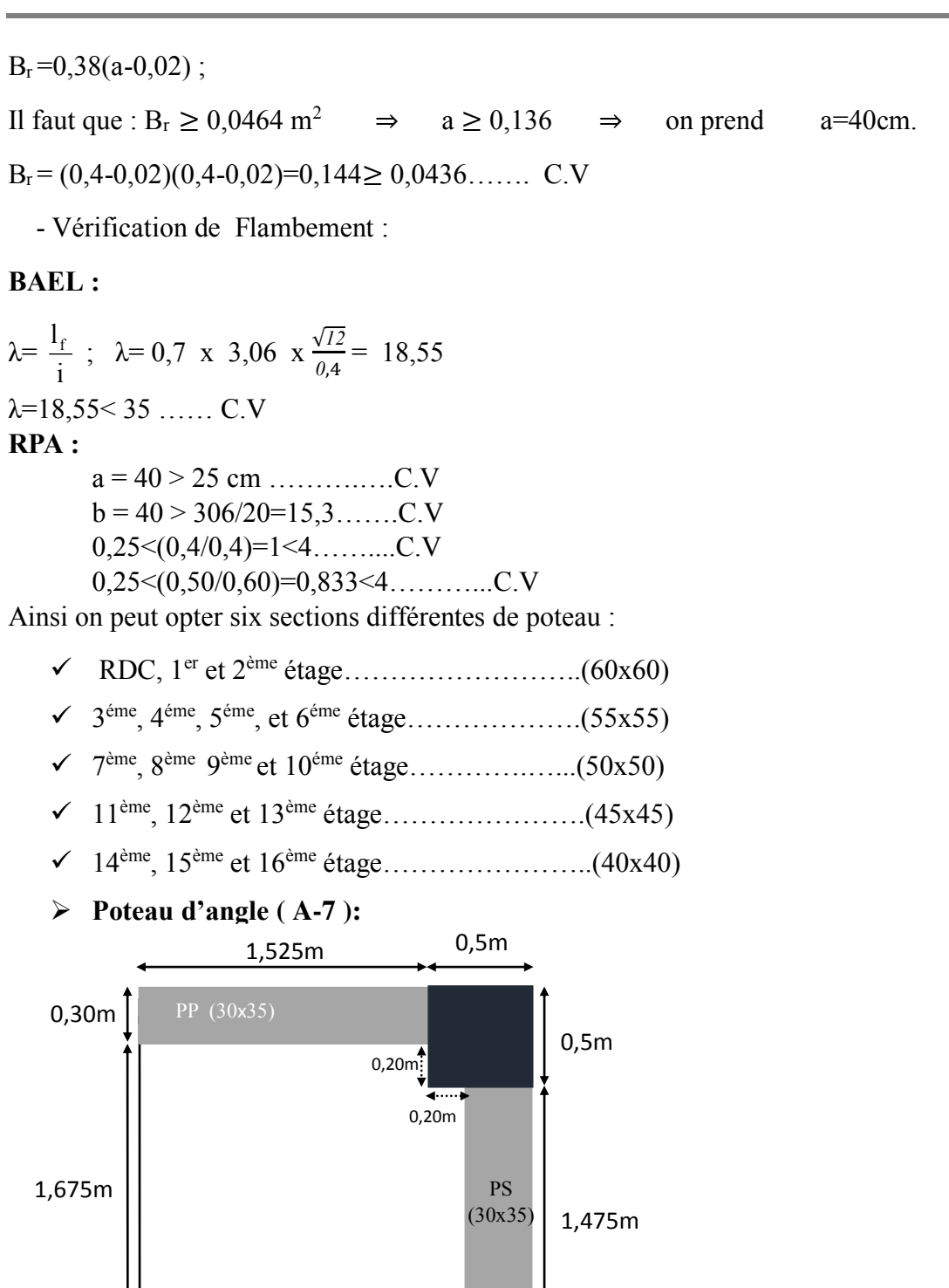

 1,725m 0,30m

**Fig II.10 Dimension de la section revenant au poteau d'angle**

#### **Détermination des charges permanentes (G) et des charges d'exploitation (Q) :**

- $\checkmark$  calcul de surface  $S=(1,725x1,675)-(0,2x0,2) \Rightarrow S=2,85m^2$  $S'=(1,925x1,875)$   $\Rightarrow$   $S'=3,609 \text{ m}^2$ calcul des charges • Plancher terrasse  $G=5,88xS=5,88x2,85 \implies G=16,758$  KN  $G_{\text{acrotère}} = 2,5875(1,925+1,975) = 10,09$  KN  $G<sub>poutre.p</sub>=(0,35x0,3x1,525x25)=4,01$  KN  $G<sub>poutres</sub> = (0,35x0,30x1,475x25) = 3,872$  KN  $Q=1xS'=3,609$  KN ■ Plancher étage courant  $G=5,4xS=5,4x2,85 \implies G=15,39$  KN  $G<sub>pourre.p</sub>=4,01 KN$  $G<sub>pouter.s</sub>=3,872$  KN Qplancher=2,85x1,5=4,275 Q=4,275 KN Plancher RDC,  $1<sup>er</sup>$  et  $2<sup>eme</sup>$  étage :  $G=(1,725x1,675-0,2x0,2)x6,4 \Rightarrow G=18,24$  KN Gpoutre.p=4,01 KN  $G<sub>poutre.s</sub>=3,872$  KN Q=2,85x5=14,25 KN **Mur extérieur**  $\checkmark$  Etage courant : h<sub>e</sub>=3,06m G=[1,475(3,06-0,35)x3,31]+[1,525(3,06-0,35)x3,31]  $\Rightarrow$  G=26,92 KN  $\checkmark$  RDC, 1<sup>er</sup> et 2eme étage  $G=[1,475(4,08-0,35)x3,31]+[1,525(4,08-0,35)x3,31]$   $\Rightarrow$   $G=37,04$  KN • Les poteaux Etage : G=0,5x0,5x3,06x25= 19,125KN
	- RDC : G=0,6x0,6x4,08x25=36,72 KN

 $\sim$  40  $\sim$ 

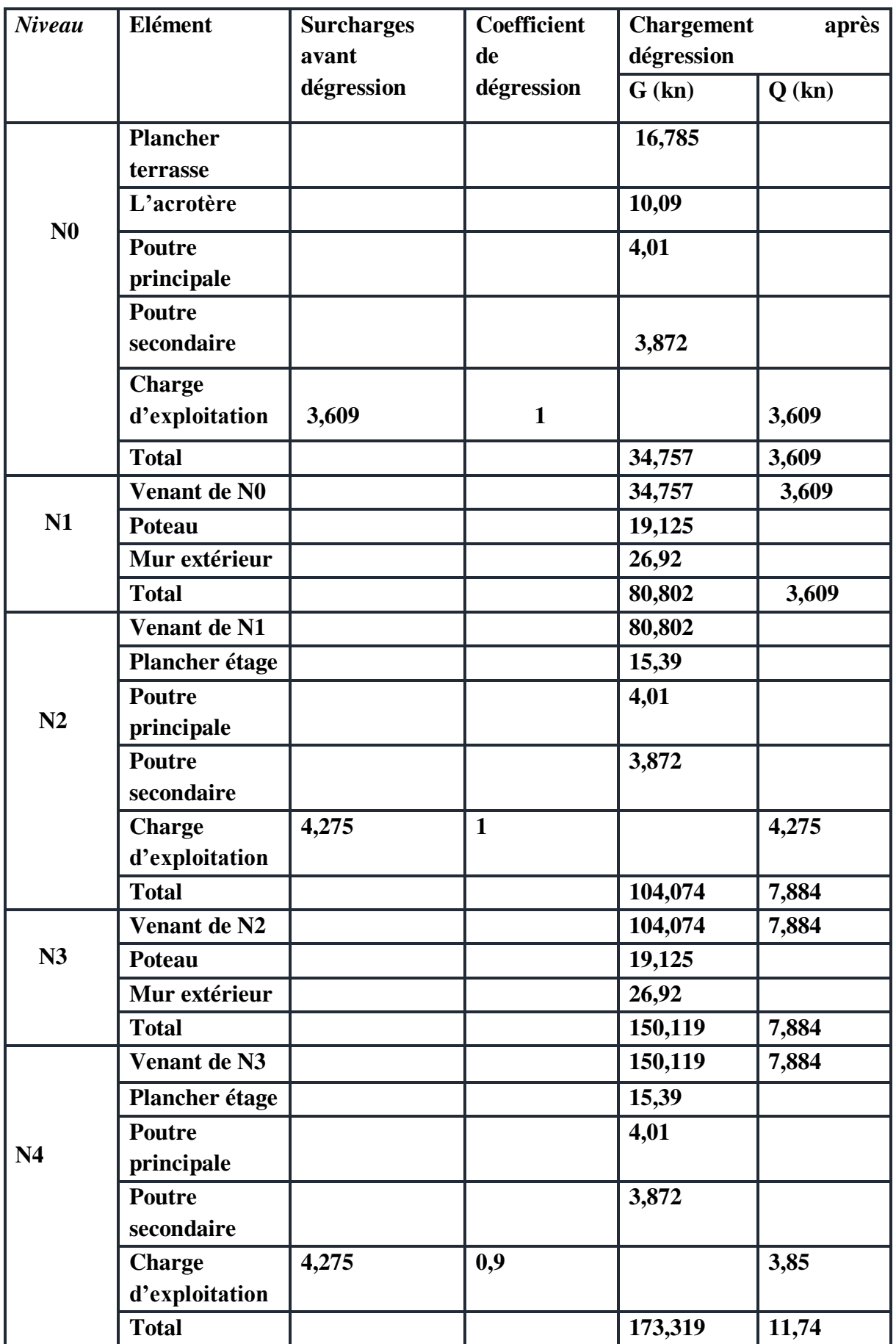

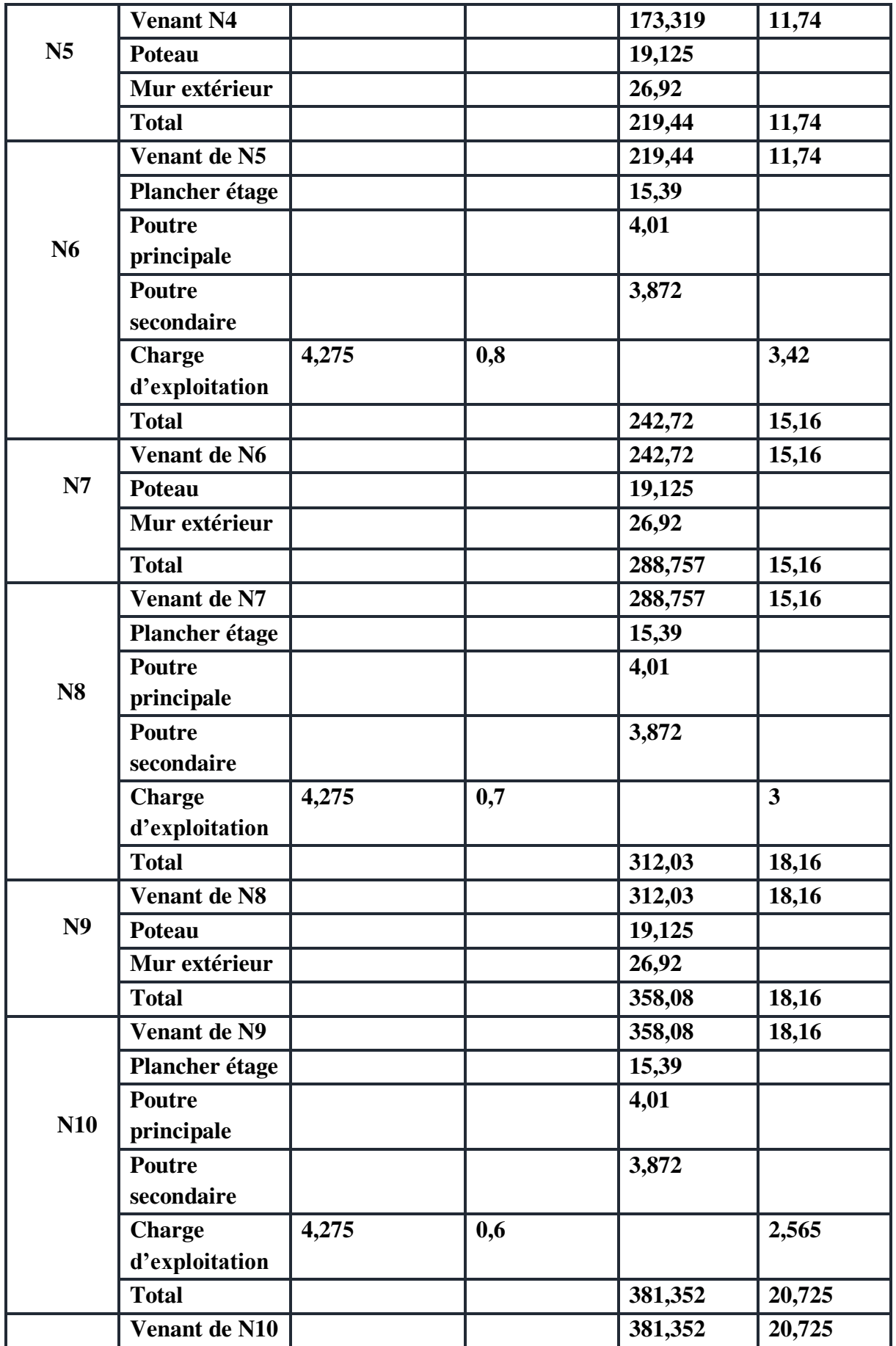

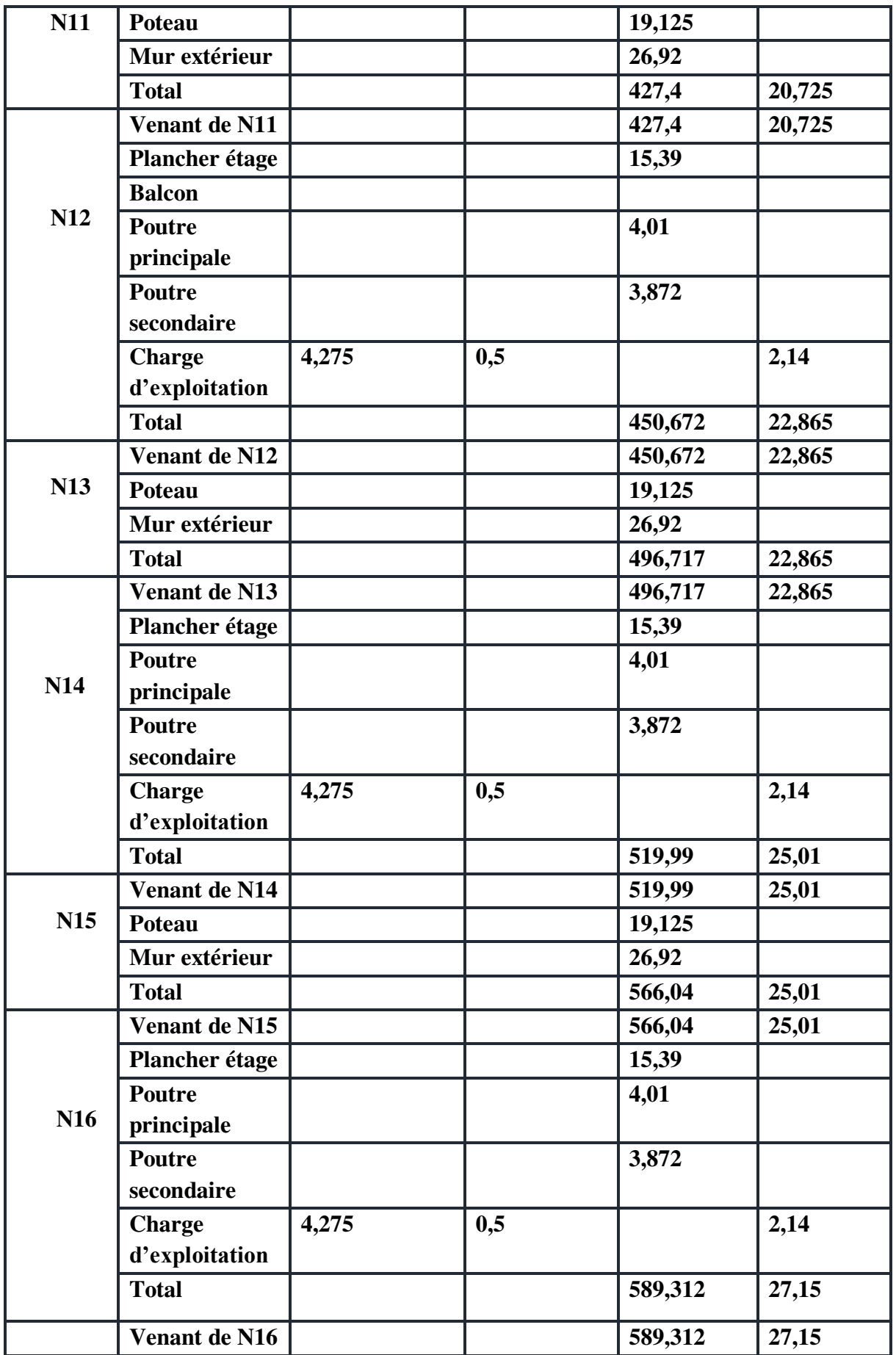

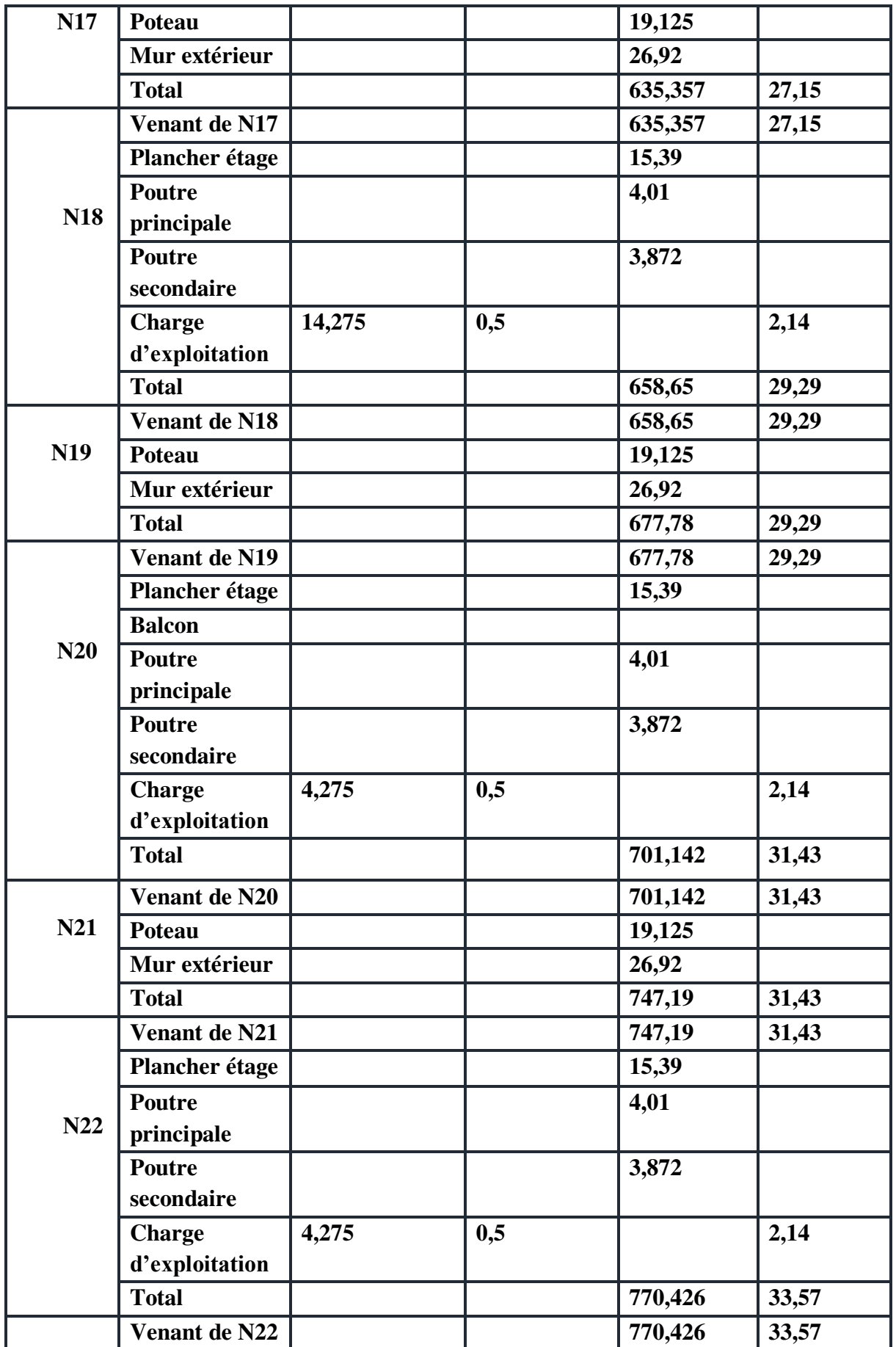

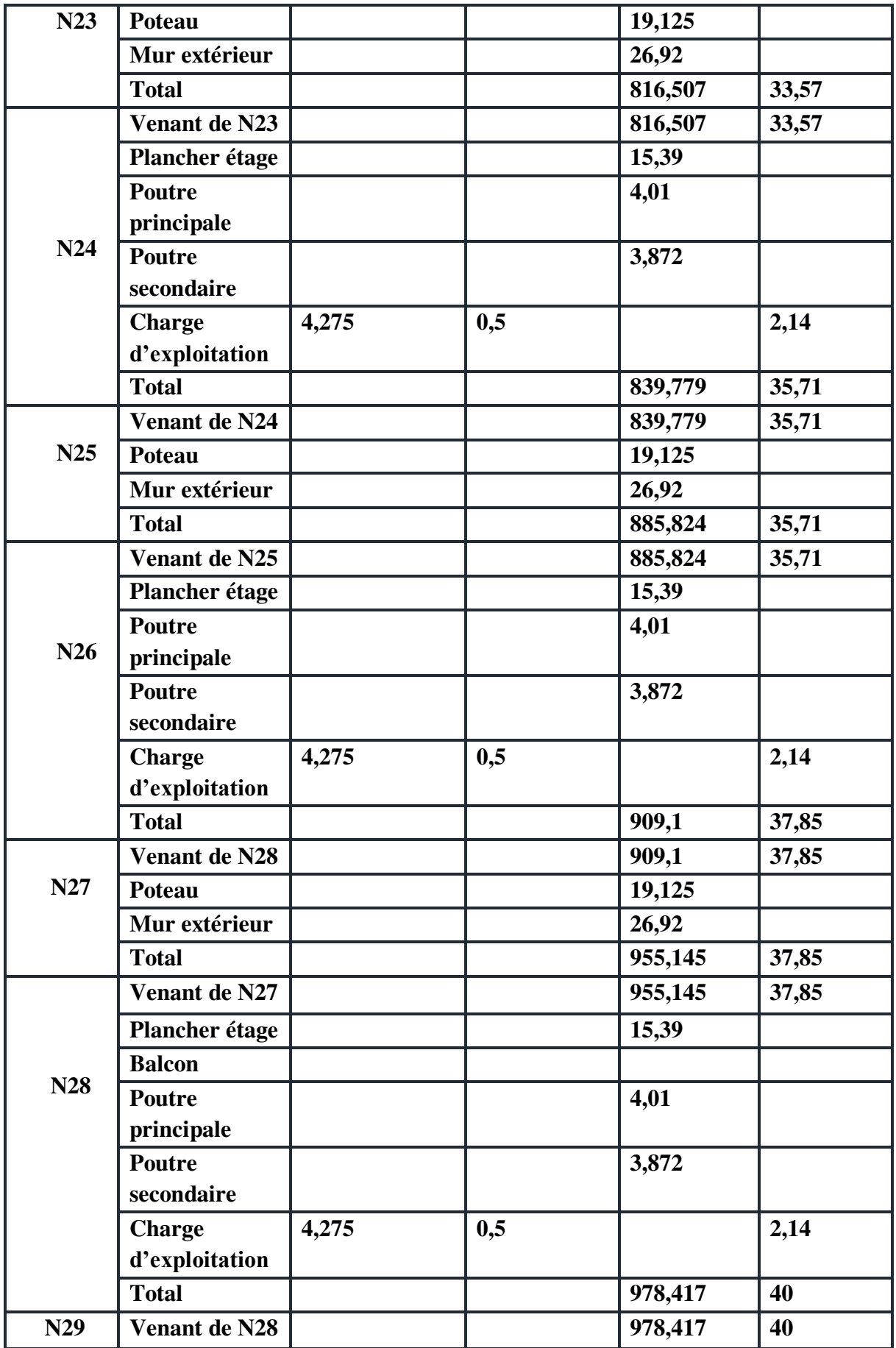

|            | <b>Poteau</b>  |       |     | 36,72    |        |
|------------|----------------|-------|-----|----------|--------|
|            | Mur extérieur  |       |     | 26,92    |        |
|            | <b>Total</b>   |       |     | 1042,057 | 40     |
| <b>N30</b> | Venant de N29  |       |     | 1042,057 | 40     |
|            | Plancher étage |       |     | 18,24    |        |
|            | <b>Poutre</b>  |       |     | 4,01     |        |
|            | principale     |       |     |          |        |
|            | <b>Poutre</b>  |       |     | 3,872    |        |
|            | secondaire     |       |     |          |        |
|            | balcon         |       |     | 62,776   |        |
|            | <b>Charge</b>  | 52,61 | 0,5 |          | 26,305 |
|            | d'exploitation |       |     |          |        |
|            | <b>Total</b>   |       |     | 1130,955 | 66,305 |
|            |                |       |     |          |        |
|            | Venant de N30  |       |     | 1130,955 | 66,305 |
| N31        | <b>Poteau</b>  |       |     | 36,72    |        |
|            | Mur extérieur  |       |     | 26,92    |        |
|            | <b>Total</b>   |       |     | 1194,595 | 66,305 |
| N32        | Venant de N31  |       |     | 1194,595 | 66,305 |
|            | Plancher étage |       |     | 18,24    |        |
|            | <b>Poutre</b>  |       |     | 4,01     |        |
|            | principale     |       |     |          |        |
|            | Poutre         |       |     | 3,872    |        |
|            | secondaire     |       |     |          |        |
|            | balcon         |       |     | 62,776   |        |
|            | <b>Charge</b>  | 52,61 | 0,5 |          | 26,305 |
|            | d'exploitation |       |     |          |        |
|            | <b>Total</b>   |       |     | 1283,493 | 92,61  |
| N33        | Venant de N32  |       |     | 1283,493 | 92,61  |
|            | Poteau         |       |     | 36,72    |        |
|            |                |       |     | 26,92    |        |
|            | Mur extérieur  |       |     |          |        |

**Tableau.II.13. Descente de charge correspond au poteau d'angle.**

 $N_u = 1,35G + 1,5Q$  ;  $N_{ser} = G + Q$ 

N<sub>u</sub>=1957,544 KN ; N<sub>ser</sub>=1439,743 KN

• Niveau  $[$  RDC ;  $1^{er}$  et  $2^{eme}$  étage  $] : (60x60)$ 

Nu= 1957,544 KN

 $B_r \ge 0.075x$  1957,544  $x10^{-3} = 0.1468$  m<sup>2</sup>

On a :  $B_r = (h-0.02)(b-0.02)$  , on fixe :  $b=0.6$  m.

 $B_r = 0.58(a-0.02)$ ;

Il faut que :  $B_r \ge 0.1468 \text{ m}^2$   $\Rightarrow$   $a \ge 0.2731$   $\Rightarrow$  on prend a=60cm.

 $B_r = (0.6-0.02)(0.60-0.02)=0.3364 \ge 0.1468$  … C.V

- Vérification de Flambement :

**BAEL :** 

$$
\lambda = \frac{1_f}{i}
$$
;  $\lambda = 0.7 \times 4.08 \times \frac{\sqrt{12}}{0.60} = 16.49$   $\Rightarrow \lambda = 16.49 < 35$  ...... C.V  
\nRPA:

 a = 60 > 25 cm …………….C.V  $b = 60 > 408/20 = 20,04$ ........C.V 0,25<0,6/0,6<4……………...C.V

**Niveau [3; 4 ; 5 ;6] : ( 55x55)**

Nu=1346,22 KN

 $B_r \ge 0.075x$  1346,22  $x10^{-3} = 0.101m^2$ 

On a :  $B_r = (a-0.02)(b-0.02)$ , on fixe :  $b=0.55$  m.

 $B_r = 0,53(a-0,02)$ ;

Il faut que : Br ≥ 0,101m<sup>2</sup> ⇒ a ≥ 0,210 ⇒ on prend a=55cm. Br = (0,55-0,02)(0,55-0,02)=0,2809≥ 0,101……. C.V

- Vérification de Flambement :

### **BAEL :**

 $\lambda = \frac{1_f}{i}$ ;  $\lambda = 0.7$  x 3,06  $x \frac{\sqrt{12}}{0.55}$   $\Rightarrow$   $\lambda = 13,491$  < 35 …… C.V **RPA :**  a = 55 > 25 cm ……….….C.V  $b = 55 > 360/20 = 15.3$  .......C.V  $0,25<0,55/0,55<4$ ................C.V  $\mathbf{l}_{\text{f}}$ 

 **Niveau [ 7 ; 8 ; 9 ; 10 ] : (50,50)**  Nu=958,938KN

 $B_r \ge 0.075x\,958.938x10^{-3} = 0.0719m^2$ On a :  $B_r = (a-0.02)(b-0.02)$ , on fixe :  $b=0.50$  m.  $B_r = 0,48(a-0,02)$ ; Il faut que :  $B_r \ge 0.0719m^2$   $\Rightarrow$   $a \ge 0.17$   $\Rightarrow$  on prend a=50cm.  $B_r = (0.5-0.02)(0.5-0.02)=0.2304 \ge 0.0719...$  C.V - Vérification de Flambement : **BAEL :** 

 $\lambda = \frac{1_f}{i}$ ;  $\lambda = 0.7$  x 3,06 x  $\frac{\sqrt{12}}{0.5} = 14,84$   $\Rightarrow$   $\lambda = 14,84 < 35$  ...... C.V **RPA :**  a = 50 > 25 cm ……….….C.V  $b = 50 > 306/20 = 15.3$ ......C.V 0,25<(0,5/0,5)=1 <4………...C.V  $l_{\rm f}$ 

**Niveau [ 11 ; 12 ; 13 ] : (45,45)** 

Nu=608,078KN

 $B_r \ge 0.075x\ 608.078x10^{-3} = 0.0456m^2$ 

On a :  $B_r = (a-0.02)(b-0.02)$ , on fixe :  $b=0.45$  m.

 $B_r = 0,43(a-0,02)$ ;

Il faut que :  $B_r \ge 0.0456m^2$   $\Rightarrow$   $a \ge 0.126$   $\Rightarrow$  on prend  $a=45cm$ .  $B_r = (0.45-0.02)(0.45-0.02)=0.1849 \ge 0.0456$  ……. C.V

- Vérification de Flambement :

# **BAEL :**

 $\lambda = \frac{1_f}{i}$ ;  $\lambda = 0.7$  x 3,06  $x \frac{\sqrt{12}}{0.45} = 16,489$   $\Rightarrow \lambda = 16,489 < 35$  ...... C.V **RPA :**  a = 45 > 25 cm ……….….C.V  $b = 45 > 306/20 = 15.3$ ......C.V  $0,25 \le (0,45/0,45)=1 \le 4$ ......C.V  $l_{\rm f}$ 

**Niveau [ 14 ; 15 ; 16 ] : (40,40)** 

 $N_{u}=313,854KN$ 

 $B_r \ge 0.075x$  313,854x10<sup>-3</sup> = 0.0235 m<sup>2</sup>

On a :  $B_r = (a-0.02)(b-0.02)$ , on fixe :  $b=0.40$  m.

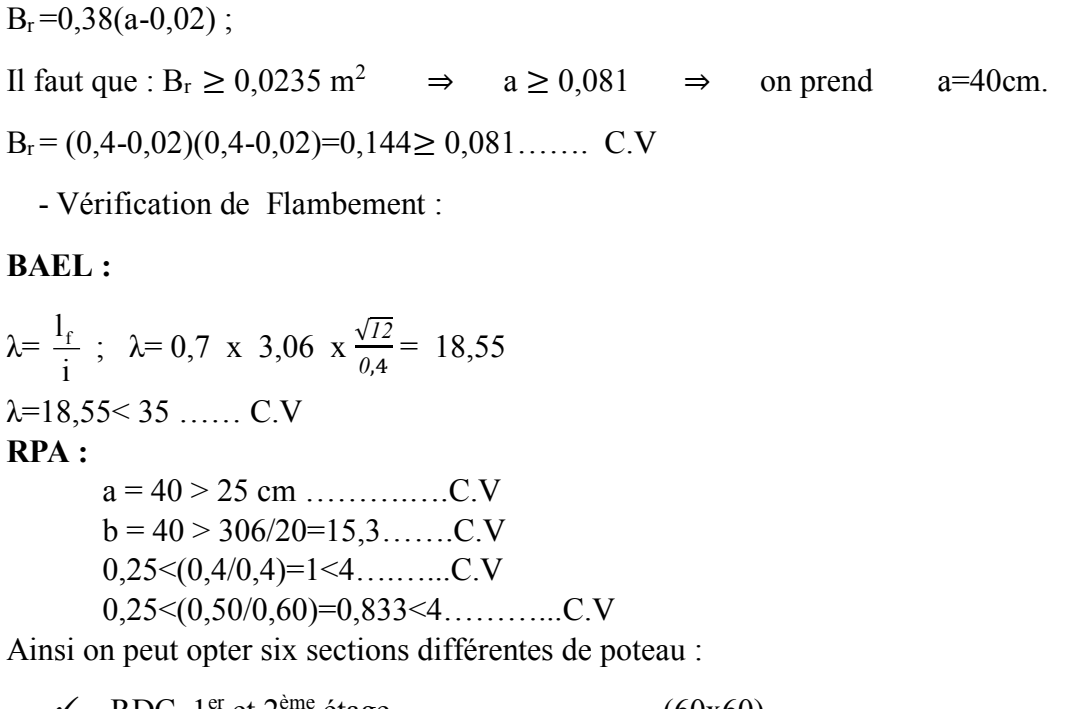

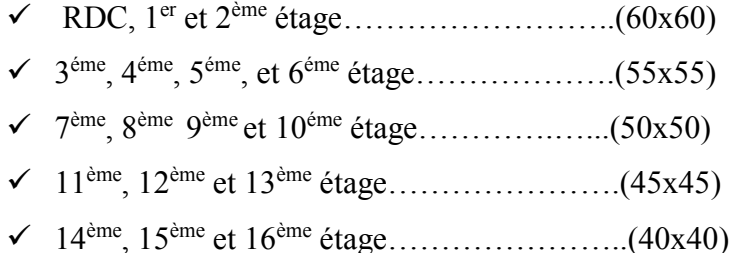

**Poteau de rive d'axe A-5 :** 

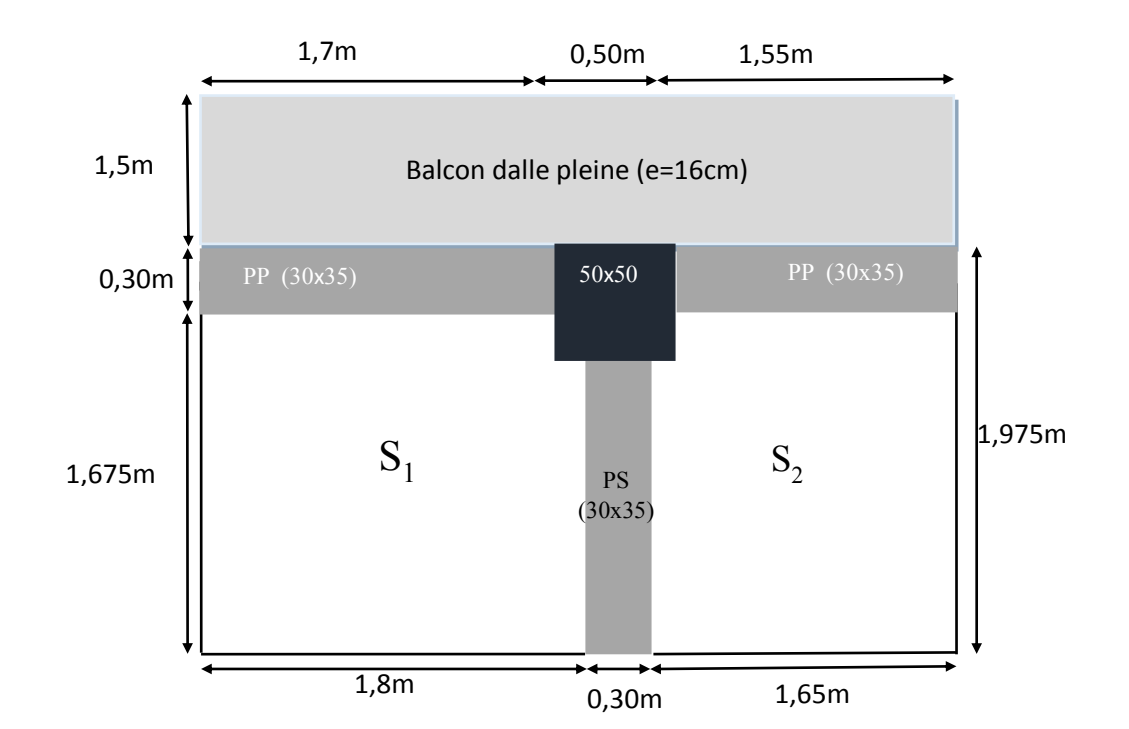

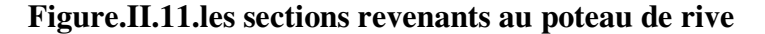

# **Détermination des charges permanentes (G) et des charges d'exploitation (Q)**

 $\checkmark$  Calcul des surfaces:

 $S_1 = (1, 8 \times 1, 675) - (0, 2 \times 0, 1) = 2,995 \text{ m}^2$  $S_2 = (1,65 \times 1,675) - (0,2 \times 0,1) = 2,743 \text{ m}^2$  $S = S_1 + S_2 = 5{,}738$  m<sup>2</sup>  $S<sub>balcon</sub> = 5,625$  m<sup>2</sup>  $S' = 13,03$  m<sup>2</sup> calcul des charges

• Plancher terrasse

 $G=5,88xS=5,88x5,738$   $\Rightarrow$   $G=33,739KN$ Gacrotère=2,5875 x 3,75=9,703 KN  $G_{poutre,p} = (0,35x0,3 \times 3,25 \times 25) = 8,531$  KN  $G<sub>poutre.s</sub>=(0,35x0,3x1,475x25)=3,88$  KN Gbalcon terrasse=7,59x(1,5x3,75)=42,693 KN  $Q=1xS'=13,03$  KN

■ Plancher étage courant

 $G=5,4xS=5,4x5,738$   $\Rightarrow$   $G=30,985$  KN  $G<sub>pouter.p</sub>=8,531 KN$  $G<sub>pouter.s</sub>=3,88$  KN G<sub>balcon</sub>=5,6x(3,75x1,5)=31,5 KN  $\text{Qplancher} = 5,738 \text{ x1,} 5 = 13,545$  $Q=$  $Q_{\text{balcon}}=5,625x3,5=19,69$ Q=33,233 KN Plancher RDC,  $1<sup>er</sup>$  et 2eme étage :  $G=(5,738+5,625)x6,4 \Rightarrow G=72,72$  KN  $G<sub>pouter.p</sub>=8,531 KN$ 

 $G<sub>pouter.s</sub>=3,88$  KN

Q=5,738x5=28,69 KN

- **Mur extérieur** 
	- Etage courant :  $h_e=3,06m$

G=[3,75(3,06-0,35)x3,31]+  $\Rightarrow$  G=33,63 KN

- RDC

G=[3,75(4,08,6-0,35)x3,31]+  $\Rightarrow$  G=42,29 KN

**Les poteaux** 

Etage : G=0,5x0,5x3,06x25= 19,125 KN

RDC : G=0,6x0,6x4,08x25=36,72 KN

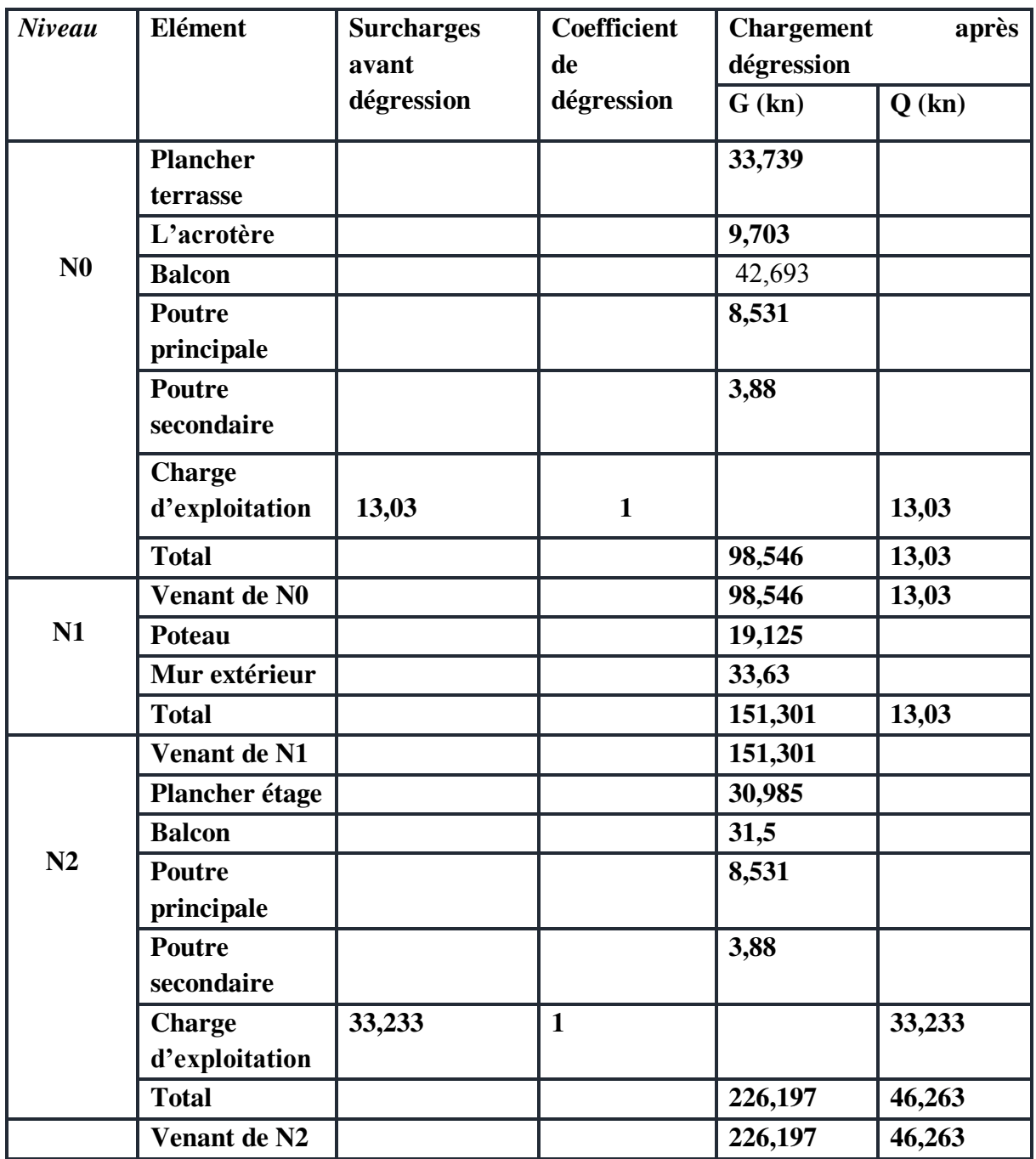

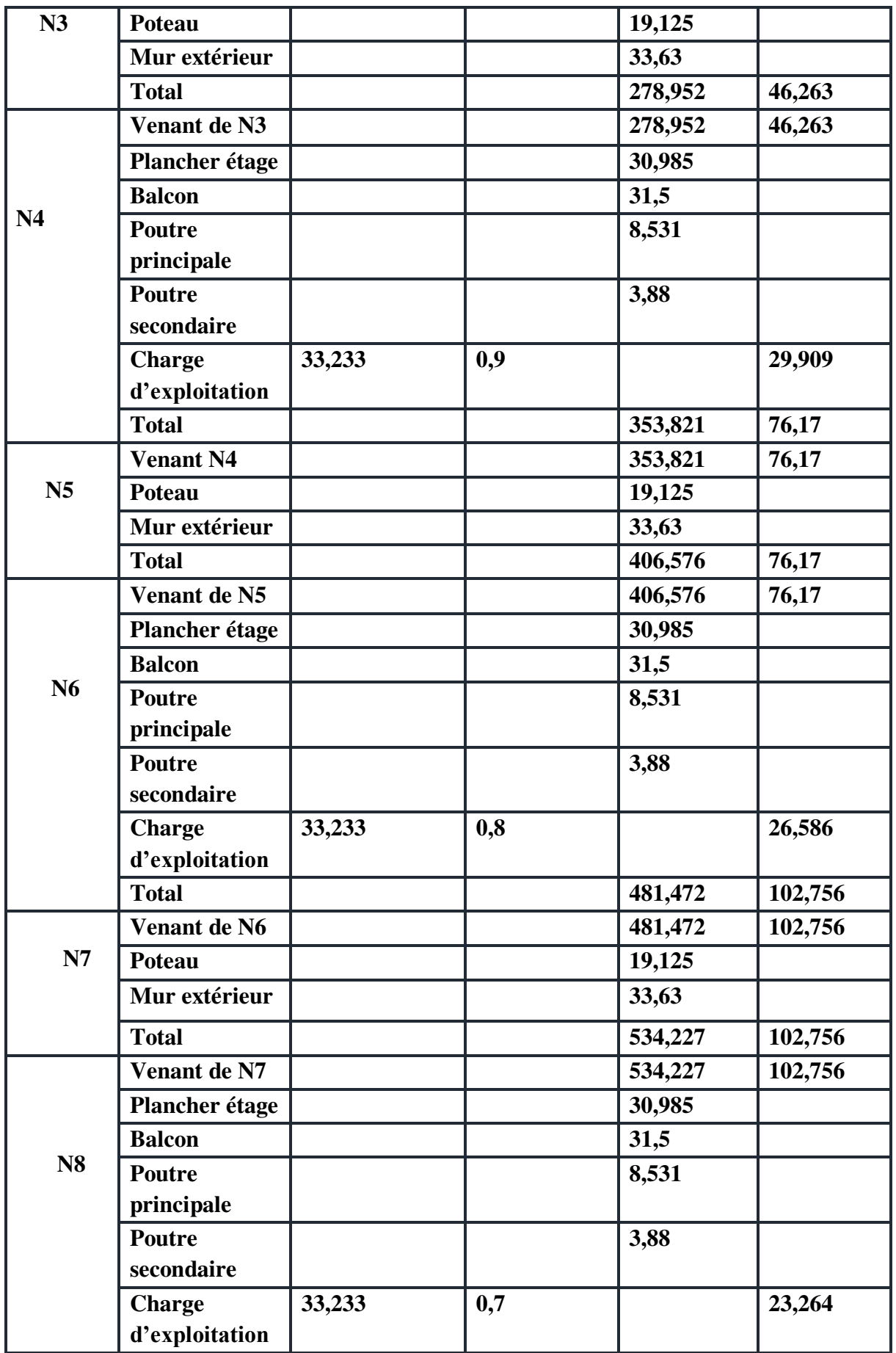

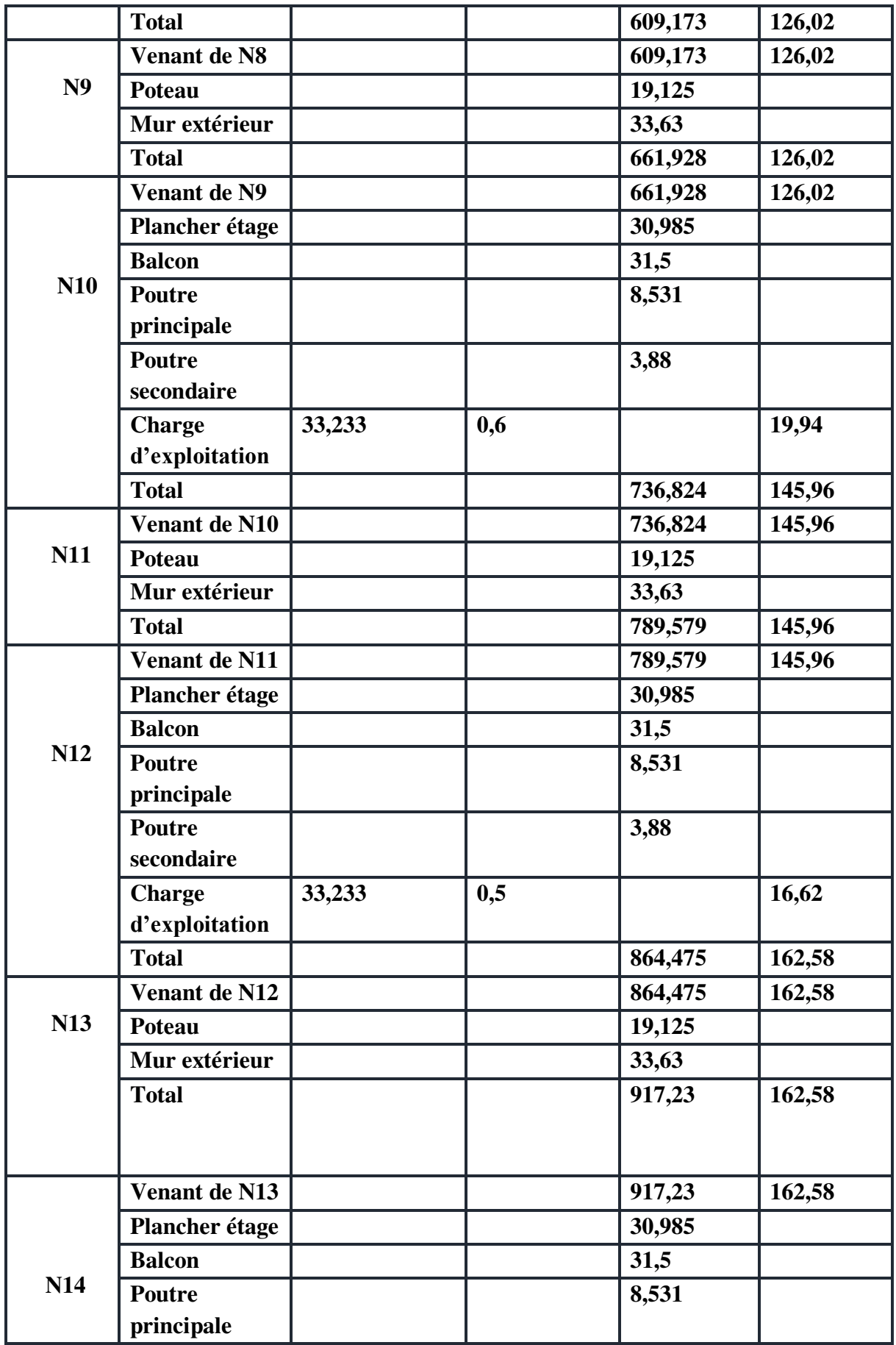

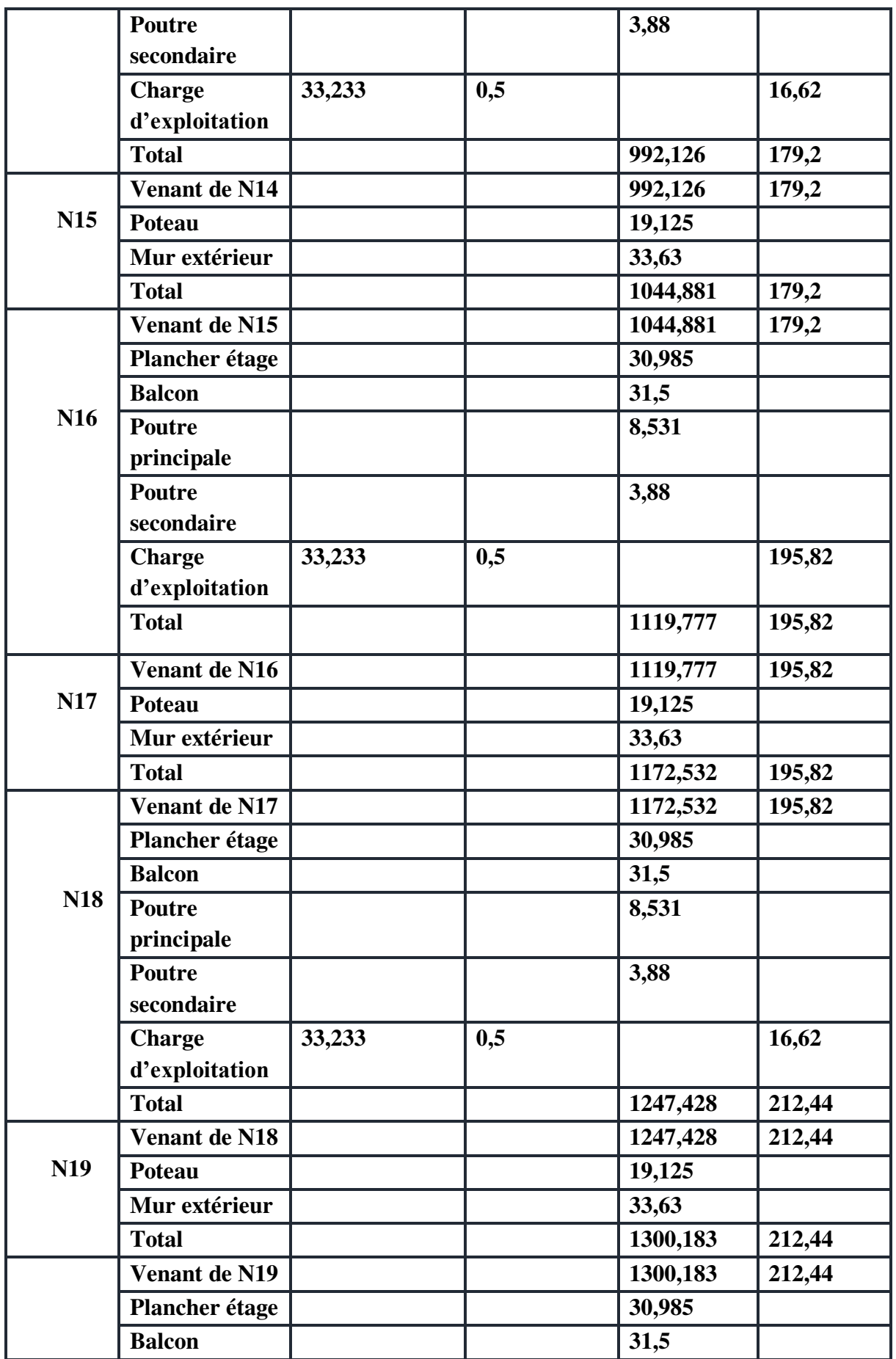

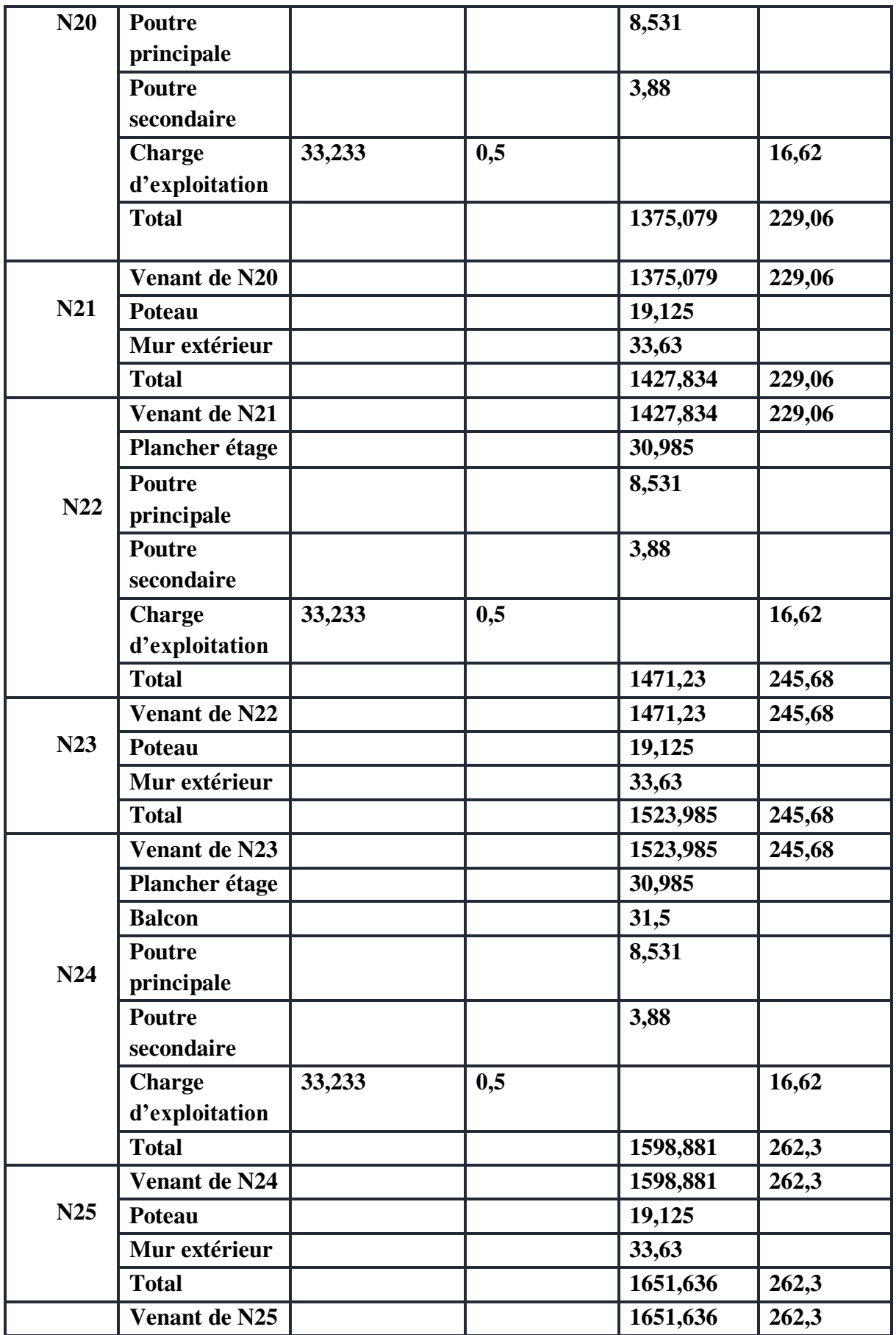

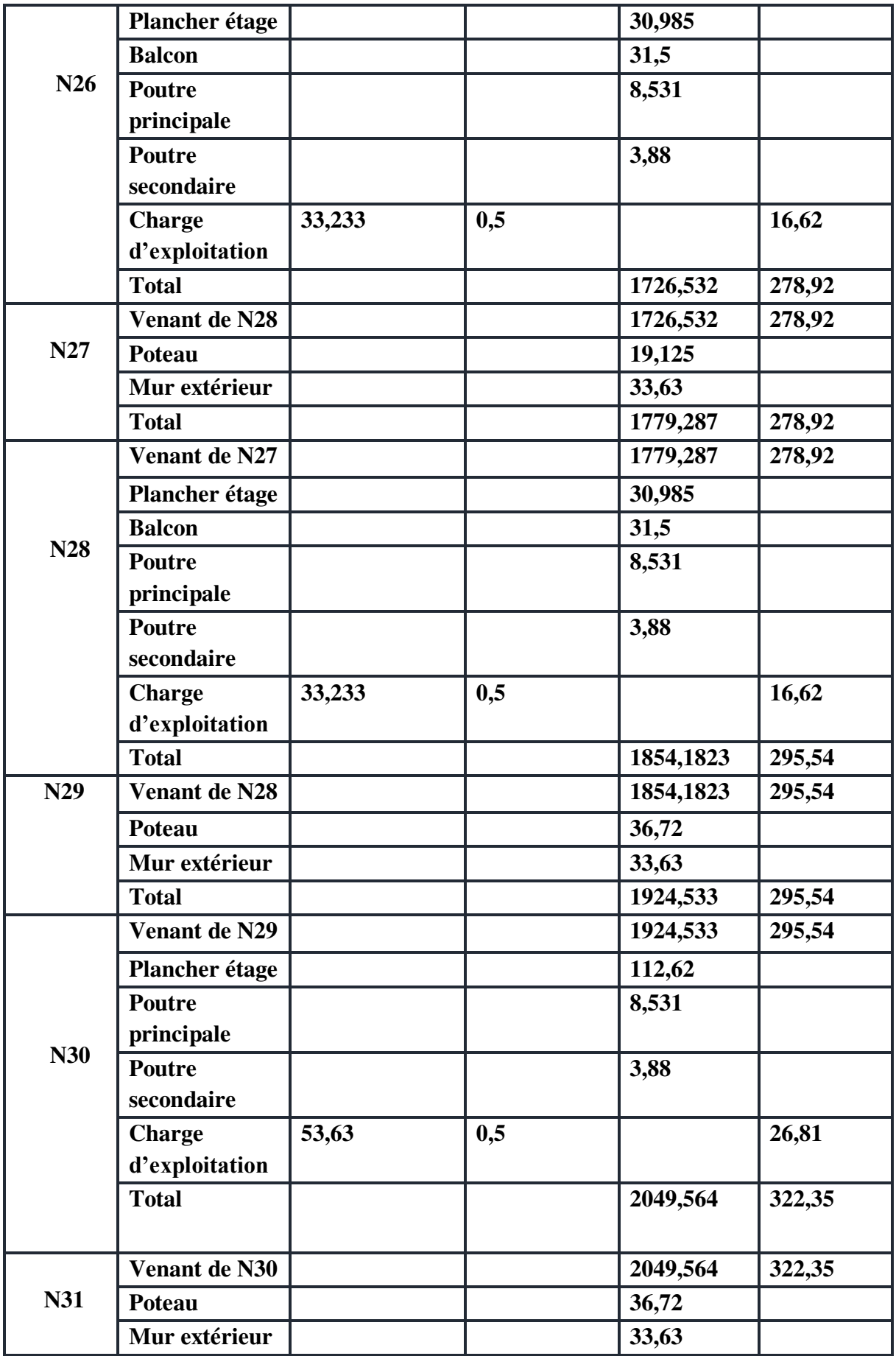
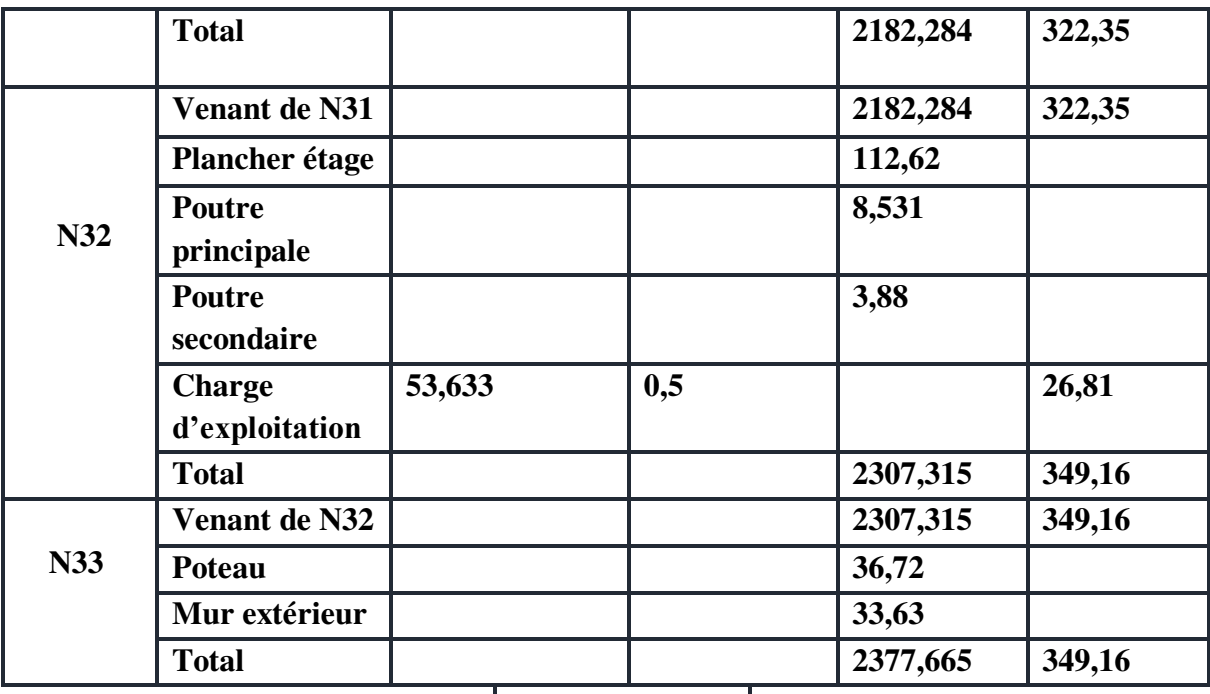

**Total : G=2377,665KN Q=349,16 KN**

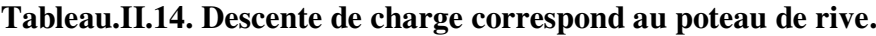

 $N_u = 1,35G + 1,5Q$  ;  $N_{ser} = G + Q$ 

N<sub>u</sub>=3733,587 KN ; N<sub>ser</sub>=2726,825 KN

• Niveau  $[$  RDC ;  $1^{er}$  et  $2^{eme}$  étage  $] : (60x60)$ 

Nu= 3733,587 KN

 $B_r \ge 0.075x$  3733,587  $x10^{-3} = 0.28$  m<sup>2</sup>

On a :  $B_r = (h-0.02)(b-0.02)$ , on fixe :  $b=0.6$  m.

 $B_r = 0,58(a-0,02)$ ;

Il faut que :  $B_r \ge 0.28$  m<sup>2</sup>  $\Rightarrow a \ge 0.502$   $\Rightarrow$  on prend a=60cm.  $B_r = (0.6-0.02)(0.60-0.02)=0.3364 \ge 0.28$  … C.V

- Vérification de Flambement :

#### **BAEL :**

$$
\lambda = \frac{l_f}{i}
$$
;  $\lambda = 0.7 \times 4.08 \times \frac{\sqrt{12}}{0.60} = 16.49 \implies \lambda = 16.49 < 35 \dots$  C.V  
\nRPA:

 a = 60 > 25 cm ………...….C.V  $b = 60 > 408/20 = 20,04$ .......C.V 0,25<0,6/0,6<4……………..C.V

 $~\sim$  57  $~\sim$ 

 $B_r = 0,53(a-0,02)$ ;

Nu=2820,417 KN

Il faut que :  $B_r \geq 0.2115m^2$  $\Rightarrow$  a  $\geq$  0,3991  $\Rightarrow$  on prend a=55cm.  $B_r = (0.55-0.02)(0.55-0.02)=0.2809 \ge 0.2115...$  C.V

- Vérification de Flambement :

**BAEL :**  
\n
$$
\lambda = \frac{l_f}{i}
$$
;  $\lambda = 0.7 \times 3.06 \times \frac{\sqrt{12}}{0.55} = .$  ⇒  $\lambda = 13.491 < 35$  ...... C.V  
\n**RPA :**  
\n $a = 55 > 25$  cm ......... C.V  
\n $b = 55 > 360/20 = 15.3$  ...... C.V  
\n $0.25 < 0.55/0.55 < 4$  ...... C.V

**Niveau [ 7 ; 8 ; 9 ; 10 ] : (50,50)** 

Nu=2073,907KN

 $B_r \ge 0.075x \, 2073.907x10^{-3} = 0.155m^2$ 

On a :  $B_r = (a-0.02)(b-0.02)$  , on fixe :  $b=0.50$  m.

 $B_r = 0,48(a-0,02)$ ;

Il faut que :  $B_r \ge 0,155m^2 \implies a \ge 0,343 \implies \text{on prend} \implies a=50cm$ .  $B_r = (0.5-0.02)(0.5-0.02)=0.2304 \ge 0.155...$  C.V

- Vérification de Flambement :

#### **BAEL :**

$$
\lambda = \frac{l_f}{i}
$$
;  $\lambda = 0.7 \times 3.06 \times \frac{\sqrt{12}}{0.5} = 14.84 \implies \lambda = 14.84 < 35 \dots$  C.V  
\nRPA:

 a = 50 > 25 cm ……….….C.V  $b = 50 > 306/20 = 15,3$ .......C.V  $0,25 \le (0,5/0,5) = 1 \le 4$ ..........C.V

**Niveau [ 11 ; 12 ; 13 ] : (45,45)** 

Nu=1284,871kn

 $B_r \ge 0.075x$  1284,871x10<sup>-3</sup> = 0.09636m<sup>2</sup>

On a :  $B_r = (a-0.02)(b-0.02)$  on fixe :  $b=0.45$  m.  $B_r = 0.43(a-0.02)$ ; Il faut que :  $B_r \ge 0.09636m^2$   $\Rightarrow$   $a \ge 0.244$   $\Rightarrow$  on prend  $a=45cm$ .  $B_r = (0.45-0.02)(0.45-0.02)=0.1849 \ge 0.09636$  ……. C.V - Vérification de Flambement : **BAEL :**   $\lambda = \frac{1_f}{i}$ ;  $\lambda = 0.7$  x 3,06 x  $\frac{\sqrt{12}}{0.45} = 16,489$   $\Rightarrow \lambda = 16,489 < 35$  ...... C.V **RPA :**  a = 45 > 25 cm ……….….C.V  $b = 45 > 306/20 = 15.3$ ......C.V  $0,25 \le (0,45/0,45)=1 \le 4$ .....C.V **Niveau [ 14 ; 15 ; 16 ] : (40,40)**  Nu=663,1326KN  $B_r \ge 0.075x\ 663.1326x10^{-3} = 0.0497 \ m^2$ On a :  $B_r = (a-0.02)(b-0.02)$ , on fixe :  $b=0.40$  m.  $B_r = 0,38(a-0,02)$ ; Il faut que :  $B_r \ge 0.0497 \text{ m}^2$   $\Rightarrow$   $a \ge 0.151$   $\Rightarrow$  on prend a=40cm.  $B_r = (0, 4-0, 02)(0, 4-0, 02) = 0, 144 \ge 0, 0497...$  C.V - Vérification de Flambement : **BAEL :**   $\lambda = \frac{I_f}{i}$ ;  $\lambda = 0.7$  x 3,06 x  $\frac{\sqrt{12}}{0.4} = 18.55$  $l_{\rm f}$ i  $\mathbf{l}_{\text{f}}$ 

 $\lambda$ =18,55<35 ...... C.V **RPA :**  a = 40 > 25 cm ……….….C.V  $b = 40 > 306/20 = 15.3$ ......C.V 0,25<(0,4/0,4)=1<4…….....C.V  $0,25 \le (0,50/0,60) = 0,833 \le 4...$ C.V

Ainsi on peut opter six sections différentes de poteau :

- $\checkmark$  RDC, 1<sup>er</sup> et 2<sup>ème</sup> étage…………………………..(60x60)
- 3 éme, 4éme, 5éme, et 6éme étage……………….(55x55)
- 7 ème, 8ème 9ème et 10éme étage………….…...(50x50)
- 11ème, 12ème et 13ème étage………………….(45x45)
- 14ème, 15ème et 16ème étage…………………..(40x40)

# Chapitre 3: Calcul des éléments secondaires

#### **III .1 Introduction :**

Dans une structure quelconque, on distingue deux types des éléments : les éléments porteurs principaux qui contribuent directement aux contreventements, les éléments secondaires qui ne contribuent pas directement aux contreventements.

Dans le présent chapitre, nous considérons l'étude des éléments qui comporte notre bâtiment. Nous citons les escaliers, l'acrotère, les planchers et enfin les balcons dont l'étude est indépendante de l'action sismique, mais ils sont considérés comme dépendant de la géométrie interne de la structure Le calcul de ses éléments s'effectue suivant le règlement BAEL91 en respectant le règlement parasismique Algérien RPA99 version 2003.

#### **III.2.Calcul de l'Acrotère :**

#### **III.2.1.Thermologie :**

L'acrotère est un élément de sécurité au niveau de la terrasse. Il forme une paroi contre toute chute, il est considéré comme une console encastrée à sa base, soumise à son poids propre et à une surcharge horizontale. Le calcul se fera en flexion composée dans la section d'encastrement pour une bande de 1 m linéaire.

L'acrotère est composé aux intempéries, donc La fissuration est préjudiciable, dans ce cas, le calcul se fera à L'ELU, et à L'ELS.

Il est soumis à la flexion composée due à un effort normal du à son poids propre (G) et un moment du à la surcharge (Q).

#### **III.2.2.Dimensionnement et modélisation :**

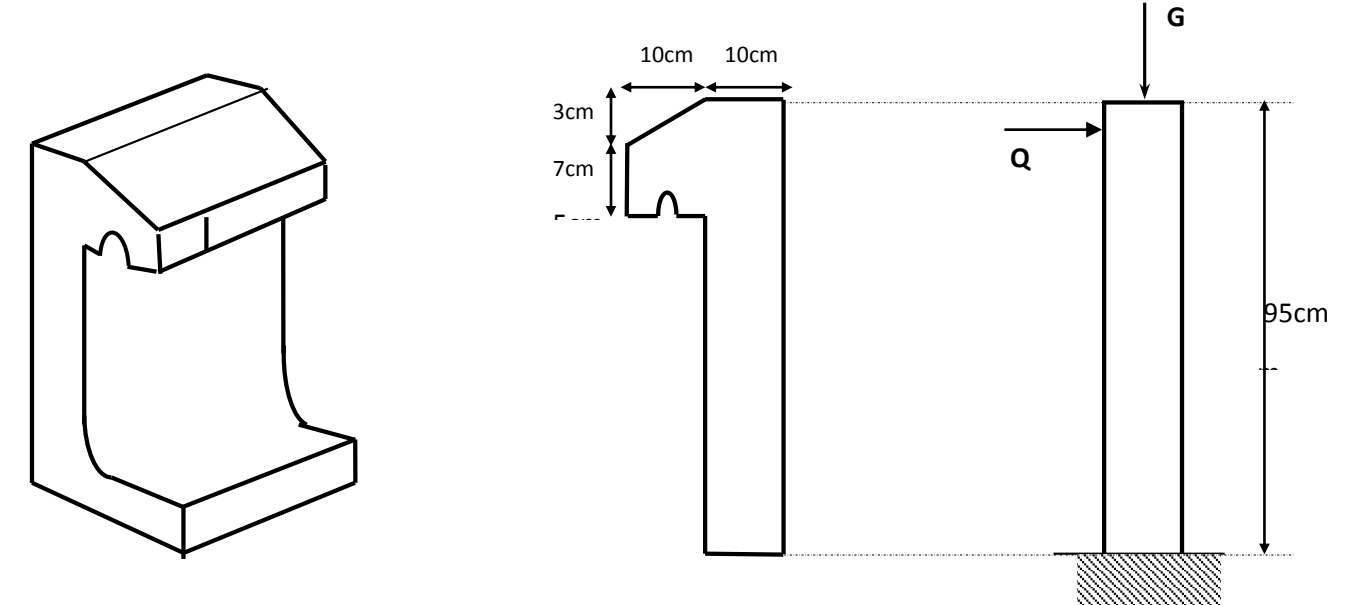

**Figure.III.1. Schéma descriptif de l'acrotère.**

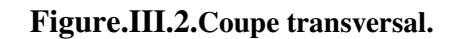

#### **III.2.2.1.Evaluation des charges :**

#### **La surface :**

de la coupe de l'acrotère est: S = (0,03 x 0,1)/ 2+ (0,95 x 0,1) + (0,1x 0,07) =**0,1035m<sup>2</sup>**

#### **Charge permanente :**

Le poids propre de l'acrotère est : G = (0,1035x 25) =**2,5875 KN/ ml** 

**Surcharge d'exploitation :** 

 $Q = 1,00$  KN/ml (de la main courante de personne)

#### **Détermination de l'effort due au séisme :**

D'après le **RPA99V2003** (**Article 6.2.3**) les éléments non structuraux doivent être calculés sous l'action des forces horizontales suivant la formule suivante :

**F<sub>p</sub>=4 A C<sub>p</sub>** W<sub>p</sub> avec :A=0.20 : Coefficient d'accélération de zone II

 $C_P = 0.8$ : Facteur de force horizontal (élément en console)

 $W_P = 2.5875$  KN/ml : Poids propre de l'acrotère

D'où : **FP** =  $4 \times 0.20 \times 0.80 \times 2.5875$   $\Rightarrow$  **FP** = 1,6560 KN/ml

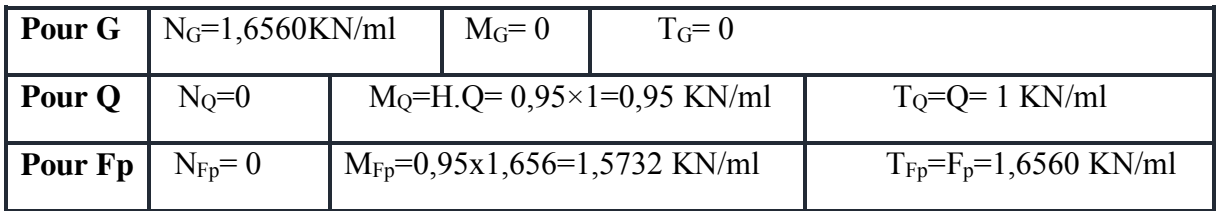

On a : F<sub>P</sub> $\geq$ Q ; alors, le ferraillage sera donc donnée par les sollicitions W<sub>p</sub>. F<sub>P</sub>

- $\triangleright$  Poids propre : N<sub>G</sub> = 2,5857 KN/ml
- $\triangleright$  Surcharges : F<sub>P</sub>(Q) = 1,6560 KN/ml
- $\triangleright$  Un moment : M<sub>Q</sub> =: Q.h=1,6560×0,95= 1,5732KN/ml
- $\triangleright$  Un effort tranchant : T<sub>0</sub>=1,6560KN

#### **III.2.2.2. Calcul des sollicitations:**

Les Résultats Sont Dans le Tableau Suivant:

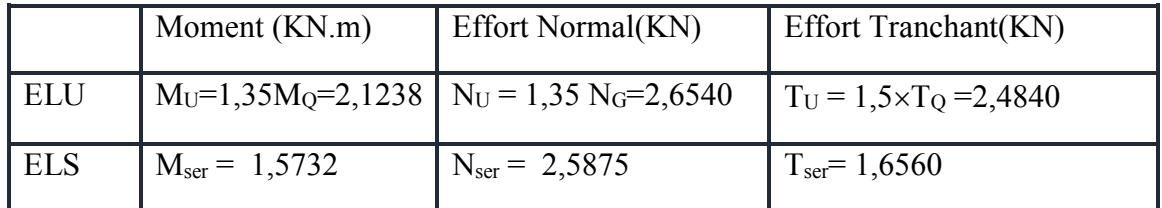

#### **Tableau.III.1. Les sollicitations dues à l'acrotère.**

#### **III.2.2.3.Vérification au flambement***:*

Le calcul se fait à l'état limite ultime, notre acrotère est assimilé à une console :

 $L_f$ = 2  $L_0$  = 2  $\times$  0,95=1,9 m => $\lambda$  =  $(L_f \sqrt{12})/H \Rightarrow \lambda$  = 65,81

 $L_f$ : la longueur de flambement

H : l'épaisseur de l'acrotère

- : L'élancement
	- **Calcul d'excentricité :**

$$
\text{C.G}_0 = \text{e}_0 = \frac{M_u}{N_u} = \frac{2,1238}{2,6540} = 0,80 \text{ m} \implies \text{e}_0 \succ \frac{h}{6}
$$

80cm>16,66cm

G0:le centre de gravite.

C :le centre de pression, se trouve en dehors de la section, implique que la section est partiellement comprimée.

 $\lambda$ max = Max (50, Min ( e<sub>0</sub>/h, 100))

 $=$  Max (50, Min(75/10, 100)) $\Rightarrow \lambda = 50$  cm

 $\lambda = 65.81 \le 50$  donc pas de risque de flambement

- **L'excentricité totale de calcul :**   $e = e_1 + e_2$ .
- $e_1$  excentricité de la résultante.  $e_1 = e_0 + e_a$ .
- e2 : excentricité dus aux effets de second ordre.

ea : excentricité additionnelle.

 $e_a = Max (2cm ; L/250) = Max (2cm ; 95/250) \Rightarrow e_a = 2cm$  $)\times(2+\alpha\phi)$ 10000  $2! = (3l_f^2 \times \frac{1}{10000}) \times (2 + \alpha \phi)$  $e1 = (3l_f^2 \times \frac{1}{10000h}) \times (2 + \alpha\phi) \implies \alpha = 0$  et Ø=2 car : G ne crée aucun moment Donc:  $e_1 = (3(1,9)^2/10000x0, 1) (2+0) \Rightarrow e_1 = 2,16 \text{ cm} = 2.75+2+2,16 = 79,16 \text{ cm}$ 

 **Sollicitations majorées de δf : Calcul de coefficient de majoration δf :** 

$$
\delta f = \begin{cases}\n\min\left[1 + 0.15\left(\frac{\lambda}{35}\right)^2 \cdot \frac{h}{e_0}; 1, 4\right] & \text{si } \frac{e_0}{h} > 0.75 \\
1 + 0.2\left(\frac{\lambda}{35}\right)^2 & \text{si } \frac{e_0}{h} > 0.75\n\end{cases}
$$
\n[art - A4, 3.5 BAEL91]

 $e_0$  /h = 0.75/0.1 = 7.5 > 0.75 *Donc* : δf=min (1.071 ; 1.4) = 1.071

#### **Etat limite ultime :**

 $N_u^* = \delta_f \times N_u = 1,071 \times 2,4840 = 2,6603$  KN  $M_u^* = N_u^* \times (e_a + e_0)$  $=1,071\times2,6540+2,6603\times0,02$  $=$ 2,3278 KN.m **Etat limite de service :**   $N_{\text{ser}}^* = N_{\text{s}} = 2,5857 \text{ KN}$  $M_{\text{ser}}^* = M_s = 1,5730 \text{ KN.m.}$ 

#### **III.2.3.Ferraillage:**

#### **Calcul à l'ELU :**

Le calcul se fait sur une section rectangulaire

*avec :* h =10 cm

 $\prec$  b=100 cm  $d= 8$  cm

#### **Évaluation des moments au niveau des armatures tendues :**

Le calcul des sollicitations par rapport aux aciers tendus :

 $e= M^* / N^* u = 2,917/3,741 = 0,80 \text{ m}$ 

e $>e_0$ avec e<sub>0</sub>=h/6= 1,66m

 $e > e_0$ : la section partiellement comprimée, le calcule par assimilation à la flexion simple.

#### **Calcul à la flexion simple :**

On peut maintenant terminer le calcul par assimilation à la flexion simple.

 $\sigma_{bu} = f_{bu} = (0.85.f_{c28})/γ_b$  γ<sub>b</sub>=1.5 ;  $\sigma_{bu} =$ 5.1  $\frac{0.85x25}{1.5} = 14.16 \text{ MPa}$  $\sigma$ s= fe /γ<sub>s</sub> = ,115  $\frac{400}{115}$  = 348 MPa

**Le moment réduit :** 

$$
M_f = M_u + N_u \left(\frac{h}{2} - c^2\right) = 2,3278 + 2,6603 \left(\frac{0.1}{2} - 0.08\right) = 2,407 \text{ KN.m}
$$
\n
$$
\mu_u = M^*_{u/a}/bxd^2 f_{bu} = 2,407 \times 10^{-3}/1(0.08^2 \times 14,16) = 0,026
$$
\n
$$
\mu_u = 0,026 \le \mu_{AB} = 0,186 \dots \dots \dots \text{ [ section simplement armé (pas d'acier comprimée) ]}
$$
\n
$$
\alpha = 1,25(1 - \sqrt{(1 - 2\mu)}) = 0,033 \implies Z = d(1 - 0,4\alpha) = 0,08(1 - 0,4 \times 0,033) = 7,89 \text{cm}.
$$
\n
$$
A^*_{su} = M^*_{u/a}/Z.\sigma_s = 2,407 \times 10/7,89 \times 348 = 0,98 \text{cm}^2.
$$
\n
$$
A_u = A_{su} - N^*_{u}/\sigma_s = 0,98 \times 10^{-4} - (2,660 \times 10^{-3}/348) = 1,01 \text{cm}^2.
$$

#### **Ferraillage minimal :**

Amin =0,23xbxd (ft28/fe) ………………. (Condition de non fragilité)  $f_{t28} = 0.6 + 0.06f_{c25} = 2.1 \text{ MPa}$  $f_e = 400$  MPa  $A_{min} = 0.23 \times 1 \times 0.08$ 400  $\frac{2,1}{1,0.0}$  = 0,966 cm<sup>2</sup> ; A<sub>min</sub> = 0,966 cm<sup>2</sup> **Calcul à l'ELS : Position du centre de pression :**  $N_{\text{ser}} = 2,5875 \text{KN}$ ,  $M_{\text{ser}} = 1,573 \text{ KN.m}$  $e_s = M_{ser}/N_{ser} = 1,573/2,5875 = 0,61cm$  $e_0 = h/6 = 0{,}17m$ .  $e_s > e_0 \implies$  La section est partiellement comprimée (S.P.C)

 **Calcul au Flexion simple:**  -La contrainte du béton est donnée à ELS par la formule suivante :  $\sigma_{bc} = 0.6 \times \text{fc28} = 15 \text{ Mpa}$ -La contrainte de l'acier :  $\sigma_{\rm sc}$  = min (2/3 fc, 150×η Mpa ) (Fissuration préjudiciable).  $\eta$ = 1.6  $\sigma_{\text{sc}}$  = min (2/3  $\times$  400, 150 $\times$ 1.6)  $\Rightarrow$   $\sigma_{\text{sc}}$  = 240 Mpa Calcul du moment limite de service M1 :  $M_1 = \mu_r \cdot b \cdot d^2 \cdot \sigma_{bc}$  => $\mu_r = (\alpha_r/2) / (1 - \alpha_r/3)$  => $\alpha_r = (15\sigma_{bc}) / (15\sigma_{bc} + \sigma_s) = 0.484$  $\mu_r = 0.203 \implies M_1 = 0.0195$  KN.m  $M_{serA}^*$  must allow mateur comprime A<sup> $=$ </sup> 0 ).  $M_{\text{ser.A}} = M_{\text{ser}} + N_{\text{ser}} \times (d-h/2)=1.573+2.5875(0.08-0.1/2)=1.77$  $Z = d(1 - \alpha_r/3) = 0.067$  m  $A_s = M_{ser} / (Z.\sigma_s) = 1.77/(0.067 \times 240) = 1.10$  cm<sup>2</sup> **Calcul à la flexion compose:**   $A_{\text{ser}} = A_{\text{s}} - N_{\text{ser}}^* / \sigma_{\text{s}} = 1.10.10^{-4} - (2.5875/240) \Rightarrow A_{\text{ser}} = 1.10 \text{cm}^2$ Mais:  $A_s = Max[A_u, A_{ser}, A_{min}] = 1.10 \text{ cm}^2$  **Pourcentage minimal d'armatures longitudinales :**   $A_{min}=0.23 \text{ b.d.f}_{128}/f_e= 0.966 \text{ cm}^2$  Alors :  $A_s=Max[A_u, A_{ser}, A_{min}]$  $=$  Max[1,01 ; 1,10 ; 0,966]  $\implies$  A<sub>s</sub>=1,10 cm<sup>2</sup> Nous adoptons un ferraillage symétrique **: 4 T 8 /ml ………….. As=2,01 cm² Vérification de la condition de non fragilité :**  As=2.01 cm² Amin=0.966 cm² **…………………………………..C.V Vérification des contraintes :**  On doit vérifier que :  $\sigma_{bc} \le \overline{\sigma}_{bc} = 0.6 f_{c28} = 15 MPa$ ,  $\sigma_s \le \overline{\sigma_s}$  $\int$  $\left\{ \right\}$  $\left\lceil \right\rceil$  $\overline{\mathcal{L}}$ ┤  $\leq \min\left\{\frac{2}{3}f_e\right\}110\sqrt{\mu.f_{t28}}$ 2  $\sigma_S \leq \min\left\{\frac{2}{3}f_e\right\}$ ;110 $\sqrt{\mu f_t}$ 28 $\left\{\sigma_b = K.Y_{\text{ser}}\right\}$ K=Nser/I .y **……………………………………………….BAEL91.**  $15 A_s (d-Y)^2 + A_s (Y-d')^2$ 3  $I = \frac{b}{2}Y^3 + 15[A_s(d - Y)^2 + A_s'(Y - d')^2]$ , avec A<sub>s</sub>'= 0

Y : la position de l'axe neutre.

- $by^2/2 + 15((A_s + A_s) y 15 (d A_s d A_s)^2) = 0 \implies y=1.92 \text{ cm} \implies I=1351.57 \text{ cm}^4$  $\Rightarrow$ K = 0,145 KN / cm<sup>3</sup>
	- Vérification de la contrainte du béton comprimée :

$$
\sigma_{bc} = K \times Y
$$
,  $K = \frac{M_s}{I} = 0.145 \times 19.2 = 2.78 MPa \le 15 MPa$ ............**cv**

Vérification des contraintes des armatures tendues :

$$
\mu = 1.6 \text{ Pour H.A} \quad \overline{\sigma}_s = 201.63 MPa
$$
\n
$$
\sigma_s = n.K(d - y); n = 15 \Rightarrow \sigma_s = 132.24 MPa \le \overline{\sigma}_s = 201.63 MPa \dots \dots \dots \dots \text{cv}
$$

 $~\sim$  65  $~\sim$ 

**Vérification au cisaillement :** 

On doit vérifier la condition suivante : $\tau u \leq \tau_u$ 

$$
\tau_u = \frac{Vu_{\text{max}}}{b_0 d} \implies V_u = 3.105 \text{ KN}
$$
  
\n
$$
\tau_u = 0.0003105/(1 \times 0.08) = 0.038 \text{ Mpa}
$$
  
\n
$$
\overline{\tau_u} = \min (0.15 \text{ fc28} / \gamma b_0, 3 \text{ MPa})
$$
  
\n
$$
= \min (2.5 \text{ Mpa}, 3 \text{ MPa}) \implies \tau_u' = 2.5 \text{ MPa}
$$
  
\n
$$
\tau_u < \overline{\tau_u} \implies \text{pas de risque de cisaillement.}
$$

Alors : les armatures transversales ne sont pas nécessaires.

#### **Calcul des armatures de répartition :**   $2.01$ *As*

$$
A_r = \frac{A_s}{4} = \frac{2,01}{4} = 0,5 \text{ cm}^2 \cdot On \text{ adopt } : 5 \text{T} 8 \cdot \ldots \cdot A_r = 2,51 \text{ cm}^2.
$$

#### **L'espacement maximale :**

 $S_T \le \min$  [3h; 33 cm]  $\Rightarrow S_T \le \min$  [30; 33]cm. ; Soit :  $S_T = 20$  cm. Dans le sens le moins sollicité : S<sub>T</sub>≤ min [4h ; 45cm] = 40cm ; Soit : S<sub>T</sub> = 20cm

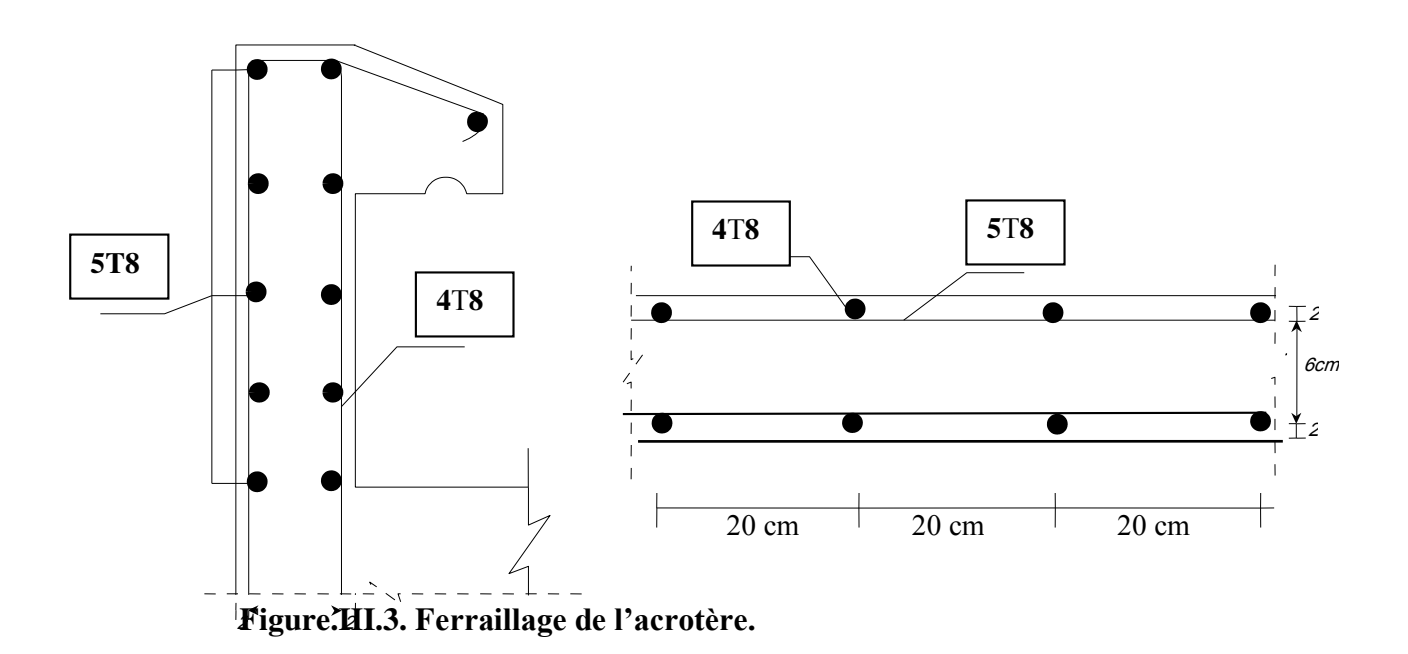

#### **III.3.Calcul des escaliers :**

Dans notre bâtiment on a un seul genre d'escalier : l'escalier à paillasses adjacentes.

On distingue deux types :

## **III.3.1.Type 1.a)**  2,4m 1,2m 1,53m α=32,52°

**Figure.III.4. Schéma statique de l'escalier (type 1.a).**

#### **III.3.1.1.Calcul des sollicitations :**

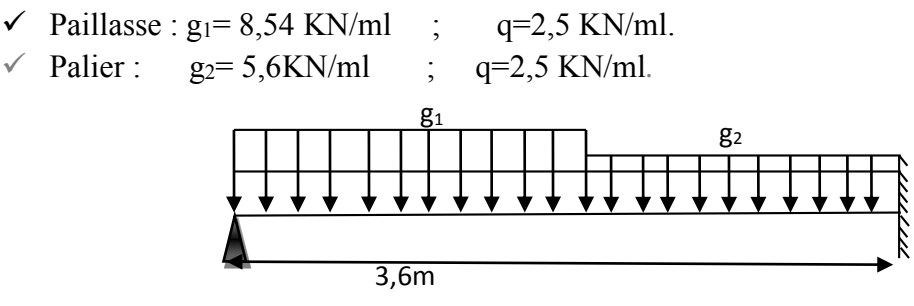

**Figure.III.5.Distribution des charges sur l'escalier.**

$$
g_{eq} = \frac{8,54(2,4) + 5,6(1,2)}{3,6} = 7,56KN/ml
$$

q=2,5KN/ml. **Figure.III.6. La charge équivalente.**  q geq

On considère notre travée comme suite pour le calcul des moments à :

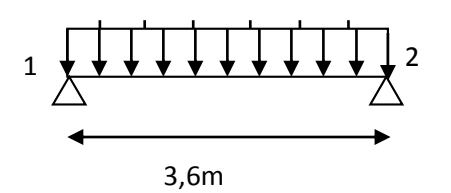

#### **ELU** :

 $q_u=1,35G+1,5Q=1,35x7,56+1,5\times2,5=13,965$  KN/ml Moment isostatique :  $M_0$ = 8  $\frac{q u l^2}{r^2}$  = 22,608 KN.m Moment sur appui :  $M_1=M_2=0,3M_0=0,3x22,608=6,78$  KN.m Moment en travée :  $M_f = 0.85$  x  $M_0 = 19,217$  KN.m

#### **ELS :**

 $q_{ser} = G + Q = 7,56 + 2,5 = 10,06$  KN/ml Moment isostatique :  $M_0$ = 8  $\frac{qse^{d^2}}{q}$  = 16,297 KN.m Moment sur appui :  $M_1 = 0,3M_0 = 0,3x16,297 = 4,889$ KN.m Moment sur travée :  $M_T=0.85$  x  $M_0=13.85$ KN.m

#### **III.3.1.2.Calcul des armatures :**

#### **a) Ferraillage**

le calcul des armatures se fait essentiellement vis-à-vis de la flexion simple pour une bande 1ml, avec une section  $(b \times h) = (100 \times 16)$ cm<sup>2</sup>.

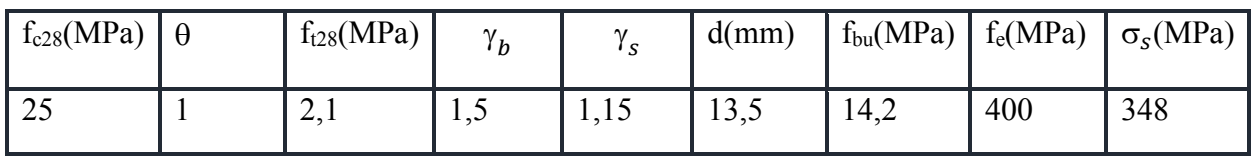

On détermine les paramètres suivants :

On utilise les formules suivantes :

$$
\mu = \frac{M_u}{b \times d^2 \times f_{bu}} \implies \alpha = 1.25(1 - \sqrt{(1 - 2\mu)}) \implies Z = d(1 - 0.4\alpha)
$$

$$
\implies A_s = \frac{Mu}{Z\sigma_s} \quad ; \quad A_{s\min} = \frac{0.23 \times b \times d \times f_{28}}{f_e}
$$

Les résultats obtenus sont résumés dans le tableau suivant :

|        |      |     | Section   b(mm)   d(mm)   $M_u(KN.m)$   $\mu$ | $\alpha$                  | Z(mm)                                                |      | $A_{\text{smin}}$ $A_{\text{s}}$ (cm <sup>2</sup> ) $A_{\text{adopt}}$ |                |
|--------|------|-----|-----------------------------------------------|---------------------------|------------------------------------------------------|------|------------------------------------------------------------------------|----------------|
|        |      |     |                                               |                           |                                                      |      |                                                                        |                |
| Travée | 1000 | 135 | 19,217                                        |                           | $\mid 0.0743 \mid 0.0966 \mid 129.78 \mid 1.63 \mid$ |      | 4,25                                                                   | $4HA12=4,52$   |
|        |      |     |                                               |                           |                                                      |      |                                                                        |                |
| Appuis | 1000 | 135 | 6,78                                          | $0,0262$   0,0332   13,38 |                                                      | 1,63 | 1,5                                                                    | $4H A 10=3,14$ |
|        |      |     |                                               |                           |                                                      |      |                                                                        |                |

**Tableau..2. Résultats du calcul du ferraillage escalier type 1.a.** 

#### **Armatures de répartition :**

- En través : 
$$
A_r = \frac{A_s}{4} = 1,13 \text{ cm}^2
$$
 on adopte :4HA8=2,01 cm<sup>2</sup>. st=25 cm.  
-Sur appuis :  $A_r = \frac{A_s}{4} = 0,785 \text{ cm}^2$  on adopte :4T8=2,01 cm<sup>2</sup>. st=25 cm.

- **b) Vérifications :**
- **Condition de non fragilité :**

$$
4,52cm^{2} > A_{s_{min}} = \frac{0.23b \times d \times f_{t_{28}}}{f_e} = 1,63 cm^{2} \dots \dots \dots \dots \dots \dots \dots CV
$$
  

$$
3,14cm^{2} > A_{s_{min}} = \frac{0.23b \times d \times f_{t_{28}}}{f_e} = 1,63 cm^{2} \dots \dots \dots \dots \dots \dots \dots CV
$$

#### **Espacement maximal :**

 $S_{t}$  < min (3h, 33cm) = min(3 × 16; 33) = 33cm.

- en travée : St = 25cm < 33cm …………………………………….C.V.
- en appuis : St = 25cm < 33cm …………………………………….C.V.
- **Vérification de la contrainte tangentielle à l'ELU :**

Il faut que  $:\tau \leq \tau$ 

$$
\text{Avec}: \overline{\tau} = \min \left\{ 0, 2 \frac{f_{c28}}{\gamma_b}, 5MPa \right\} \text{Fissuration non préjudiciable } \Rightarrow \overline{\tau} = 3,33MPa
$$

*bd*  $\tau_u = \frac{T_u}{L_d}$  Avec : T<sub>u</sub> l'effort tranchant maximal sur appui d'après la RDM.

$$
T_u = q\frac{l}{2} = 13,95 \times \frac{3,60}{2} = 25,11KN \ ; \ \ \tau_u = \frac{25,11 \times 10^3}{1000 \times 135} = 0,186 MPa \leq \overline{\tau} = 3,33 MPa \ \dots \text{cv}
$$

**Vérification des contraintes de béton à l'ELS :** 

Il faut vérifier que :  $\alpha \leq \left[\frac{\gamma-1}{2} + \frac{J_{c28}}{100}\right]$  $\bigg)$  $\left(\frac{\gamma-1}{2}+\frac{f_{c28}}{100}\right)$  $\setminus$  $\leq \left(\frac{\gamma-1}{2}+\right)$ 2 100  $\alpha \leq \left(\frac{\gamma-1}{\gamma+1}+\frac{f_{c28}}{f_{c28}}\right)$ 

*En travée : Sur appui:*

$$
\alpha = 0,0966, \ \gamma = \frac{M_u}{M_{ser}} = 1,387
$$
\n
$$
\alpha = 0,0332, \ \gamma = \frac{M_u}{M_{ser}} = 1,387
$$
\n
$$
\left[\frac{\gamma - 1}{2} + \frac{f_{c28}}{100}\right] = 0,4435
$$
\n
$$
Donc: \alpha = 0,0966 \le 0,4435
$$
\n
$$
CVDonc: \alpha = 0,0332 \le 0,4435
$$
\n
$$
CVDonc: \alpha = 0,0332 \le 0,4435
$$
\n
$$
CVDonc: \alpha = 0,0332 \le 0,4435
$$

#### **Contrainte dans les aciers tendus :**

La fissuration est considérée comme peu nuisible donc il n'est pas nécessaire de vérifier la contrainte dans les aciers tendus.

**Vérification de la flèche :** 

$$
\begin{cases}\nh/l \ge 1/16 & 16/360 = 0,044 \le 1/16 = 0,0625\n\end{cases}
$$
\n
$$
N/l \ge M_{t}/10M_{0} \Rightarrow\n\begin{cases}\n16/360 = 0,044 \le 1/16 = 0,0625\n\end{cases}
$$
\n
$$
C V
$$
\n
$$
A_{s}/bd \le 4,2/f_{e}
$$
\n
$$
(4,52/100 \times 13,5) = 0,00335 \le 4,2/400 = 0,0105\n\end{cases}
$$
\n
$$
C V
$$

**c) Calcul de la flèche :** 

La flèche totale est donnée selon le **BAEL 91**, comme suit :

$$
\Delta f = f_{\rm gv} - f_{\rm ji} + f_{\rm pi} - f_{\rm gi}
$$

Avec :

 $f_{\rm gv}$ ,  $f_{\rm gi}$ : flèches dues à l'ensemble des charges permanentes.

 $f_{ij}$ : flèches dues à l'ensemble des charges permanentes appliquées au moment de la mise en ouvre des cloisons.

 $f_{\text{pi}}$ : flèches dues à l'ensemble des charges permanentes et d'exploitations supportées par l'élément considéré.

Cette flèche ne doit pas dépasser 
$$
\frac{l}{500}
$$
  
D'après le **BAEL91** on a :  $f_i = \frac{Ml^2}{10E_iI_{fi}}$ ,  $f_v = \frac{Ml^2}{10E_vI_{fv}}$ 

- *Moment d'inertie de la section homogène réduite « I » :*

$$
I=\frac{by^3}{3}+nA_s(d-y)^2
$$

Avec y : la position de l'axe neutre

n : coefficient d'équivalence =15

- *Calcul de y :*

$$
y \Rightarrow \frac{by^2}{2} + n(A + A')y - n(A'd' + Ad) = 0
$$
 Avec : A'= 0 ; A=4,52 cm<sup>2</sup>

- *Moment d'inertie de la section homogène* «  $I_0$  »:

$$
I_0 = \frac{bh^3}{12} + bh \left(\frac{h}{2} - V\right)^2 + 15A_s (d - V)^2; \rho = \frac{A_s}{bd}, \lambda_p = \frac{2}{5} \lambda_i
$$
  

$$
V = \frac{\frac{bh^2}{2} + 15A_s d}{bh + 15A_s} \qquad \lambda_i = \frac{0.05f_{t28}}{5\rho}
$$
  
E = 11000\*(f, x),  $\lambda_i$ 

 $E_i = 11000*(f_{c28})^{1/3}$  et  $E_v = 3700*(f_{c28})$ 

Les résultats sont résumés dans le tableau suivant :

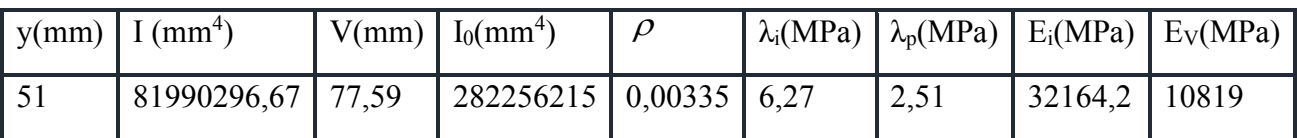

*Tableau.III.3. Paramètres pour calculer la flèche.*

**flèche instantanée due à G ; « ƒgi » :** 

La combinaison : q= G………….(pour 1ml) **-**palier *:* g=5,6KN/ml et paillasse *:* g=8,54KN/ml  $g_{eq}$  = 7,56KN/ml

#### **Calcul du moment et contrainte :**

$$
M_0=12,25KN.m =&>M_1=3,675KN.m =&>M_1=10,4125KN.m.
$$
  
\n
$$
\sigma_s = 15M_s(d-y)/I = 15 \times 10,4125.10^6(135-36,5)/81990029667 = 187,64MPA
$$
  
\n
$$
\mu = 1 - \left[\frac{1.75.f_{r28}}{4\rho.\sigma_s + f_{r28}}\right] = 0.204 => I_{fg} = \frac{1.1 \times I_0}{1 + \lambda_i.\mu} = 136231214,6mm^4 =>
$$

$$
f_{gi} = \frac{M_s \cdot L^2}{10 \cdot E_i \cdot I_{fg}} = 3{,}08 \text{mm}
$$

**flèche diffère due à G : « ƒgv » :** 

$$
I_{fv} = \frac{1.1 \times I_0}{1 + \lambda_v \cdot \mu} = 205339697.7 \text{ mm}^4 \implies f_{gv} = \frac{M_s \cdot L^2}{10E_v \cdot I_{fv}} = 6,074 \text{ mm}
$$

**flèche instantanée due à « j » :** 

j :charge permanente avant la mise en place le revêtement. -palier :*g=4 KN/ml et* pallaisse :*q2=6,8 KN/ml*

Charge équivalente *:*  $g_{eq} = \frac{1.44 \times 1.2}{3.6}$  $\frac{4 \times 1,2 + 6,8 \times 2,4}{26}$  =5,87KN/ml

#### **Calcul du moment et contrainte :**

 $M_0=9,51$ KN.m => $M_1=2,85$ KN.m => $M_s=8,08$ KN.m

$$
\sigma_s = 15M_s(d-y)/I = 145,61 \text{ MPa} \Rightarrow \mu = 1 - \left[ \frac{1.75.f_{t28}}{4.\rho.\sigma_s + f_{t28}} \right] = 0,0928 \Rightarrow
$$

$$
I_{jj} = \frac{1.1 J_0}{1 + \lambda_i \mu} = 196276928.2 \text{ mm}^4 \Rightarrow f_{ji} = \frac{M_s L^2}{10 E_i I_{jj}} = 1,66 \text{ mm}.
$$

**flèche due à G+Q : «ƒpi » :** 

 $g_{eq} = 10,297$ KN/m

$$
M_0=16,297KN.m = M_1=4,89KN.m = M_s=13,85KN.m
$$

$$
\sigma_{pi} = 15M_{pi}(d - y)/I = 249,58MPA \Rightarrow \mu = 1 - \left[ \frac{1.75.f_{i28}}{4.\rho.\sigma_{pi} + f_{i28}} \right] = 0,325
$$
  

$$
I_{fp} = \frac{1.1.I_0}{1 + \lambda_i.\mu} = 102419226.4 \text{ mm}^4 \Rightarrow f_{pi} = \frac{M_{pi}L^2}{10.E_i.I_{fp}} = 5,45 \text{ mm}
$$

Donc:

$$
\Delta f_t = f_{gv} - f_{ji} + f_{pi} - f_{gi}
$$
  
\n
$$
\Delta f_t = 6,074 - 1,66 + 5,45 - 3,08
$$
  
\n
$$
\Delta f_t = 6,784 \text{ mm}
$$

Et on a :

$$
\int \bar{f} \le \frac{L}{500} \dots \dots \dots Si: L \le 5m
$$

$$
\bar{f} \le 0.5cm + \frac{L}{1000} \dots Si: L \succ 5m
$$

$$
L=3,6 \text{ m}: \Rightarrow \bar{f} = 0,72 \text{ cm}
$$

Δƒt= 6,78 mm **<** *f* 2,7 *mm*……………………..CV

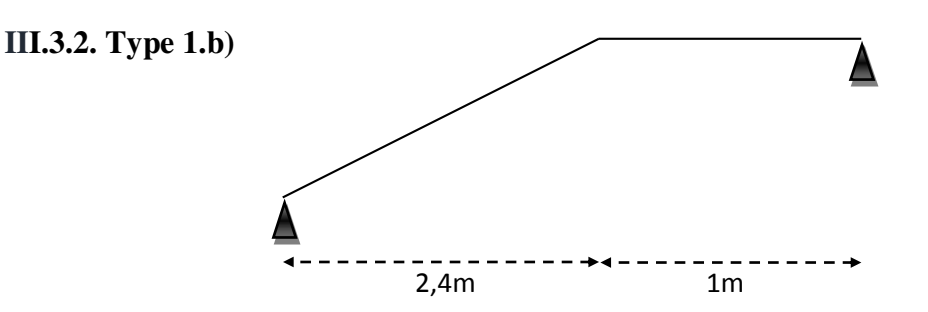

**Figure.III.7. Schéma statique de l'escalier (type 1.b).**

Comme on a pris une section de  $(100x16)$ cm<sup>2</sup> dans le type précédant, on doit respecter ces dimensions pour faciliter et accélérer l'exécution de travail.

#### **III.3.2.1.Calcul des sollicitations :**

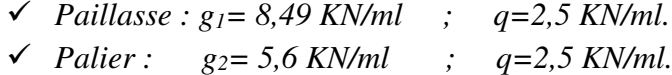

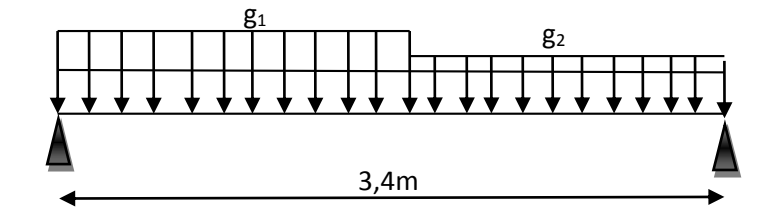

**Figure.III.8. Distribution des charges sur l'escalier.**

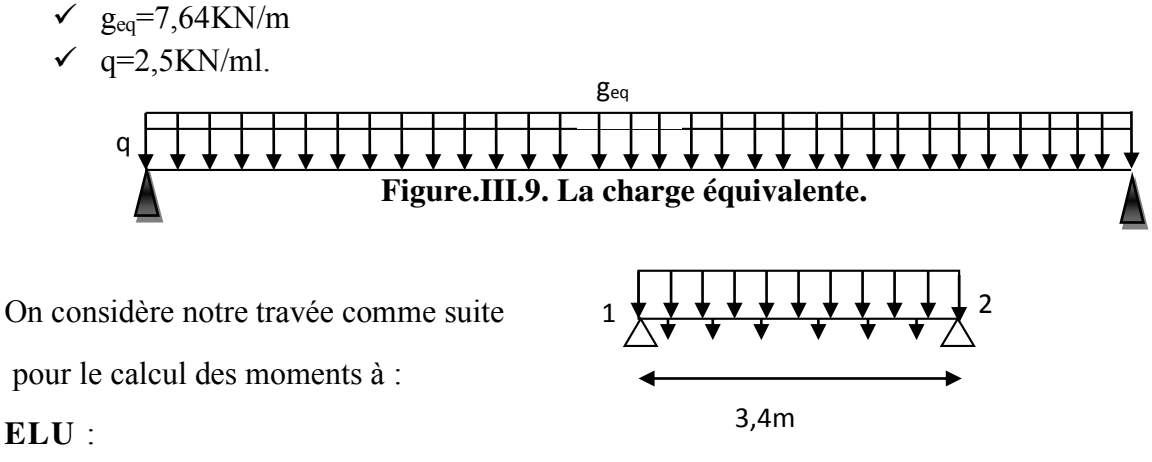

 $q_u=13,064$  KN/ml =>M<sub>0</sub>= 20,32 KN.m et M<sub>1</sub>=17,91 et M<sub>t</sub>=17,27KN/m.

#### **ELS** *:*

 $q_{\text{ser}}=10,14 \text{ KN/ml} \Rightarrow M_0=14,65 \text{ KN.m et M}_1=4,395 \text{KN.m et M}_1=12,45 \text{KN/m}.$ 

#### **III.3.2.2.Calcul des armatures :**

#### **a) Ferraillage**

le calcul des armatures se fait essentiellement vis-à-vis de la flexion simple pour une bande 1ml, avec une section  $(b \times h) = (100 \times 16)$ cm<sup>2</sup>.

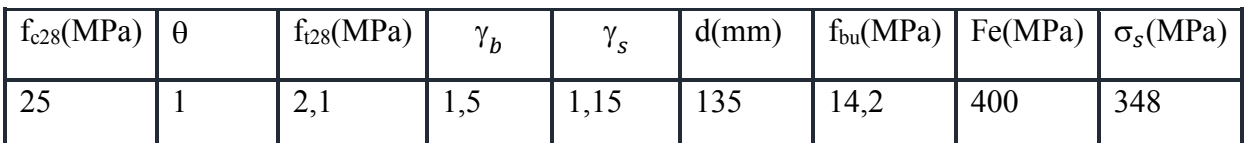

Les résultats obtenus sont résumés dans le tableau suivant :

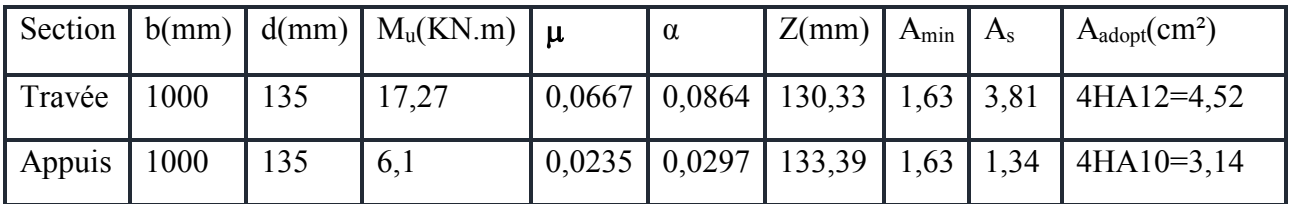

**Tableau..4. Résultats du calcul du ferraillage escalier type 1.b.** 

#### **Armatures de répartition :**

- En travée :  $A_r = \frac{A_s}{4} = 1,155$ cm² on adopte :4HA8=2,01cm² ;st=25cm. 4  $r = \frac{1}{4}$  $A_{r} = \frac{A}{A}$ 

-Sur appuis :  $A_r = \frac{A_s}{4} = 0.59 \text{ cm}^2$  on adopte :4HA8=2,01cm<sup>2</sup> ;st=25cm. 4  $r = \frac{4I_s}{4}$  $A_{r} = \frac{A}{A}$ 

- **b) Vérifications :**
- **Condition de non fragilité :**

$$
A_{s_{min}} = \frac{0.23b \times d \times f_{t_{28}}}{f_e} = 1.63cm^2 \dots \dots \dots \dots \dots \dots C V
$$

#### **Espacement maximal :**

 $S_t$  < min (3h, 33cm) = min(3 × 16; 33) = 33cm.

- en travée : St = 25cm < 33cm …………………………………….C.V.
- en appuis : St = 25cm < 33cm …………………………………….C.V.
- **Vérification de la contrainte tangentielle à l'ELU :**

*Il faut que*  $:\tau_t \leq \tau$ 

Avec: 
$$
\overline{\tau}
$$
 = min $\left\{0, 2 \frac{f_{c28}}{r_b}, 5MPa\right\}$  Fissuration nom préjudiciable =  $>\overline{\tau}$  = 3,33MPa  
\n $\tau_u = \frac{T_u}{bd}$  Avec:  $T_u$  l'effort tranchant maximal sur appui d'après la RDM.  
\n $T_u = q\frac{l}{2} = 14,064 \times \frac{3,4}{2} = 23,91KN$   
\n $\tau_u = \frac{23,91 \times 10^3}{1000x135} = 0,1771MPa \le \overline{\tau} = 3,33MPa$ ............ev

**Vérification des contraintes de béton à l'ELS :** 

Il faut vérifier que :  $\alpha \leq \left[\frac{\gamma-1}{2} + \frac{J_{c28}}{100}\right]$  $\bigg)$  $\left(\frac{\gamma-1}{2}+\frac{f_{c28}}{100}\right)$  $\setminus$  $\leq \left(\frac{\gamma-1}{2}+\right)$ 2 100  $\alpha \leq \left(\frac{\gamma-1}{2} + \frac{f_{c28}}{2}\right)$ 

#### *En travée : Sur appui:*

$$
\alpha = 0,0864, \ \gamma = \frac{M_u}{M_{ser}} = 1,387 \qquad \alpha = 0,0297 \ , \ \gamma = \frac{M_u}{M_{ser}} = 1,387
$$

$$
\left[\frac{\gamma - 1}{2} + \frac{f_{c28}}{100}\right] = 0,4435 \qquad \left[\frac{\gamma - 1}{2} + \frac{f_{c28}}{100}\right] = 0,4435
$$

$$
Donc: \alpha = 0,0864 \le 0,4435
$$
...

#### **Contrainte dans les aciers tendus :**

La fissuration est considérée comme peu nuisible donc il n'est pas nécessaire de vérifier la contrainte dans les aciers tendus.

#### **Vérification de la flèche :**

$$
\begin{cases}\nh/l \ge 1/16 & 16/340 = 0,047 \le 1/16 = 0,0625\n\end{cases}
$$
\n
$$
N/l \ge M_{t}/10M_{0} \Rightarrow\n\begin{cases}\n16/340 = 0,047 \le 1/16 = 0,0625\n\end{cases}
$$
\n
$$
C V
$$
\n
$$
A_{s}/bd \le 4,2/f_{e}
$$
\n
$$
(4,62/100 \times 13,5) = 0,00342 \le 4,2/400 = 0,0105\n\end{cases}
$$
\n
$$
C V
$$

**c) Calcul de la flèche :** 

On a *:*

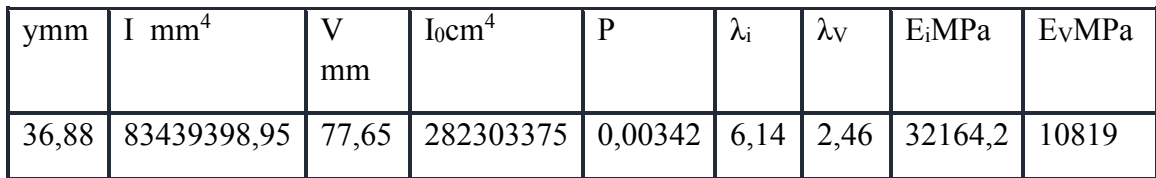

**Tableau.III.5. Paramètres pour calculer la flèche.** 

**flèche instantanée due à G ; « ƒgi » :** 

La combinaison : q= G………….(pour 1ml) **-**palier *:* g=5,6KN/ml et paillasse *:* g=8,49KN/ml  $g_{eq} = 7,64$ KN/ml

#### **Calcul du moment et contrainte :**

$$
M_0=11,04KN.m \Rightarrow M_1=3,31KN.m \Rightarrow M_t=9,38KN.m.
$$
  
\n
$$
\sigma_s = 15M_s(d-y)/I = 15 \times 9,38.10^6(135-36,88)/83433939895 = 165,46MPA
$$
  
\n
$$
\mu = 1 - \left[ \frac{1.75.f_{r28}}{4\rho.\sigma_s + f_{r28}} \right] = 0.158 \Rightarrow I_{fg} = \frac{1.1 \times I_0}{1 + \lambda_i.\mu} = 157621724,8mm^4 \Rightarrow
$$
  
\n
$$
f_{gi} = \frac{M_s.L^2}{10.E_i.I_{fg}} = 2,14mm
$$

**flèche diffère due à G : « ƒgv » :** 

$$
I_{fv} = \frac{1.1 \times I_0}{1 + \lambda_v \cdot \mu} = 223617905, 1 \text{ mm}^4 = 5 \text{ s.}
$$
\n
$$
f_{gv} = \frac{M_s \cdot L^2}{10E_v \cdot I_{fv}} = 4.48 \text{ mm}
$$

**flèche instantanée due à « j » :** 

j :charge permanente avant la mise en place le revêtement. -palier :*g=4 KN/ml et* pallaisse :*q2=6,82 KN/ml*

Charge équivalente *:*  $g_{eq} = \frac{4.44 \times 1.4636}{3.4}$  $\frac{4 \times 1 + 6{,}82 \times 2{,}4}{24}$  = 5,99KN/ml

#### **Calcul du moment et contrainte :**

 $M_0=8,66KN.m =>M_1=2,6KN.m =>M_s=7,36KN.m$ 

$$
\sigma_s = 15M_s (d - y)/I = 129,82 \text{ MPa} \Rightarrow \mu = 1 - \left[ \frac{1.75.f_{t28}}{4.\rho.\sigma_s + f_{t28}} \right] = 0,0518 \Rightarrow
$$
  

$$
I_{jj} = \frac{1.1.I_0}{1 + \lambda_i.\mu} = 235600501,7 \text{ mm}^4 \Rightarrow f_{ji} = \frac{M_s L^2}{10.E_i.I_{jj}} = 1,12 \text{ mm}.
$$

- **flèche due à G+Q : «ƒpi » :**
- $g_{eq} = 10,14$ KN/m

 $M_0=14,65$ KN.m => $M_1=4,395$ KN.m => $M_s=12,45$ KN.m

$$
\sigma_{pi} = 15M_{pi}(d - y)/I = 219,61MPA \Rightarrow \mu = 1 - \left[ \frac{1.75.f_{t28}}{4.\rho.\sigma_{pi} + f_{t28}} \right] = 0,28
$$
  

$$
I_{fp} = \frac{1.1.I_0}{1 + \lambda_i.\mu} = 114200394,4 \text{ mm}^4 \Rightarrow f_{pi} = \frac{M_{pi}L^2}{10.E_i.I_{fp}} = 3,91 \text{ mm}
$$

Donc :

$$
\Delta f_t = f_{sv} - f_{ji} + f_{pi} - f_{gi}
$$
  
\n
$$
\Delta f_t = 4,48 - 1,12 + 3,91 - 2,14
$$
  
\n
$$
\Delta f_t = 5,13 \text{ mm}
$$

Et on a :

$$
\begin{cases} \bar{f} \leq \frac{L}{500} \dots \dots \dots Si : L \leq 5m \\ \bar{f} \leq 0.5cm + \frac{L}{1000} \dots Si : L \succ 5m \end{cases}
$$

L=3,4 m : 
$$
\Rightarrow \bar{f} = 0,68 \text{ cm}
$$
  
\n $\Rightarrow \Delta f_f = 5,13 \text{ mm } \le \bar{f} = 6,8 \text{ mm}$ ............CV

#### **III.3.3.Etude de la poutre palière :**

La poutre est prévue pour être un support d'escalier, elle est partiellement encastrée à ces extrémités dans les poteaux, et soumise à la flexion simple et à la torsion. Ces sollicitations sont dues à son poids propre, le poids du mur, et en plus à l'action du poids de palier et paillasse.

#### **III.3.3.1.Pré**-**dimensionnement :**

Selon BAEL91 les dimensionnements de la poutre sont :  $L= 3,40m$  $\overline{a}$  $\frac{L}{15} \leq h \leq \frac{L}{10}$  $\frac{1}{10}$   $\Rightarrow$  22,66 cm  $\le$  h  $\le$  34 cm Suivant les conditions de le RPA99/version 2003. h ≥ 30 cm ; h = 35cm………………………………...CV b ≥ 20 cm ; b=30cm ………………………………..CV  $\mathfrak{h}$ 4 ; <sup>ℎ</sup> = 35/30 = 1.16 4……………………...….CV

Donc : on prend une section de :  $(b \times h) = (30 \times 35)$  cm<sup>2</sup>.

#### **III.3.3.2.Calcul des sollicitations :**

#### **a) Les charges :**

#### **à l'ELU:**

poids propre de la poutre :  $0.3 \times 0.35 \times 25 = 2.62$  KN/ml la paillasse :(1,35 × 8,49 + 1,5 × 2,5) = 15,21KN/m<sup>2</sup>

Le palier :( $1,35 \times 5,6 + 1,5 \times 2,5$ ) = 11.31 KN/m<sup>2</sup>

$$
q_{eq} = \frac{2.4 \times 15.21 + 11.31 \times 1}{3.4} = 14.06 \, KN/m^2
$$

$$
G_{\text{réact}} = q_{eq} \times \frac{L}{2} = 23.902 \, KN/ml
$$

 $q_u = 1.35 \times G_{pout} + G_{r\acute{e}act} = 1.35 \times 2.62 + 23.902 = 27.439$  KN/ml

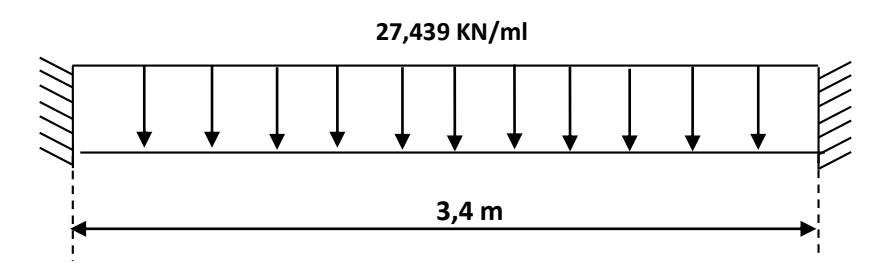

**Figure.III.10. La charge sur la poutre palière à ELU.** 

**à l'ELS:**

poids propre de la poutre :  $0.3 \times 0.35 \times 25 = 2.62$  KN/ml  $\ln \text{p}$  paillasse  $\cdot$  ( 9,49 + 2,5) = 10,99 KN/m<sup>2</sup>

$$
q_{eq} = \frac{10,99 \times 2,4+8,1\times1}{3,4} = 10,14 \frac{KN}{m} \quad G_{feact} = q_{eq} \times \frac{L}{2} = 17,238 \frac{KN}{ml}
$$

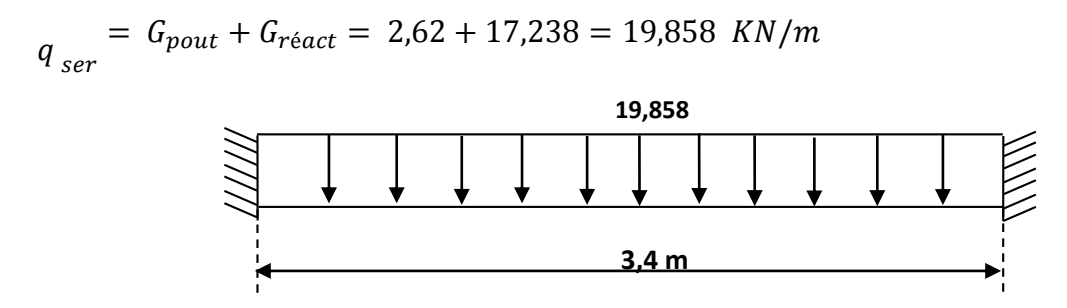

**Figure.III.11. La charge sur la poutre palière à ELS.**

#### **b) Moment fléchissant :**

#### **à l'ELU :**

Le moment isostatique : M<sub>0</sub>=  $\frac{q_u l^2}{r^2}$  $rac{|u|^2}{24} = \frac{27,439(3,4)^2}{24}$  $\frac{24}{24}$  =13,21 KN.m Le moment en travée : $M_t = M_0 = 13,21$  KN.m

Le moment sur appui :  $M_a = \frac{q_u l^2}{12}$  $\frac{10^{11}}{12}$  = 26,43 KN.m

#### **à l'ELS :**

Le moment isostatique :  $M_0 = \frac{q_s l^2}{r^4}$  $\frac{15^{2}}{24}$  = 9,56 KN.m

Le moment en travée : $M_t = M_0 = 9,56$  KN.m

Le moment sur appui :  $M_a = \frac{q_s l^2}{12}$  $\frac{15^{t}}{12}$  = 19,12 KN.m

#### **III.3.3.3.Calcul des armatures longitudinal (flexion simple) :**

#### **a) Ferraillage:**

On utilise les formules suivantes :

$$
\mu = \frac{M_u}{b \times d^2 \times f_{bu}} , \quad \alpha = 1.25(1 - \sqrt{(1 - 2\mu}) , \quad Z = d(1 - 0.4\alpha) ) , \quad A_s = \frac{Mu}{Z\sigma_s} ,
$$
  

$$
A_{s min} = \frac{0.23 \times b \times d \times f_{r28}}{f_e}
$$

h=35cm , b=30cm ,  $d = 0.9 \times h = 32$  cm.

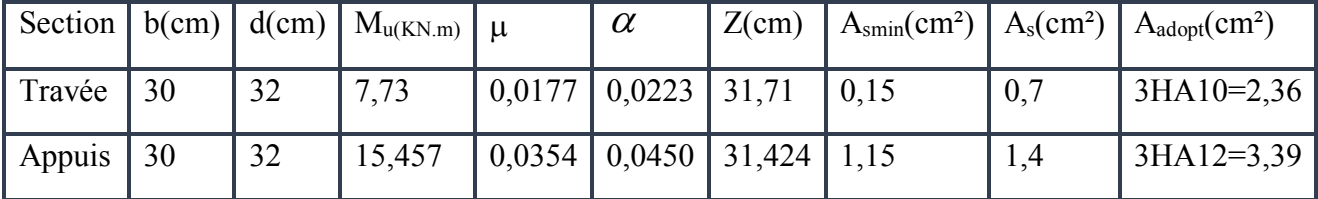

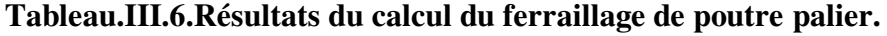

#### **b) Vérification:**

#### **Vérification de la contrainte tangentielle :**

On vérifie la condition suivante :  $\tau_u \leq \tau$  tel que :

$$
\overline{\tau} = \min \left\{ 0.2 \frac{f_{C28}}{\gamma_b}, 5MPa \right\}
$$
 (Fissuration non préjudiciable)  
Donc :  $\overline{\tau} = 3.33MPa$ .  

$$
\tau_u = \frac{T_u}{b \times d} \text{; avec } T_u \text{ : l'effort tranchant maximal sur appui}
$$

$$
T_u = \frac{q_u \times L}{2} = \frac{27,439 \times 3,4}{2} = 46,64 \text{ KN.}
$$

$$
\tau_u = \frac{46,64 \times 10^3}{300 \times 320} = 0.48 \text{ MPa}.
$$
CV

#### **Calcul des armatures transversales:**

S<sub>t</sub>≤Min (0.90d; 40cm) =min (0.90\*32=28.8; 40cm) =28.8cm.

St≤28.8cm.

$$
\frac{A_{t} \cdot f_{e}}{b \cdot S_{t}} \ge \max\left(\frac{\tau_{u}}{2} : 0.4 \text{ MPa}\right) = 0.4 \text{ MPa}
$$
\n
$$
\Rightarrow A_{t} \ge 0.4 \frac{b \cdot S_{t}}{f_{e}} = 0.4 \times \frac{300 \times 288}{400} = 0.864 \text{ cm}^{2}
$$
\n
$$
\Rightarrow A_{t} = 0.864 \text{ cm}^{2}
$$

Donc on adopte **:**  $2T8 = 1,01 \text{ cm}^2$ 

#### **Espacement maximal :**

Espacement d'après le BAEL :

$$
S_t \le \min(0.9 \text{ d}; 40 \text{ cm}) = 28,8 \text{ cm}
$$

Espacement exigé par RPA :

- En zone nodale : 
$$
S_t \le \min\left(\frac{h}{4}; 12\phi\right) = \min(8.75; 12 \times 1.0) = 8.75
$$
cm  
- En zone courante:  $S_t \le \frac{h}{2} = 17.5$  cm

 Donc on adopte : { S<sup>t</sup> = 8cm … … … … … . … … … en zone nodale  $S_t = 15$ cm ... ... ... ... ... ... . .en zone courante

#### **Vérification à ELS :**

Vérification des contraintes de béton :

Il faut vérifier que :  $\alpha \leq \left| \frac{7}{2} + \frac{3 \cdot 28}{100} \right|$  $\bigg)$  $\left(\frac{\gamma-1}{2}+\frac{f_{c28}}{100}\right)$  $\setminus$  $\leq \left(\frac{\gamma-1}{2}+\right)$ 2 100  $\alpha \leq \left(\frac{\gamma-1}{2} + \frac{f_{c28}}{2}\right)$ 

$$
\text{Avec}: \gamma = \frac{M_u}{M_{ser}}.
$$
\n
$$
\text{en travée}: \gamma = \frac{13.21}{9.56} = 1.38 \; ; \; \frac{\gamma - 1}{2} + \frac{f_{c28}}{100} = 0.44 \; ; \; \alpha = 0.0223 \le 0.44 \; . \dots \text{...}
$$

**sur appui :** 
$$
\gamma = \frac{26,43}{19,12} = 1.38
$$
;  $\frac{\gamma - 1}{2} + \frac{f_{c28}}{100} = 0.44$ ;  $\alpha = 0.133 \le 0.44$ ............**cv.**

La fissuration est considérée comme peu nuisible donc il n'est pas nécessaire de vérifier la contrainte dans les aciers tendus.

#### **Vérification de la flèche :**

Si les trois conditions suivantes de la flèche sont vérifiées, le calcul de la flèche ne s'imposera pas :

$$
\begin{cases}\n\frac{h}{1} \ge \frac{1}{16} & \frac{35}{340} = 0.10 \ge 0.062 \dots \dots \dots \dots \text{CV} \\
\frac{h}{1} \ge \frac{M_t}{10 M_0} \Rightarrow \frac{35}{340} = 0.10 \ge \frac{13,21}{10 \times 13,21} = 0.1 \dots \dots \text{CV} \\
\frac{A_s}{bd} \le \frac{4.2}{f_e} & \frac{2.36}{30 \times 32} = 0.0024 \le \frac{4.2}{400} = 0.0105 \dots \dots \dots \text{CV}\n\end{cases}
$$

**III.3.3.4.Calcul des armatures longitudinales (à la torsion) :** 

**Calcul du moment dus à la torsion :** 

$$
v_u = q_u \frac{L}{2} = 17,238 \times \frac{3,4}{2} = 29,3 \text{ KN}
$$
  
Ma=0.1 × v<sub>u</sub> ×  $\frac{L}{2} = 0.1 \times 29,3 \times \frac{2,6}{2} = 4,981 \text{ KN.m}$   
M<sub>tor</sub>=Ma×  $\frac{L}{2} = 4,981 \times \frac{3,4}{2} = 8,47 \text{ KN.m}$ 

#### • Calcul de l'aire de la section efficace  $\alpha \Omega$  »:

 $\Omega$ : aire du conteur à mi-épaisseur des parois

 $\Omega = (a - b_0) \times (h - b_0)$ 

Avec: 
$$
f
$$
 = min (b.h)= 30 cm

\n
$$
b_0 = \frac{a}{6} = \frac{30}{6} = 5 \text{ cm}
$$

 $\Omega$ = (30- 5)×(35- 5)=750cm<sup>2</sup>

 **Calcul de la contrainte tangentielle due à la torsion :**   $=\frac{8,47\times10^6}{3\times50\times7500}$  $\frac{0.47 \times 10}{2 \times 50 \times 75000} = 1,13 \text{ MPa}.$  $\times \Omega$  $=$  $2b<sub>0</sub>$  $\tau_{tor} = \frac{M_{tor}}{2L_{rot}}$ 

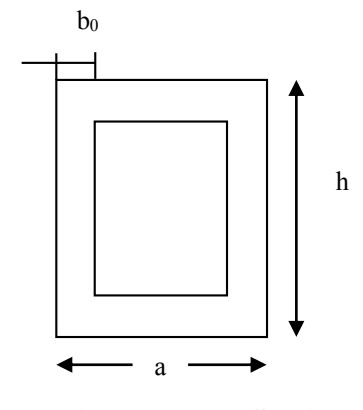

**Figure.III.12. Section creuse.**

**Vérification de la contrainte tangentielle totale :** 

On doit vérifier que :  $\tau_{tor}^2 + \tau_u^2 \leq \overline{\tau}^2$  $\Rightarrow$  (1,27)<sup>2+</sup>(0,48)<sup>2=1</sup>,5 < 11.11 ………………………...CV 2 2 2 *tor <sup>u</sup>* J  $\left\{ \right.$  $\left| \right|$  $\overline{\mathcal{L}}$ ⇃  $=\min\left\{0.2\frac{f_{C28}}{f_{C28}},5MPa\right\}$ *b*  $\min\{0.2\frac{JC28}{JC28}, 5\}$ γ τ

#### **Calcul des armatures:**

D'après le BAEL91 :  $A_S^{tor} = \frac{M_{tor} \cdot \mu}{2}$ *ad*  $\frac{f_{tor}}{S} = \frac{M_{tor}.u}{2 \times \Omega \times f}$  $A_S^{tor} = \frac{M_{tor}.u}{2.0}$  $\times \Omega \times$  $=$ 2 .

Avec : u : périmètre de la section efficace  $\Omega$ .  $A_s^{tor}$ : Armatures longitudinales de torsion.  $U=[(h-b_0)+(b-b_0)] \times 2=110$ cm.

 $A_{\text{stor}} = \frac{8,47 \times 10^6 \times 1100}{2 \times 750 \times 10^2 \times 348}$  $\frac{8,47 \times 10^{6} \times 1100}{2 \times 750 \times 10^{2} \times 348} = 1,78 \text{ cm}^{2}.$ 

Alors les aciers longitudinaux :  $f =$ en travée :  $A_s^{fle} = 3H A 10 = 2.36$  cm<sup>2</sup>  $f_{s}$  -sur appui :  $A_{s}^{f/e}$  =3HA12=3,39 cm<sup>2</sup>

- $A_S^{tor}$  = 2HA12 = 2,26 cm<sup>2</sup>
	- **Pourcentage minimal :**

D'après le BEAL91 on a :  $\frac{r_{\rm s}}{l_{\rm max}} \times f_e \ge 0.4$  MPa *tor*  $\frac{s}{f}$   $\times$  *f*  $b_0 \times u$  $\frac{A_{S}^{tor}}{\times}$   $\times$  $\mathbf{v}_0$   $\times$ 

 $\Rightarrow$ <sup>A</sup>stor  $\frac{A_{\text{stor}}}{b_0 \times U}$ ,  $f_e = \frac{1.78}{5 \times 11}$ 5×110 × 400=1,29≥0.4………………….CV.

#### **Les armatures transversales :**

$$
\frac{A_t}{S_t} = \frac{M_{tor}}{2\Omega \sigma_s} = \frac{8.47 \times 10^5}{2 \times 750 \times 348 \times 10^2} = 0.0162 \text{ cm}.
$$

 $S_t \le \min(0.9d \cdot 40cm) \Rightarrow S_t \le \min(0.9 \times 32 \cdot 40cm) = 28.8 cm.$ 

On adopte :  $S_t = 25$  cm.

 $=0.0162$  cm  $\Rightarrow$   $A_t = 0.405$  cm<sup>2</sup> On adopte :  $2T8 \Rightarrow A_t = 1,01 \text{ cm}^2$ . *t t S*  $\frac{A_t}{S}$  =0.0162 cm  $\Rightarrow$  A<sub>t</sub><sup>*n*</sup>

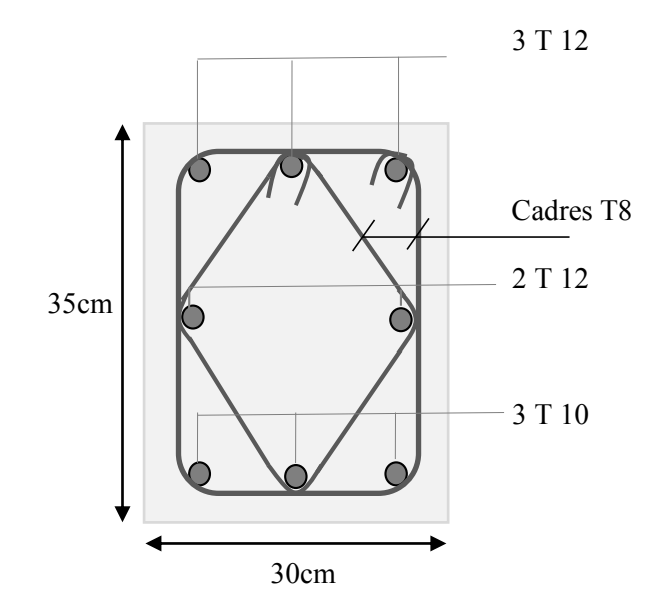

**Figure.III.13. Ferraillage de la poutre palière.**

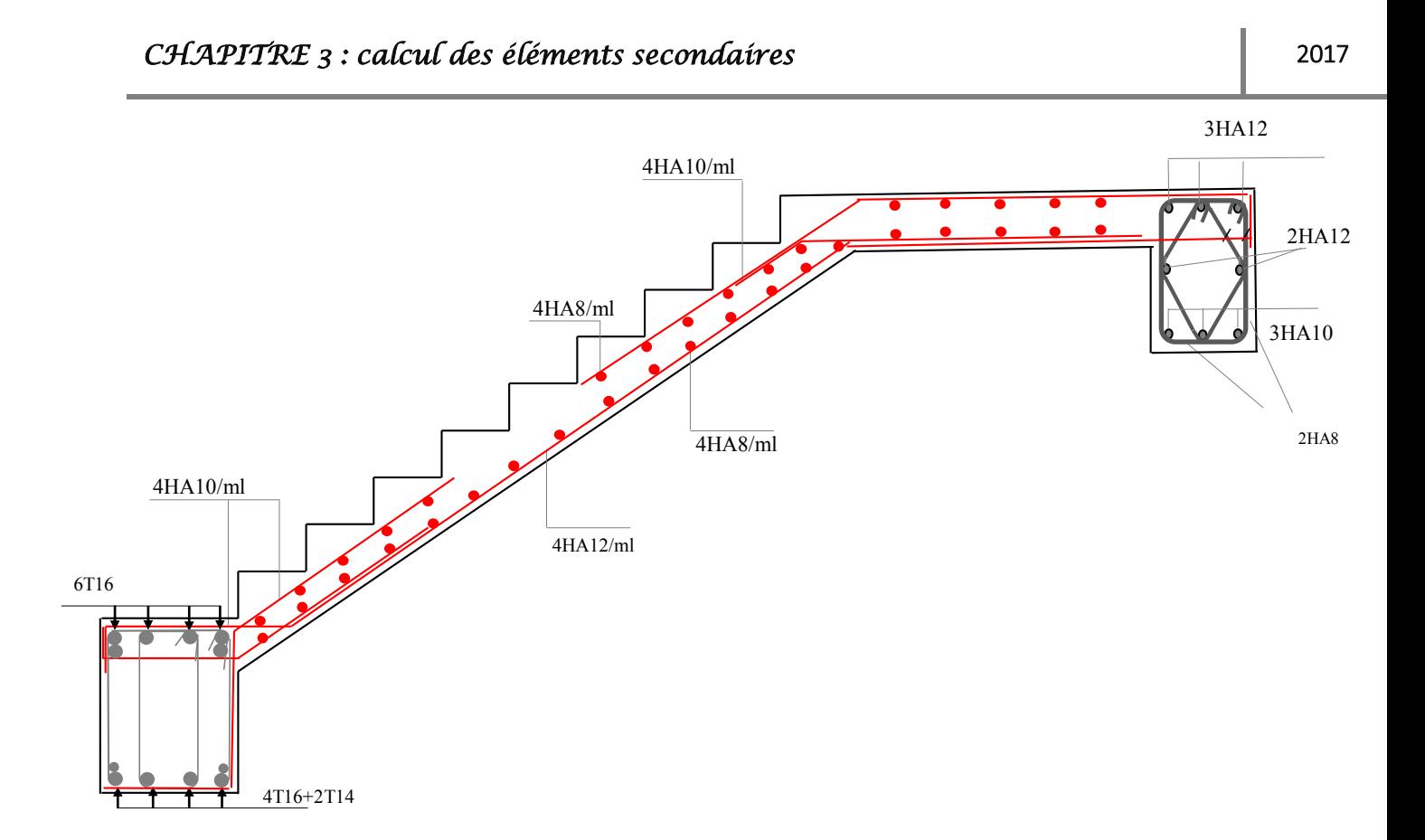

**Figure..14. Schéma du Ferraillage de l'escalier Type 1(a).**

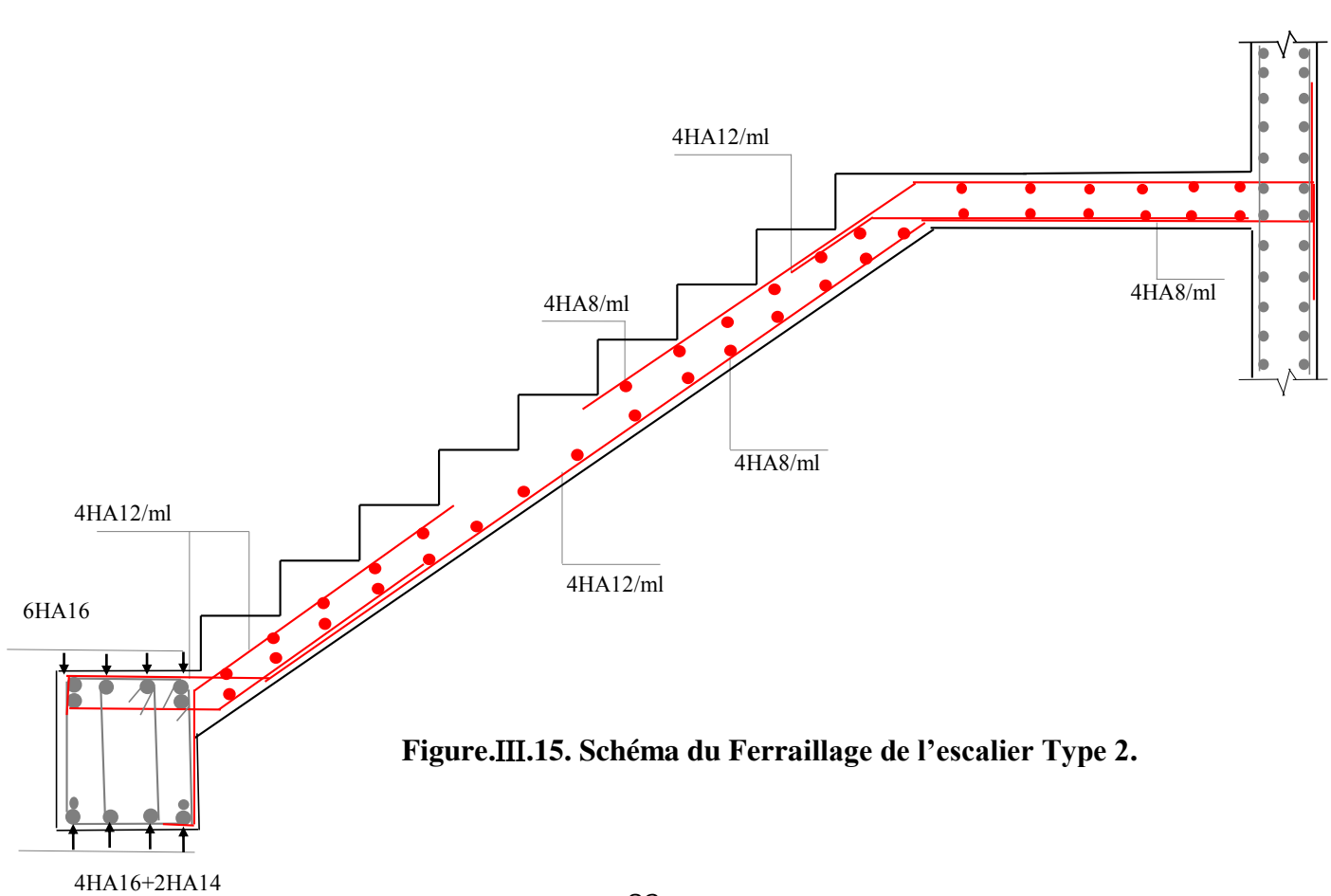

## **III.4.Calcul des planchers :**

Dans notre bâtiment, on adopte deux types de planchers

-planchers en corps creux (pour la terrasse et les étages courants)

-planchers en dalle pleine (il s'agit du plancher de RDC, 1<sup>er</sup> et 2<sup>eme</sup> étage)

#### **III.4.1.Plancher à corps creux :**

Le plancher en corps creux est constitué par le système porteur : poutrelles à treillis et table de compression

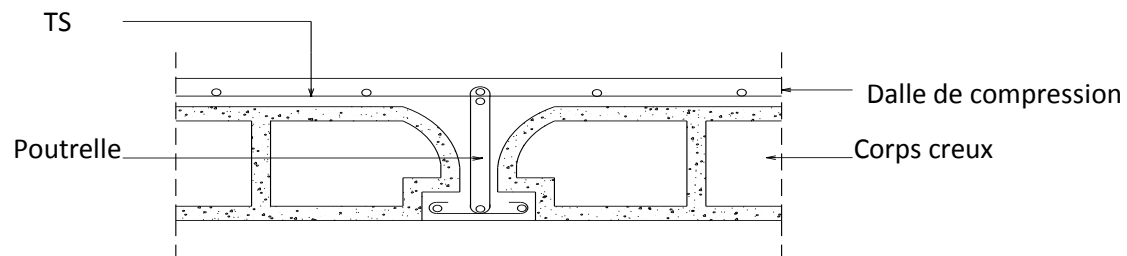

**Figure.III.16.Coupe transversale du plancher à corps creux.**

Le calcul sera pour deux éléments :

- Poutrelles.
- La table de compression.

#### **III.4.1.1.Les poutrelles :**

Le calcul des poutrelles se fera selon le cas de charge en situation final (après le coulage du plancher), avant et après la prise du béton, pour tenir compte des cas de charges en situations intermédiaires.

Les poutrelles seront considérées comme des poutres reposant simplement sur leurs appuis, leur étude s'effectue selon les deux méthodes suivantes :

- Méthode Forfaitaire.
- Méthode de Caquot.

```
a) Méthodes:
```
**Méthode forfaitaire :** 

Elle consiste à déterminer des moments sur appuis (**Mw ,M<sup>e</sup>**) et des moments en travée (**Mt**).

 On applique la méthode de forfaitaire si les conditions suivantes sont vérifiées suivant **BAEL91**:

Condition 1: Les charges d'éxploitations sont moderées, où :

$$
Q \leq \max(2G; 5 \text{ KN/m}^2)
$$

Condition 2: Les portées doivent vérifiés la relation suivant :

$$
0.8 \le \frac{l_i}{l_{i+1}} \le 1.25.
$$

Condition 3: Les moments d'inerties sont constants sur les différentes travées :

$$
I = constant
$$

Les moments sur appuis  $:M_0 = \frac{ql^2}{8}$ 8

La valeur absolue de chaque moment sur appui intermédiaire n'est pas inférieure à : Cas d'une poutre à deux travées :

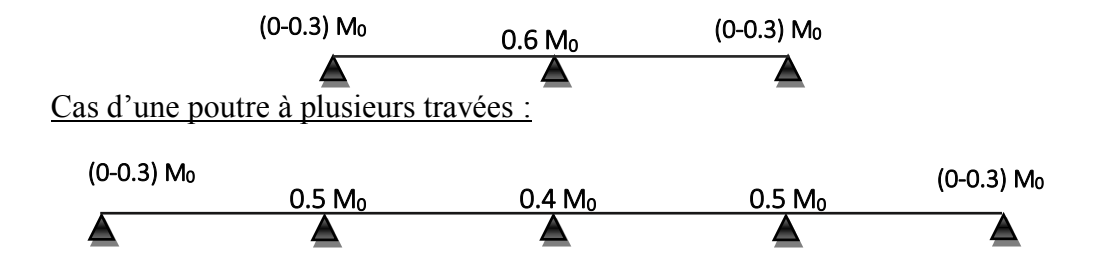

**Remarque :** dans le cas où l'appui de rive est solidaire d'un poteau ou d'une poutre ; il convient de disposer sur cet appui des aciers supérieurs pour équilibrer un moment au moins égale à : **Ma=0.2M<sup>0</sup>**

Les moments en travées : doit satisfaire les inégalités suivantes :

Pour les travées de rive : le max entre :  $\left[\frac{m+1}{2} \right] \ge \max \left[ \left(1+0.3 \alpha\right) M_0; 1.05 M_0 \right]$  $M_{t} + \left(\frac{M_{w} + M_{e}}{2}\right) \ge \max\left[ (1 + 0.3\alpha) M_{0}; 1.05 M_{0} \right]$ 0  $1.2 + 0.3$  $M_t \ge \frac{1.2 + 0.3\alpha}{2} M$ Pour les travées intermédiaires : le max entre :  $\left[\frac{m+M_e}{2}\right] \ge \max\left[ (1+0.3\alpha) M_0; 1.05 M_0 \right]$  $M_{t} + \left(\frac{M_{w} + M_{e}}{2}\right) \ge \max\left[ (1 + 0.3\alpha) M_{0}; 1.05 M_{0} \right]$ 

$$
M_{t} \ge \frac{1+0.3\alpha}{2} M_{0}
$$

Soit :

 $\alpha$  : Est le rapport s charges d'exploitation à la somme des charge permanents l'exploitation : $\alpha$  = <u>ଏ</u>  $Q + G$ 

**M0** : La valeur maximale du moment de flexion dans la travée de comparaison ou moment isostatique.  $M_0 = \frac{qI^2}{8}$ 

 $M_e$ ;  $M_w$ : Valeurs des moments sur les appuis de gauche et droite respectivement dans la travée considérée.

**Mt**: le moment max de la travée considérée.

Les efforts tranchants :  $T_0 = \frac{qI}{2}$  $\mathbf{z}$ 

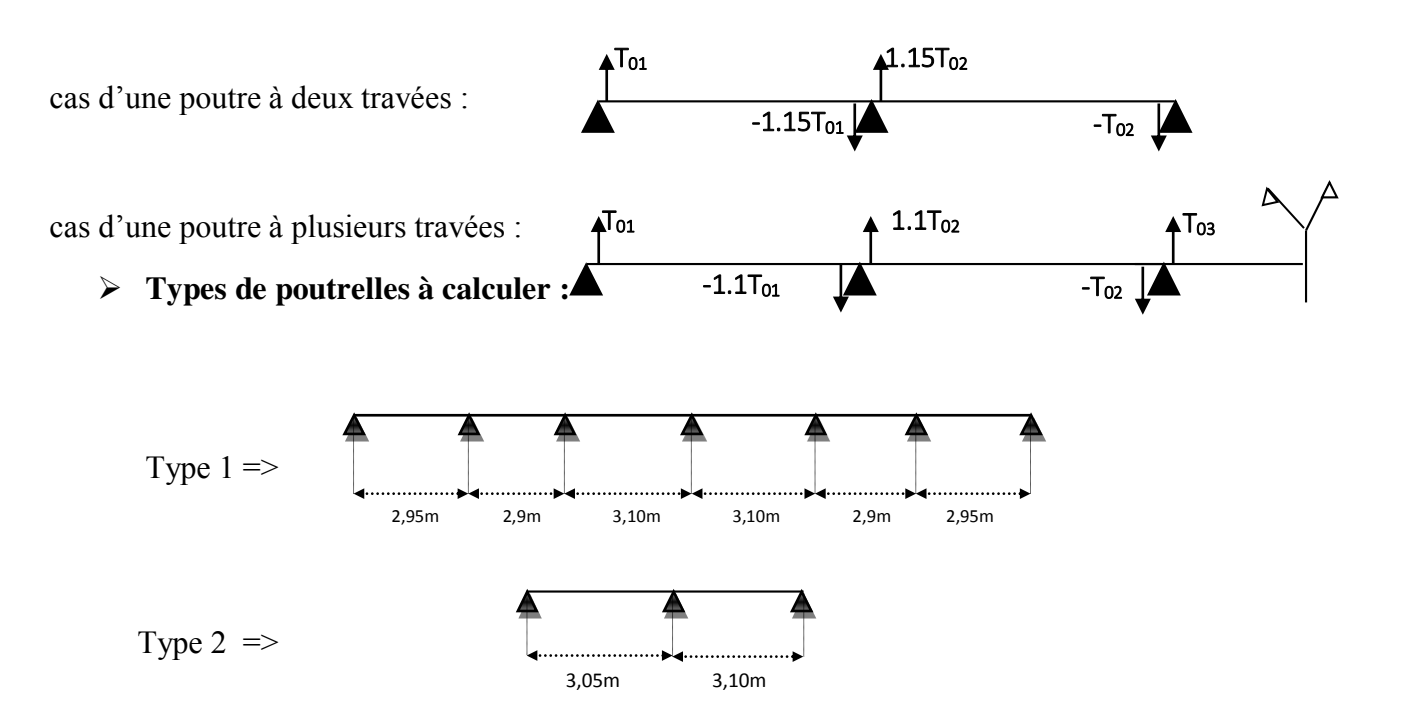

#### **Figure.III.17. Les différents types des poutrelles.**

#### **Vérification des conditions de la méthode forfaitaire :**

#### **Type 1 :**

$$
\begin{array}{c} \n 1 / \text{ Q}_{\text{terrasse}} = 1 \text{ KN/m}^2 \leq \max \ (2 \text{ x5,} 88 \text{ ; } 5 \text{ KN/m}^2) = 11,76 \text{ KN/m}^2 \dots \dots \dots \dots \text{CV} \\ \n \text{ Q}_{\text{étage}} = 1,5 \text{ KN/m}^2 \leq \max \ (2 \text{ x 5,} 4 \text{ ; } 5 \text{ KN/m}^2) = 10,80 \text{ KN/m}^2 \dots \dots \dots \dots \text{CV} \n \end{array}
$$

2/ les moments d'inerties des sections transversales sont les même dans les différentes travées en continuité « **I = constante** »

donc la Condition est vérifiée

3/ 0,8 
$$
\le \frac{2,95}{2,9} = 1,02 \le 1,25
$$
 ;  $0,8 \le \frac{2,9}{3,10} = 0,94 \le 1,25$ ;  $0,8 \le \frac{3,1}{3,1} = 1 \le 1,25$   
\n $0,8 \le \frac{3,1}{2,9} = 1,07 \le 1,25$  ;  $0,8 \le \frac{2,9}{2,95} = 0,98 \le 1,25$ .  
\nLa condition vérifie  
\nAlors la méthode est applicable,  
\n**Type 2**

$$
1/\ \text{Qterrasse} = 1 \ \text{KN/m}^2 \le \max \ (2 \ \text{x} \ 5,88 \ ; \ 5 \ \text{KN/m}^2) = 11,76 \ \text{KN/m}^2 \ \dots \dots \dots \text{CV}
$$
\n
$$
\text{Qetage} = 1,5 \ \text{KN/m}^2 \le \max \ (2 \ \text{x} \ 5,4 \ ; \ 5 \ \text{KN/m}^2) = 10,80 \ \text{KN/m}^2 \ \dots \dots \dots \text{CV}
$$

2/ les moments d'inerties des sections transversales sont les même dans les différentes travées en continuité « **I = constante** »

donc la Condition est vérifiée

 $3/$   $0,8 \leq \frac{3.05}{3.10} = 0.98 \leq 1.25$ ...........CV. Donc la méthode est applicable telle que la fissuration est non préjudiciable

#### **b) Evaluation des charges :**

 **●** Plancher terrasse :

-Charge permanente : $G= 5,88$  KN/m<sup>2</sup>; Pour une bande de  $0.65$  :  $G=3,82$  KN/ml

-Surcharge d'exploitation :  $Q=1$  KN/m<sup>2</sup>; Pour une bande de  $0.65$  :  $Q=0.65$  KN/ml

 **●** Plancher étage courant :

-Charge permanente : $G= 5.4$  KN/m<sup>2</sup>; Pour une bande de  $0.65$  :  $G=3,51$  KN/ml

-Surcharge d'exploitation :  $Q=1.5$  KN/m<sup>2</sup>; Pour une bande de  $0.65$  :  $Q=0.975$  KN/ml

Combinaison des charges :

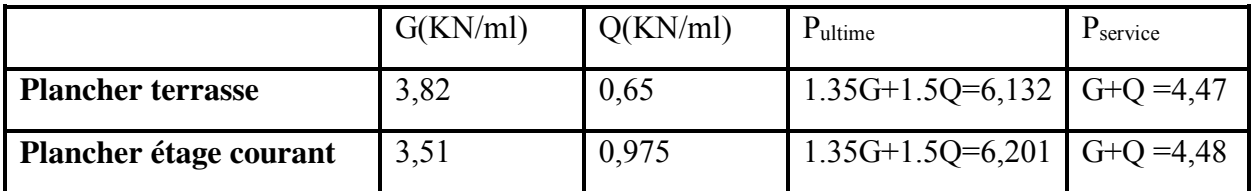

#### **Tableau.III.7. Combinaison des charges**

#### **Plancher terrasse :**

Les moments à l'ELU ·

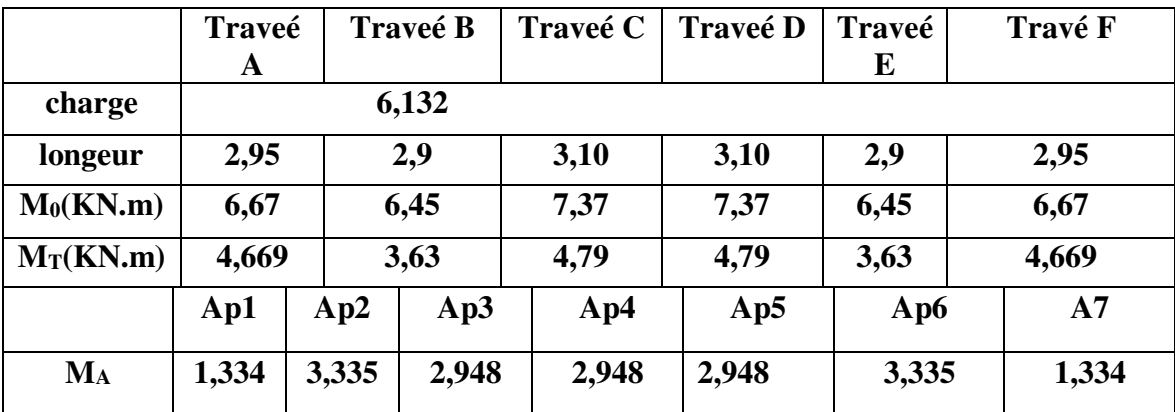

**Tableau.III.8.Résultats des moments type 1.** 

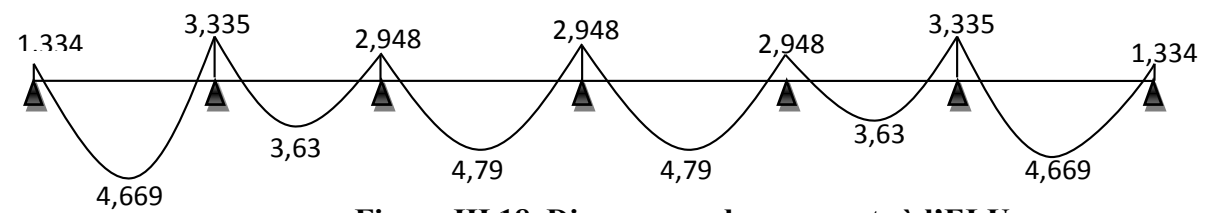

 **Figure.III.18. Diagramme des moments à l'ELU.**

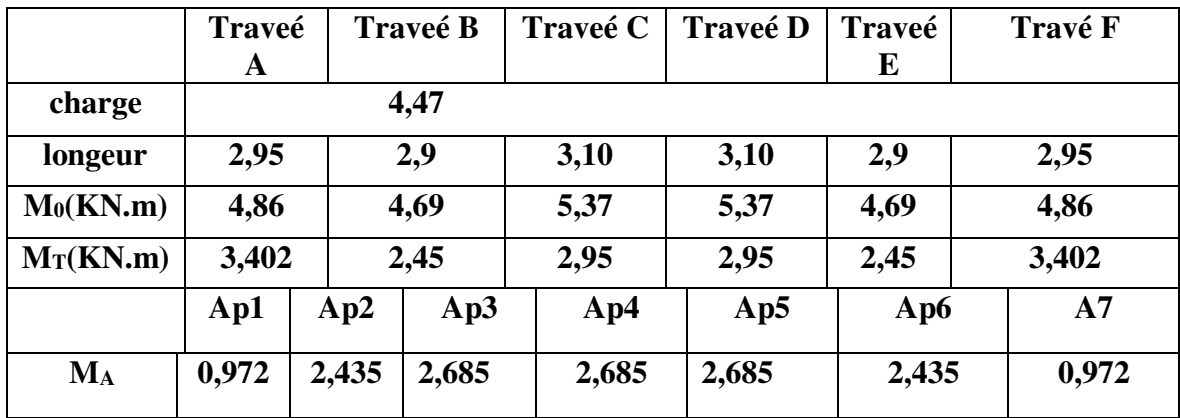

Les moments à l'ELS :

**Tableau.III.9.Résultats des moments type 1.** 

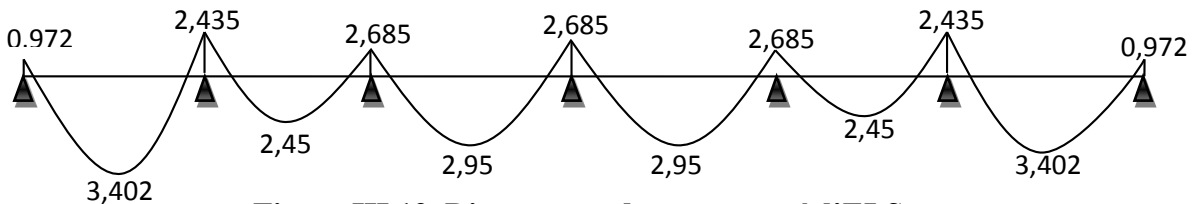

 **Figure.III.19. Diagramme des moments à l'ELS.**

Les effort tranchant a l'ELU :

| <b>Traveé</b> | Pu    | Ltravée | Tw    | 1e       |
|---------------|-------|---------|-------|----------|
| $A(1-2)$      | 6,132 | 2,95    | 9,045 | $-9,95$  |
| $B(2-3)$      | 6,132 | 2,90    | 9,78  | $-9,78$  |
| $C(3-4)$      | 6,132 | 3,1     | 10,46 | $-11,51$ |
| $D(4-5)$      | 6,132 | 3,1     | 10,46 | $-11,51$ |
| $E(5-6)$      | 6,132 | 2,9     | 9,78  | $-9,78$  |
| $F(6-7)$      | 6,132 | 2,95    | 9,045 | $-9,95$  |

**Tableau.III.10.Résultats des effort tranchant.** 

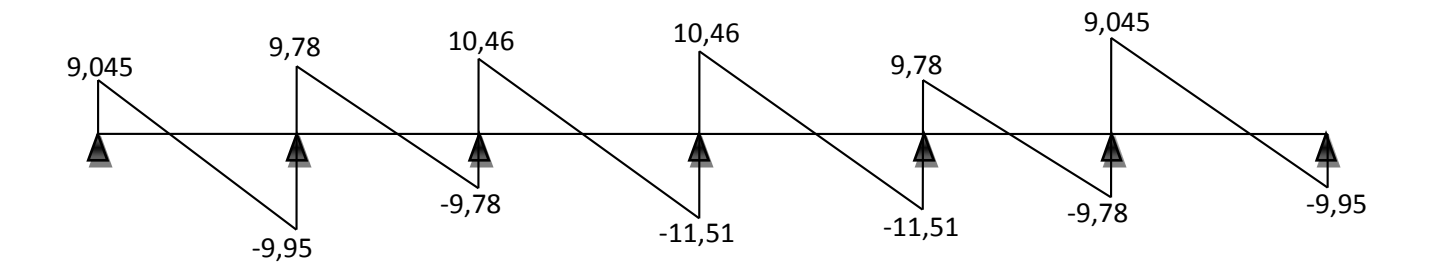

 **Figure.III.20. Diagramme des effort tranchant.** 

#### **Calcul des armatures :**

On fait ce calcul à l'état limite ultime

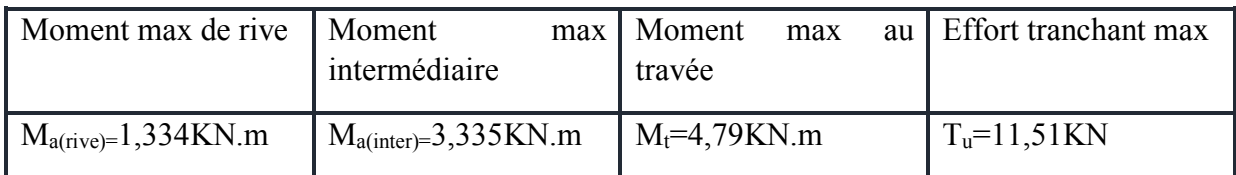

• En travée :  $M_t = 31,38 \text{ KN.m} > M_u = 4,79 \text{KN.m.}$ 

Donc L'axe neutre se trouve dans la table de compression, et la section à étudier est une section rectangulaire (b×h) en flexion simple avec: b=  $0,65$  m et h=  $0,2$  m.

 $\bullet$  Sur appui : appui de rive :

 $M_t = 31,38$ KN.m  $>M_u = 1,334$  KN.m.

 $\Rightarrow$  Section rectangulaire (b×h)= (10×20).

appui intermédiaire :

 $M_t = 31,38KN.m > M_u = 3,335KN.m.$ 

 $\Rightarrow$  Section rectangulaire (b×h)= (10×20)

Pour trouver la section des armatures il faut d'abord calculer des paramètres qui sont regroupés dans le tableau suivant :

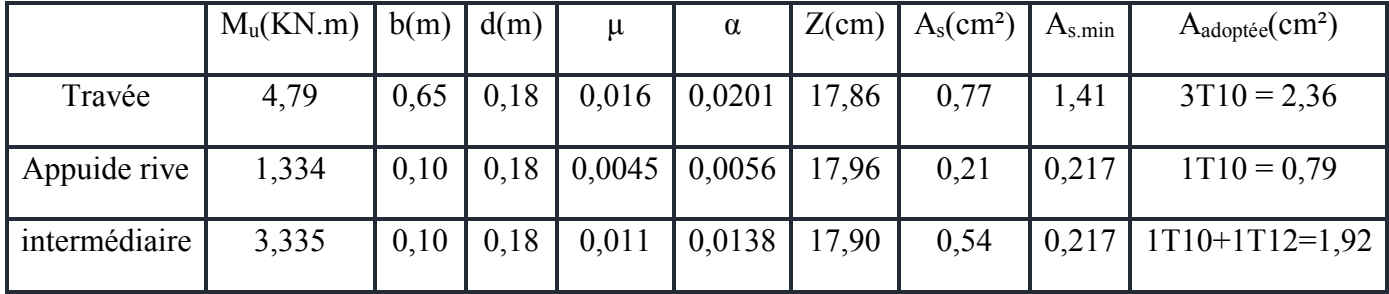

**Tableau.III.11. Résultats de calcul du ferraillage.** 

#### **Vérification à l'ELU :**

Vérification de la condition de non fragilité :

En travée :

As = 2,36 cm² > Amin = 1,41 cm² …………………C.V.

Sur appui :

- $\bullet$  appui de rive :  $\Rightarrow$  A<sub>s</sub> = 0,79 cm<sup>2</sup> > A<sub>min</sub> = 0,217 cm<sup>2</sup> .....................**C.V.**
- appui intermédiaire :  $\Rightarrow$  A<sub>s</sub> = 1,92 cm<sup>2</sup> > A<sub>min</sub> = 0,217 cm<sup>2</sup> .....................**C.V.**

Vérification de la contrainte tangentielle :

$$
T_{u \text{ max}} = 11,51 \text{ KN}
$$
  

$$
\tau_{u} = \frac{T_{u}}{bd} < \bar{\tau}_{u} = \min\left(\frac{0.20 \text{ f}_{c28}}{\gamma_{b}}\right); \text{ 5 Mpa } = 3.33 \text{ Mpa}
$$

**\***fissuration non préjudiciable :

$$
\tau_{u} = \frac{T_{u}}{bd} = \frac{0.01151}{0.1 \times 0.18} = 0.639
$$
  

$$
\tau_{u} = 0.639 MPa < \bar{\tau}_{u} = 3.33 MPa
$$
.................*CV*

Calcul des armatures transversales :

$$
\varphi_t \le \min\left(\frac{h}{35}; \frac{b_0}{10}; \varphi_L\right) = \min\left(\frac{200}{35}; \frac{100}{10}; 10\right)
$$

$$
\!\Rightarrow\! \varphi_t\!<\!\!5,\!71mm
$$

On adopte un cadre  $\phi$ 81 cadre T8

#### $\Rightarrow$ **At** = 2 T **8** = 1.01cm<sup>2</sup>

**-**Espacement des armatures transversales:

 $S_t$  ≤ min (0,9.d; 40cm) = min (0,9x18; 40cm) =16,2cm

On adopte :**St=20cm**

Suivant, R.P.A 99 version 2003(art 7.5.2.2)

Qt*≤ 0,003*.**S**.b=0.003 x20 x10=0,6cm

Qt*= 8mm*≥ 6mm……………………….**CV**

On adopte : **St=20cm**

Vérification de la compression du béton vis avis de l'effort tranchant*:* 

 $T_{u_{max}} = 19,29KN$ 

$$
\sigma_{bc} \le \overline{\sigma}_{bc}
$$
  
\n
$$
\sigma_{bc} = \frac{2 \cdot T_u}{b_0 \cdot 0.9 d} = 2 \times \frac{11.51 \times 10^3}{100 \times 0.9 \times 180} = 1.42 \text{ MPa}
$$
  
\n
$$
\overline{\sigma}_{bc} = 0.85 \frac{f_{c28}}{\gamma_b} = \frac{0.85 \times 25}{1.5} = 14.2 \text{ MPa}
$$
  
\n
$$
\Rightarrow \sigma_{bc} = 1.42 \text{ MPa} \le \overline{\sigma}_{bc} = 14.2 \text{ MPa} \dots \dots \dots \dots C V
$$

#### **Vérification à l'ELS :**

**-**Vérification des contraintes : En travée : $\alpha=0.0201 \Rightarrow \gamma=1.37 \Rightarrow (\gamma-1)/2+f_{c28}/100 = (1.37-1)/2+25/100 = 0.435$  α=0,0201 ≤ 0,435 **……………………………………………………….….. CV** Appui de rive : $\alpha$ = 0,0056 =>  $\gamma$ =1,37 =>( $\gamma$ -1)/2+ $f_{c28}/100$   $\Rightarrow$ (1,37 -1)/2+25/100=0,435 α=0,0056 < 0,435 **………………………………………………………CV -**Appui intermédiaire **:** α= 0,0138=> γ=1,37 =>(γ-1)/2+ƒc28/100= (1,372-1)/2+25/100=0,435 α=0,0138< 0,435 **………………………………………………………………… CV**

Condition de la flèche:

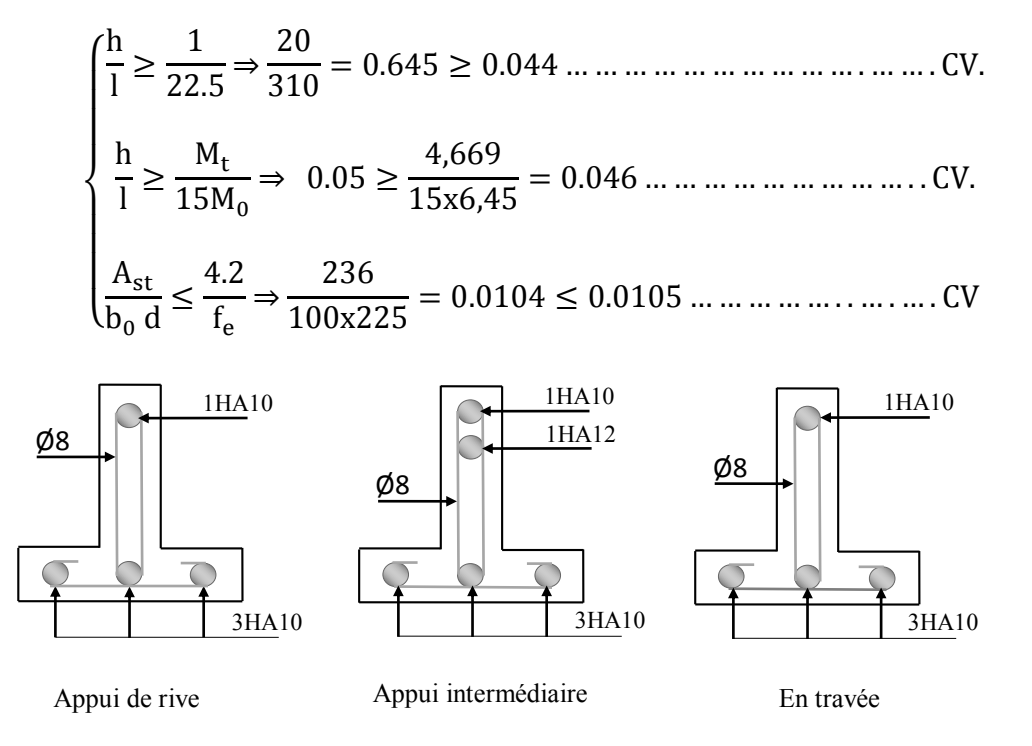

**Figure.III.21. Ferraillage des poutrelles au plancher terrasse** 

### **Plancher étage :**

Les moments à l'ELU :

|             | Traveé |       | <b>Traveé B</b> | Traveé C | <b>Traveé D</b> | Traveé | Travé F |
|-------------|--------|-------|-----------------|----------|-----------------|--------|---------|
|             | A      |       |                 |          |                 | E      |         |
| charge      |        |       | $q_u=6,201$     |          |                 |        |         |
| longeur     | 2,95   |       | 2,9             | 3,10     | 3,10            | 2,9    | 2,95    |
| $M_0(KN.m)$ | 6,75   |       | 6,52            | 7,45     | 7,45            | 6,52   | 6,75    |
| $M_T(KN.m)$ | 4,725  |       | 3,66            | 4,84     | 4,84            | 3,66   | 4,725   |
|             | Ap1    | Ap2   | Ap3             | Ap4      | Ap5             | Ap6    | A7      |
| MA          | 1,35   | 3,375 | 2,98            | 2,98     | 2,98            | 3,375  | 1,35    |

**Tableau.III.12.Résultats des moments type 1.** 

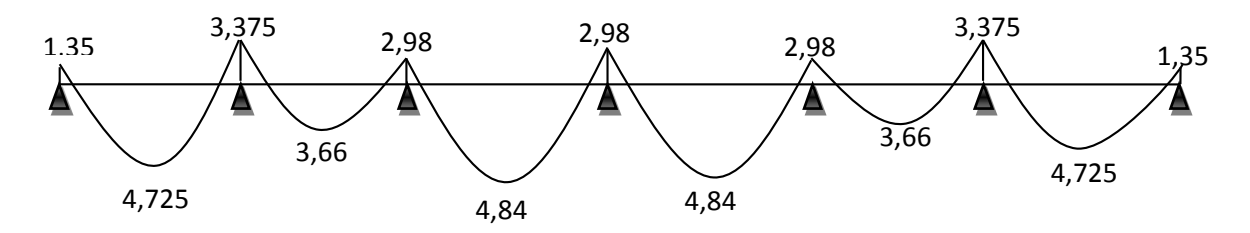

**Figure.III.22.Résultats des moments à l'ELU.**

Les moments à l'ELS :

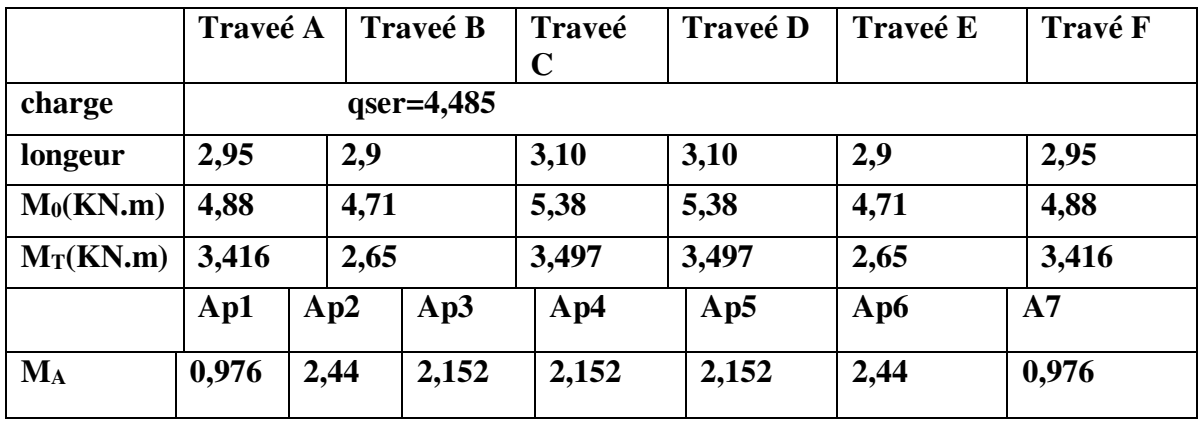

**Tableau.III.13.Résultats des moments type 1.** 

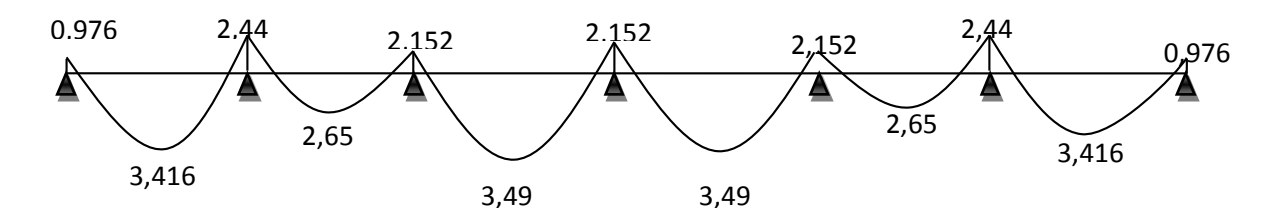

**Figure.III.23.Résultats des moments à l'ELS.**

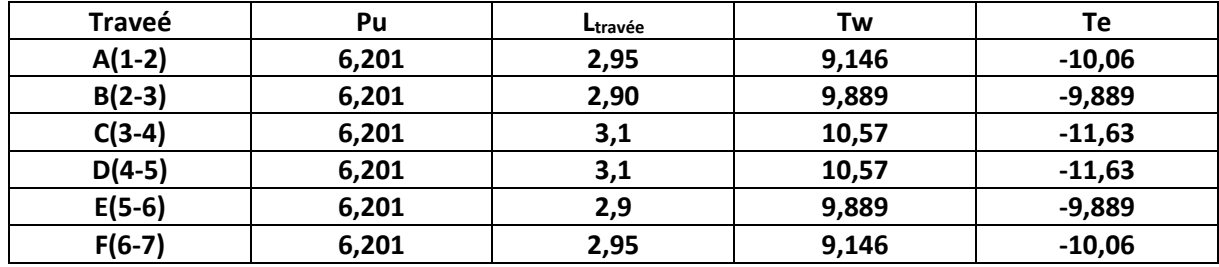

Les effort tranchant a l'ELU :

**Tableau.III.14.Résultats de l'effort tranchant.** 

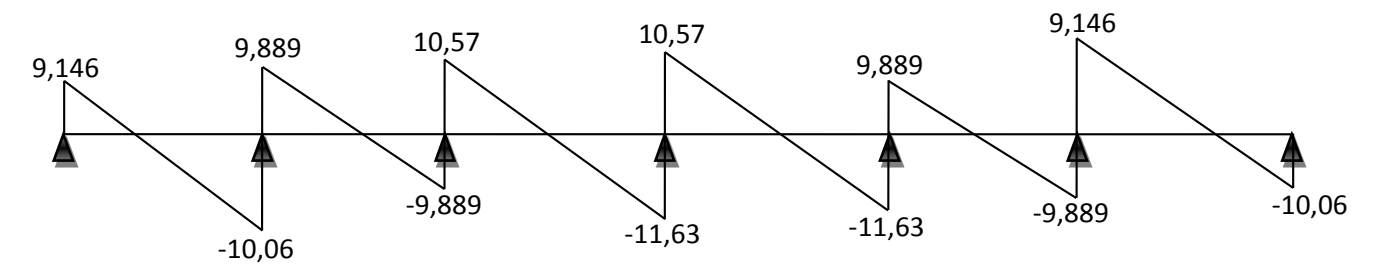

**Figure.III.24.Résultats de l'effort tranchant.** 

#### **Calcul des armatures :**

On fait ce calcul à l'état limite ultime

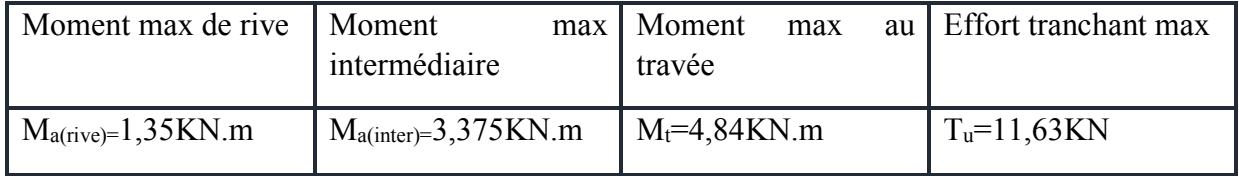

• En travée :  $M_t = 31,38 \text{ KN.m} > M_u = 4,84 \text{KN.m.}$ 

Donc L'axe neutre se trouve dans la table de compression, et la section à étudier est une section rectangulaire ( $b \times h$ ) en flexion simple avec:  $b = 0.65$  m et  $h = 0.2$  m.

- $\bullet$  Sur appui : appui de rive :
	- $M_t = 31,38$ KN.m  $>M_u = 1,35$  KN.m.
- $\Rightarrow$  Section rectangulaire (b×h)= (10×20).
$\Rightarrow$  Section rectangulaire (b×h)= (10×20)

Pour trouver la section des armatures il faut d'abord calculer des paramètres qui sont regroupés dans le tableau suivant :

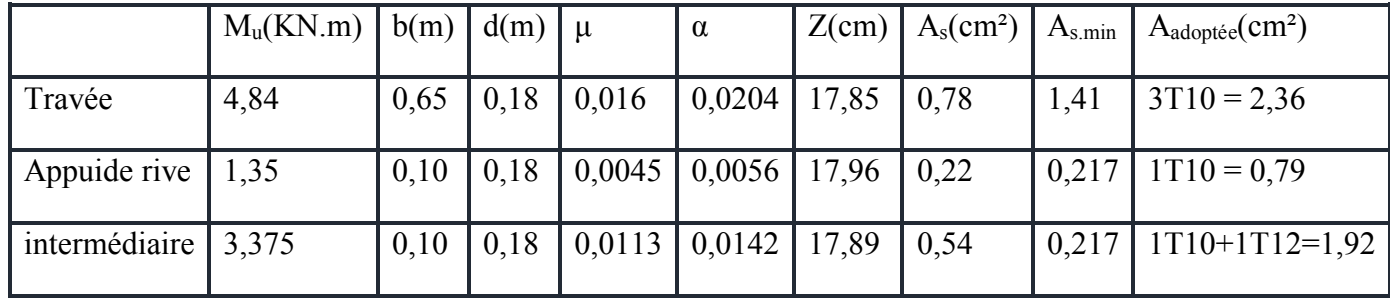

**Tableau.III.15. Résultats de calcul du ferraillage.** 

#### **Vérification à l'ELU :**

Vérification de la condition de non fragilité :

En travée :

As = 2,36 cm² > Amin = 1,41 cm² …………………C.V.

Sur appui :

- $\bullet$  appui de rive :  $\Rightarrow$  A<sub>s</sub> = 0,79 cm<sup>2</sup> > A<sub>min</sub> = 0,217 cm<sup>2</sup> .....................**C.V.**
- appui intermédiaire :  $\Rightarrow$  A<sub>s</sub> = 1,92 cm<sup>2</sup> > A<sub>min</sub> = 0,217 cm<sup>2</sup> .....................**C.V.**

Vérification de la contrainte tangentielle :

$$
T_{u \text{ max}} = 11,63 \text{KN}
$$
  

$$
\tau_{u} = \frac{T_{u}}{bd} < \bar{\tau}_{u} = \min\left(\frac{0.20 \text{ f}_{c28}}{\gamma_{b}}\right); 5 \text{ Mpa } = 3.33 \text{ Mpa}
$$

**\***fissuration non préjudiciable :

$$
\tau_{u} = \frac{T_{u}}{bd} = \frac{0.01163}{0.1x0.18} = 0.646
$$
  
\n
$$
\tau_{u} = 0.646MPa < \bar{\tau}_{u} = 3.33 MPa
$$
.................*CV*  
\nCalcul des armatures transversales :

$$
\varphi_t \le \min\left(\frac{h}{35}; \frac{b_0}{10}; \varphi_L\right) = \min\left(\frac{200}{35}; \frac{100}{10}; 10\right)
$$

$$
\mathop{\Rightarrow}\limits_{} \phi_t \mathop{<} 5,71 mm
$$

On adopte un cadre  $\phi$ 8 1 cadre T8

## $\Rightarrow$ **A**<sub>t</sub> = 2 T 8 = 1.01cm<sup>2</sup>

**-**Espacement des armatures transversales:

 $S_t$  ≤ min (0,9.d; 40cm) = min (0,9x18; 40cm) =16,2cm

On adopte :**St=20cm**

Suivant, R.P.A 99 version 2003(art 7.5.2.2)

Qt*≤ 0,003*.**S**.b=0.003 x20 x10=0,6cm

Qt*= 8mm*≥ 6mm……………………….**CV**

On adopte : **St=20cm**

Vérification de la compression du béton vis avis de l'effort tranchant*:* 

$$
T_{u_{max}} = 11,63KN
$$
  
\n
$$
\sigma_{bc} \le \overline{\sigma}_{bc}
$$
  
\n
$$
\sigma_{bc} = \frac{2.T_u}{b_0 \cdot 0.9 d} = 2 \times \frac{11,51 \times 10^3}{100 \times 0.9 \times 180} = 1,44 MPa
$$
  
\n
$$
\overline{\sigma}_{bc} = 0,85 \frac{f_{c28}}{\gamma_b} = \frac{0.85 \times 25}{1.5} = 14,2 MPa
$$
  
\n
$$
\Rightarrow \sigma_{bc} = 1,44 MPa \le \overline{\sigma}_{bc} = 14,2 MPa
$$
............*CV*

# **Vérification à l'ELS :**

**-**Vérification des contraintes :

En travée : $\alpha=0,0204 \Rightarrow \gamma=1,38 \Rightarrow (\gamma-1)/2+f_{c28}/100 = (1.38-1)/2+25/100 = 0,44$  α=0,0204 ≤ 0,44 **……………………………………………………….….. CV** Appui de rive : $\alpha$ = 0,0056 =>  $\gamma$ =1,38 =>( $\gamma$ -1)/2+ $f_{c28}/100 \Rightarrow (1,38 -1)/2+25/100=0,44$  α=0,0056 < 0,44 **………………………………………………………CV -**Appui intermédiaire **:** α= 0,0138=> γ=1,37 =>(γ-1)/2+ƒc28/100= (1,372-1)/2+25/100=0,435 α=0,0142< 0,44 **………………………………………………………………… CV**

Condition de la flèche:

{ h l ≥ 1 22.5 <sup>⇒</sup> 20 <sup>310</sup> = 0.645 ≥ 0.044 … … … … … … … … … … . … … . CV. h l ≥ M<sup>t</sup> 15M<sup>0</sup> ⇒ 0.645 ≥ 4,669 15x6,45 = 0.046 … … … … … … … … … . . CV. Ast <sup>b</sup>0<sup>d</sup> <sup>≤</sup> 4.2 fe ⇒ 236 100x225 = 0.0104 ≤ 0.0105 … … … … … . . … . … . CV

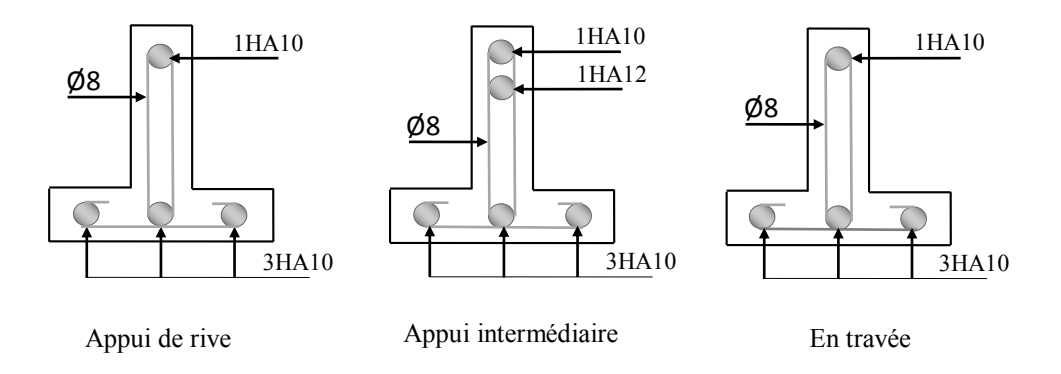

**Figure.III.25. Ferraillage des poutrelles au plancher terrasse** 

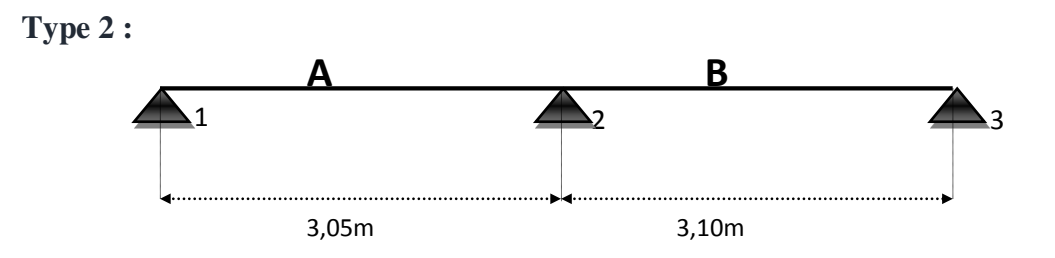

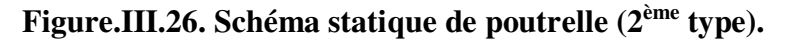

En utilisant la méthode Forfaitaire, les calculs se fonts suivant les formules indiquées dans la méthode et les résultats seront résumés comme suite :

## **Plancher terrasse :**

Les moments à l'ELU :

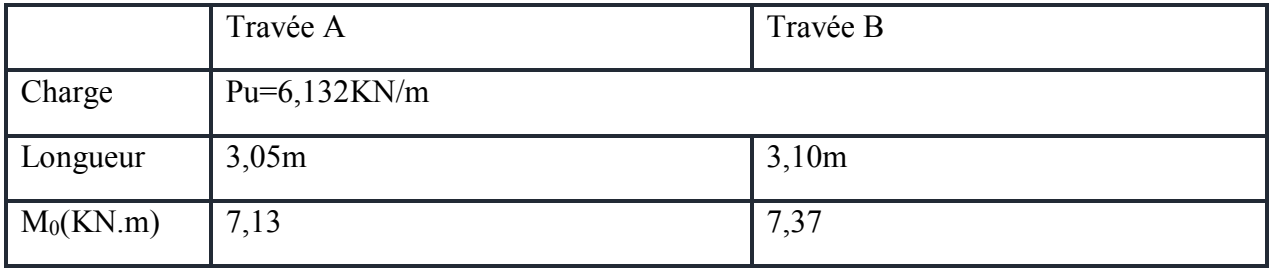

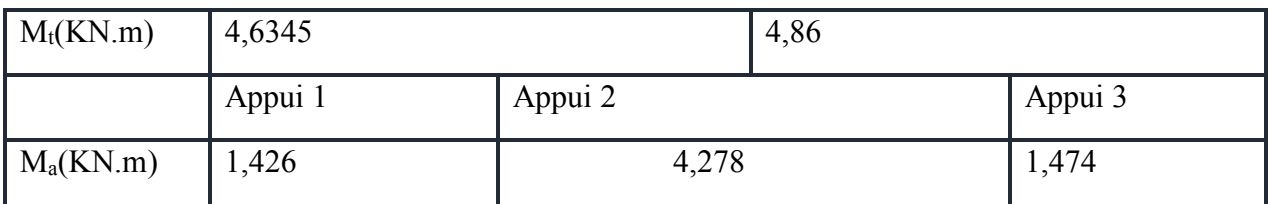

# **Tableau.III.16. Résultats des moments type 2.**

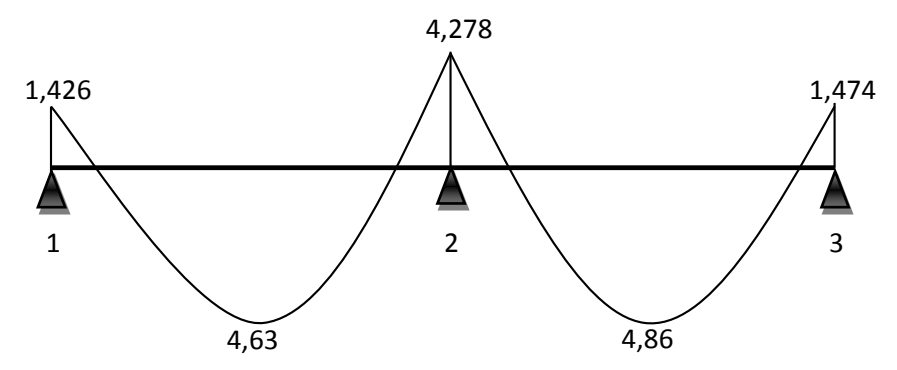

**Figure.III.27. Diagramme des moments à l'ELU.**

Les moments à L'ELS :

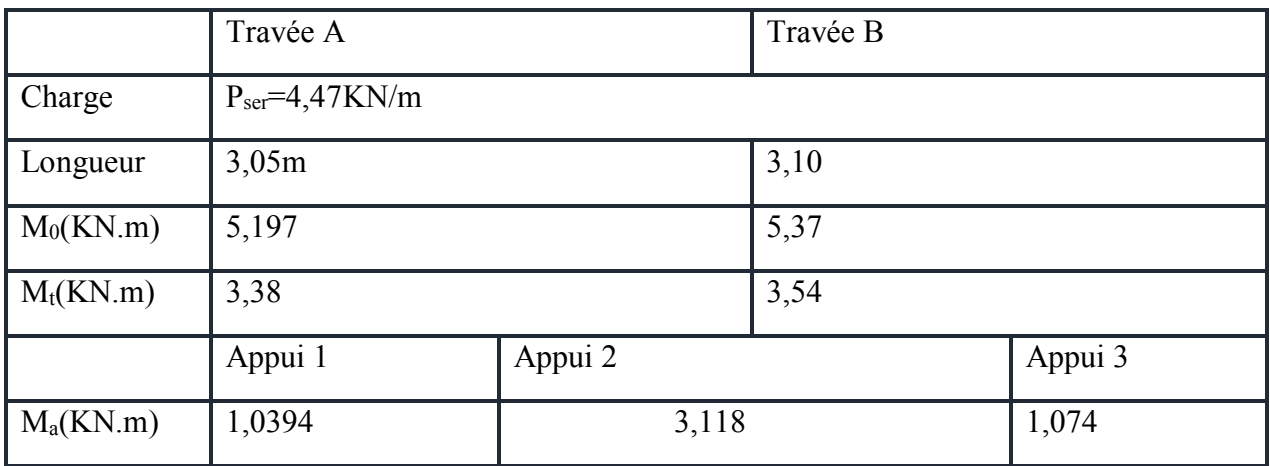

**Tableau.III.17. Résultats des moments type 2.** 

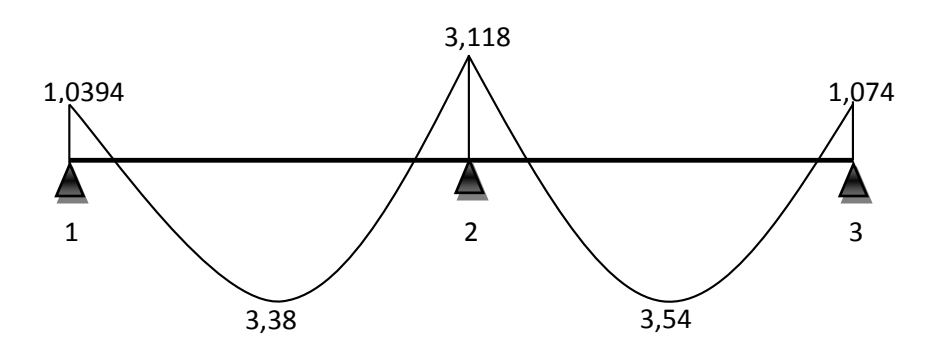

**Figure.III.28. Diagramme des moments à l'ELS.**

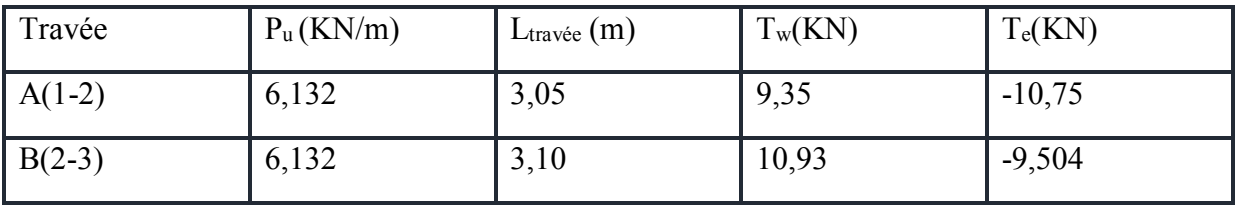

Les efforts tranchants à l'ELU :

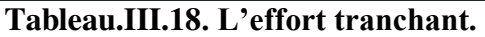

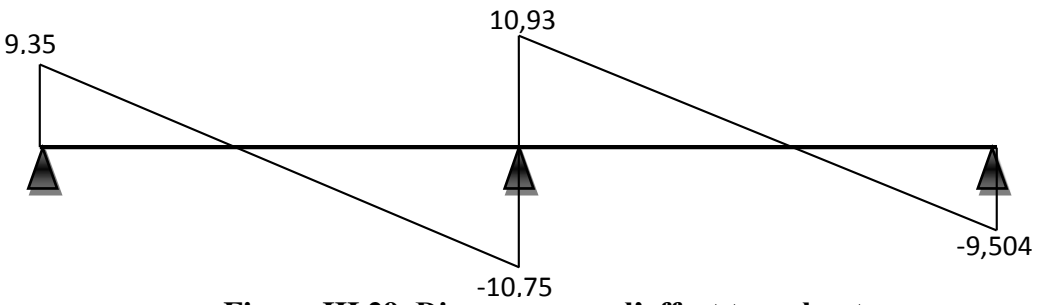

**Figure.III.29. Diagramme de l'effort tranchant.**

## **Calcul des armatures :**

On fait ce calcul à l'état limite ultime

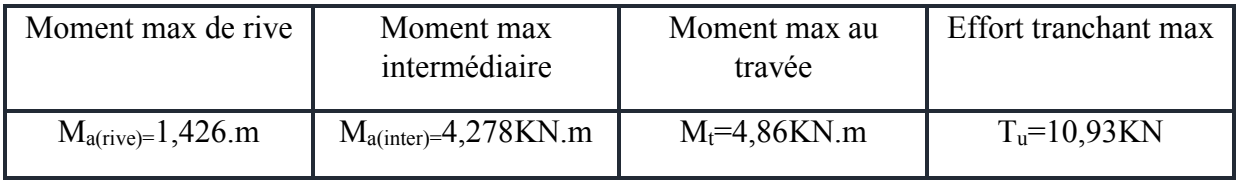

• En travée :  $M_t = 31,38 \text{ KN} \cdot \text{m} > M_u = 4,86 \text{KN} \cdot \text{m}$ .

Donc L'axe neutre se trouve dans la table de compression, et la section à étudier est une section rectangulaire (b×h) en flexion simple avec: b=  $0.65$  m et h=  $0.20$  m.

- $\bullet$  Sur appui : appui de rive :
	- $M_t = 31,38KN.m > M_u = 1,426KN.m.$

 $\Rightarrow$  Section rectangulaire (b×h)= (10×20).

appui intermédiaire :

 $M_t = 31,38KN.m > M_u = 10,93KN.m.$ 

 $\Rightarrow$  Section rectangulaire (b×h)= (10×20)

Pour trouver la section des armatures il faut d'abord calculer des paramètres qui sont regroupés dans le tableau suivant :

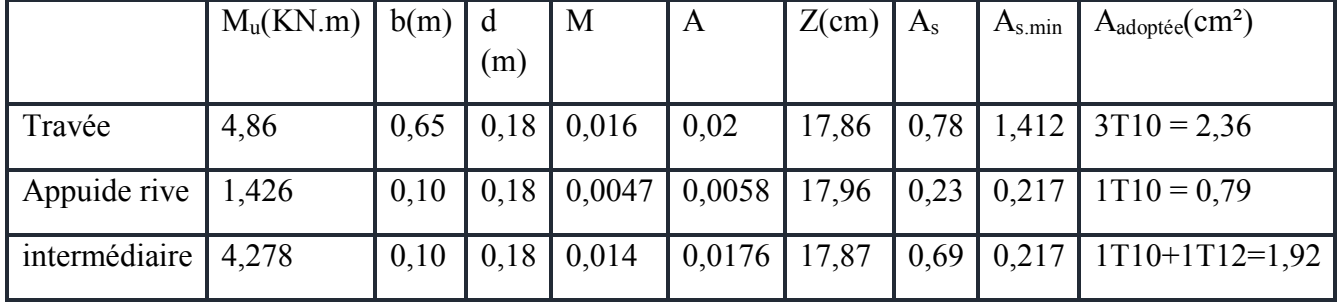

## **Tableau.III.19. Résultats de calcul du ferraillage.**

#### **Vérification à l'ELU :**

Vérification de la condition de non fragilité : En travée : As = 2,36 cm² > Amin = 1,4127 cm² …………………C.V. Sur appui :  $\bullet$  appui de rive :  $\Rightarrow$  A<sub>s</sub> = 0,79 cm<sup>2</sup> > A<sub>min</sub> = 0,217 cm<sup>2</sup> .....................**C.V.**  appui intermédiaire :  $\Rightarrow$  A<sub>s</sub> = 1,92 cm<sup>2</sup> > A<sub>min</sub> = 0,217 cm<sup>2</sup> .....................**C.V.** 

Vérification de la contrainte tangentielle :

 $T_{u \, max} = 10,93$ KN τ<sup>u</sup> ,0 607*MPa* τ<sup>u</sup> 3.33*MP*a .................................*CV*

On adopte un cadre  $\phi$ 81 cadre T8

#### $\Rightarrow$ **A**<sub>t</sub> = 2 T 8 = 1.01cm<sup>2</sup>

**-**Espacement des armatures transversales:

 $S_t$  ≤ min (0,9.d; 40cm) = min (0,9x18; 40cm) =16,2cm

On adopte :**St=20cm**

Suivant, R.P.A 99 version 2003(art 7.5.2.2)

Qt*≤ 0,003*.**S**.b=0.003 x20 x10=0,6cm

Qt*= 8mm*≥ 6mm……………………….**CV**

On adopte : **St=20cm**

Vérification de la compression du béton vis avis de l'effort tranchant*:* 

σ ,1 35MPa σ 2,41 MPa …………….. bc bc *CV* 14,2 MPa 1.5  $0.85 \times 25$ γ  $\overline{\sigma}_{bc} = 0.85 \frac{\text{f}}{\text{c}}$ 1,35 MPa  $100 \times 0,9 \times 180$  $2 \times \frac{10,93 \times 10}{100,000}$  $b_{\rm 0}^{\phantom{\dag}}$  0,9d  $\sigma_{bc} = \frac{2 \cdot T}{1 - 2 \cdot T}$  $\sigma_{bc} \leq \overline{\sigma}_{bc}$ b  $_{{\rm bc}} = 0.85 \frac{{\rm f}_{\rm c28}}{{\rm f}_{\rm cc}} = \frac{0.85 \times 25}{{\rm f}_{\rm c28}} =$ 3 0.  $_{bc} = \frac{2.1_{u}}{h - 0.0 \text{ d}} = 2 \times \frac{10,99 \times 10}{100 \times 0.0 \times 180} =$  $\times 0,9\times$  $=\frac{2.T_u}{1.0001} = 2 \times \frac{10.93 \times}{1000000}$ 

#### **Vérification à l'ELS :**

**-**Vérification des contraintes :

En travée : $\alpha=0,02 \Rightarrow \gamma=1,37 \Rightarrow (\gamma-1)/2+f_{c28}/100 = (1.37-1)/2+25/100 = 0,435$ 

α=0,02≤ 0,435 **……………………………………………………….….. CV**

 $\sim$  98  $\sim$ 

Appui de rive : $\alpha$ = 0,0058 =>  $\gamma$ =1,37 =>( $\gamma$ -1)/2+ $f_{c28}/100$   $\Rightarrow$ (1,37 -1)/2+25/100=0,435 α=0,0058 < 0,435 **………………………………………………………CV**

 **-**Appui intermédiaire **:** α= 0,0176 => γ=1,37 =>(γ-1)/2+ƒc28/100= (1,372-1)/2+25/100=0,435

α=0,0176 < 0,435 **………………………………………………………………… CV**

Condition de la flèche:

{ h l ≥ 1 22.5 <sup>⇒</sup> 20 <sup>310</sup> = 0.065 ≥ 0.044 … … … … … … … … … … . … … . CV. h l ≥ M<sup>t</sup> 15M<sup>0</sup> ⇒ 0.065 ≥ 13,38 15x5,197 = 0.043 … … … … … … … … … . . CV. Ast <sup>b</sup>0<sup>d</sup> <sup>≤</sup> 4.2 fe ⇒ 236 100x180 = 0.0131 ≤ 0.0105 … … … … … . . … . … . CNV

#### **-Calcul de la flèche :**

 $F \leq F_{adm}$ .  $F_{adm} = L/ 500 = 3100/500 = 6,2$  mm  $I_0 = bh^3/12 + (15 \times A_s \times (h/2-d')^2) = 4411093cm^4$  $\Phi = A_s/b_0 d = 0,0045$  $\lambda_i = (0.05 \times f_{t28}) / (\Phi \times (2+3 \times b_0/d)) = 6.36$  $\mu = 1 - ((1,75 \times f_{t28}) / (4 \times \Phi \times 6_{st} + f_{t28})) = 0,561$  $I_{fi} = (1,1 \times I_0) / (1+\lambda_i \times \mu) = 10622,25 \text{ cm}^4$  $1/\gamma = M_{ser} / E_i$ .  $I_{fi} = 0,0000013mm^{-1}$  $F = \frac{l^2}{10} \times \frac{1}{\gamma}$  $\frac{1}{\gamma}$  = 1,25mm < 6,2mm F≤ …………………..CV

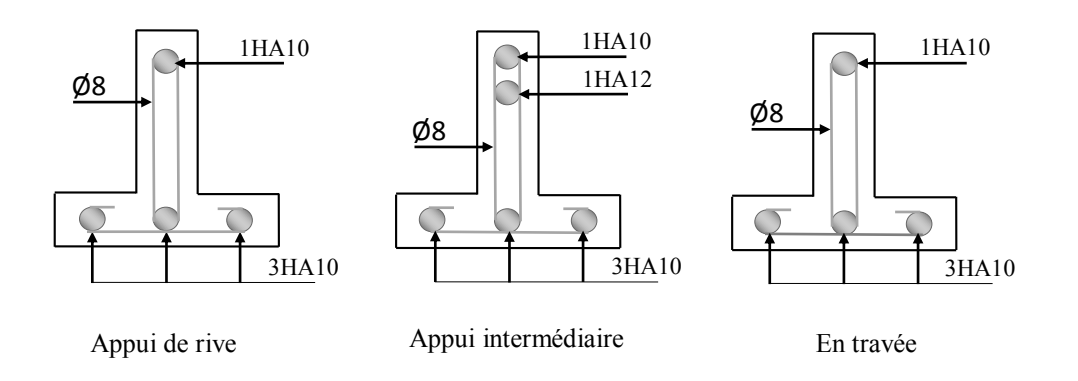

#### **Figure.III.30. Ferraillage des poutrelles Terrasse.**

## **Plancher étage :**

Les moments à l'ELU :

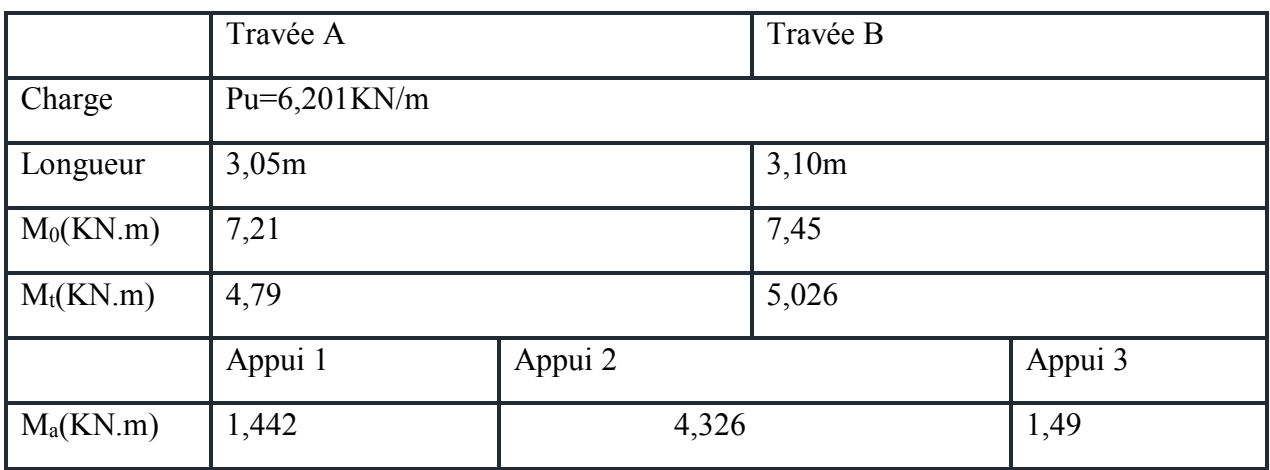

## **Tableau.III.20. Résultats des moments type 2.**

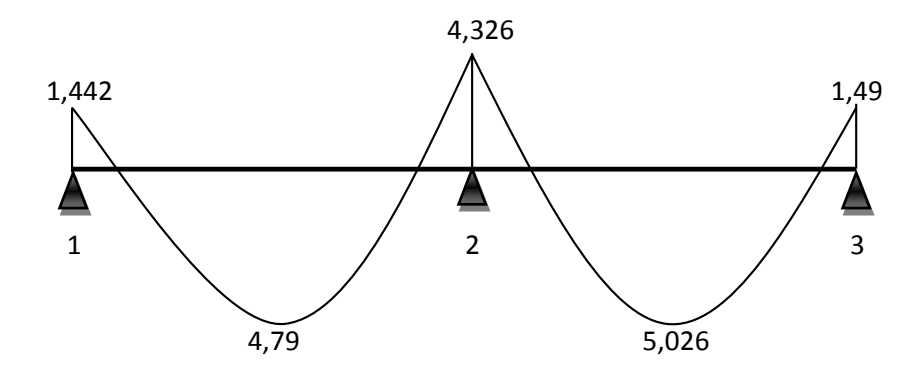

**Figure.III.31. Diagramme des moments à l'ELU.**

### Les moments à L'ELS :

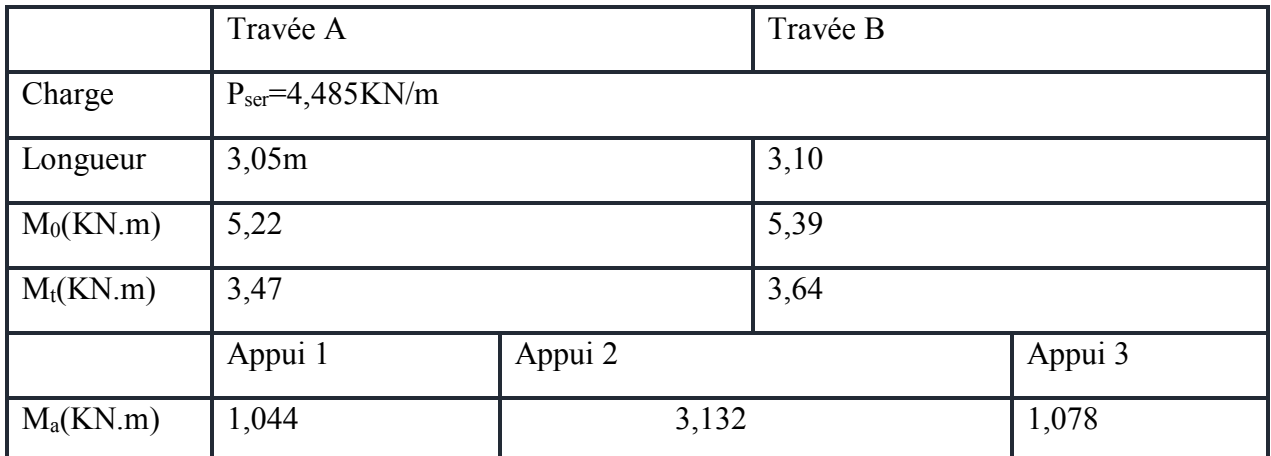

**Tableau.III.21. Résultats des moments type 2.** 

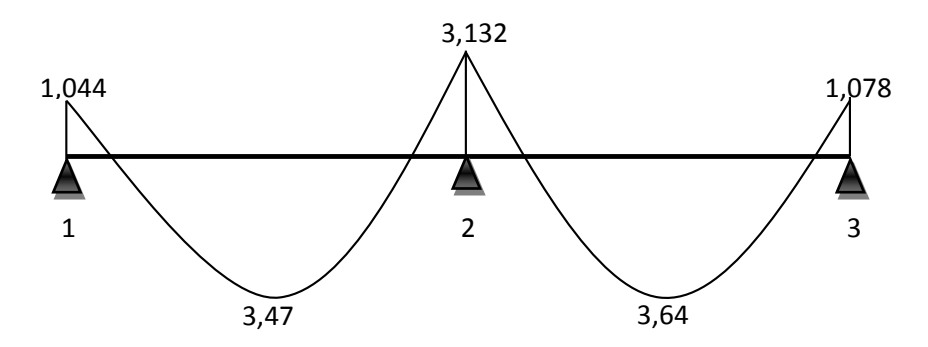

**Figure.III.32. Diagramme des moments à l'ELS.**

Les efforts tranchants à l'ELU :

| Travée   | $P_u(KN/m)$ | $L$ <sub>travée</sub> $(m)$ | $T_w(KN)$ | $T_e(KN)$ |
|----------|-------------|-----------------------------|-----------|-----------|
| $A(1-2)$ | 6,201       | 3,05                        | 9,46      | $-10,88$  |
| $B(2-3)$ | 6,201       | 3,10                        | 11,05     | $-9,61$   |

**Tableau.III.22. L'effort tranchant.**

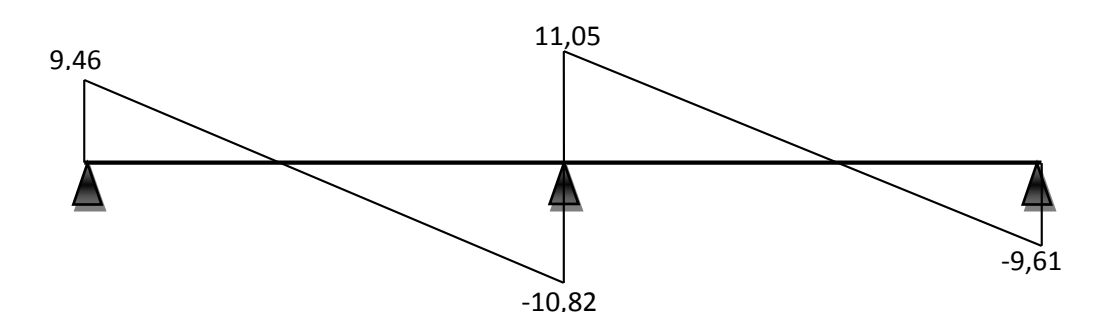

**Figure.III.33. Diagramme de l'effort tranchant.**

## **Calcul des armatures :**

On fait ce calcul à l'état limite ultime

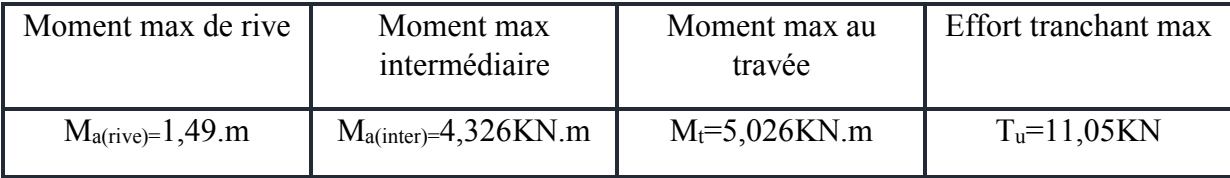

• En travée :  $M_t = 31,38 \text{ KN} \cdot \text{m} > M_u = 5,026 \text{KN} \cdot \text{m}$ .

Donc L'axe neutre se trouve dans la table de compression, et la section à étudier est une section rectangulaire (b×h) en flexion simple avec: b=  $0.65$  m et h=  $0.20$  m.

Sur appui : appui de rive :

 $M_t = 31,38KN.m > M_u = 4,326KN.m.$ 

 $\Rightarrow$  Section rectangulaire (b×h)= (10×20).

appui intermédiaire :

 $M_t = 31,38KN.m > M_u = 4,326KN.m.$ 

 $\Rightarrow$  Section rectangulaire (b×h)= (10×20)

Pour trouver la section des armatures il faut d'abord calculer des paramètres qui sont regroupés dans le tableau suivant :

|               | $M_u(KN.m)$ | $b(m)$ d |      | M                              | $\mathbf{A}$ | Z(cm) | $^{\mathsf{L}}$ A <sub>s</sub> | $A_{s,min}$ | $A_{\text{adoptée}}(\text{cm}^2)$    |
|---------------|-------------|----------|------|--------------------------------|--------------|-------|--------------------------------|-------------|--------------------------------------|
|               |             |          | (m)  |                                |              |       |                                |             |                                      |
| Travée        | 5,026       | 0,65     |      | $0,18$   0,0168   0,021        |              | 17,85 | 0,81                           | 1,41        | $3T10 = 2,36$                        |
| Appuide rive  | 1,49        | 0,10     | 0,18 | $\mid 0,0049 \mid 0,0061 \mid$ |              | 17,96 | 0.24                           |             | $0,217$   1T10 = 0,79                |
| intermédiaire | 4,326       | 0,10     | 0,18 | $0,0144$   0,018               |              | 17,87 |                                |             | $0,695$   $0,217$   $1T10+1T12=1,92$ |

**Tableau.III.23. Résultats de calcul du ferraillage.** 

# **Vérification à l'ELU :**

Vérification de la condition de non fragilité :

En travée :

As = 2,36 cm² > Amin = 1,41 cm² …………………C.V.

Sur appui :

- appui de rive :  $\Rightarrow$  A<sub>s</sub> = 0,79 cm<sup>2</sup> > A<sub>min</sub> = 0,217 cm<sup>2</sup> .....................**C.V.**
- appui intermédiaire :  $\Rightarrow$  A<sub>s</sub> = 1,92 cm<sup>2</sup> > A<sub>min</sub> = 0,217 cm<sup>2</sup> ......................**C.V.**

Vérification de la contrainte tangentielle :

 $T<sub>u max</sub>=11,05KN$ τ<sup>u</sup> ,0 614*MPa* τ<sup>u</sup> 3.33*MP*a .................................*CV* On adopte un cadre  $\phi$ 8 1 cadre T8

## $\Rightarrow$ **At** = 2 T **8** = 1.01cm<sup>2</sup>

**-**Espacement des armatures transversales:

 $S_t$  ≤ min (0,9.d; 40cm) = min (0,9x18; 40cm) =16,2cm

On adopte :**St=20cm**

Suivant, R.P.A 99 version 2003(art 7.5.2.2)

Qt*≤ 0,003*.**S**.b=0.003 x20 x10=0,6cm

Qt*= 8mm*≥ 6mm……………………….**CV**

On adopte : **St=20cm**

Vérification de la compression du béton vis avis de l'effort tranchant:

$$
\sigma_{bc} \leq \overline{\sigma}_{bc}
$$
\n
$$
\sigma_{bc} = \frac{2 \cdot T_u}{b_0 \cdot 0.9 d} = 2 \times \frac{11,05 \times 10^3}{100 \times 0.9 \times 180} = 1,36 MPa
$$
\n
$$
\overline{\sigma}_{bc} = 0,85 \frac{f_{c28}}{\gamma_b} = \frac{0.85 \times 25}{1.5} = 14,2 MPa
$$
\n
$$
\Rightarrow \sigma_{bc} = 1,35 MPa \leq \overline{\sigma}_{bc} = 14,2 MPa \dots \dots \dots \dots \dots CV
$$

## **Vérification à l'ELS :**

**-**Vérification des contraintes :

En travée : $\alpha=0.021 \Rightarrow \gamma=1.38 \Rightarrow (\gamma-1)/2+f_{c28}/100 = (1.38-1)/2+25/100 = 0.44$  α=0,021≤ 0,44 **……………………………………………………….….. CV** Appui de rive : $\alpha$ = 0,0061 =>  $\gamma$ =1,38 =>( $\gamma$ -1)/2+ $f_{c28}/100 \Rightarrow (1,37 \text{ -}1)/2 + 25/100 = 0,44$  α=0,021 < 0,44 **………………………………………………………CV -**Appui intermédiaire **:**  $\alpha = 0.018 \implies \gamma = 1.38 \implies (\gamma - 1)/2 + f_{c28}/100 = (1.38-1)/2 + 25/100 = 0.44$ α=0,018 < 0,44 **………………………………………………………………… CV**

Condition de la flèche:

{ h l ≥ 1 22.5 <sup>⇒</sup> 20 <sup>310</sup> = 0.0645 ≥ 0.044 … … … … … … … … … … . … … . CV. h l ≥ M<sup>t</sup> 15M<sup>0</sup> ⇒ 0.0654 ≥ 13,47 15x5,22 = 0.044 … … … … … … … … … . . CV. Ast <sup>b</sup>0<sup>d</sup> <sup>≤</sup> 4.2 fe ⇒ 236 100x180 = 0.0131 ≤ 0.0105 … … … … … . . … . … . CNV

**Calcul de la flèche :** 

 $F \leq F_{adm}$ .  $F_{adm} = L/500 = 3100/500 = 6,2$  mm  $I_0 = bh^3/12 + (15 \times A_s \times (h/2-d')^2) = 4411093cm^4$  $\Phi = A_s/b_0 d = 0,0045$  $\lambda_i = (0.05 \times f_{t28}) / (\Phi \times (2+3 \times b_0/d)) = 6.36$  $\mu = 1 - ((1,75 \times f_{t28}) / (4 \times \Phi \times 6_{st} + f_{t28})) = 0,561$  $I_{fi} = (1,1 \times I_0) / (1+\lambda_i \times \mu) = 10622,25cm^4$  $1/\gamma = M_{ser} / E_i$ .  $I_{fi} = 0,0000013mm^{-1}$  $F = \frac{l^2}{10} \times \frac{1}{\gamma}$  $\frac{1}{\gamma}$  = 1,25mm < 6,2mm

$$
\textbf{F} \leq F_{adm} \cdot \dots \cdot \dots \cdot \dots \cdot \dots \cdot \dots \cdot \text{CV}
$$

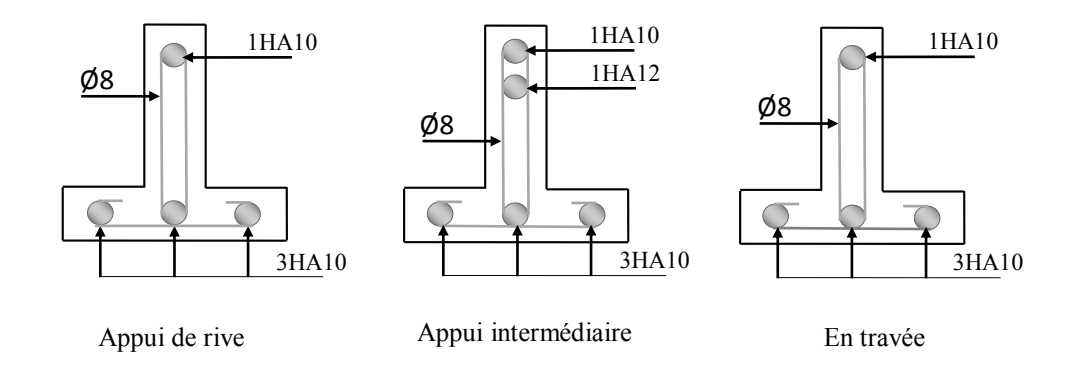

 **Figure.III.34. Ferraillage des poutrelles étage.**

#### **III.4.1.2. La dalle de compression :**

La dalle de compression sera ferraillée suivant les deux sens par un quadrillage afin d'éviter les fissurations, les conditions suivantes doivent êtres respectées :

Résister aux efforts des charges appliquées sur des surfaces réduites.

Les dimensions des mailles sont normalisées (**Art. B.68. BAEL91**) comme suit :

- 20 cm pour les armatures perpendiculaires aux nervures.

- 30 cm pour les armatures parallèles aux nervures.

$$
- Si: L_n \le 50 \text{ cm} \Rightarrow A > \frac{200}{f_e}
$$

- Si :  $50 \le L_n \le 80 \text{ cm} \Rightarrow A \ge 4 \frac{L}{f_e}$ .

 **A :** La section des armatures perpendiculaires aux nervures (A en : cm² pour mètre de nervures).

 $L_n$ : Écartement entre axe des nervures.

 $f_e = 400MPa$ .

 Les armatures parallèles aux nervures, autres que les armatures supérieurs des poutrelles, doivent avoir une section par mètre linéaire au moins égale à  $\left(\frac{A}{2}\right)$  $\frac{a}{2}$ ).

Dans notre cas, on a une dalle de compression de 4 cm d'épaisseur.

Soit :L<sub>n</sub> = 65cm  $\Rightarrow$  50≤65cm≤80.

D'ou: A<sub>perp</sub> = 
$$
\frac{4 \cdot L}{f_e} = \frac{4 \times 65}{400} = 0.65
$$
cm<sup>2</sup>/ml

On adopte : 5T6 = 1.41 cm<sup>2</sup>/ml ; avec un espacement de : $S_t = \frac{100}{5}$  $\frac{1}{5}$  = 20cm

- Pour la section des armatures parallèles aux nervures on prend :

$$
A_{\text{parallel}} = \frac{A_{\text{perp}}}{2} = 0.352 \text{cm}^2/\text{ml}
$$

On adopte : 5T6 = 1.41 cm<sup>2</sup>/ml, avec un espacement de :S<sub>t</sub> =  $\frac{100}{5}$  $\frac{1}{5}$  = 20cm

Pour le ferraillage de la dalle de compression, on adopte un treillis soudés de diamètre  $\phi$ 6 dont la dimension des mailles est égale à 20 cm suivant les deux sens.

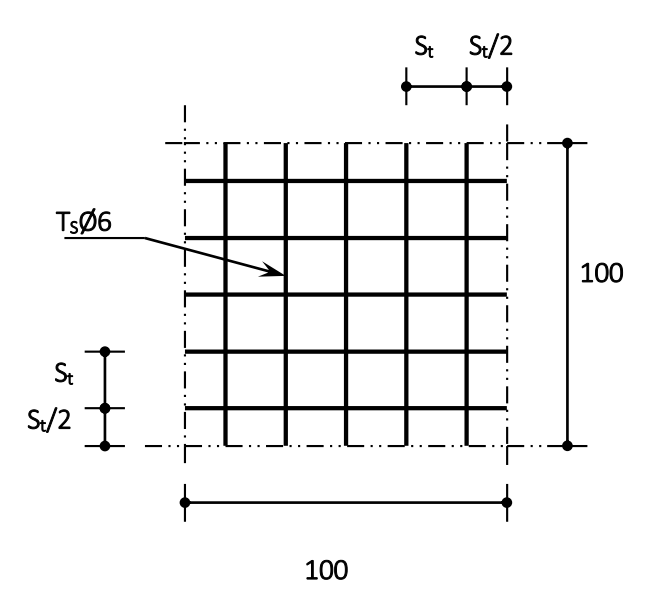

**Figure.III.35.Disposition des armatures de la dalle de compression.** 

## **III.4.2 Planchers dalle pleine :**

Les dalle pleine sont des plaques minces horizontale en béton armé permettent de construire la plupart des ouvrages avec les poteaux et les poutres. Elles peuvent porter dans une seul ou deux directions et reposent avec ou sans continuité sur 2 ,3 ou 4 appuis.

#### **III.4.2.1. Calcule de ferraillage de la dalle pleine :**

Pour l'étude d'une dalle pleine on choisit le panneau le plus sollicité et dans notre cas le panneau est intermédiaire  $L_x = 3.1$  m et  $L_y = 3.4$  m.

#### **Combinaison des charges :**

Le calcule sera fait sur une bonde de  $b = 100$ cm et  $h = 16$  cm.

 $G = 6.4$  KN/m<sup>2</sup>.  $Q = 5$  KN/m<sup>2</sup>.  $q_u = (1,35 \text{ G} + 1,5 \text{ Q}) \times 1 = 16,14 \text{ KN/ml}.$  $q_{ser} = (G + Q) \times 1 = 11,04$  KN/ ml.

#### **Calcule des moments :**

 $\alpha = \frac{L_x}{L_x}$  $\frac{E_X}{E_Y}$  = 0,91 > 0,4 donc la dalle portante dans les deux sens.  $\mu_{\rm x}$ = 1/8(1+2, 4  $\alpha^3$ ) = 0,0445  $\mu_v = \alpha^3(1.9 - 0.9\alpha) = 0.8146$ 

**ELU :**  
\n
$$
M_{0x} = \mu_x \times L_x^2 \times q_u = 6.9 \text{ KN.m}
$$
  
\n $M_{0y} = \mu_y \times M_{0x} = 5.62 \text{ KN.m}$   
\n $M_{tx} = 0.75 \times M_{0x} = 5.175 \text{ KN.m}$   
\n $M_{ax} = 0.5 \times M_{0x} = 3.45 \text{ KN.m}$   
\n $M_{ty} = 0.75 \times M_{0y} = 4.215 \text{ KN.m}$   
\n $M_{ay} = 0.5 \times M_{0y} = 2.81 \text{ KN.m}$   
\n $M_{0x} = \mu_x \times L_x^2 \times q_{ser} = 4.72 \text{ KN.m}$   
\n $M_{0y} = \mu_y \times M_{0x} = 3.85 \text{ KN.m}$   
\n $M_{tx} = 0.75 \times M_{0x} = 3.54 \text{ KN.m}$   
\n $M_{tx} = 0.75 \times M_{0y} = 2.89 \text{ KN.m}$   
\n $M_{ty} = 0.75 \times M_{0y} = 2.89 \text{ KN.m}$   
\n $M_{ay} = 0.5 \times M_{0y} = 1.925 \text{KN.m}$   
\n**4.2**  
\n**Calculate a rmatures :**

b= 100 cm ; h=16 cm.

 $\phi_x$ ; $\phi_y \le h/10 = 16/10 = 1$ **,6cm** 

$$
d_x = h-c - \phi_x/2 = 13.2 \text{ cm}
$$

 $d_y = d_x - 1 - \phi_y/2 = 11,4 \text{ cm}$ 

$$
\mu_{bu} = \frac{Mu}{b \times d^2 \times f_{bu}}
$$
,  $\alpha = 1.25 (1-\sqrt{1-2\mu_{bu}}), Z = d (1-0.4\alpha), A_s = \frac{Mu}{z \times \sigma s}$   
= 0,23.b.d.f<sub>128</sub>/f<sub>e</sub>

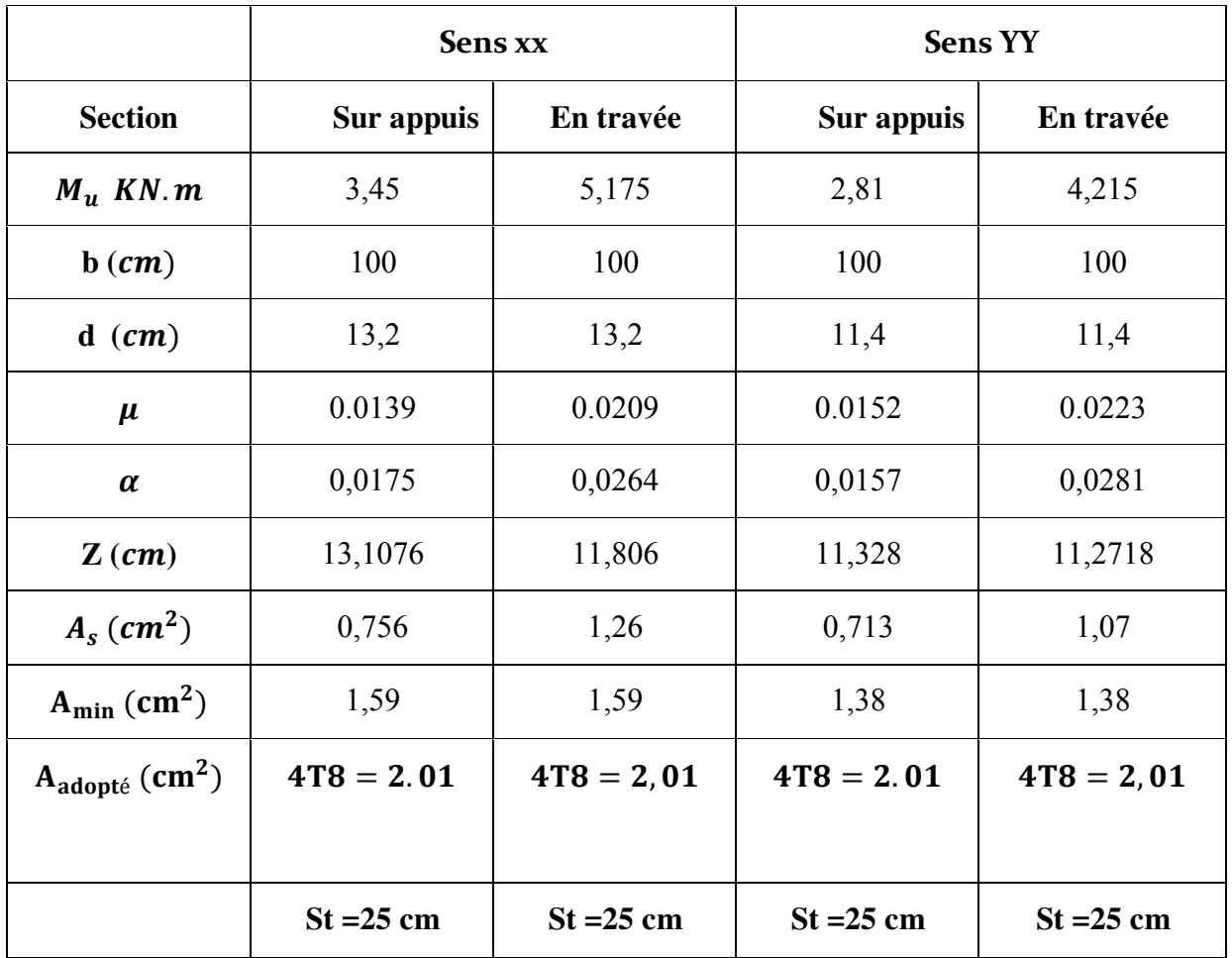

 **Tableau.III.24. Résultats de ferraillage.** 

St ≤ min (4.h ; 45cm) = **45cm (sens y-y)………………..CV.**

 $S_t \le \min(3h; 33cm) = 33cm$  (sens x-x)**……………………CV.** 

• Verification de l'effort tranchant :  
\n
$$
\bar{\tau}_{u} < \frac{0.07}{\gamma_{b}} f_{c28}
$$
;  $\tau_{u} = \frac{V_{u}}{b_{0}.d}$   
\nAvec :  $l_{x} = 3,10 \text{ m}$ ,  $q_{u} = 16.10 \text{ KN/m}^{2}$ ,  $\alpha = 0,91$   
\n $V_{ux} = \frac{q_{u} l_{x}}{2} \cdot (1/(1 + \alpha/2)) = 17,15 \text{ KN/m}$   
\n $V_{uy} = \frac{q_{u} l_{x}}{3} = 16,63 \text{ KN/m}$   
\n $\tau_{u} = \frac{29130}{1000 \times 135} = 0,122 \text{ MPa}$ ,  $\bar{\tau}_{u} = \frac{0.07}{1.5} \times 25 = 1.167 \text{ MPa}$ 

 $\tau_u < \tau_u$   $\rightarrow$  vérifiée, donc les armatures transversales ne sont pas nécessaires.

#### **Vérification à l'ELS :**

 La vérification des contraintes se fait à l'ELS. Il y a lieu donc de vérifier que les Contraintes dans le béton comprimé ( $\sigma_{bc}$ ) et dans l'acier tendue ( $\sigma_{st}$ ) ne dépassent pas la contrainte limite .

La fissuration est préjudiciable  $\Rightarrow \sigma_{st} = \text{min}($ 2  $\frac{1}{3}f_e$ ; 110 $\sqrt{\eta \times f_{t_{28}}}$  );  $\eta = 1.6$  (HA).  $\overline{\sigma}_{st}$  = min(266.66 MPa ; 201.63 MPa) = 201.63 MPa  $\sigma_{bc} \le \sigma_{bc} = 0.6 \times f_{c28} = 15 \text{ MPa}$ ,  $\sigma_{st} \le \sigma_{st} = 201.63 \text{ MPa}.$ 

|                                                                        |                    | Sens xx            | Sens yy            |                    |
|------------------------------------------------------------------------|--------------------|--------------------|--------------------|--------------------|
|                                                                        | $M_{ax}$ (KN.m/ml) | $M_{tx}$ (KN.m/ml) | $M_{av}$ (KN.m/ml) | $M_{tv}$ (KN.m/ml) |
| $Mser$ (KN.m)                                                          | 2,36               | 3,54               | 1,925              | 2,89               |
| $A_S$ (cm <sup>2</sup> )                                               | 2,01               | 2,01               | 2,01               | 2,01               |
| $\sigma_{bc}$ (MPa)                                                    | 15                 | 15                 | 15                 | 15                 |
| $\sigma_{st}$ (MPa)                                                    | 201,63             | 201,63             | 201,63             | 201,63             |
| $\sigma_{bc}$ (MPa)                                                    | 1,503              | 2,25               | 1,548              | 2,319              |
| $\sigma_{\rm st}$ (MPa)                                                | 95,086             | 142,63             | 90,199             | 135,065            |
| $\sigma_{bc} \leq \sigma_{bc}$                                         | Vérifié            | Vérifié            | Vérifié            | Vérifié            |
| $\sigma_{\scriptscriptstyle st} \ \leq \sigma_{\scriptscriptstyle st}$ | Vérifié            | Vérifié            | Vérifié            | Vérifié            |

**Tableau.III.25. Vérification des contraintes à l'ELS.**

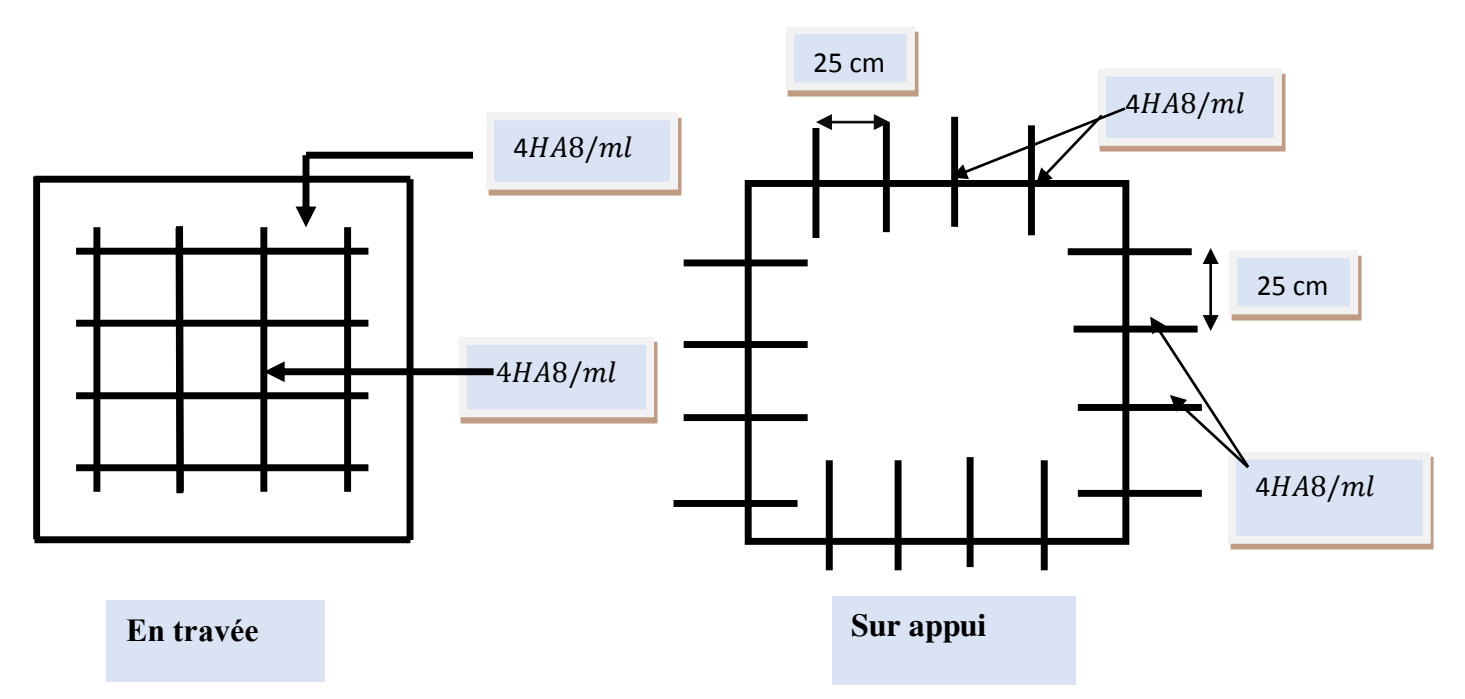

**Fig. III.36 : Ferraillage de la dalle pleine** 

# **III.5. Les balcons:**

On va calculer les sollicitations du balcon le plus sollicité, et les autres balcons auront le même ferraillage que celui-ci,

 Le balcon est modélisé comme une dalle encastrée sur un cotés, le calcul du ferraillage sera fait automatiquement a l'aide du logiciel «SOCOTEC ».

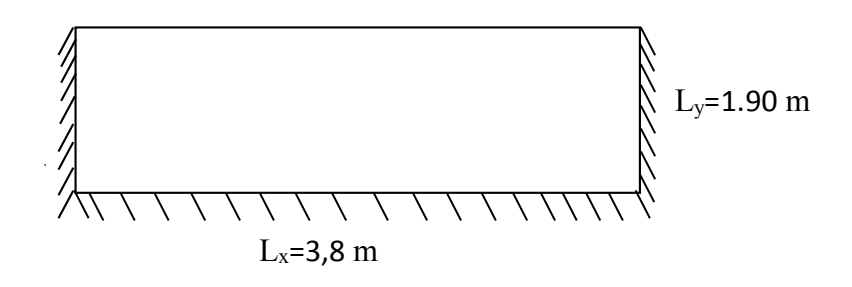

#### **Figure.III.37. Dimensions du Balcon.**

## **III.5.1.Evaluation des charges:**

Le calcul se fait sur une bande de 1m de largeur. La Charge permanente  $: G = 5,60$ KN/m<sup>2</sup> La Charge d'exploitation **:**  $Q = 3,50$  KN/m<sup>2</sup> **III.5.2. Sollicitations: ELU :** 

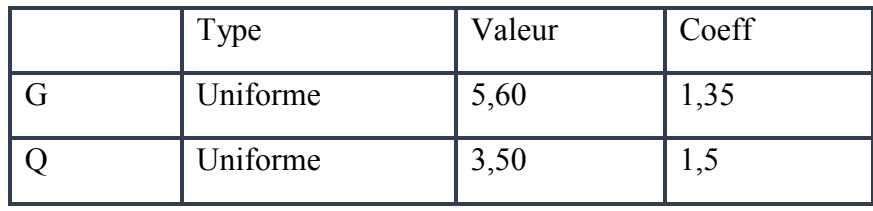

**Tableau.III.26. Type des charges à L'ELU**

Selon le SOCOTEC, les résultats obtenus sont **:**

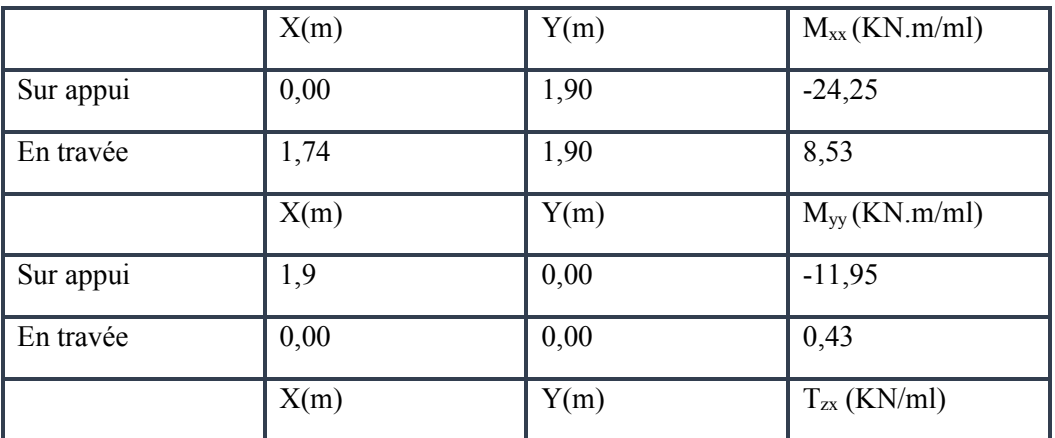

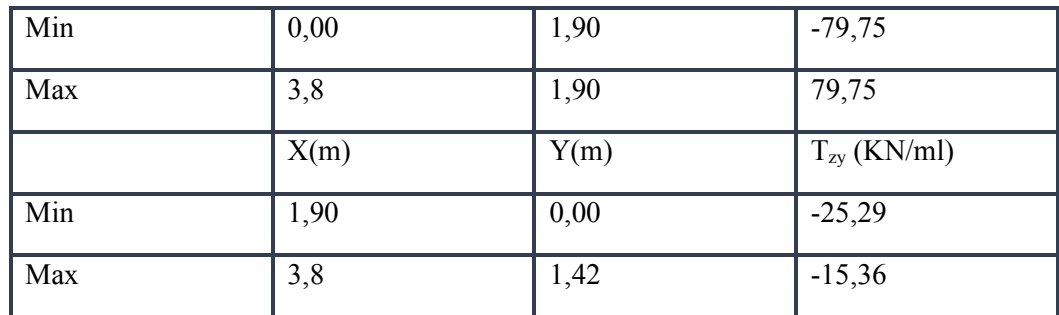

 **Tableau.III.27. les résultats des efforts à l'ELU.**

### **ELS :**

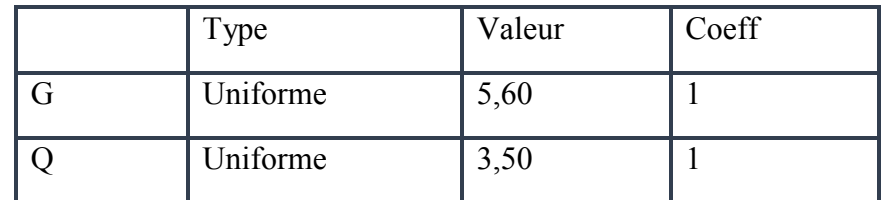

## **Tableau.III.28. Type des charges à L'ELS**

Selon SOCOTEC.les résultats obtenus sont :

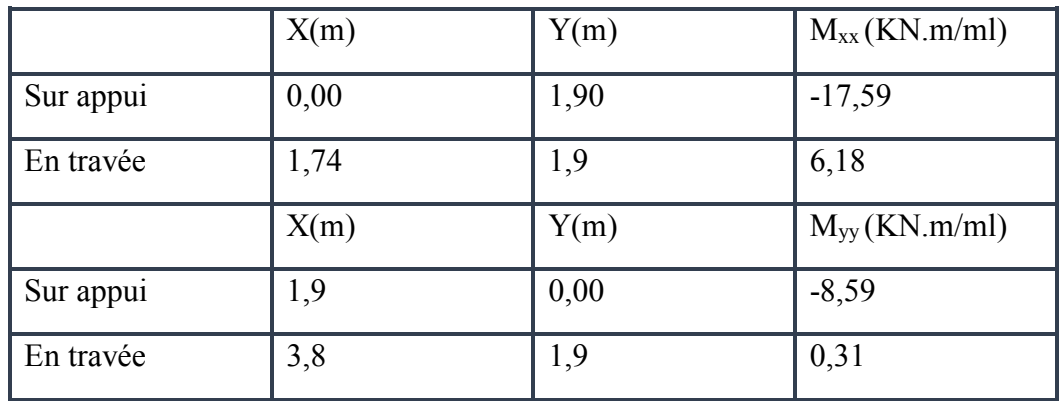

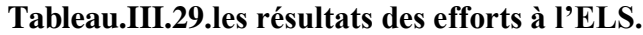

#### **III.5.3.Calcul des armatures :**

Pour le calcul on utilise les formules suivantes :

$$
\mu = \frac{M_u}{b.d^2.f_{bc}} \quad ; \qquad \alpha = 1,25(1 - \sqrt{1 - 2.\mu}) \quad ; \quad Z = d(1 - 0.4.\alpha)
$$
  
\n
$$
A_s = \frac{M_u}{Z.\sigma_s} \quad ; \qquad A_{min} = \frac{0,23.b.d.f_{r28}}{f_e}
$$
  
\n
$$
S_t \le \min(4.h; 45cm) = 45cm \qquad \text{(sens y-y)}\n
$$
S_t \le \min(3h; 33cm) = 33cm \qquad \text{(sens x-x)}
$$
$$

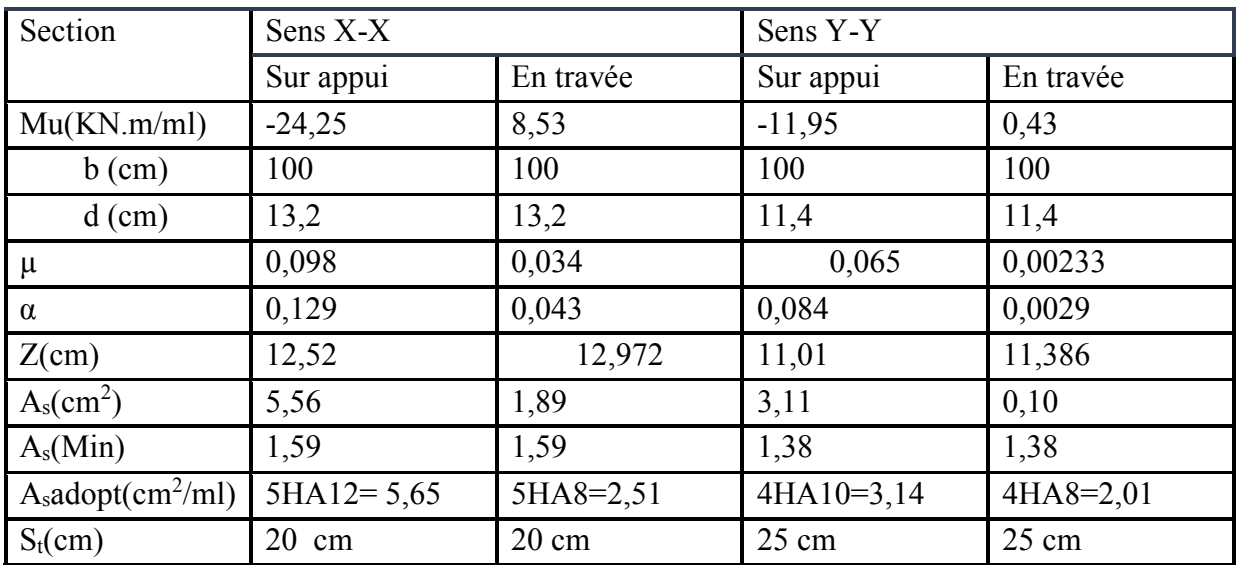

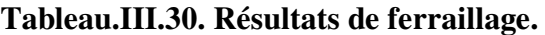

#### **III.5.3.1.Vérifications :**

#### **la contrainte tangentielle du béton:**

Fissuration préjudiciable :

$$
\overline{\tau}_u = \min(0.15. \frac{f_{c28}}{\gamma_b}; 4MPA) = 2,5MPA
$$

$$
\tau_u = \frac{V_u}{b.d}
$$

$$
V_u = T_{ZX} = 79,75 \text{ KN} \dots \dots \dots \dots \dots \dots \text{SOCOTEC}
$$

 $\tau_u$  =  $1000 \times 132$ 107400 = 0,6041 MPa ≤ <sup>u</sup> τ = 2,5 MPa … … … … … … … … … … … CV

## **Vérification à l'ELS:**

Position de l'axe neutre :

**On a :**  $\bar{\sigma}_{bc} = 0.6$ . fc<sub>28</sub> = 15 MPa

 $b y^2 + 30.A_s. y - 30. d. A_s = 0 \implies y = 3,96 \text{cm}^2$ 

Calcul du moment d'inertie de la section homogène(I)

**……………………………….BAEL 91 I= 9305.72 cm<sup>4</sup>** <sup>2</sup> 3 3 *nA d y by <sup>I</sup> <sup>s</sup>*

**Contrainte à la compression (béton) et à la traction ( acier )** 

 On doit vérifier que:  $= 201.63 MPa$ **et :**   $\sigma_s = \eta$ .K(d - y); η = 15  $\overline{\mathcal{L}}$  $\vert$ ┤  $\left\lceil \right\rceil$  $\leq$  $\leq$  $_{st}$   $\geq$  O  $_{st}$  $_{bc}$   $\geq$  *D bc* \_ \_  $\sigma_{\mu} \leq \sigma$  $\sigma_{\iota} \leq \sigma$  $\sigma_{bc} = 0.6 f_{c28} = 15 MPa$  $\int$  $\left\{ \right\}$  $\mathcal{L}$  $\overline{\mathcal{L}}$ ↑  $\bar{r}_{st} = \min\left\{\frac{2}{2} f_e; 110\sqrt{\eta f_{t28}}\right\}$ 3  $\sigma_{st} = \min\left\{\frac{2}{2}f_e;110\sqrt{\eta f_t}\right\}$ 

$$
\sigma_{\rm bc} = \frac{M_{\rm max}}{I}\,y
$$

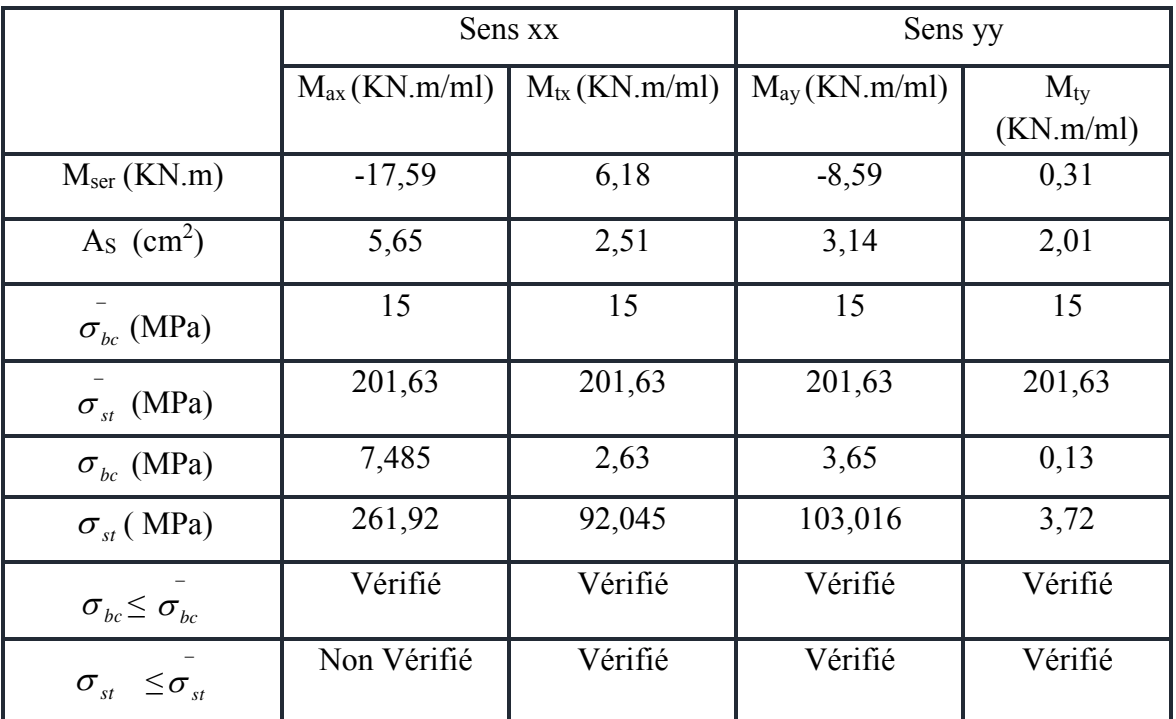

**Tableau.III.31. Vérification des contraintes à l'ELS .**

# **Calcul les armatures à l'ELS :**

$$
\mu_s = \tfrac{M_{ser}}{b\,d^2\overline{\sigma}_{st}},\ A_{st} = \tfrac{M_{ser}}{\beta\,d\overline{\sigma}_{st}}
$$

| $M_{\rm SER}$<br>(KN.m) | $\mu_{\rm s}$ |        | $\rm A_{ser}(cm^2)$ | $\mathbf{v}$ | $\overline{\sigma}_{\rm st}$<br>$\sigma_{bc}$<br>- | $\sigma_{bc} < \overline{\sigma}_{bc}$ | As<br>$_{\rm adopt\acute{e}}(cm^2/ml)$ | $S_t$ (cm) |
|-------------------------|---------------|--------|---------------------|--------------|----------------------------------------------------|----------------------------------------|----------------------------------------|------------|
| $M_{ax} = 17,59$        | 0,0050        | 0.8883 | 7.44                | 29,77        | 6,77                                               | Vérifier                               | $5T14=7,70$                            | 20         |

**Tableau.III.32. ferraillage à l'ELS.**

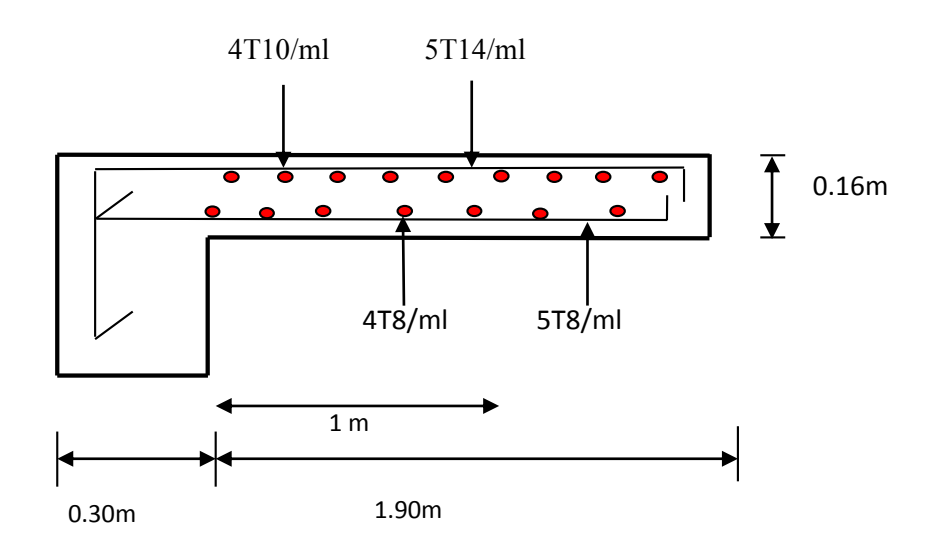

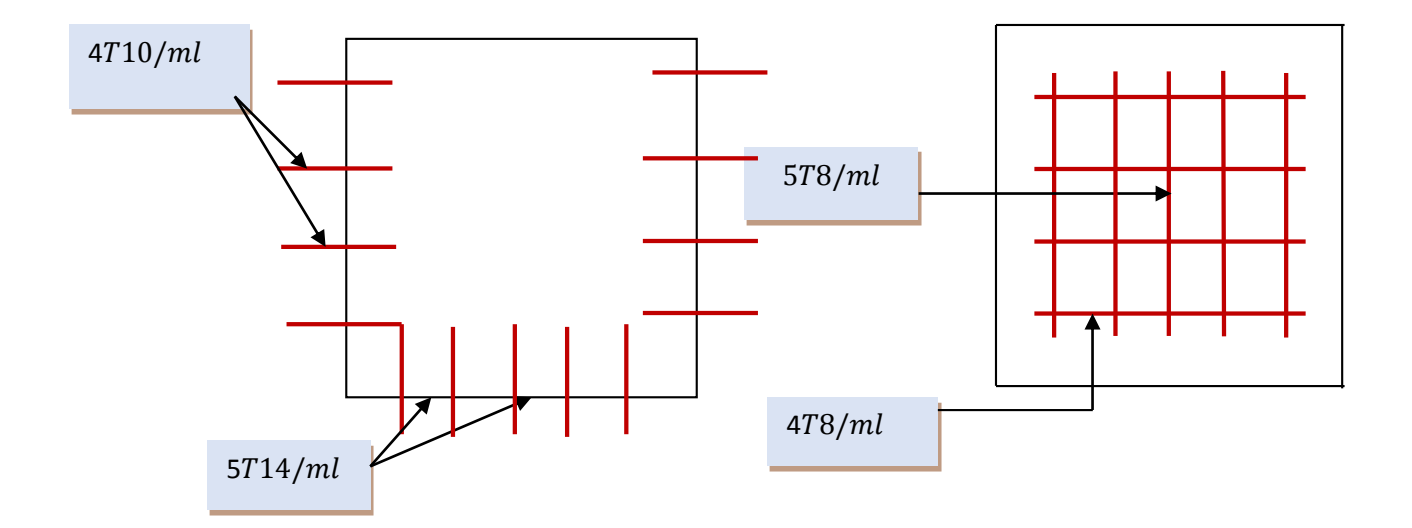

**Figure.III.38. Ferraillage du balcon encastré sur trois côté.** 

# Chapitre 4: Etude de vent

# **IV.1. Introduction :**

Le vent est assimilé à des forces statiques appliquées à la construction supposées horizontales, ces forces peuvent engendrer des effets dynamiques qui dépendent des caractéristiques aérodynamiques de la structure. Ces forces dépendent aussi de plusieurs autres paramètres :

- la région.
- le site.
- l'altitude.
- les dimensions de l'ouvrage.

L'objet de cette étude est l'évaluation des sollicitations agissant sur la structure, tels que moment fléchissant et effort tranchant qui sont engendrés par l'effet du vent,

Le calcul est conduit selon le Règlement Neige et Vent **RNV99**,

Le bâtiment sera modélisé par une console encastrée dans le sol et soumis à une pression due au vent répartie sur la hauteur,

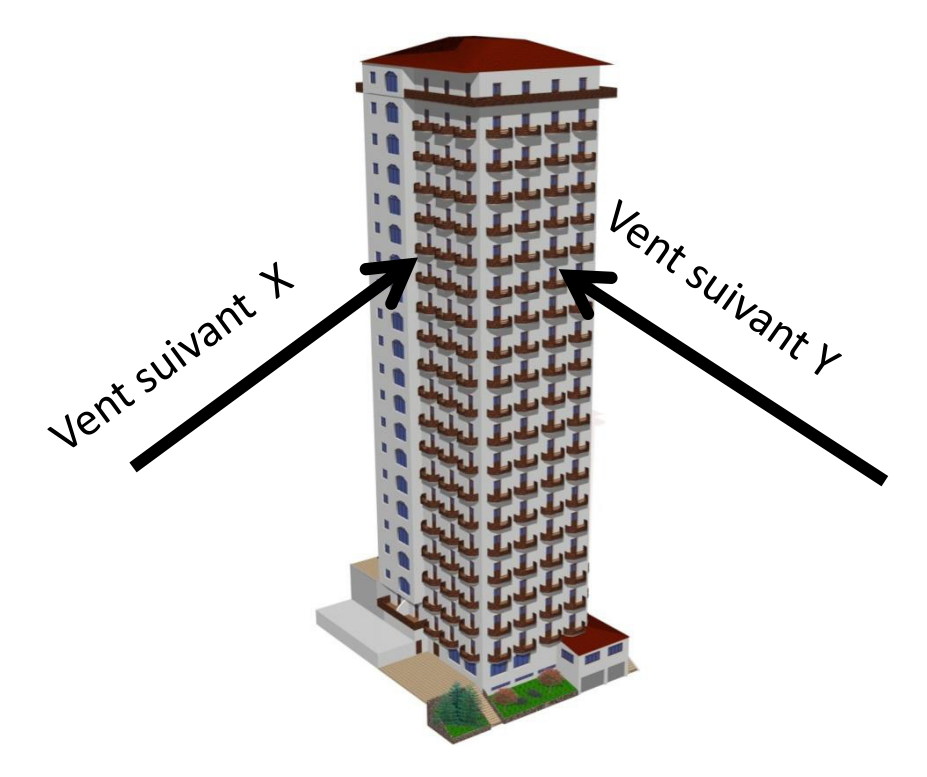

**Fig.IV.1 : sens de vent** 

# **IV.2. Application de RNV 99 :**

Le **RNV99** imposent un calcul dans les deux directions du vent lorsque le bâtiment présente une géométrie rectangulaire,

Notre construction est de **catégorie I** d'âpres **RNV99 (art 1,1,3 page 38)**

L'application de **RNV99** exige les étapes suivantes :

## **IV.2.1 Détermination de coefficient dynamique Cd :**

Le coefficient dynamique  $C_d$  tient compte des effets de réduction dus à l'imparfaite corrélation

Des pressions exercées sur les parois ainsi que des effets d'amplification dus à la partie de structure, ayant une fréquence proche de la fréquence fondamentale d'oscillation de la structure,

**Valeur de C<sup>d</sup> :** Notre bâtiment est en béton armée, donc on utilise l'abaque (3,1page 51);

**Sens x:** h =56,14 m  $b = 26.7$  m **Sens y:**  $h = 56,14 \text{ m}$  $b = 25.2m$ Après l'interpolation  $:$ Cd = 0.95 < 1.2 Après l'interpolation :Cd = 0.95 < 1.2

**Cd** dans les deux directions est inférieur à 1,2 ; Donc notre structure est peu sensible aux excitations dynamiques dues au vent,

## **IV.2.2.Détermination de la pression dynamique de vent qdyn :**

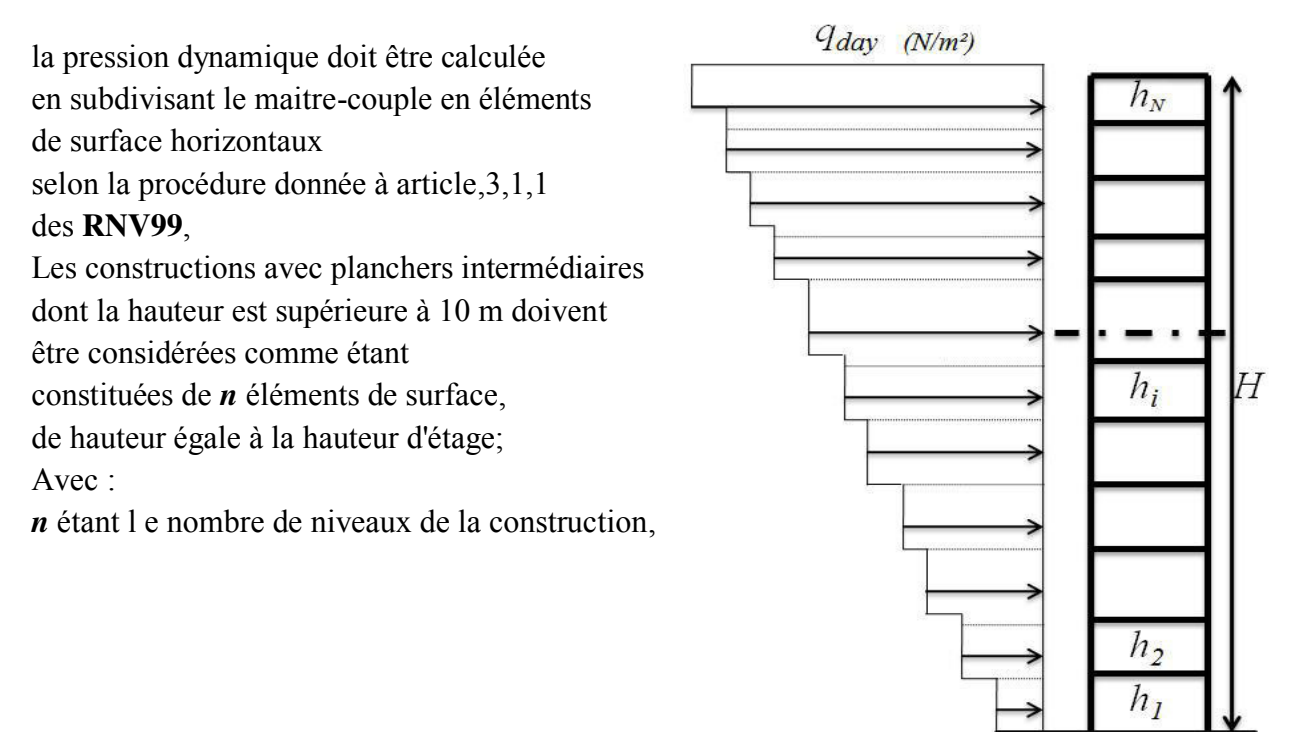

**Figure.IV.2. Répartition de la pression dynamique.**

La pression dynamique *qdyn* (Zj) qui s'exerce sur un élément de surface *j* est donnée Par la

**RNV99** (formule 2,12 page 45),

 $q_{dyn} = q_{ref} \times C_e(zi)$  [N/m<sup>2</sup>],

 $Z_i$ : la distance verticale mesurée à partir du niveau du sol au centre de l'élément j, qref : est la pression dynamique de référence pour les constructions permanentes,

Donnée par le **RNV99** (tab 2,3 page 46) en fonction de la zone de vent,

annaba (zone I)  $\Rightarrow$   $q_{ref} = 375 \text{ N/m}^2$ 

## **IV.2. 3Détermination de coefficient d'exposition Ce :**

Le coefficient d'exposition au vent **Ce(z)** tient compte des effets de la rugosité du terrain, de la topographie du site et de la hauteur au-dessus du sol,

Dans le cas ou la structure est peu sensible aux excitations dynamiques ; **Ce(z)** est donnée

par la **RNV99 (for 2,13 page 46)** :

$$
C_e(z) = C_t(z)^2 \times C_r(z)^2 \times \left[1 + \frac{7 \times K_T}{C_r(z) \times C_t(z)}\right]
$$

**CT** : coefficient de la topographie, qui prend en compte l'accroissement de la vitesse du vent,

Sa valeur est donnée par **RNV99 (tab 2,5 page 48),** 

$$
site plat \Rightarrow C_T(Z_{eq}) = 1
$$

**KT** : Facteur de terrain sa valeur est donnée par **RNV99** (tableau 2,4 page 47)

**Cr** : Coefficient de rugosité, traduit l'influence de la rugosité et sur la vitesse moyenne du vent sa valeur est définit par la loi logarithmique,

{ Cr(z) = K<sup>T</sup> × ln ( z z0 ) … … … … … … pour zmin ≤ z ≤ 200m Cr (z) = K<sup>T</sup> × ln ( zmin z0 ) … … … … … , pour z ≤ zmin

Avec : $Z_0$ : paramètre de rugosité, et  $Z_{min}$ : hauteur minimale, sa valeur (Z<sub>0</sub>, Z<sub>min</sub>) est donnée par **RNV99** (tab 2,4 page 47),

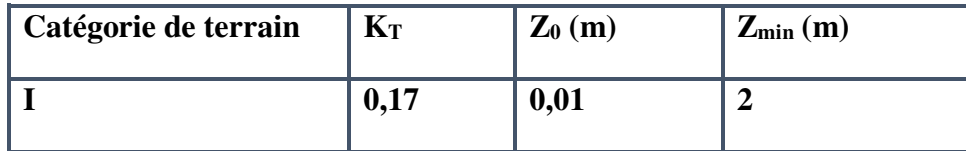

**Tableau.IV.1. définition des catégories de terrain.** 

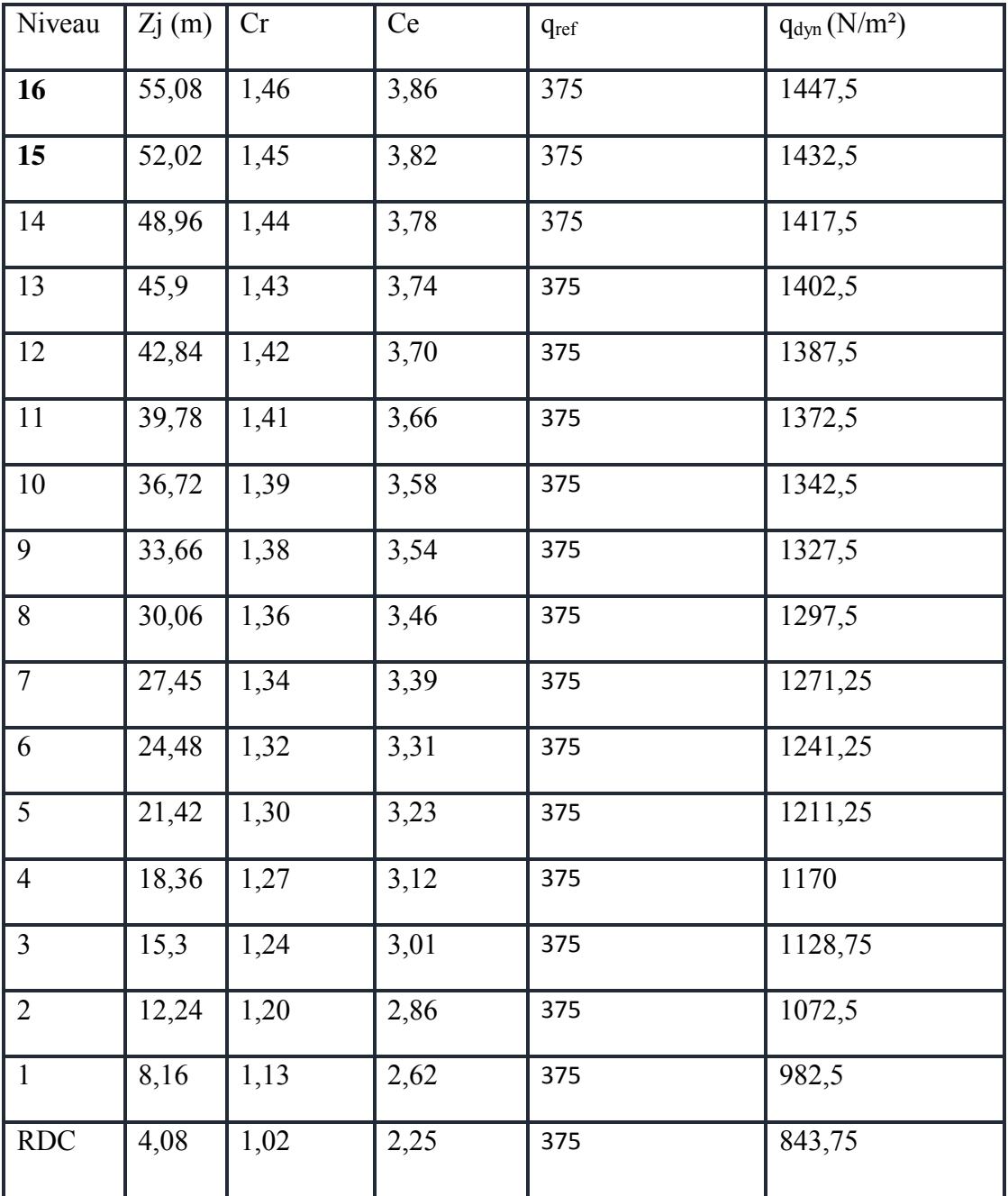

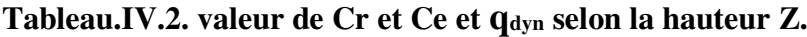

## **IV.2.4 Détermination des coefficients de pression extérieure Cpe :**

Les coefficients de pression externe C<sub>pe</sub>des constructions à base rectangulaire dépendent De la dimension de la surface chargée est donnée par **RNV99 (for 5.1 page 64).** 

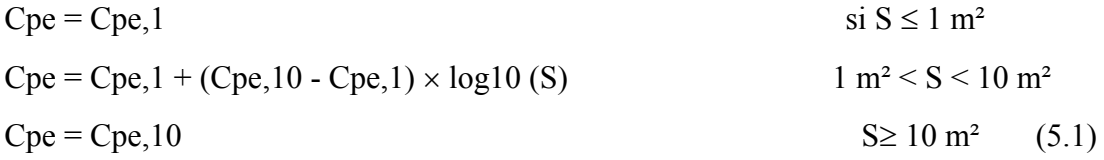

#### **Parois verticales :**

Il convient de diviser les parois comme l'indique la figure 5.1. Les valeurs de Cpe,10 et Cpe,1 sont données dans le tableau 5.1.

#### **cas où d≤e**

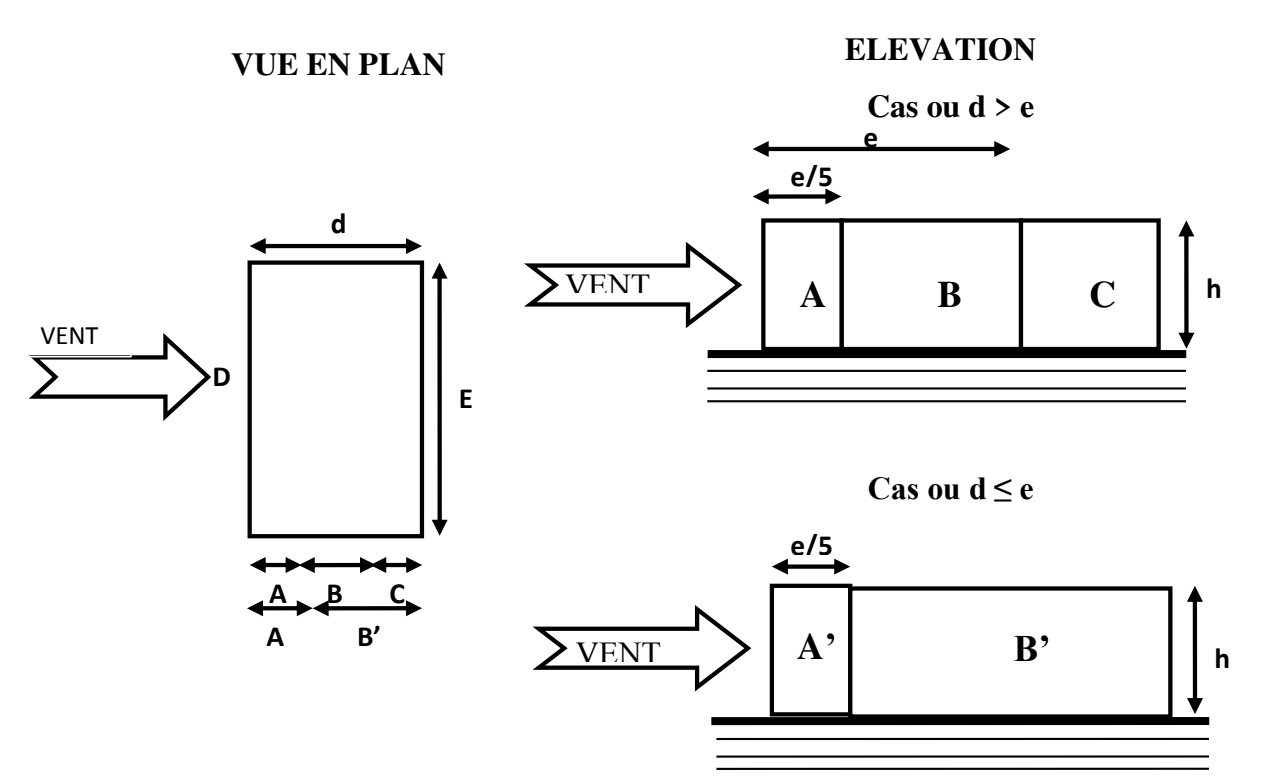

**Fig.IV.3 : Légende pour les parois verticales.**

**Sens (X-X) :** 

h = 55,19 m d = 26,7 m b=25.2 m

 $e = Min (b, 2h)$   $e=b=25.2 m$ 

*b* : La dimension horizontale perpendiculaire à la direction du vent prise à la base de la construction.

*h* : La hauteur totale de la construction.

*d* : est la dimension parallèle à la direction du vent.

On  $\lambda$  **e**  $\leq d$  donc:

La surface de la paroi considérée est:  $S = b \times h = 25.2 \times 55,19 = 1390.788 \ m^2 > 10 m^2$ 

*donc*  $C_{pe} = C_{pe10}$ 

 $\sim$  120  $\sim$ 

| A          |         |         |         | г,         |
|------------|---------|---------|---------|------------|
| <b>Cpe</b> | Cpe     | Cpe     | Cpe     | <b>Cpe</b> |
| $-1.00$    | $-0.80$ | $-0.50$ | $+0.80$ | $-0.30$    |

**Tab.IV.3:Coefficients de pression extérieure des parois verticales(X-X)**

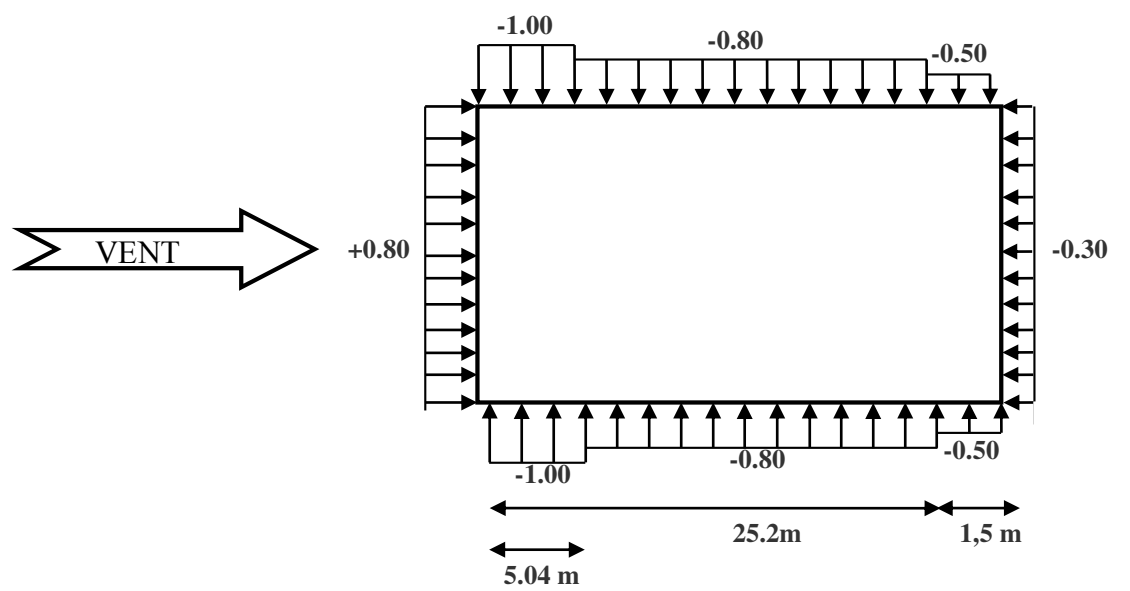

 **Fig.IV.4: La répartition du vent sur les parois verticales dans le sens (X-X)**

• **Sens (y-y)** :

h = 55,19 m d = 25.2 m b=26,7 m

**e = Min (b, 2h) e=b=26,7 m** 

*b* : La dimension horizontale perpendiculaire à la direction du vent prise à la base de la construction.

*h* : La hauteur totale de la construction.

*d* : est la dimension parallèle à la direction du vent.

## On à  $e > d$  donc :

La surface de la paroi considérée est:  $S = b \times h = 26.7 \times 55.19 = 1473.573 \, m^2 > 10 m^2$ *donc*  $C_{pe} = C_{pe10}$ .

|          | ${\bf R}$                           |                                        |                   |
|----------|-------------------------------------|----------------------------------------|-------------------|
| $C_{pe}$ | $\mathbf{C}_{\mathbf{p}\mathbf{e}}$ | $\mathbf{\cup}_{\mathbf{p}\mathbf{e}}$ | $\mathbf{C_{pe}}$ |
| $-1.00$  | $-0.80$                             | $+0.80$                                | $-0.30$           |

**Tab.IV.4 : Coefficients de pression extérieure des parois verticales (y-y)**

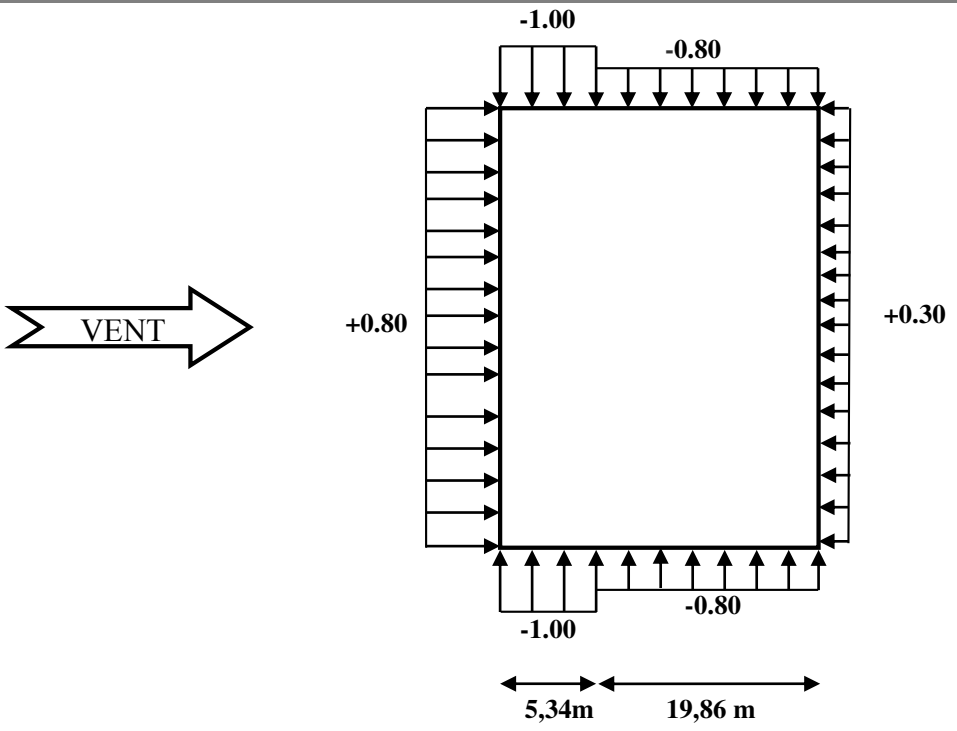

 **Figure IV.5: La répartition du vent sur les parois verticales dans le sens yy**

# **Toitures plates**

Les toitures plates sont celles dont la pente est inférieure ou égale à 4°. Il convient de diviser la toiture comme l'indique la figure c'est après. Le coefficient C<sub>pe.10</sub> est donné dans le tableau 5.2 (RNV99 P.66).

- $e = Min [b ; 2h]$
- **b :** dimension du coté perpendiculaire au vent.

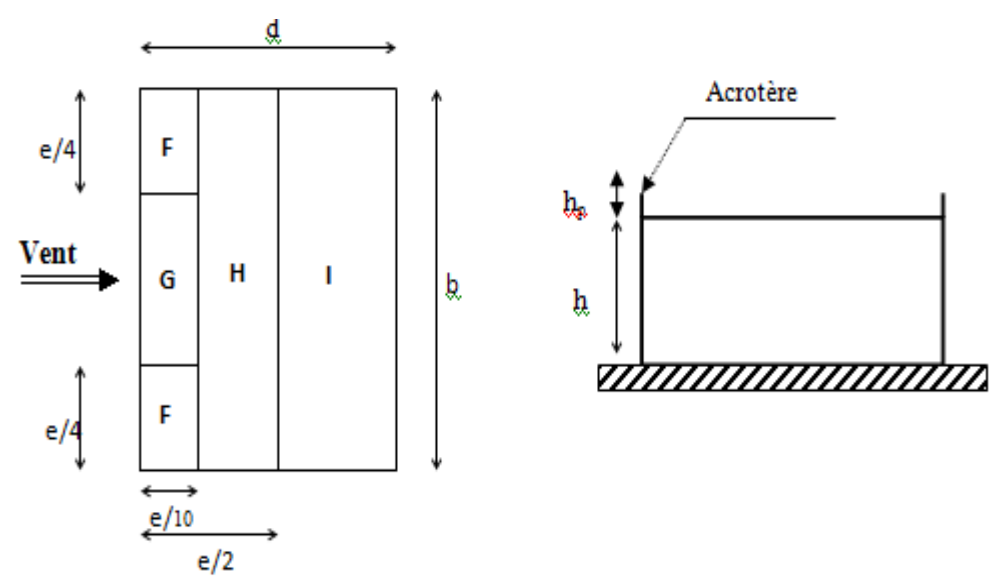

**Fig.IV.6 : Légende pour les toitures plates.** 

|           |                       | <b>ZONES</b> |             |             |             |  |
|-----------|-----------------------|--------------|-------------|-------------|-------------|--|
|           |                       | F            | G           | $\mathbf H$ | I           |  |
|           |                       | $C_{pe,10}$  | $C_{pe,10}$ | $C_{pe.10}$ | $C_{pe,10}$ |  |
|           | $h_p/h = 0,025$       | $-1,6$       | $-1,1$      | $-0,7$      | $\pm 0,2$   |  |
| Avec      | $h_{\rm p}/h = 0,050$ | $-1,4$       | $-0,9$      | $-0,7$      | $\pm 0,2$   |  |
| acrotères | $h_{p}/h = 0,100$     | $-1,2$       | $-0,8$      | $-0,7$      | $\pm 0,2$   |  |

**Tab.IV.5 : Coefficients de pression extérieure des toitures plates**

Dans notre cas  $h_p/h = 0.6/46.84 = 0.01721$ 

#### **IV.2.5 Détermination des coefficients de pression intérieure Cpi**

Le coefficient de pression intérieure C<sub>pi</sub> des bâtiments avec cloisons intérieures. Les valeurs suivantes doivent être utilisées :  $C_{pi} = 0.8$  et  $C_{pi} = -0.5$  ….. (art 2.2 P78).

# . **Détermination du coefficient de pression de vent Cp .**

Le coefficient de pression **C<sup>p</sup>** est calculé à l'aide de la formule suivante :

$$
C_p = C_{pe} - C_{pi}
$$

Alors on a les deux tableaux suivants :

• Pour 
$$
C_{pi} = 0.8
$$
:

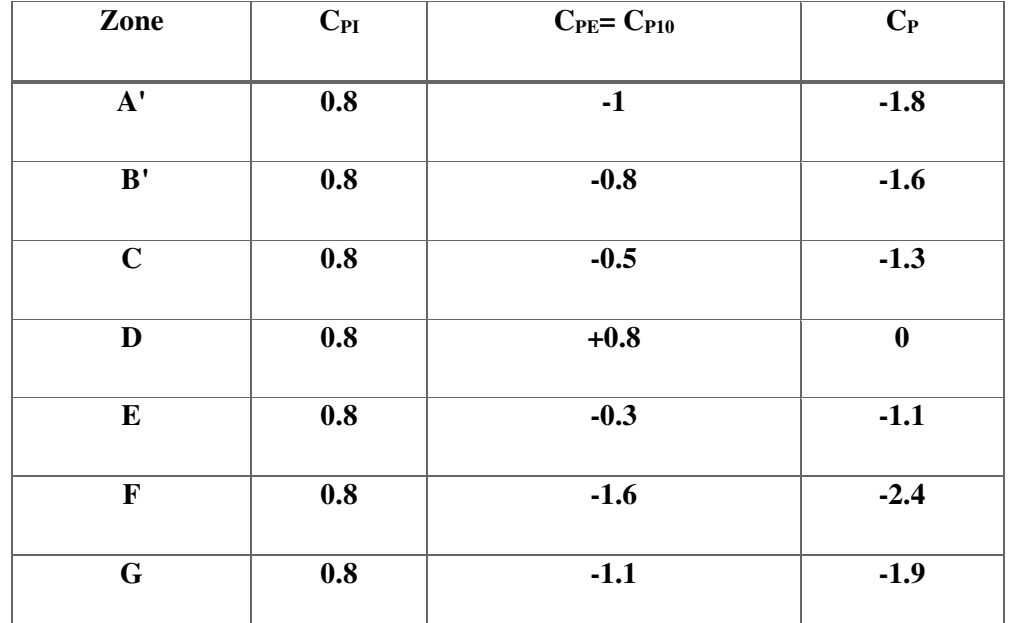

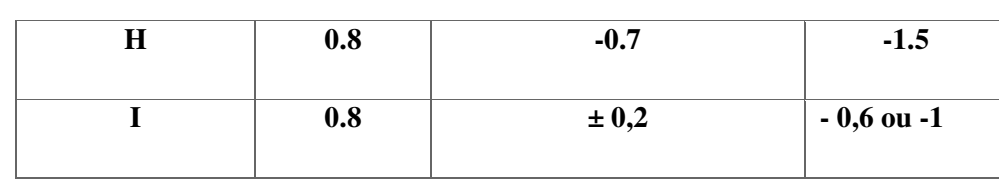

# **Tab.IV.6 : Coefficient de pression de vent pour Cpi = 0.8**

• Pour  $C_{pi}=0.5$  :

| Zone            | $C_{PI}$ | $C_{PE} = C_{P10}$ | $\mathbf{C}_{\mathbf{P}}$ |
|-----------------|----------|--------------------|---------------------------|
| $\overline{A'}$ | $-0.5$   | $-1$               | $-0.5$                    |
| $\overline{B'}$ | $-0.5$   | $-0.8$             | $-0.3$                    |
| D               | $-0.5$   | $+0.8$             | 1.3                       |
| ${\bf E}$       | $-0.5$   | $-0.3$             | 0.2                       |
| $\mathbf F$     | $-0.5$   | $-1.6$             | $-1.1$                    |
| G               | $-0.5$   | $-1.1$             | $-0.6$                    |
| H               | $-0.5$   | $-0.7$             | $-0.2$                    |
| $\mathbf I$     | $-0.5$   | $\pm 0,2$          | $-0,3$ ou $-0.7$          |

**Tab.IV.7 : Coefficient de pression de vent pour Cpi=0.5** 

## **IV.2.6 Calcul de la pression due au vent**

Pour les constructions de catégorie I, le calcul est fondé sur la détermination de la pression du vent sur les parois, lesquelles sont considérées rigides.

Pour déterminer la valeur du coefficient de pression de vent q<sub>i</sub> on utilise la formule 2.1

 $(RVN99)$ :  $q_j = C_d x W(Z_j)$ 

- **Cd** : Coefficient dynamique.
- $\bullet$  **W** (N/m<sup>2</sup>) : La pression nette exercée sur l'élément de surface j, calculée à la hauteur
- $\bullet$   $\mathbb{Z}_j$  relative à l'élément de surface j. W<sub>j</sub> : est obtenu à l'aide de la formule suivante :

$$
W_j = q_{dyn}(Z_j) \times [C_{pe} - C_{pi}]
$$

**On prend par exemple : Z<sup>j</sup> = 55,08 m ………………..qdyn=**1447,5**N/m2.** 

- Pour  $C_{pi} = 0.8$  :
	- o **Sens transversal (X-X) :**

| <b>ZONE</b>    | $C_{pi}$ | $C_{pe}$ | Wi         | $q_j$       |
|----------------|----------|----------|------------|-------------|
| A,             | 0.8      | $-1$     | $-2605,5$  | $-2475,225$ |
| $\mathbf{B}^*$ | 0.8      | $-0.8$   | $-2316$    | $-2200,2$   |
| C              | 0.8      | $-0.5$   | $-1881,75$ | $-1787,662$ |
| D              | 0.8      | 0.8      | 0          | 0.00        |
| E              | 0.8      | $-0.3$   | $-1592,25$ | $-1512,637$ |

**Tab.IV.8: Calcul de pression due au vent pour Cpi=0.8 suivent sens (X-X)**

o **Sens longitudinal (Y-Y) :**

| <b>ZONE</b>           | $\boldsymbol{C_{pi}}$ | $C_{pe}$ | Wj         | $q_j$       |
|-----------------------|-----------------------|----------|------------|-------------|
| $\mathbf{A}$ ,        | 0.8                   | -1       | $-2605,5$  | $-2475,225$ |
| $\mathbf{B}^{\prime}$ | 0.8                   | $-0.8$   | $-2316$    | $-2200,2$   |
| D                     | 0.8                   | 0.8      | 0.00       | 0.00        |
| E                     | 0.8                   | $-0.3$   | $-1592,25$ | $-1512,737$ |

**Tab.IV.9: Calcul de pression due au vent pour Cpi=0.8 suivant sens (Y-Y).** 

- Pour  $C_{pi} = -0.5$ 
	- o **Sens transversal (X-X) :**

| <b>ZONE</b> | $C_{pi}$ | $C_{pe}$ | Wj        | $q_i$      |
|-------------|----------|----------|-----------|------------|
| A'          | $-0.5$   | $-1$     | $-723,75$ | $-687,562$ |
| ${\bf B}^*$ | $-0.5$   | $-0.8$   | $-434,25$ | $-412,537$ |
| C           | $-0.5$   | $-0.5$   | 0.00      | 0.00       |
| D           | $-0.5$   | 0.8      | 1881,75   | 1787,662   |
| E           | $-0.5$   | $-0.3$   | 289,5     | 275,025    |

**Tab.IV.10: Calcul de pression due au vent pour Cpi=-0.5 suivant sens (X-X)**

o **Sens longitudinal (Y-Y) :**

| <b>ZONE</b>  | $C_{pi}$ | $C_{pe}$ | Wj        | $q_j$      |
|--------------|----------|----------|-----------|------------|
| $A^{\prime}$ | $-0.5$   | $-1$     | $-723,75$ | $-687,562$ |
| ${\bf B}^*$  | $-0.5$   | $-0.8$   | $-434,25$ | $-412,537$ |
| D            | $-0.5$   | 0.8      | 1881,75   | 1787,662   |
| E            | $-0.5$   | $-0.3$   | 289,5     | 275,025    |

**Tab.IV.11: Calcul de pression due au vent pour Cpi=-0.5 suivent sens (Y-Y).** 

#### **IV.2.7 Calcul des forces de frottement**

Une force complémentaire doit être introduite pour les constructions allongées de catégorie

I, Pour tenir compte du frottement qui s'exerce sur les parois parallèles à la direction du vent.

La force de frottement F<sub>fr</sub> est donnée par la formule 2.8 (RNV99):

$$
\mathbf{F}_{\mathbf{fr}} = \sum (\mathbf{q}_{\mathbf{dyn}}(\mathbf{Z}_{j}) \mathbf{x} \mathbf{C}_{\mathbf{fr},j} \mathbf{x} \mathbf{S}_{\mathbf{fr},j})
$$

- **J** : Indique un élément de surface parallèle à la direction du vent.
- **Zj** : La hauteur du centre de l'élément j.
- **Sfr,j** : Aire de l'élément de surface j.
- **Cfr,j** :Coefficient de frottement pour l'élément de surface j. D'après le tableau (2.1 RNV99).

Les forces de frottement qui doivent être calculées sont celles pour lesquelles le rapport :  $\frac{a}{b}$ *d*

 $\geq$  3 et le rapport:  $\frac{a}{h}$ *d* ≥ 3, soient vérifié ; ou *b* la dimension de la construction perpendiculaire à la direction du vent, *h* la hauteur de la construction, et *d* la dimension de la construction parallèle à la direction du vent.

#### o **Sens longitudinal (x-x) :**

 $b = 25.2$  m;  $d = 26.7$ m;  $h = 55.19$  m.

- $\frac{a}{b}$ *d* = 25 2.  $\frac{26.7}{25.2}$  = 1.059< 3 .................. non vérifiée.
- *h d* **=**  55,19 26 7, **=** 0.48 < 3 ………….. non vérifiée.
	- o **Sens longitudinal (Y-Y) :**

 $b = 26.7$  m;  $d = 25.2$  m;  $h = 55.19$  m.

$$
\frac{d}{b} = \frac{25.2}{26.7} = 0.943 < 3 \dots \dots
$$
 non vérifie.  

$$
\frac{d}{h} = \frac{25.2}{55.19} = 0.45 < 3 \dots \dots
$$
 non vérifie

La force de frottement est négligeable dans les deux sens.

# **IV.2.8 Détermination de la force résultante**

La force résultante R se décompose en deux forces ; horizontale et verticale (voir la figure ciaprès) :

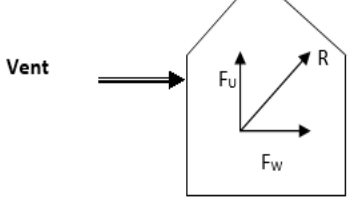

**FW** : Correspond à la résultante des forces horizontales agissant sur les parois verticales de la construction et de la composante horizontale des forces appliquées à la toiture.

**FU**: Composante verticale des forces appliquées à la toiture.

La force résultante R est donnée par la formule :  $\mathbf{R} = \sum (\mathbf{q_i} \times \mathbf{S_i}) + \sum \mathbf{F_{frj}}$ .

**q**j: Pression du vent exercé sur l'élément de surface j.

**S<sup>j</sup>** : Aire de l'élément de surface j.

**Ffrj** : Forces de frottement.

L'ensemble des résultats est porté dans le tableau suivant :

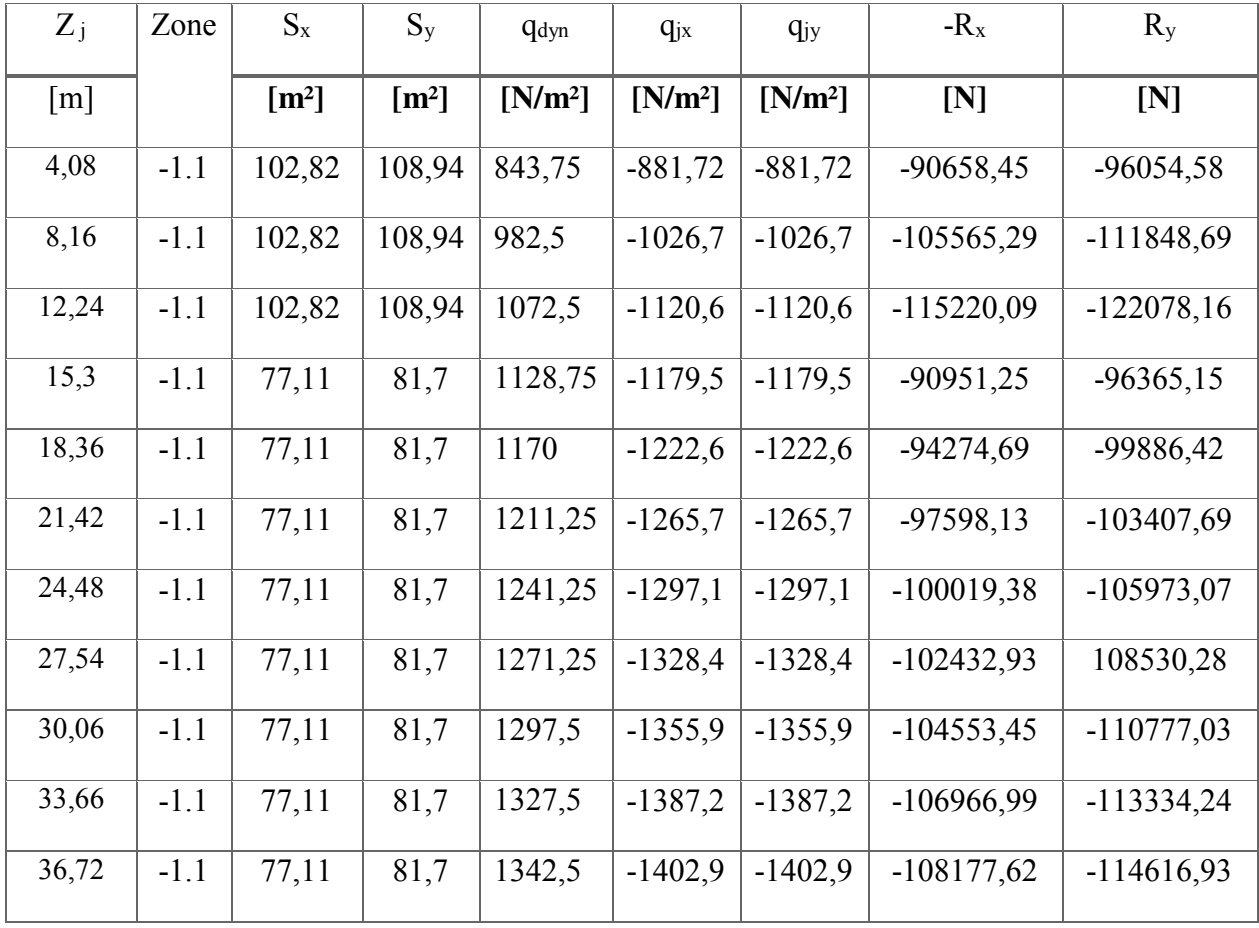

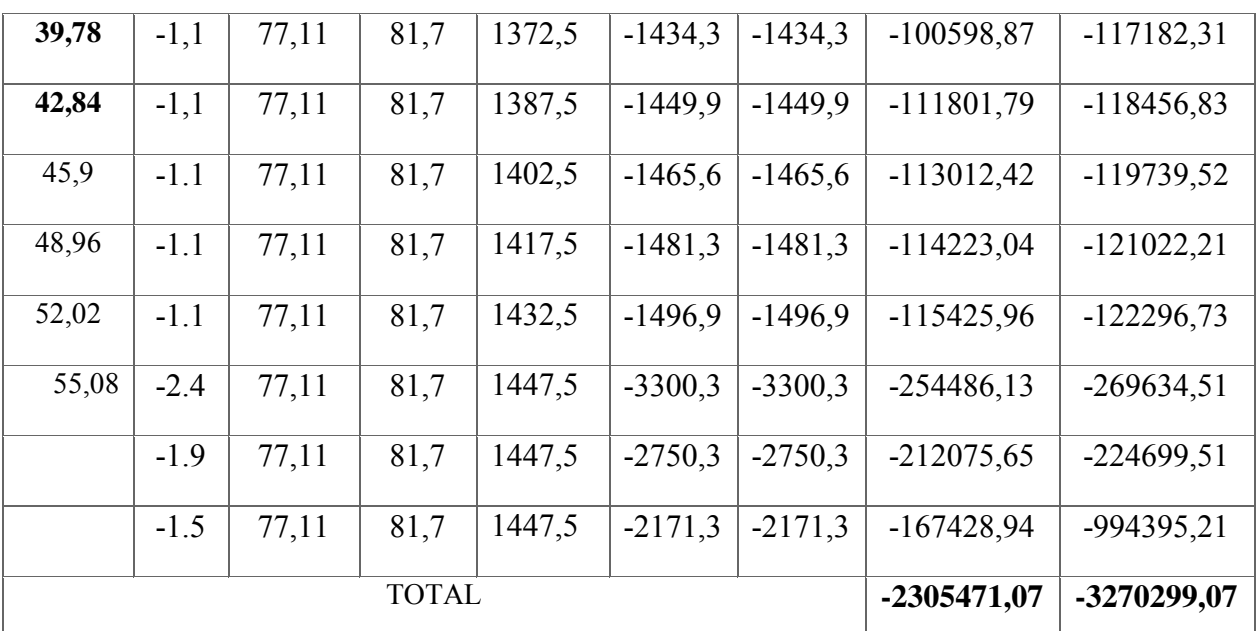

**Tab. IV.12 : Force résultante** 

 $R_x = -2305471,07 \text{ N}$ 

 **Ry= -3270299,07 N** 

# **IV.3 conclusion :**

Par une comparaison des actions du vent à celle du séisme, on remarque que celles-ci sont plus importantes. Et la probabilité d'avoir les deux actions simultanément est faible, et pour cela on peut négliger l'effet du vent.
# Chapitre 5: Etude sismigue

# **V.1. Introduction :**

Un séisme est une libération brutale de l'énergie potentielle accumulée dans les Roches par le jeu des mouvements relatifs des différentes parties de l'écorce terrestre lorsque les contraintes dépassent un certain seuil une rupture d'équilibre se produit et donne une naissance aux ondes sismiques qui se propagent dans toutes les directions et atteignent la surface du sol.

Ces mouvements du sol excitent les ouvrages par déplacement de leurs appuis et Sont plus ou moins amplifiés dans la structure, Le niveau d'amplification dépend essentiellement de la période de la structure et de la nature du sol ceci implique de faire une étude parasismique pour essayer de mettre en exergue le comportement dynamique de l'ouvrage.

## **V.2. Objectifs de l'étude dynamique :**

L'objectif initial de l'étude dynamique d'une structure est la détermination de ses caractéristiques dynamiques propres qui sont obtenu en considérant son comportement en vibration libre nonamortie. Cela nous permet de calculer les efforts et les déplacements maximums lors d'un séisme.

L'étude dynamique d'une structure est souvent très complexe et demande un calcul très fastidieux. C'est pour cette raison qu'on fait appel à des modélisations qui permettent de simplifier suffisamment le problème pour pouvoir l'analyser.

Alors la résolution de l'équation du mouvement d'une structure tridimensionnelle en vibrations libres ne peut se faire manuellement à cause du volume de calcul. L'utilisation d'un logiciel préétablie en se basant sur la méthode des éléments finis par exemple « SAP2000, ETABS, ROBOT… » Avec une modélisation adéquate de la structure, peut aboutir à une meilleure définition des caractéristiques dynamiques propres d'une structure donnée.

# **V.3. Choix de la méthode de calcul :**

 L'étude sismique a pour but de calculer les forces sismiques, ce calcul peut être mené par les trois méthodes qui sont :

- la méthode statique équivalente.
- la méthode d'analyse modale spectrale.
- la méthode d'analyse dynamique par accélé-logramme.

### **V.3.1. Présentation de méthode statique équivalente** :

Les forces réelles dynamiques qui se développent dans la construction sont remplacées par un système de forces statiques fictives dont les effets sont considérés équivalents au mouvement du sol dans une direction quelconque dans le plan horizontal.

Les forces sismiques horizontales équivalentes seront considérées appliquées successivement suivant deux directions orthogonales caractéristiques choisies à priori par le projeteur.

### **V.3.2 Présentation de méthode modale spectrale** :

La méthode modale spectral est la méthode la plus fréquemment utilisée pour l'analyse sismique des structures ; elle est caractérisée par :

-la définition du mouvement sismique imposé aux supports sous la forme d'un spectre de réponse de calcul.

-l'hypothèse d'un comportement globalement linéaire de la structure, permettant l'utilisation des modes propres.

La bonne pratique de la méthode spectrale suppose :

-l'établissement d'une bonne modélisation.

-le choix judicieux des modes à retenir.

 -la connaissance des limites de validité des règles de combinaisons des modes et des composantes, la règle quadratique ne doit pas être considérée comme ayant une valeur universelle.

## **V.3.3. Présentation de la méthode dynamique par accélérogramme :**

Le principe de la méthode dynamique par accélérogramme est le même que la méthode d'analyse spectrale sauf que pour ce procédé, au lieu d'utiliser un spectre de réponse de forme universellement admise, on utilise des accélérogrammes réels.

Cette méthode repose sur la détermination des lois de comportement et la méthode d'interprétation des résultats. Elle s'applique au cas par cas pour les structures stratégiques (centrales nucléaires par exemple) par un personnel qualifié.

## **V.3.4. Le choix pour notre structure :**

D'après le RPA99.V.2003, notre structure est implantée et classée dans la zone sismique II et elle est satisfaite aux conditions de régularité en plan et en élévation avec une hauteur ne dépasse pas 65m ( à 56,14m ).

Pour notre structure, On utilise la méthode d'analyse modale spectrale pour faciliter les calculs et La méthode statique équivalente sera utilisée pour les vérifications exigés par le RPA, quoique cette méthode est satisfaite aux condition d'application.

# **V.4.classification de l'ouvrage selon le RPA99 version 2003 :**

La classification de l'ouvrage est une étape qui est basée sur les critères suivants :

La classification des zones sismiques.

La classification des ouvrages selon leur importance.

La classification des sites.

La classification du système de contreventement.

Le tableau ci-dessous donne la classification de notre ouvrage (Selon RPA version 2003) compte tenus des critères ci-après

| Classification<br>des<br>zones<br>sismique              | Bâtiment implanté en zone II                                                | $A=0,20$                         |
|---------------------------------------------------------|-----------------------------------------------------------------------------|----------------------------------|
| Classification des<br>ouvrages<br>selon leur importance | Groupe 1B                                                                   |                                  |
| Classification des sites                                | Site meuble S3                                                              | $T_1 = 0.15$ s<br>$T_2 = 0,50$ s |
| Classification des systèmes de<br>contreventements      | Système de contreventement<br>mixte<br>portiques – voiles avec interaction. | $R = 5$<br>$C_T = 0.05$          |
| Classification de l'ouvrage<br>selon sa configuration   | Régulier en plan<br>Régulier en élévation                                   | <b>Bâtiment</b><br>régulier      |

**Tableau.V.1. Classification de l'ouvrage Selon le RPA version 2003.**

# **V.5. Modélisation de la structure :**

 Etant donné la difficulté et la complexité d'un calcul manuel des efforts internes (Moments, efforts normaux….etc.), dans les éléments structuraux, le code de calcul par éléments finis **ETABS** est nécessaire .

# **V.5.1. Description du logiciel ETABS :**

 ETABS est un logiciel de calcul conçu exclusivement pour le calcul des bâtiments. Il permet de modéliser facilement et rapidement tous types de bâtiments grâce à une interface graphique unique. Il offre de nombreuses possibilités pour l'analyse statique et dynamique.

Ce logiciel permet la prise en compte des propriétés non-linéaires des matériaux, ainsi que le calcul et le dimensionnement des éléments structuraux suivant différentes réglementations en vigueur à travers le monde (**Euro code, UBC, ACI...etc**.). En effet, grâce à ces diverses fonctions il permet une décente de charge automatique et rapide, un calcul automatique du centre de masse et de rigidité, ainsi que la prise en compte implicite d'une éventuelle excentricité accidentelle. De plus, ce logiciel utilise une terminologie propre au domaine du bâtiment (plancher, dalle, trumeau, linteau etc.).

**ETABS** permet également le transfert de donnée avec d'autres logiciels (**AUTOCAD, SAP2000 et SAFE).** 

# **V.5.2. Modélisation des éléments structuraux :**

La modélisation des éléments structuraux est effectuée comme suit **:**

 Les éléments en portique (poutres-poteaux) ont été modélisés par des éléments finis de type poutre « *frame* » à deux nœuds ayant six degrés de liberté (d.d.l.) par nœud.

Les voiles ont été modélisés par des éléments coques « *Shell* » à quatre nœuds.

Les dalles sont modélisées par des éléments dalles qui négligent les efforts membranaires.

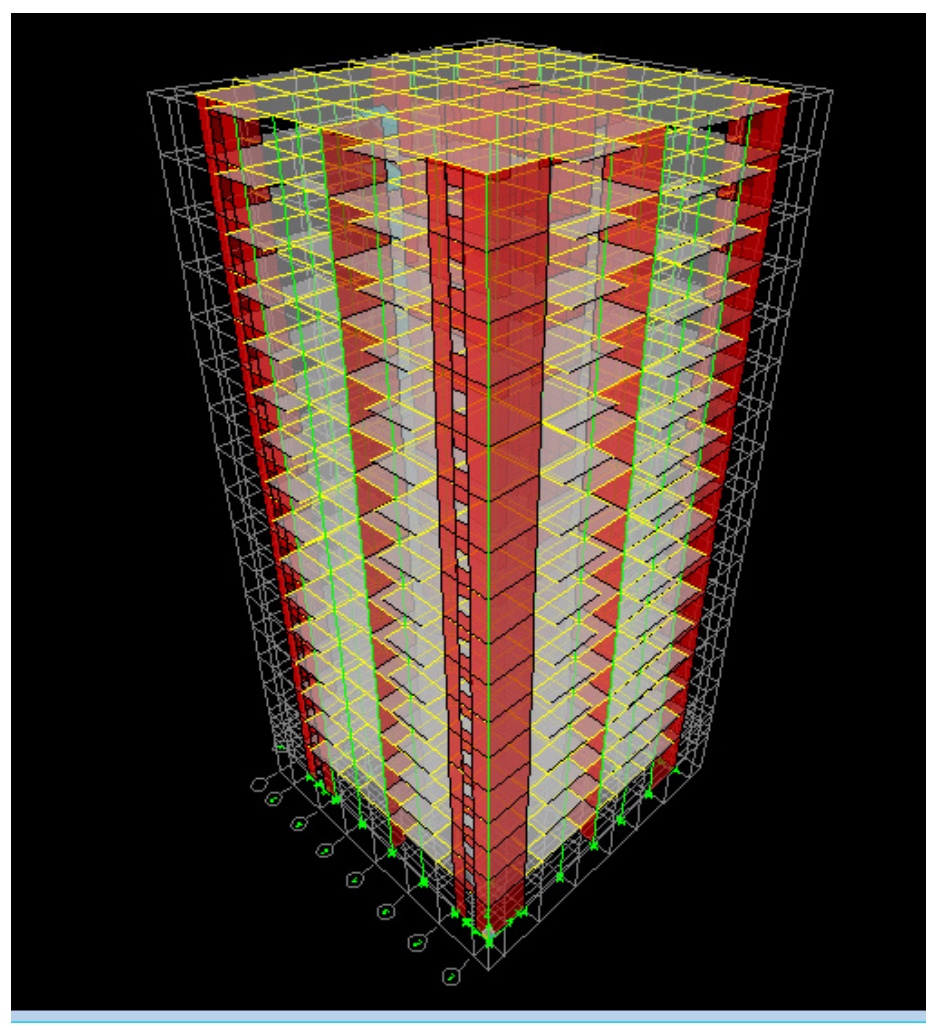

**Figure.V.1. Modélisation de la structure de tour par ETABS** 

#### **a) Modélisation de la masse :**

 La masse des planchers est calculée de manière à inclure la quantité **Q**RPA99/Version2003 (dans notre cas  $\beta = 0.2$ ) correspondant à la surcharge d'exploitation. La masse des éléments modélisés est introduite de façon implicite, par la prise en compte du poids volumique correspondant à celui du béton armé à savoir 2,5t/m<sup>3</sup>.

 La masse des éléments concentrés non structuraux, comme l'acrotère et les murs extérieurs (maçonnerie), a été répartie sur les poutres concernées.

### **b) Nombre de mode à prendre en compte :**

 D'après les **RPA99/Version2003** (**article 4.3.4 -a**) pour les structures représentées par des modèles plans dans deux directions orthogonale, le nombre de modes de vibration a retenir dans chacune des deux directions l'excitation doit être tel que :

 La somme des masses modales effectives pour les modes retenus soit égale a 90% au moins de la masse totale de la structure.

 Où que tous les modes ayant une masse modale effective supérieure à 5% de la masse totale de structure soient retenus pour la détermination de la réponse totale de la structure.

Le minimum de modes à retenir est de trois (03) dans chaque direction considérée.

# c) **Disposition des voiles :**

Pour chercher la meilleure solution d'emplacement des voiles dans la structure, et pour but d'avoir une petite valeur de l'excentricité (distance entre le centre de pression et le centre de rigidité) pour éviter le problème de la torsion, une variante de la disposition des voiles a été proposé, On doit vérifier les conditions données par le **RPA** version 2003, à savoir :

- Les voiles de contreventement doivent reprendre au plus 20% des sollicitations dues aux charges verticales.
- Les charges horizontales sont reprises conjointement par les voiles et les portiques proportionnellement à leurs rigidités relatives ainsi que les sollicitations résultant de leurs interactions à tous les niveaux.

Les portiques doivent reprendre, outre les sollicitations dues aux charges verticales, au moins 25% de l'effort tranchant d'étage.

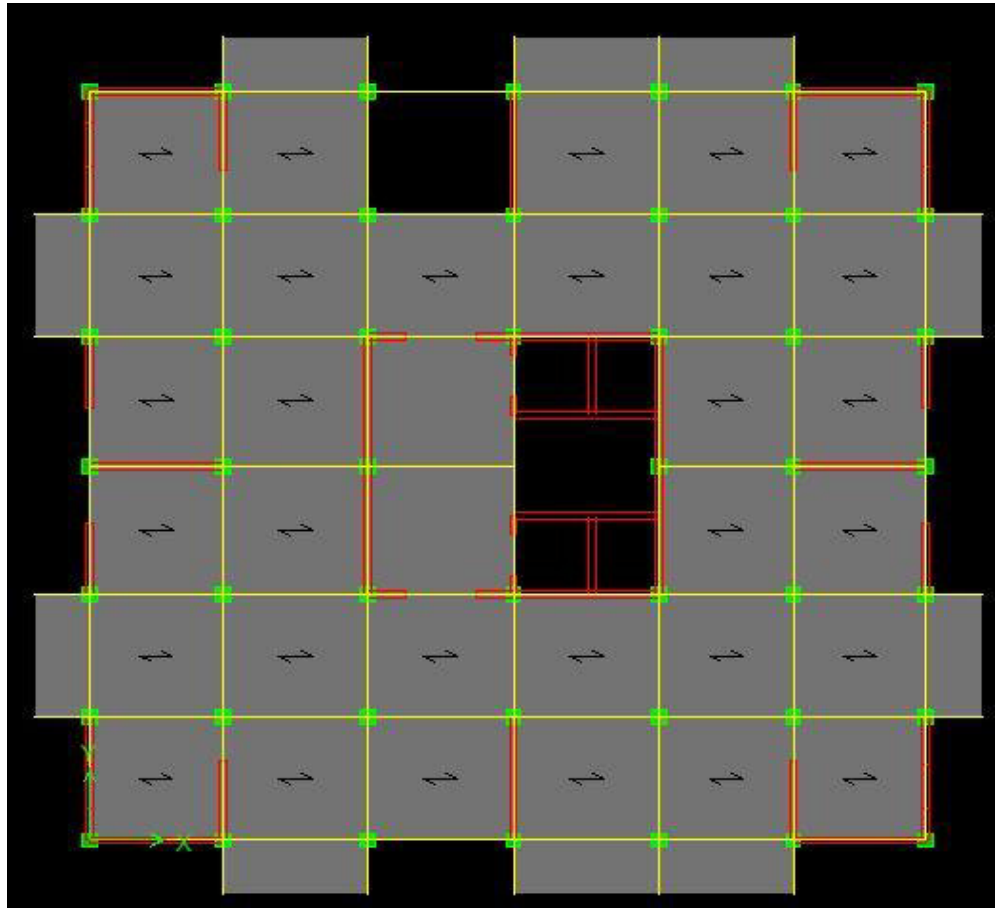

**Figure.V.2. La disposition des voiles proposés.**

## **V.6. Caractéristiques de la structure :**

#### **V.6.1. Estimation empirique de la période fondamentale :**

 Dans notre cas (structure mixte), la période fondamentale correspond à la plus petite valeur obtenue par les formules 4-6 et 4-7 des **RPA99/Version 2003**.

$$
T = \min \bigg\{ C_1 h_{\lambda}^{3/4} \ ; \ \frac{0.09 \times h_{\lambda}}{\sqrt{D}} \bigg\}
$$

On a donc :

- $\bullet$  h<sub>N</sub>: Hauteur en mètres a partir de la base de la structure jusqu'au dernier niveau N.
- $\bullet$   $C_T$ : Coefficient, fonction du système de contreventement, du type de remplissage et donné par le tableau [4.6] des **RPA99/Version2003**.
- D : la dimension du bâtiment mesurée à sa base dans la direction de calcul considérée

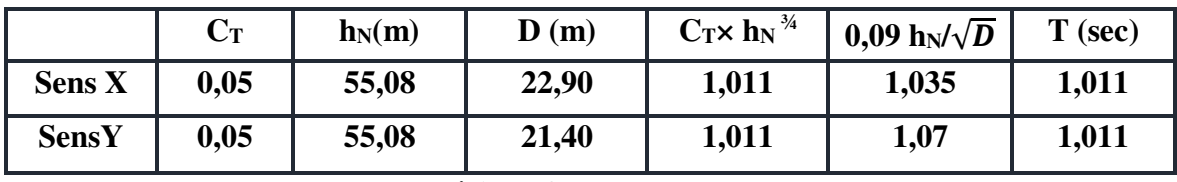

**Tableau.V.2. Période fondamental de la structure.** 

#### **V.6.2. Poids total de la structure :**

Le poids de la structure W est égal à la somme des poids W<sub>i</sub> de chaque niveau (i).

$$
W = \sum_{i=1}^{n} W_i \qquad avec \qquad W_i = W_{Gi} + \beta W_{Qi}
$$

- $\bullet$   $\mathbf{W}_{\text{Gi}}$ : Poids dû aux charges permanentes et aux équipements fixes éventuels, solidaires de la structure.
- $\bullet$  W<sub>Qi</sub>: Poids dû aux charges d'exploitation.
- : Coefficient de pondération, fonction de la nature et de la durée de la charge d'exploitation et donnée par le tableau [4.5].des**RPA99/Version 2003**.

Dans notre cas et pour un bâtiment d'habitation et commerciale : $\beta$ = 0,20

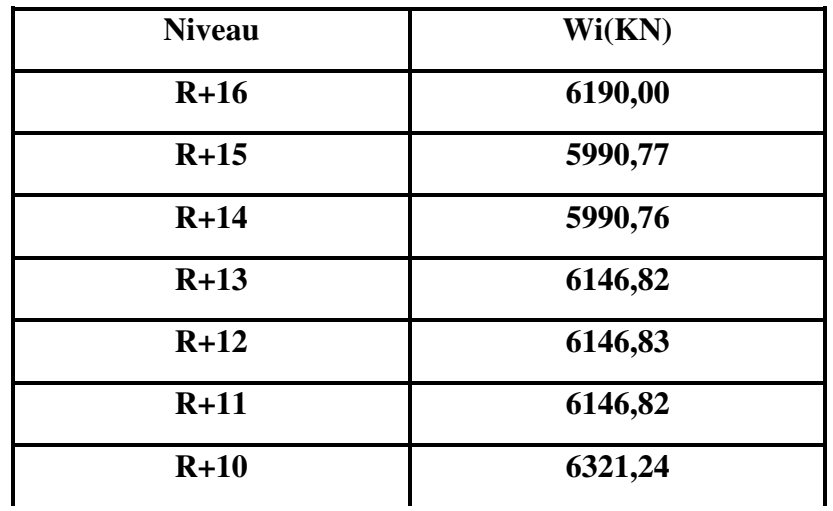

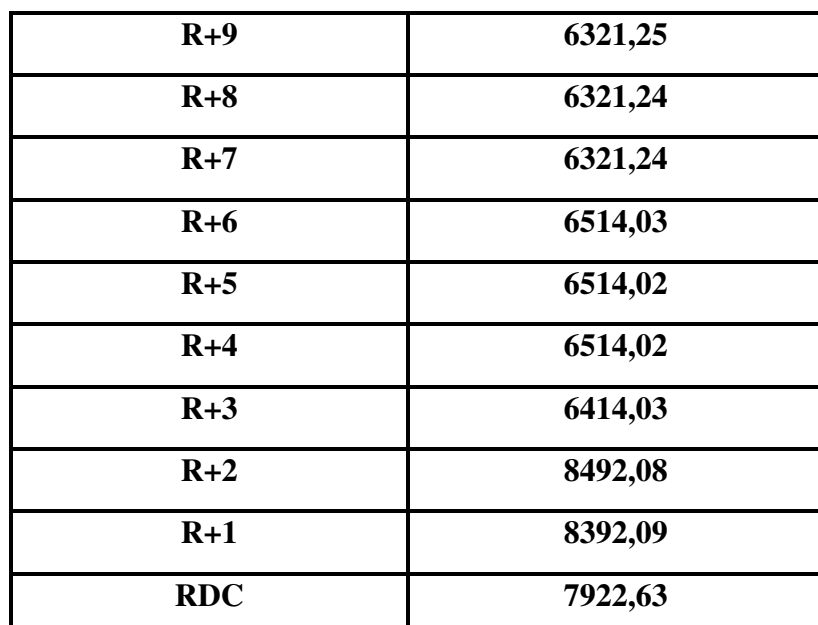

### **Tableau.V.3. Poids de chaque niveau.**

#### **V.6.3. Le centre de gravité des masses :**

Le centre de gravité des masses est le barycentre des masses, et le point d'application de la résultante des forces horizontales extérieures (vent, séisme,…etc.) Les éléments suivants seront pris en considération :

- Les planchers (dalles).
- Les voiles.
- Les poutres.
- Les poteaux.
- Les escaliers

### **V.6.4. Le centre de torsion :**

Le centre de torsion est le barycentre des rigidités des éléments de contreventement du bâtiment. Autrement dit, c'est le point par lequel passe la résultante des réactions des voiles, des poteaux et des poutres. Deux cas de figure peuvent se présenter à nous :

 Le centre gravité des masses et le centre de torsion sont confondus. Les efforts horizontaux (séisme, vent…etc.) ne provoquent sur la structure qu'un mouvement de translation.

 Le centre gravité des masses est excentré par rapport au centre de torsion, alors la structure subie une translation et une rotation simultanément.

## **V.6.5. Calcul de l'excentricité théorique et l'excentricité accidentelle :**

**L'excentricité théorique** : c'est celle calculée précédemment

 $e_{xth} = X_G - X_C$ .

$$
e_{yth} = Y_G - Y_C.
$$

#### **L'excentricité accidentelle :**

Fixée par le **RPA 99/Version 2003** à : ± 5% L.

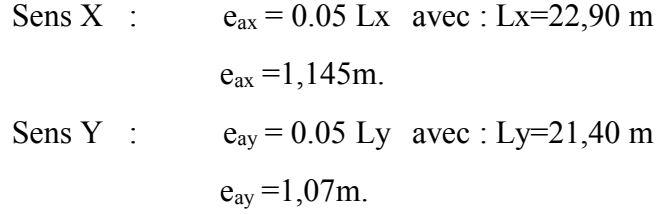

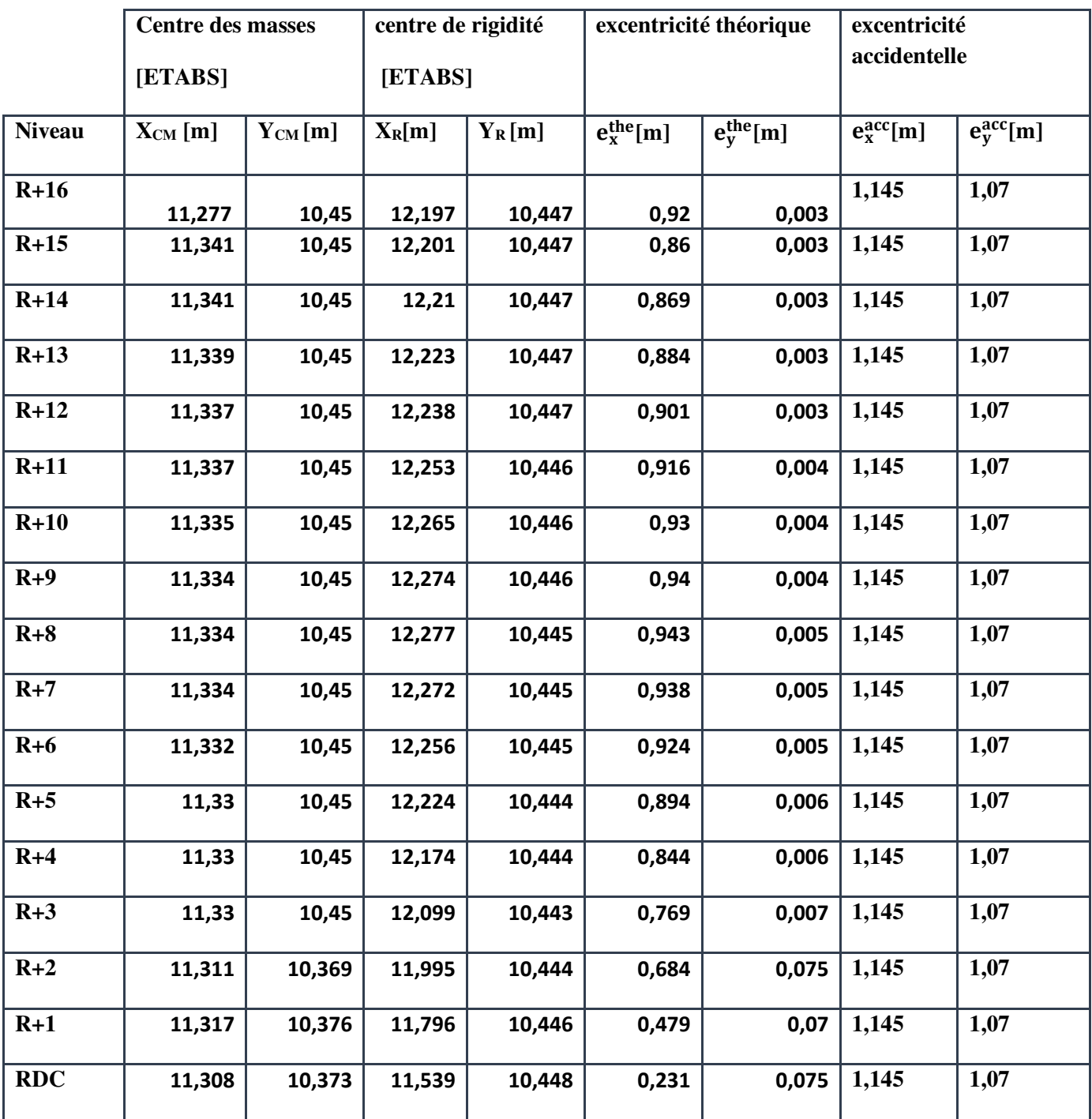

**Tableau.V.4. valeur de centre (masse+ rigidité) et l'excentricité (théorique+ accidentelle**)

 $\left[ \begin{array}{llll} e_{x} & \text{thé} \\ -\text{O,943} & \text{m} \\ \text{O,943} & \text{m} \\ \text{O,943} & \text{m} \end{array} \right]$  $e_{\text{ythé}} = 0.075 \text{ m} \le e_{\text{yacé}} = 1.07 \text{ m} \qquad \dots \dots \dots \dots \dots \dots \dots \dots$ Selon le tableau **:**

## **V.7. Résultat de l'analyse modale :**

#### **V.7.1. Les modes propres :**

 Les différents modes propres de vibration de la structure sont présentés dans le tableau suivant :

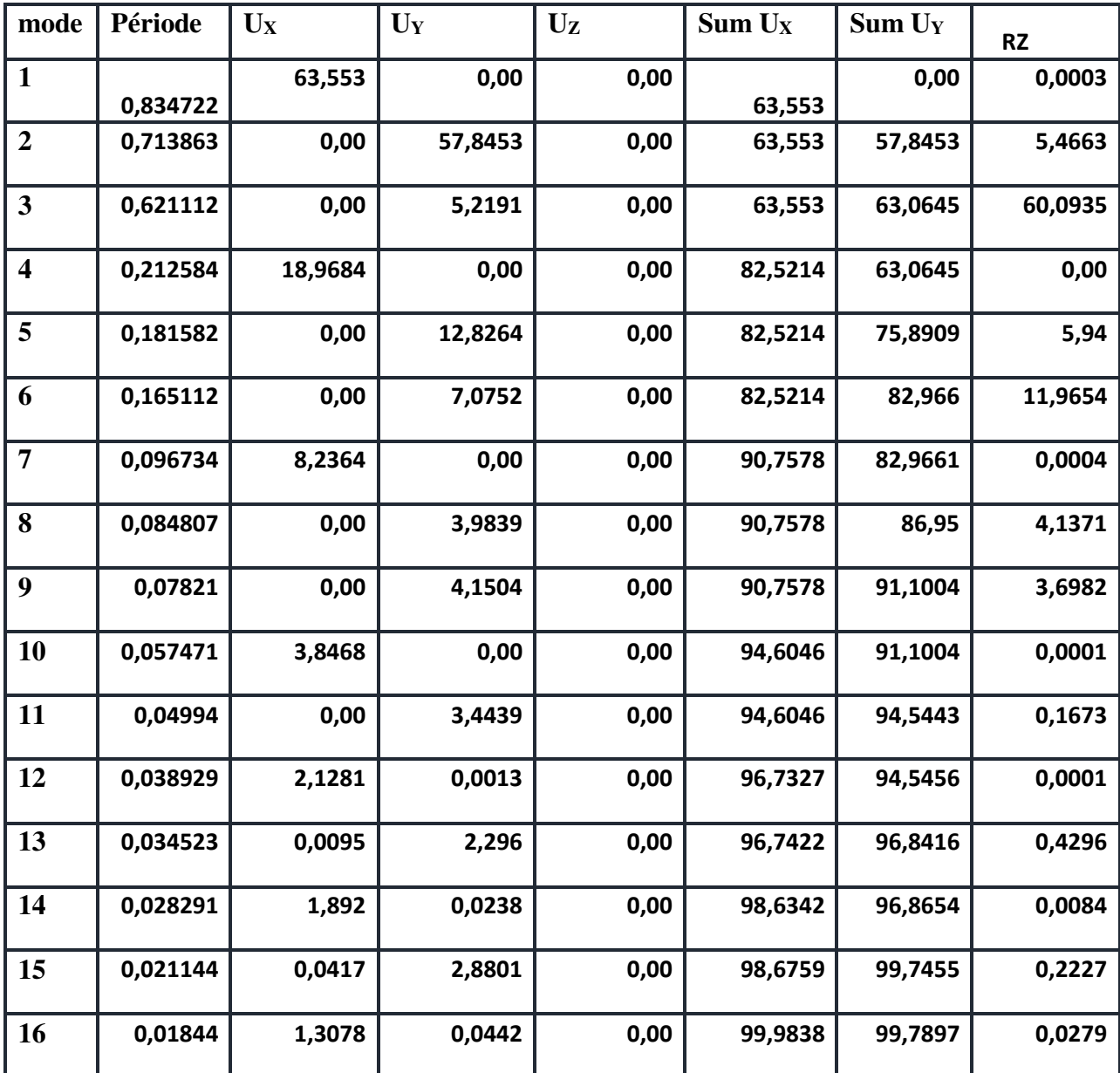

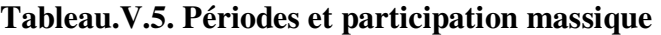

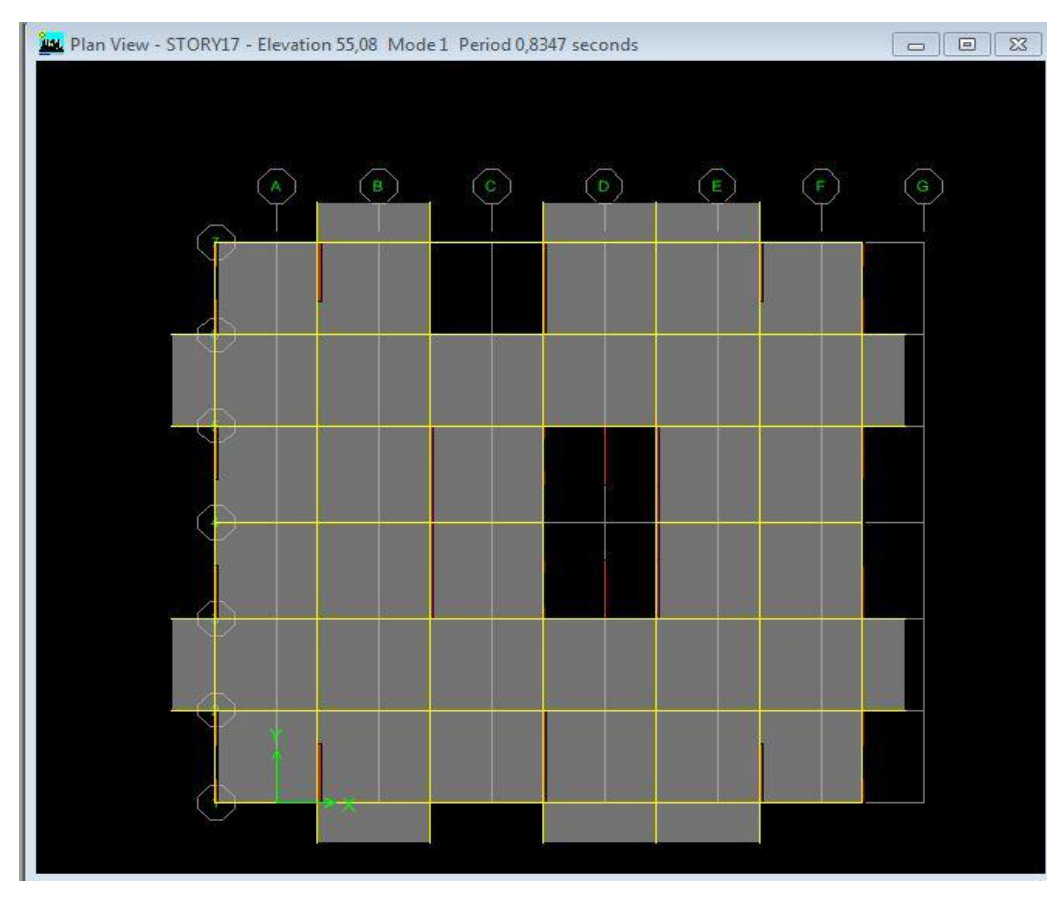

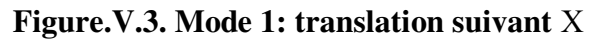

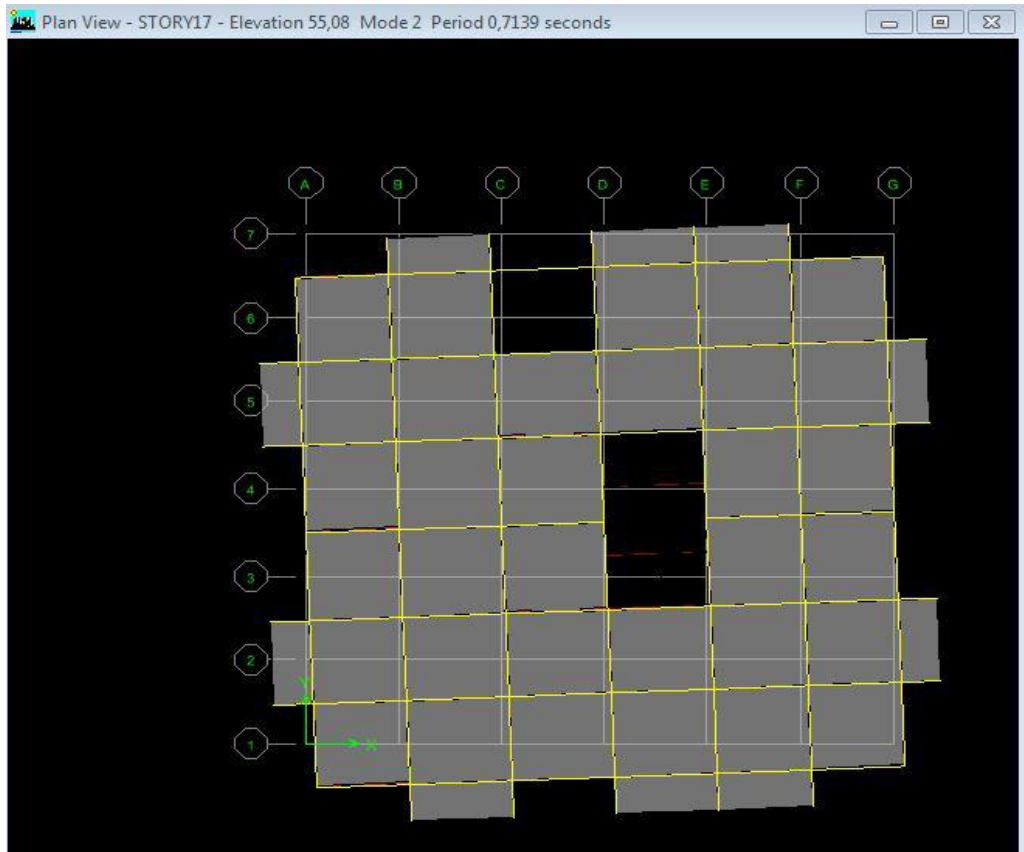

**Figure.V.4. Mode 2 : translation suivant Y** 

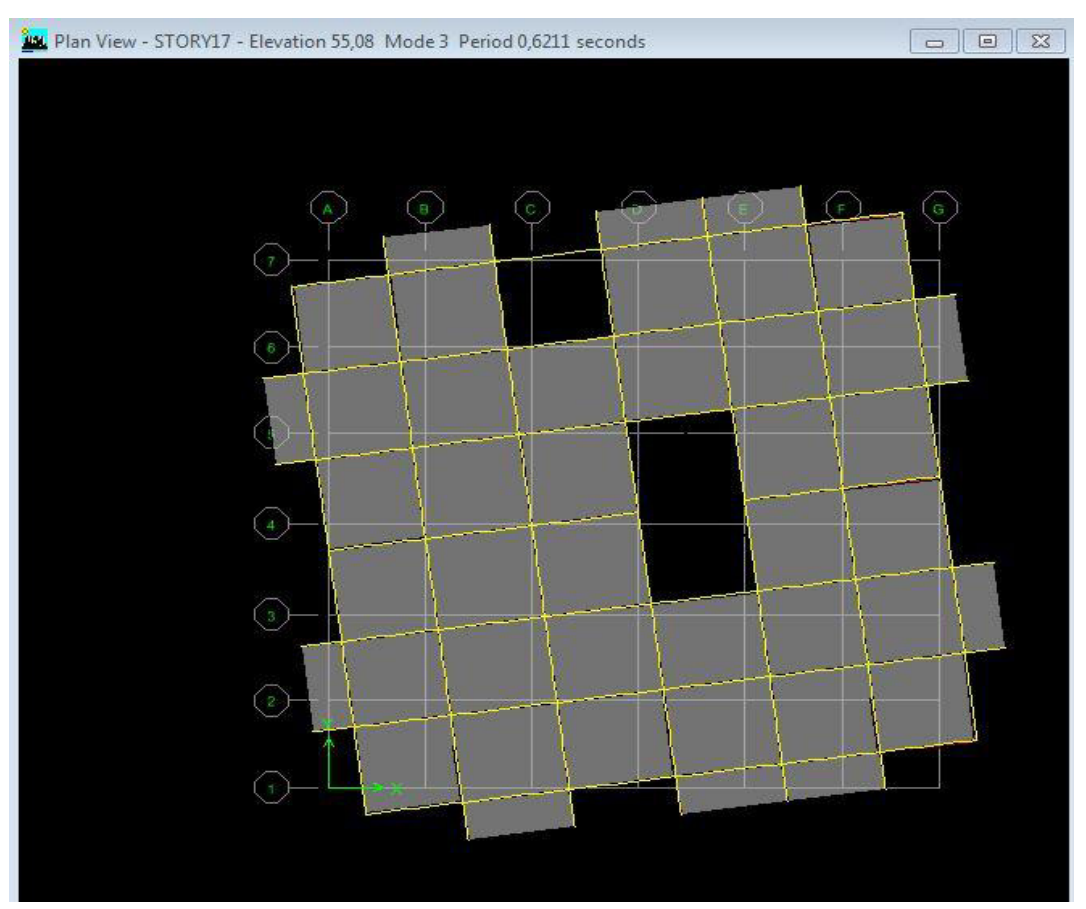

**Figure.V.5. Mode 3 : rotation selon Z** 

## **V.7.2. Vérifications réglementaires :**

## **V.7.2.1.Période fondamentale théorique :**

L'analyse dynamique de la structure nous a permis d'obtenir les résultats suivants:

-une période fondamentale T  $_{\text{numérique}} = 0.834722$ sec

-une période empirique T  $_{empirique}$  =1,011 sec.

 D'aprés**RPA99v2003 (Art 4.2.4.4 page 54),**il faut que la valeur de T numérique calculée par la méthode numérique, ne dépasse pas la valeur estimée par les méthodes empiriques $T_{\text{emp}}$ appropriées de plus de 30 %

 $1.3 \times T_{emp} = 1,085$ sec>T numérique(dynamique) = 0,834722 sec... ... ... ... ... ... ... CV.

-les 1er et 2ème modes sont des modes de translation

-le3ème mode est un mode de torsion.

• La participation massique dépasse le seuil des  $90\%$  à partir du  $9^{\text{eme}}$ mode.

### **Remarque :**

Au début de calcul, on a pris R=5 mais les résultats trouvées ne sont pas vérifiées par l'RPA, donc on a changé sa valeur par R=3.5 puisque la charge supportée par les voiles est  $31,05\% > 20\%$ 

## **V.7.2.2.Vérification des déplacements :**

## **Vérification de l'effort sismique :**

**Coefficient de comportement global de la structure R :** 

Selon le tableau [**4.3**] des **RPA99/Version 2003** ; Pour une structure en béton armé avec voiles porteurs on  $a : \mathbf{R} = 3.5$ 

## **Le facteur de qualité de la structure Q :**

Sa valeur est déterminée par la formule :  $Q=1+\sum P_a$ 

A partir du (tableau 4.4 de RPA 99 version 2003)

Le tableau suivant donne les valeurs de pénalité P<sub>q</sub>

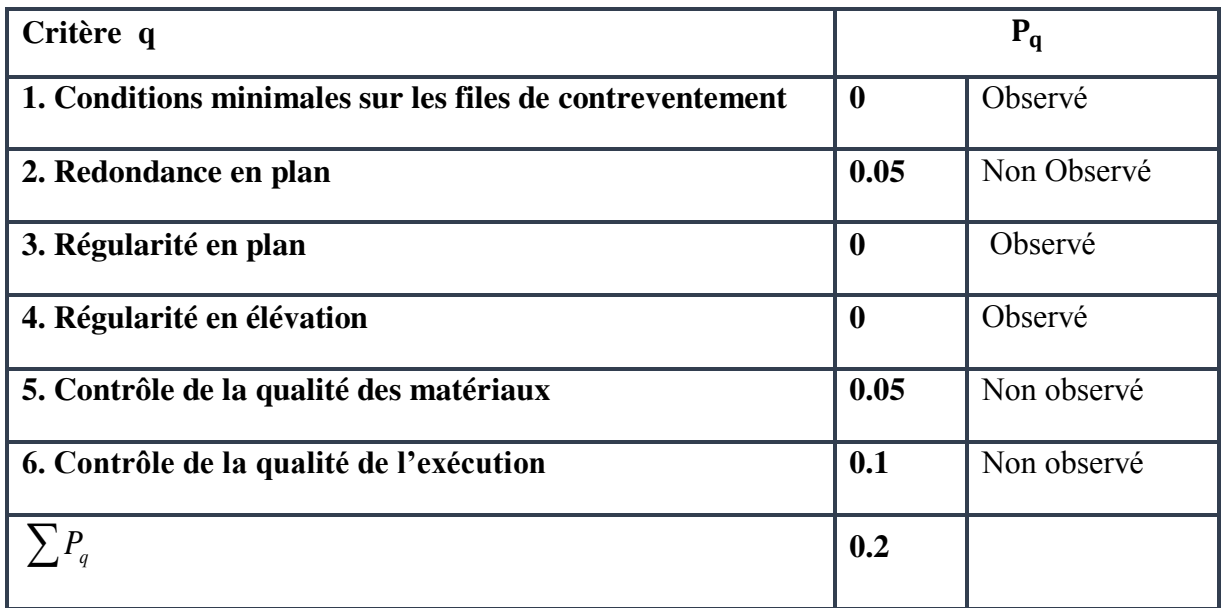

**Tableau.V.6. La valeur de facteur de qualité.** 

On trouve :**Q =1,25** 

## **Coefficient d'accélération de Zone A :**

 Donné par le tableau (**4.1**) de **RPA99** en fonction de la zone sismique et du groupe d'usage de bâtiment.

Dans notre cas on est dans une **zone IIa** et un **groupe d'usage 1B : A= 0,20**.

## **Facteur de correction d'amortissement :**

Donné par la formule suivante :  $\eta = \frac{1}{2}$   $\geq 0.7$  Avec :  $\xi(\%)$  est le pourcentage 2 7  $\binom{2}{ }$ 1  $\vert$   $\geq$ J  $\setminus$  $\overline{\phantom{a}}$  $\setminus$ ſ  $^{+}$  $=$ ξ  $|\eta = |\frac{1}{2\pi}| \ge 0.7$  Avec:  $\xi$ 

d'amortissement critique qui est fonction du matériau constitutif ; du type de structure et de l'importance des remplissages.( portiques remplissage : Béton armé/Dense)  $\xi = 7\%$ 

 **Coefficient dynamique (Site : S3) :**  La valeur de D est donnée par le tableau qui suit :

$$
D = \begin{cases} 2.5\eta 0 \le T \le T_2 \\ 2.5\eta (T_2/T)^{2/3} T_2 \le T \le 3s \\ 2.5\eta (T_2/T)^{2/3} (3/T)^{5/3} T \ge 3s \end{cases}
$$

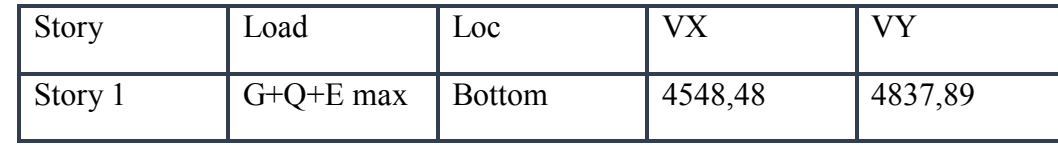

 $T_1 = 0.15$  sec **:**  $T_2 = 0.50$  sec

- $\eta = 0.88$ .  $T_x = 1.04$ s donc  $T_2 \le T \le 3$ s  $\Rightarrow D_x = 1.35$
- $\eta = 0.88$ .  $T_v = 1.07s$  donc  $T_2 \le T \le 3s$   $\Rightarrow D_v = 1.33$
- **Calcul de la résultante des forces sismiques « V<sup>b</sup> s » :**

$$
V_b^s = \frac{A \times D \times Q}{R} \times W \quad ; \quad V_x^s = \frac{0.20 \times 1.35 \times 1.25}{3.5} \times 112659,87 = 7604,54 \text{ KN.}
$$

$$
V_y = \frac{0.20 \times 1.33 \times 1.25}{3.5} \times 112659,87 = 7491,88
$$
 KN.

 $0,8V_x^s = 6083,63$  KN.  $0.8V<sub>y</sub><sup>s</sup> = 5993,50$  KN.

Effort calculé par la méthode dynamique :

 $Vtx= 6822, 72 \Rightarrow 0.8V = 6083, 63$  KN .......... CV.

**Vty=** 7256,84 => 0.8V =5993,50 KN. ……..CV.

## **V.8. Modélisation par brochette :**

 Le poids de chaque étage est concentre au niveau du centre de gravite de celui-ci, ainsi on obtient un système de **2** poids avec un seul degré de liberté (le déplacement horizontal). Les planchers sont considères rigides, et le déplacement vertical est suppose négligeable. En conséquence, le bâtiment sera représente par les systèmes suivant :

#### **distribution de l'effort sismique selon la hauteur :**

 La résultante des forces sismiques à la base **V** doit être distribuée sur la hauteur de la structure selon les formules suivantes :

**V=**  $\mathbf{F}_t$  **+**  $\sum$  **<b>Fi.** Avec : F<sub>t</sub>: force concentré au sommet de la structure.

 $F_i$ : force horizontale au niveau i.

 $F_t = 0.07$  T .V

**T** est la période fondamentale de la structure (en secondes). La valeur de **Ft** ne dépassera en aucun cas **0.25 V** et sera prise égale à **0** quand **T** est plus petite ou égale à **0.7 sec**.

Pour:  $\int \mathbf{T_x} = 1.04 \text{ s}$   $F_{tx} = 0.07 \times 1.04 \times 6822.72 = 496.69 \text{ KN}$ **t**  $T_y = 1.07s$  F<sub>ty</sub>=0.07×1.07×7256,84 =362,36 KN

[Le sens X :  $V_X - F_t = 6325,76$  KN.

Le sens Y :  $V_Y - F_t = 6894,22$  KN.

La partie restante **(V- Ft)** doit être distribuée sur la hauteur de la structure suivant la formule :

 $F_i = \frac{(V - Ft)W\sin i}{\sum W_j\sin i}$  Avec : W<sub>i</sub> : poids de niveau i.

 $H_i$ ; niveau de plancher (à partir de la base) ou s'exerce la force  $F_i$ .

**Le sens X:** 

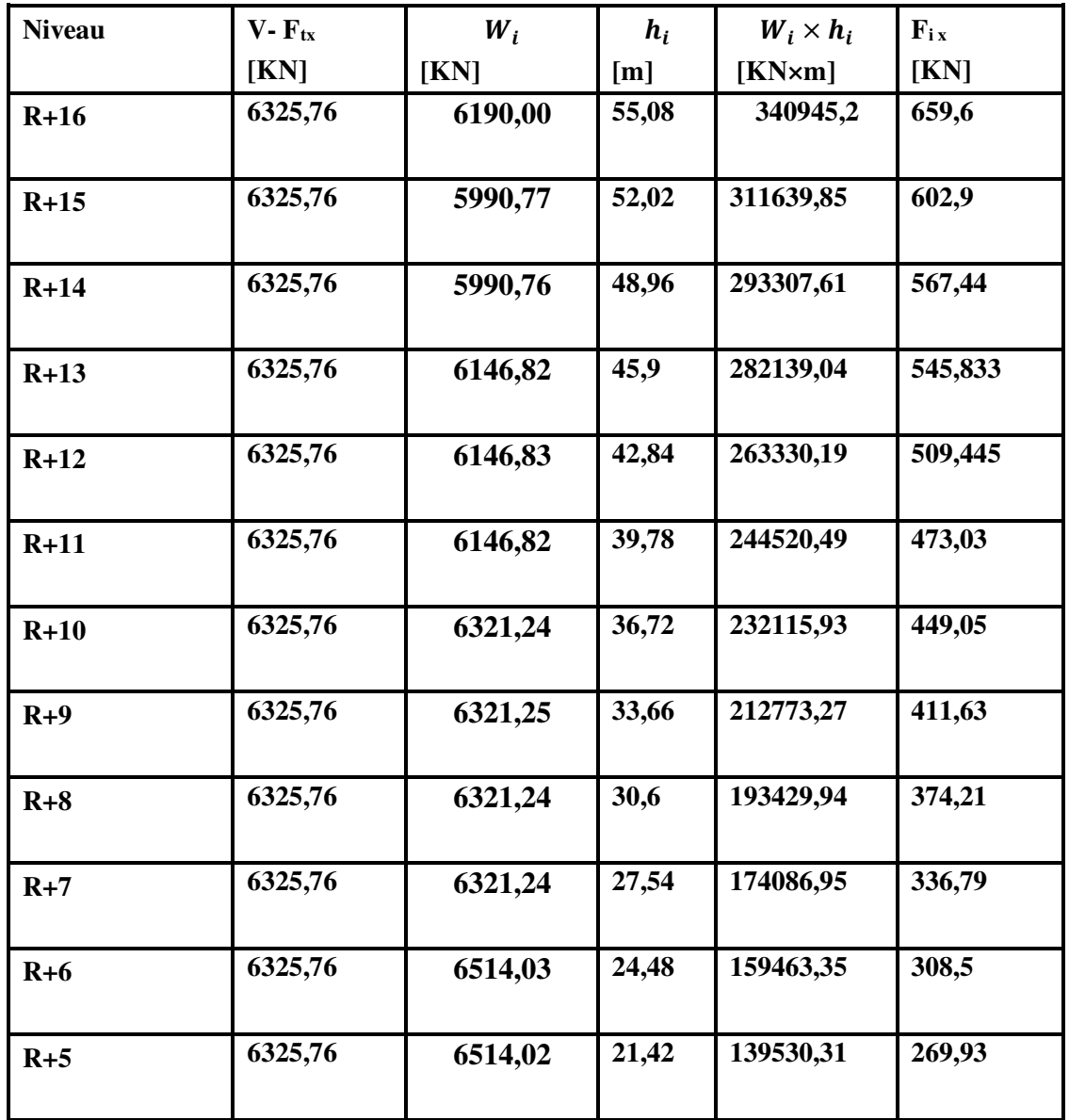

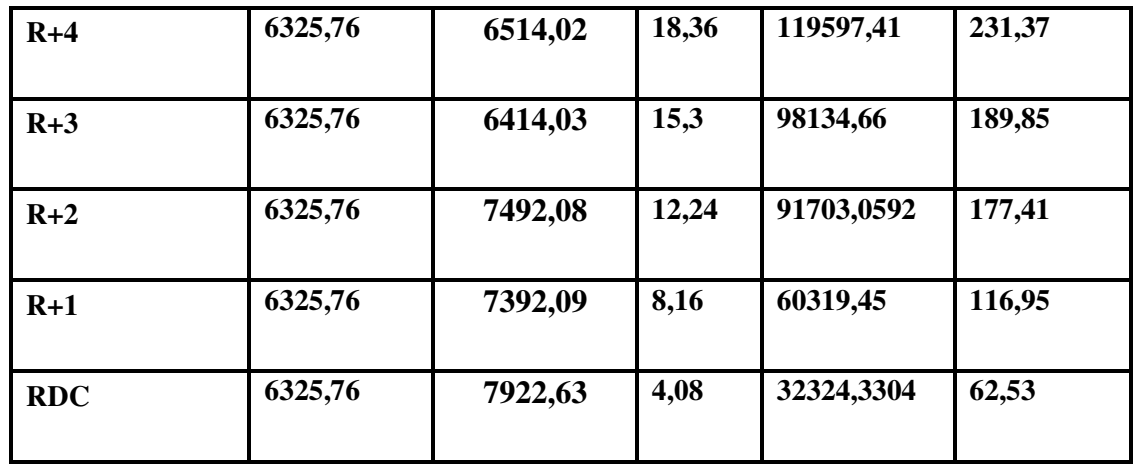

**Tableau.V.7. La distribution de l'effort sismique selon la hauteur suivent X.** 

**Le sens Y :** 

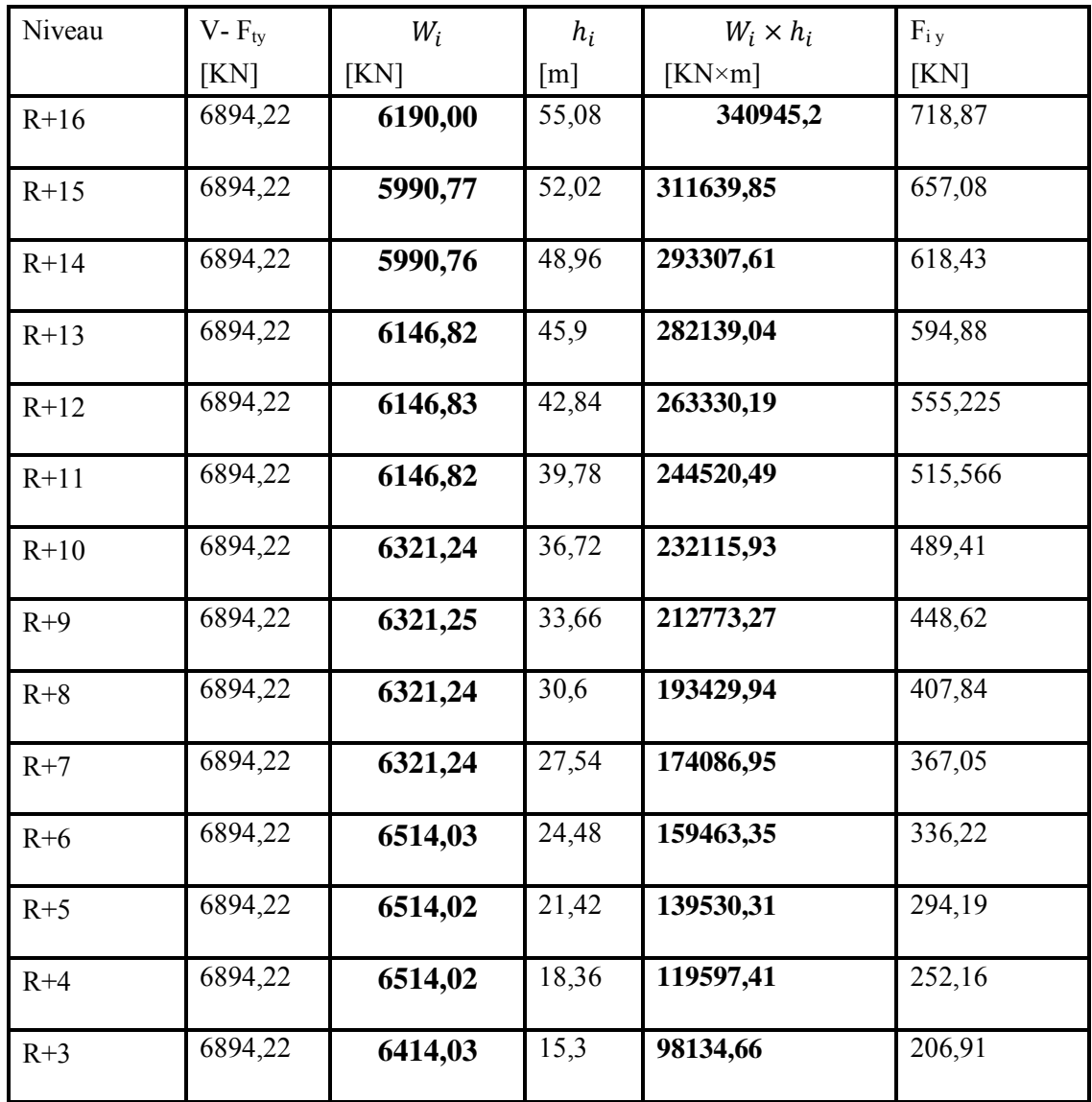

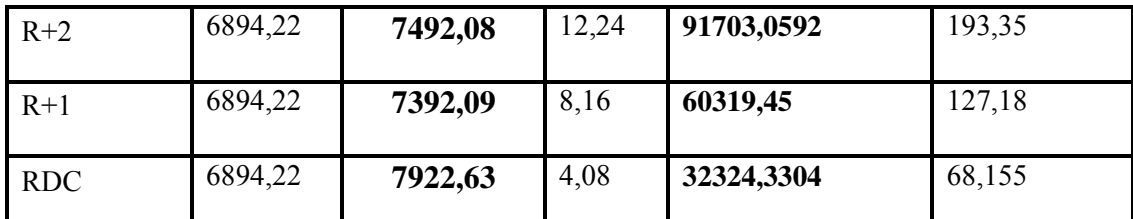

**Tableau.V.8. La distribution de l'effort sismique selon la hauteur suivent Y.**

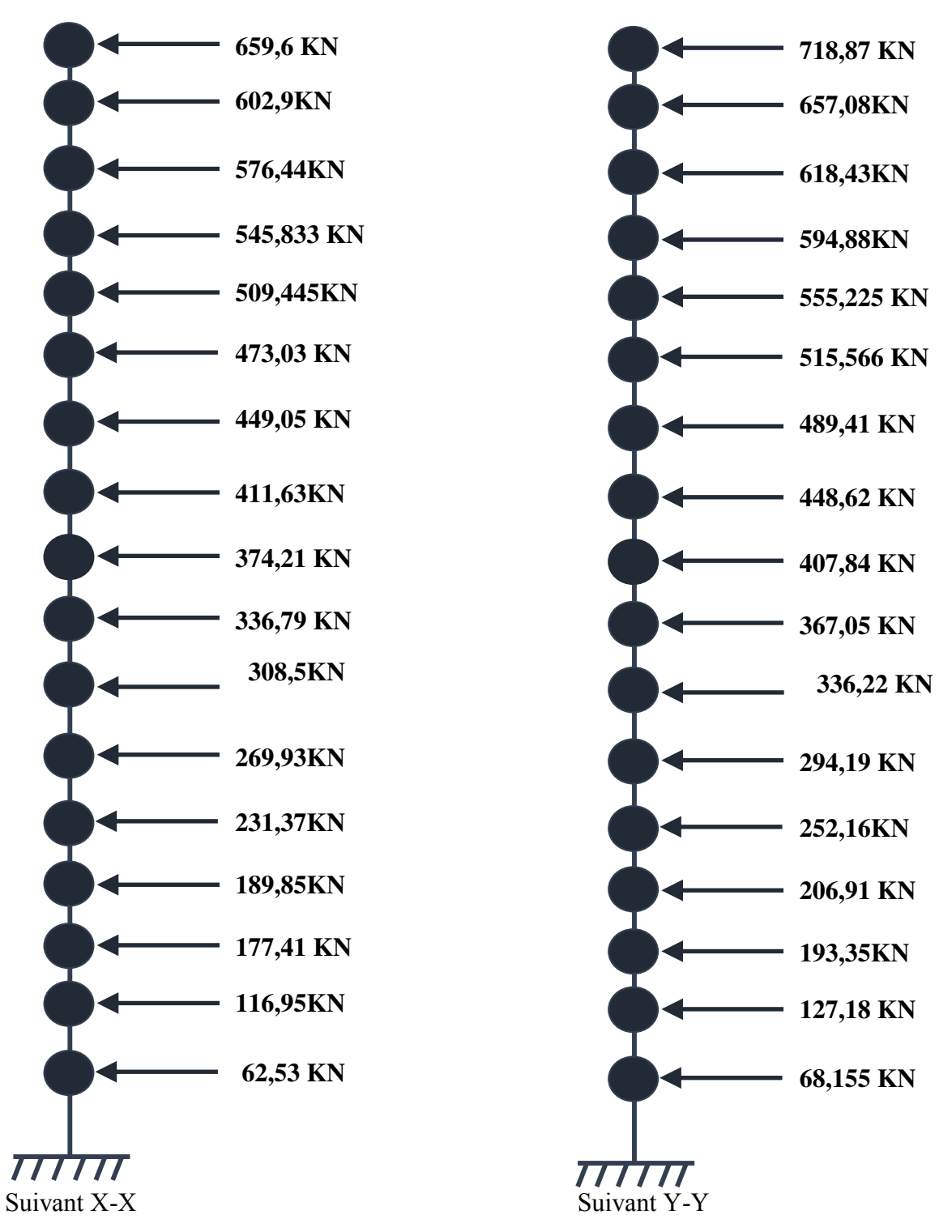

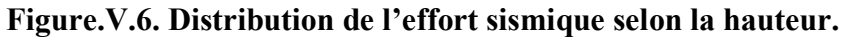

 **Distribution de l'effort tranchant selon la hauteur :**   $V_{K} = F_t + \sum_{k}^{n} Fi.$ 

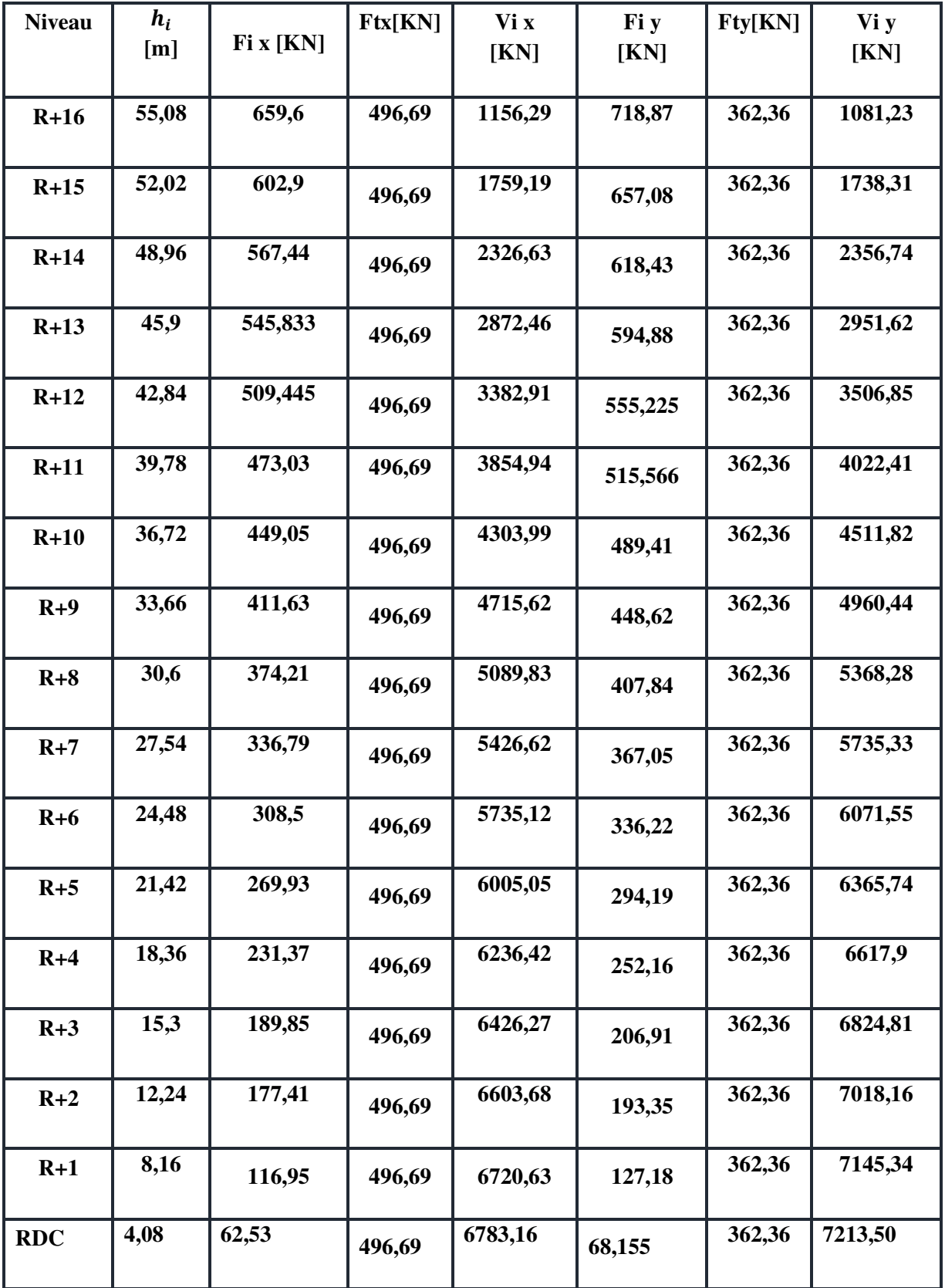

**Tableau.V.9. La distribution de l'effort tranchant selon la hauteur.**

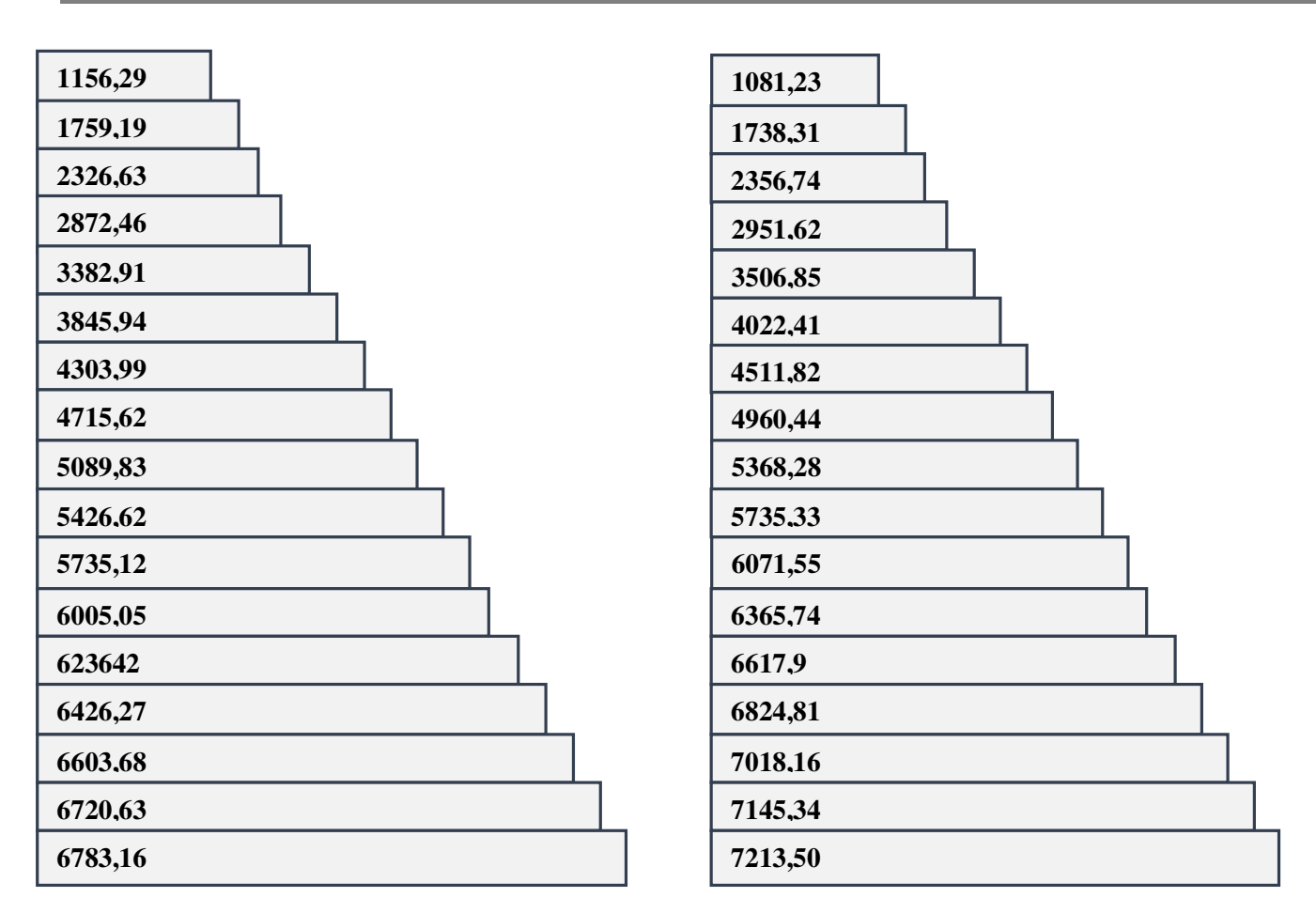

### **Suivant X-X** Suivant Y-Y

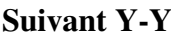

## **Figure.V.7. Distribution de l'effort tranchant selon la hauteur**

#### **V.8.1. Vérification de la stabilité au renversement :**

La vérification au renversement est nécessaire pour justifier la stabilité d'un Ouvrage sollicité par des efforts d'origine sismique.

$$
M_{res} = w \times \frac{L_{c/x}}{2}
$$
  
Il faut vérifier que :   
 Moment de renverssement ≥ 1.5  
          Avec :  $M_{renv} = \sum F_i \times h_i$ 

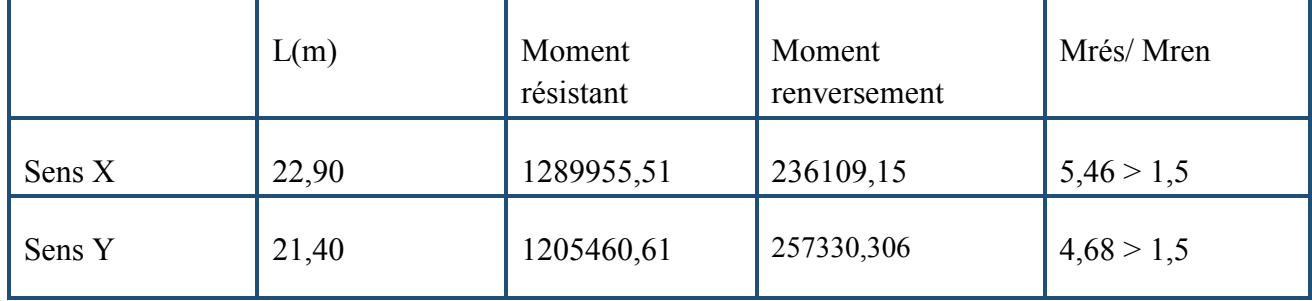

### **Tableau.V.10. La stabilité au renversement.**

**Résultat :** la construction est stable.

L'une des vérifications préconisées par le **RPA99v2003**concerne les déplacements latéraux inter étages. Selon **RPA99v2003 (art 5.10 page 62)**l'inégalité ci-dessous doit nécessairement être vérifiée :  $\Delta_K^x \leq \overline{\Delta}$  et  $\Delta_K^y \leq \overline{\Delta}$ Avec :  $\overline{\Delta} = 0.01 h_e$ 

 $h_e$ : représente la hauteur de l'étage.

 $\Delta_K^x = \delta_K^x - \delta_{K-1}^x; \delta_K^x = R \cdot \delta_{eK}^x$ et  $\Delta_K^y = \delta_K^y - \delta_{K-1}^y; \delta_K^y = R \cdot \delta_{eK}^y$ 

Δ : correspond au déplacement relatif au niveau *K* par rapport au niveau *K-*1 dans le sens *x-x*  (idem dans le sens y-y, $\Delta_K^y$ ).

 : est le déplacement horizontal dû aux forces sismiques au niveau *K* dans le sens *x-x* (idem dans le sens y-y, $\delta_{eK}^y$ )

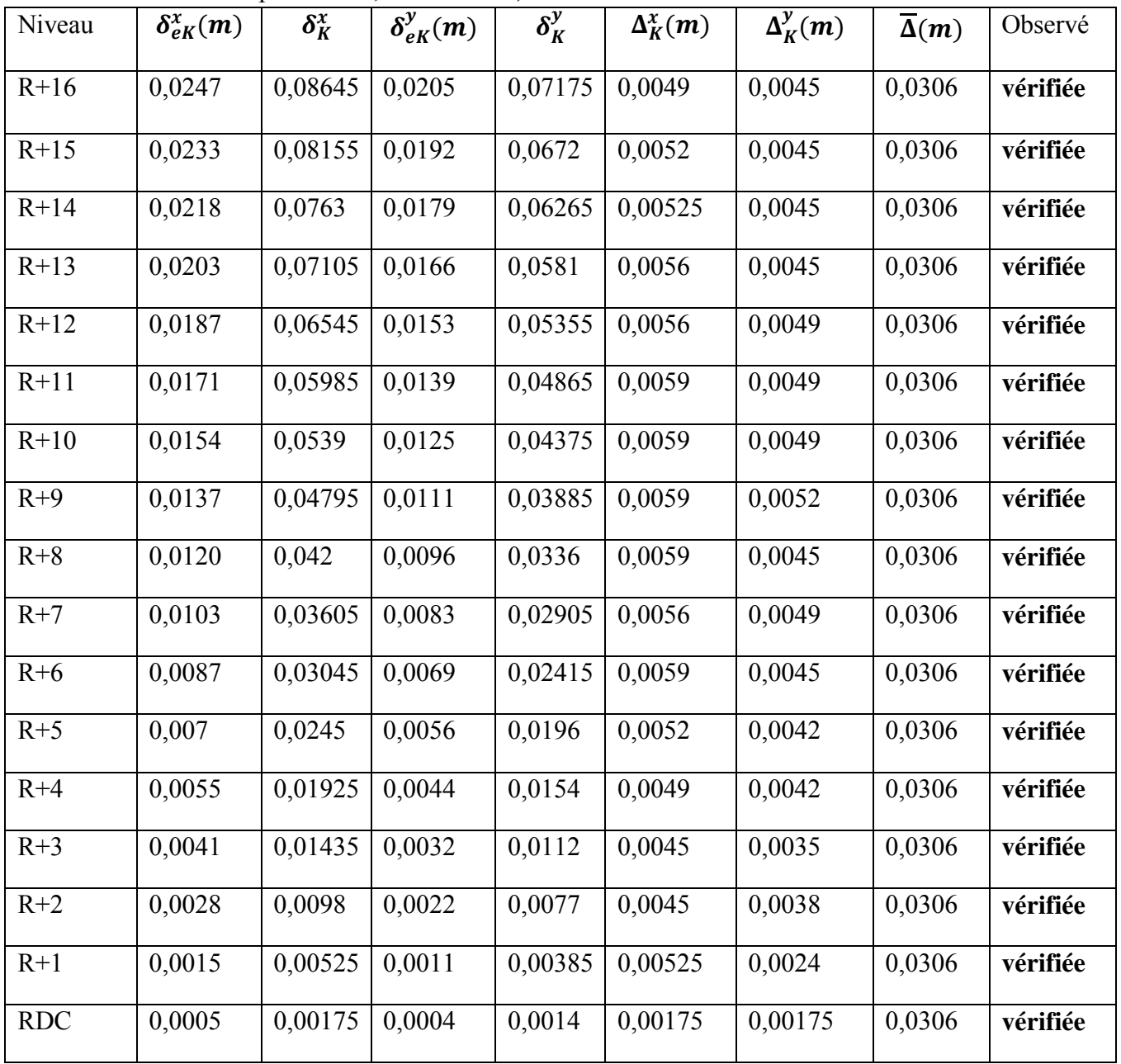

R : coefficient de comportement ; avec :  $R = 3,5$ 

**Tableau.V.11. Vérification des déplacements inter- étages sens X**-**X et Y**-**Y.**

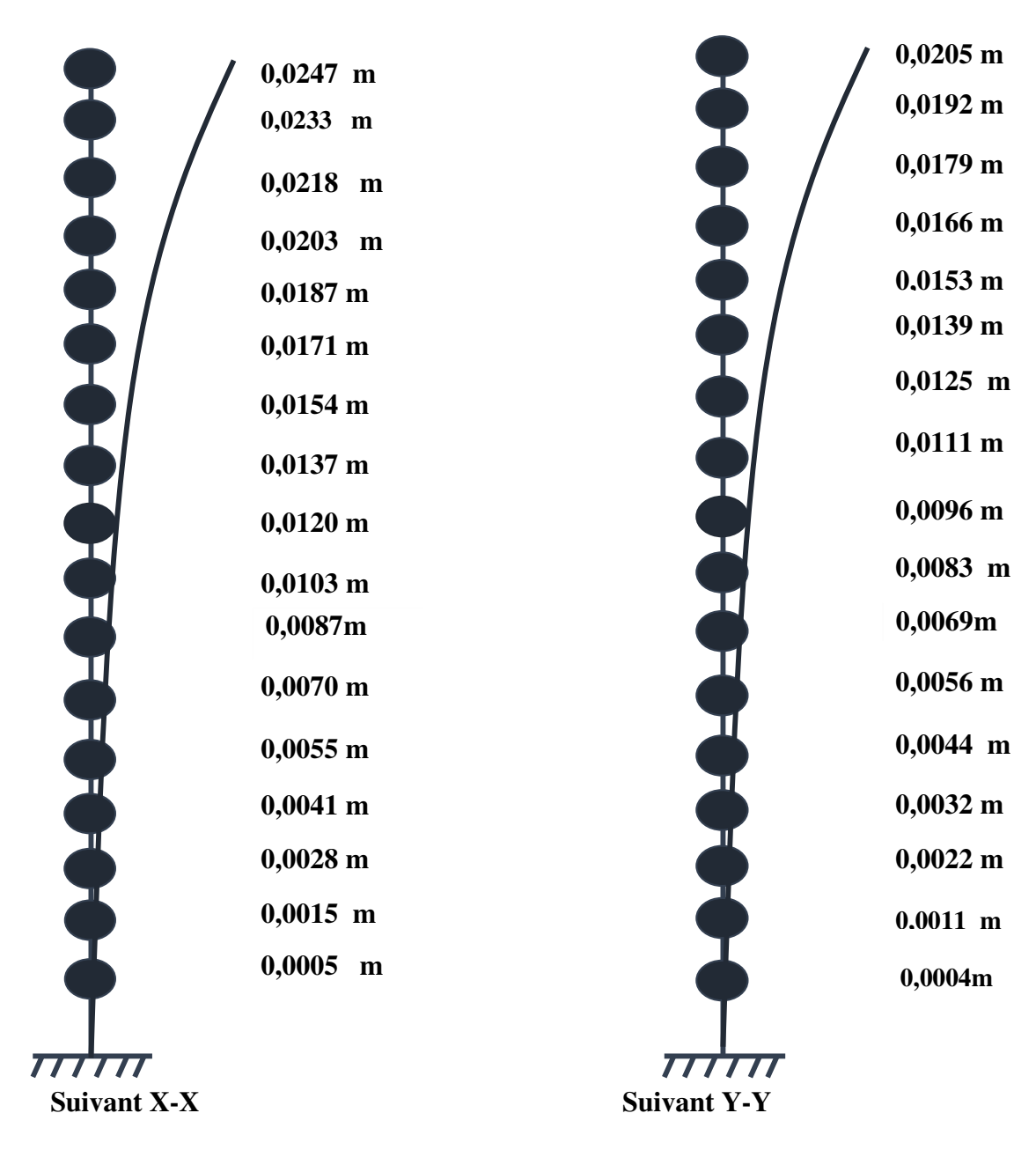

**Figure.V.8. Déplacements horizontal dans les deux sens.** 

#### **Justification vis à vis de l'effet P-Δ :**

L'effet du 2ème ordre (ou effet **P-Δ***)*peut être négligé dans le cas des bâtiments si la Condition suivante est satisfaite pour chaque niveau *:*  $\theta = \frac{P_K \Delta_k}{V_k h_K} \le 0.10$ 

*PK*: poids de la structure et des charges d'exploitation associées au dessus du niveau k

$$
P_K = \sum_{i=k}^{n} (W_{Gi} + \beta W_{qi})
$$

Vk: effort tranchant d'étage au niveau "*k*"

 $\sim$  149  $\sim$ 

*Δ*k: déplacement relatif du niveau *k* par rapport au niveau *k*-1

*h*k : hauteur de l'étage k

Si :  $0.1 \le \theta_k \le 0.2$  les effets P- $\Delta$ peuvent être pris en compte de manière approximative en amplifiant les effets de l'action sismique calculés au moyen d'une analyseélastique du 1er ordre par le facteur  $1/(1 - \Theta_k)$ .

Si :  $\theta_k$ >0.2 la structure est potentiellement instable et doit être redimensionnée.

| <b>Niveau</b> | $W_i$ [KN] | Pk [KN]  | $\Delta k$ [m] | hi[<br>$m$ ]      | $V_{i\,x}[KN]$ | $\boldsymbol{\Theta}$ | $\Theta_{\rm k}$ < 0.1 |
|---------------|------------|----------|----------------|-------------------|----------------|-----------------------|------------------------|
| $R+16$        | 6190,00    | 6190,00  | 0,0049         | 3,06              | 1156,29        | 0,00857               | Vérifiée               |
| $R+15$        | 5990,77    | 12180,77 | 0,0052         | 3,06              | 1759,19        | 0,0117                | Vérifiée               |
| $R+14$        | 5990,76    | 18171,53 | 0,00525        | 3,06              | 2326,63        | 0,0133                | Vérifiée               |
| $R+13$        | 6146,82    | 24318,35 | 0,0056         | 3,06              | 2872,46        | 0,0154                | Vérifiée               |
| $R+12$        | 6146,83    | 30465,18 | 0,0056         | $\overline{3,06}$ | 3382,91        | 0,0164                | Vérifiée               |
| $R+11$        | 6146,82    | 36612,00 | 0,0059         | 3,06              | 3854,94        | 0,0183                | Vérifiée               |
| $R+10$        | 6321,24    | 42933,24 | 0,0059         | 3,06              | 4303,99        | 0,0193                | Vérifiée               |
| $R+9$         | 6321,25    | 49254,49 | 0,0059         | 3,06              | 4715,62        | 0,0201                | Vérifiée               |
| $R+8$         | 6321,24    | 55575,73 | 0,0059         | 3,06              | 5089,83        | 0,0210                | Vérifiée               |
| $R+7$         | 6321,24    | 61896,97 | 0,0056         | 3,06              | 5426,62        | 0,0208                | Vérifiée               |
| $R+6$         | 6514,03    | 68411,0  | 0,0059         | 3,06              | 5735,12        | 0,0229                | Vérifiée               |
| $R+5$         | 6514,02    | 74925,02 | 0,0052         | 3,06              | 6005,05        | 0,0212                | Vérifiée               |
| $R+4$         | 6514,02    | 81439,04 | 0,0049         | 3,06              | 6236,42        | 0,0209                | Vérifiée               |
| $R+3$         | 6414,03    | 87853,07 | 0,0045         | 3,06              | 6426,27        | 0,0201                | Vérifiée               |

 $\checkmark$  Sens transversal  $(X-X)$  :

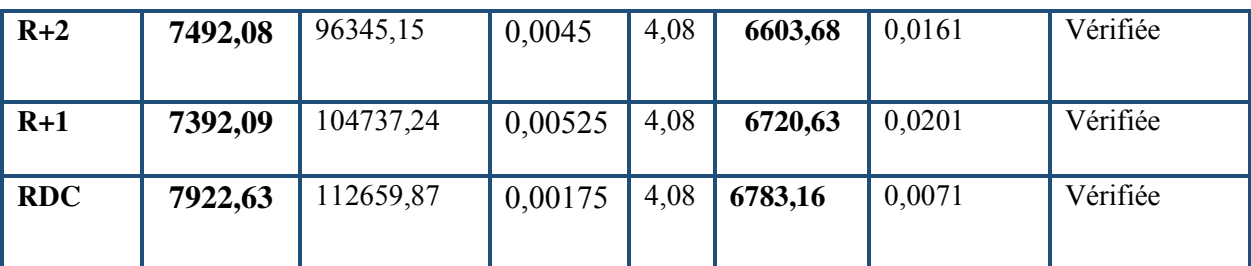

# **Tableau.V.12. Justification vis à vis de l'effet P-Δ sens X**-**X.**

On remarque queѲk< 0.1 pour tous les niveauxon peut conclure donc que l'effet **P-Δ**peut être négligé.

**Sens longitudinal (Y**-**Y) :** 

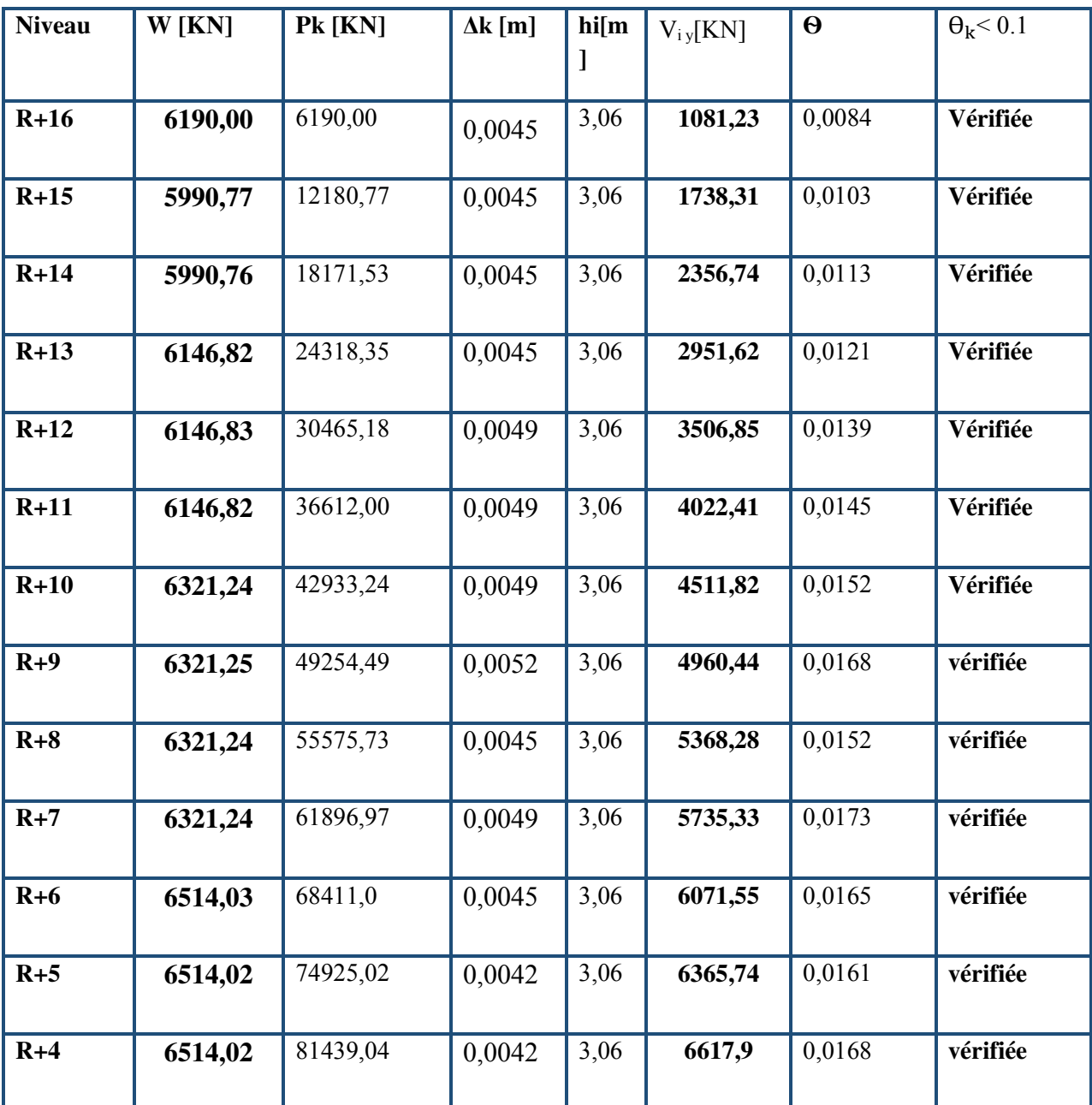

| $R+3$      | 6414,03 | 87853,07  | 0,0035  | 3,06 | 6824,81 | 0,0175 | vérifiée |
|------------|---------|-----------|---------|------|---------|--------|----------|
| $R+2$      | 7492,08 | 96345,15  | 0,0038  | 4,08 | 7018,16 | 0,0127 | vérifiée |
| $R+1$      | 7392,09 | 104737,24 | 0,0024  | 4,08 | 7145,34 | 0,0086 | vérifiée |
| <b>RDC</b> | 7922,63 | 112659,87 | 0,00175 | 4,08 | 7213,5  | 0,0067 | vérifiée |

**Tableau.V.13. Justification vis à vis de l'effet P-Δ sens Y**-**Y.**

On remarque que Ѳk< 0.1 pour tous les niveaux, on peut conclure donc que l'effet **P-Δ**peut être négligé.

# **V.9.Conclusion :**

Après plusieurs disposition des voiles on a opté pour cette dernière variante pour laquelle on a obtenues des résultats différentes, qui vérifiant les conditions de sécurité imposée par l'RPA ( période ,déplacement…..) .

Reposons sur ces résultats obtenus dans cette étude dynamique, on peut dire que notre bâtiment est bien dimensionné et peut résister aux différents chocs extérieurs, tel que le séisme après un ferraillage correct.

# Chapitre 6: ferraillage des éléments de contreventement

# **VІ.1.Introduction :**

Les différentes sollicitations qui seront considérées ultérieurement ont été obtenues lors de l'analyse statique et dynamique de la structure retenue par le biais du logiciel **ETABS**

Une section d'un élément peut avoir quatre types de sollicitations possibles :

Compression simple ; Traction simple ; Flexion simple et Flexion composée.

- Les poutres sont soumises au moment fléchissant et des efforts tranchants donc elles sont calculées à la flexion simple.
- Les poteaux sont soumis à des efforts normaux, des efforts tranchants et à des moments fléchissant, ils seront donc calculés en flexion composée.

# **VІ.2. Ferraillage des portiques :**

## **VІ.2.1. Ferraillage des poutres :**

Les poutres sont des éléments structuraux qui transmettent les efforts de plancher vers les poteaux. Elles sont des éléments non exposés aux intempéries et solliciter par des moments de flexion et des efforts tranchants, donc le calcul se fera en flexion simple avec les sollicitations les plus défavorables en considérant la fissuration comme étant peu nuisible.

Le ferraillage est calculé à l'ELU sous l'effet du moment le plus défavorable suivant les recommandations de RPA 99/version 2003, et les contraintes seront vérifiées à l'ELS vis-à-vis la durabilité.

## **a) Les combinaisons de calcul :**

- **1,35 G + 1.5 Q** Selon BAEL91.Cette combinaison permet de déterminer le moment maximum en travée.
- $\triangleright$  **G** + **Q**  $\pm$  **E** SelonRPA2003. Cette combinaison donne le moment négatif maximum en valeur absolue, sur les appuis et permet de déterminer le ferraillage supérieur au niveau des appuis.
- $\geq 0.8$  G  $\pm$  E Selon RPA2003. Cette combinaison permettra de déterminer le moment négatif ou positif minimum en valeur absolue sur <u>les appuis</u> et permettra dans le cas où  $M > 0$  de déterminer le ferraillage au niveau des appuis.

**b) Ferraillage par BAEL91 :** 

Le BAEL ont pour objet de spécifier les principes et les méthodes les plus actuels devant présider et servir à la conception et aux calculs de vérification des structures et ouvrages en béton armé, et s'appliquent plus spécialement aux bâtiments courants.

Les règles de conception sont venues afin de remédier en faisant travailler les matériaux dans le domaine plastique et en adoptant des combinaisons d'action qui tiennent compte d'une part de la variation possible dans le cas défavorable des intensités des actions, d'autre part de la probabilité les quelles les actions entaient leurs valeurs.

Les poutres sont soumises aux efforts suivants :

- Moment fléchissant.
- Effort tranchant(les efforts normaux sont négligeables).

Vérification de l'effort tranchant :

La contrainte de cisaillement est donnée par :

$$
\tau_u^{\max} = \frac{v_u^{\max}}{b_0 d}
$$
 On doit vérifier que  $\tau_u^{\max} \leq \overline{\tau}$  avec :

 $\overline{\tau}$  = min (0.13f<sub>c28</sub>,4MPA) fissuration peu nuisible.

 $\overline{\tau}$  =min (0.1f<sub>c28</sub>, 3MPA) fissuration préjudiciable ou très préjudiciable (2.2 MPA).

#### - **Détermination de l'armature transversale :**

- $\triangleright$  Ces armatures doivent faire avec l'axe une angle 45°  $\leq \alpha \leq 90^{\circ}$ .
- $\triangleright$  Les conditions suivantes doivent être vérifiées :
	- Espacement :  $S_t \le \min (0.9d \cdot 40 \text{ cm}).$
	- Section minimale  $A_t$  des cours transversaux (BAEL A5.1.2.2)

$$
\frac{A_t f_t}{b_0 S_t} \ge 0.74 MPA
$$
 Soit pratiquement :  $S_t \le \frac{A_t f_t}{0.4 b_0}$ 

• Le diamètre $\mathfrak{g}_t$  des armatures d'âme d'une poutre  $\mathfrak{g}_t \leq \min(h/35, b_0/10)$  d'après le BAEL A7.2.2.

h :hauteur totale de la poutre.

b<sup>0</sup> : largeur de l'âme.

La justification vis-à-vis de l'ELU des armatures d'âmes s'exprime par la relation:

$$
\frac{A_t}{b_0.S_t} \geq \frac{\tau_u - 0, 3f_{ij}.k}{0, 8f_e(\cos\alpha + \sin\alpha)}
$$

 Dans le cas courant de la flexion simple sans prise de bétonnage et avec des armatures droites :K=1 , $\alpha$ = $\Pi/2$  alors :

$$
\frac{At}{b0.St} \geq \frac{\tau_u - 0.3f_t}{0.8fe}
$$

- **Condition de non fragilité :** 

$$
A_s \geq A_{min} \text{=}\ \frac{0.023 bdf_{c28}}{f_e}
$$

#### - **Vérification de la flèche (BAEL B.6.5) :**

On peut admettre de ne pas justifier l'E.L.U de déformation des poutres par un calcule de flèche si les conditions suivantes sont vérifiées :

 $\frac{h}{l} \geq \frac{m}{10M_0}$ *M*  $\frac{1}{l}$  $\frac{h}{l} \ge \frac{Mt}{10M}$ 

• 
$$
\frac{A}{b\alpha} \ge \frac{4,2}{f_e(MPA)}
$$

$$
\bullet \quad \frac{1}{L} \geq \frac{1}{16}
$$

Avec :

 $M_t$ : moment MAX en travée.

M0: moment isostatique minimal.

- B0 : largeur de la poutre.
- d : hauteur utile.
- A : Section d'armature.

## **c) Ferraillage suivant les recommandations du RPA99/version 2003 :**

Les règles RPA « Règles Parasismiques Algériennes » ont pour but de fixer normes de conception et de calcul des constructions en zone sismique, pour des ouvrages courants. Les objectifs ainsi visés sont d'assurer une protection acceptable des vies humaines et des constructions vis à vis de l'effet des actions sismiques par une conception et un dimensionnement appropriés.

## - **Armatures longitudinales :**

- Le pourcentage minimal des aciers longitudinaux sur toute la langueur de la poutre est de 0.5% ................................. [Amin = 0.5% ( b x h ) ].
- Le pourcentage maximum est de 4% en zone courante, et 6% en zone de recouvrement.
- La longueur minimale de recouvrement et de 10 cm entre deux cadres et un minimum de trois cadres /nœuds.
- La longueur minimale de recouvrement est de 40ф (zone II)
- Les cadres du nœud sont constitués de 2U superposées formant un carré ou un rectangle.

L'ancrage des armatures longitudinales supérieures et inférieures dans les poteaux de rive et d'angle doit être effectué avec des crochets à 90°.

Les cadres du nœud disposés comme armatures transversales des poteaux, sont constitués de 2 U superposés formant un carré ou un rectangle (là ou les circonstances s'y prêtent, des cadres traditionnels peuvent également être utilisés).

Les directions de recouvrement de ces U doivent être alternées Néanmoins, il faudra veiller à ce qu'au moins un côté fermé des U d'un cadre soit disposé de sorte à s'opposer à la poussée au vide des crochets droits des armatures longitudinales des poutres.

On doit avoir un espacement maximum de 10cm entre deux cadres et un minimum de trois cadres par nœud.

## - **Armatures transversales :**

(RPA/version 2003, art 7.5.2.2)

- La quantité de ces armatures doit vérifier :  $A_t=0.03$  S.d.
- L'espacement maximum entre les armatures transversales est déterminé comme suit :
- Dans la zone nodale et en travée, si les armatures comprimées sont nécessaire min(h/4,1.2ф)
- En dehors de la zone nodale S≤h/2.

La valeur du diamètre  $\phi$  des armatures longitudinales à prendre est le plus petit diamètre utilisé, et dans le cas d'une section en travée avec armatures comprimées, c'est le diamètre le plus petit des aciers comprimés.

Les premières armatures transversales doivent être disposées à 5 cm au plus du nu de l'appui ou de l'encastrement.

## **VІ.2.1.1. Calcul des armatures**

**a) Ferraillages des poutres (35x40) cm :** Ferraillage en travée: ELU Ferraillage sur appui (nappe supérieure) : G+Q+E. Ferraillage sur appui (nappe inferieure) : 0,8G+E.  $\gamma_b = 1.5$ ;  $\gamma_s = 1.15$  en S.d& $\gamma_b = 1.15$ ;  $\gamma_s = 1$  en S.a

Pour le calcul on va prendre les moments maximums

(en travée etSur appui). D'après les résultats de l'ETABS**.**

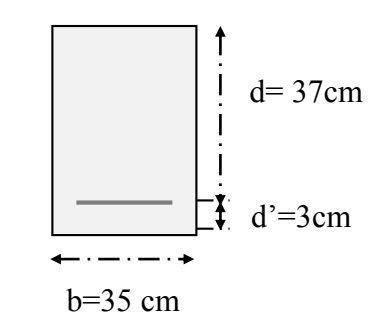

**b) La vérification du ferraillage des poutres principales :** 

 $A_{\text{min}} = 0.5\% \text{ b} \times h = 0.5\% \times 35 \times 40 = 7 \text{ cm}^2$ Section maximale (RPA) : A  $_{\text{max}}$  = 4%b×d en zone courante = 4%×35×37=51,8cm<sup>2</sup>

A  $_{\text{max}}$  = 6%b×d en zone de recouvrement = 6%×35×37=**77,70cm<sup>2</sup>** 

## **La Condition de non fragilité :**

 $A_{\min} = \frac{0.00288 \text{ cm}^2 \text{ cm}}{g} = 1,86 \text{ cm}^2$ e c28 f 0.023bdf

|               | $M_{max}(KN.m)$ | $b$ (cm) | $d$ (cm) | As $(cm2)$ | $A_{min}(cm^2)BAEL$ | $A_{RPA(min)}$ | As (adopté)       |
|---------------|-----------------|----------|----------|------------|---------------------|----------------|-------------------|
| Travée        | 41,663          | 35       | 37       | 3,34       | 1,86                | 7              | $4T16 = 8,04$     |
| Appuis<br>sup | 132,018         | 35       | 37       | 11,5       | 1,86                | 7              | $6T16=12,06$      |
| Appuis<br>inf | 126,786         | 35       | 37       | 10,98      | 1,86                | 7              | $4T16+2T14=11,12$ |

**Tableau.VІ.1. Calcul du ferraillage des poutres principales** 

As> Amin ……………………………………………………………… **C.V** 

- **c) La vérification à l'état limite ultime :**
- **La vérification de la contrainte de cisaillement :**

Fissuration non préjudiciable :

$$
\bar{\tau}_u = \min(0.2 \frac{f_{c28}}{\gamma_b}; 4MPA) = 3.33MPA
$$

 $T_{max}=108,2$  KN

$$
\tau_{\rm u} = \frac{T_{\rm max}}{b.d} = 0.83\,MPA
$$

Donc  $\tau_u = 0.83MPA \le \bar{\tau}_u = 3.33MPA$ ………………………………………(CV)

## - **Calcul de la section des armatures transversales :**

 **Les armatures transversales :**

**choix du diamètre :** 

On 
$$
\hat{a}: \phi_t \le \min(\frac{h}{35}; \frac{b}{10}; \phi)
$$
  $\Rightarrow \phi_t \le \min(\frac{400}{35}; \frac{350}{10}; 20) = 11,42mm$ 

On prend : un cadre T8

### **Espacement entre les cadres :**

 $S_t \le \min(0.9.d \, ; \, 40cm) = 33,3cm \implies S_t = 25 cm$ 

**Calcul de la section des armatures transversales** 

$$
\frac{A_t.f_e}{b.S_t} \ge \max(\frac{\tau_u}{2}; 0.4 \text{MPA}) = 0,415 \text{MPA}
$$

$$
\Rightarrow A_t \ge \frac{0,415.b.S_t}{f_e} = 0,90 \text{cm}^2
$$

$$
\Rightarrow \text{soit } A_t = 278 = 1.01 \text{cm}^2 \ge 0,90 \text{cm}^2
$$

## **Espacement d'après le BAEL91 :**

$$
S_{t1} \le \min(0, 9. d; 40cm) = 28,8cm
$$
 On prend  $S_t = 30 cm$   
\n $S_{t2} \le \frac{A_t \cdot f_e}{0, 4.b} = 57,42cm$   
\n $S_t = \min(S_{t1}; S_{t2}) = 30cm$ 

#### **Espacement exigé par le RPA :**

• En zone nodale :

$$
S_t \le \min\left(\frac{h}{4}; 12\Phi\right) = \min\left(\frac{40}{4}; 12x1, 6\right) = 10cm
$$
  

$$
S_t \le \frac{h}{2} = \frac{40}{2} = 20cm
$$

• En zone courante :

Donc on adopte :

St=10cm……………………..zone nodale.

St=15cm……………………zone courante.

## **la section minimale des armatures selon l'RPA :**

A<sub>tmin</sub>=0,003.S<sub>t</sub>.b=1,05cm<sup>2</sup>

 $A_{\text{tmin}} = 1.05 \text{ cm}^2 < 2.01 \text{ cm}^2 \dots$  (CV)

## **d) La vérification à l'état limite de service :**

### **La contrainte de compression du béton :**

Nappe inférieure :  $A_t$ = 4T16+2T14= 11,12 cm<sup>2</sup>

 $\triangleright$  **Calcul de**  $\sigma_b$  :

 $b.y^2 + 30.A_s.y - 30.d.A_s = 0$ 

La résolution de cette équation on a trouvé :  $y = 14,54$ cm

$$
I = \frac{b \times y^3}{3} + 15A_s(d - y)^2 = 118945,632 \text{cm}^4
$$

 $M_{ser}$  = 57,451KN.m

$$
\sigma_{\text{b}} = \frac{M_{\text{ser}} \times y}{I} = \frac{57,471 \times 10^6 \times 14,54 \times 10}{118945,632 \times 10^4} = 7,022 \text{MPa} \leq \sigma_{\text{badm}} = 15 \text{ MPa} \dots \dots \dots \dots \text{CV}.
$$

## **e) Vérification de la flèche :**

$$
M_{\text{ser}} = 30,181 \text{ KN.m } M_0 = \frac{(G+Q)L2}{8}
$$
\n
$$
A \text{vec:} \begin{cases}\nG = \rho \times b \times h + \left(\frac{l_1}{2} + \frac{l_2}{2}\right) \times G(\text{plancher}) = 21,86KN)/ml \\
Q = \left(\frac{l_1}{2} + \frac{l_2}{2} + b_{\text{poutre}}\right) \times Q = 5,625KN/ml. \\
L = 3,4m.\n\end{cases}
$$

$$
M_0 = \frac{(21,86+5,625) \times 3,4^2}{8} = 39,72 \text{ KN}.m.
$$
  
\n
$$
\triangleright \text{ En travée : As} = 4T16=8,04
$$
  
\n
$$
\int \frac{h}{L} \ge \frac{1}{16} \Rightarrow \frac{0,4}{3,4} = 0,11 \ge \frac{1}{16} = 0.062...
$$
  
\n
$$
\frac{h}{L} \ge \frac{M_t}{10.M_0} \Rightarrow \frac{0,4}{3,4} = 0,117 \ge \frac{40,663}{10 \times 39,72} = 0,102...
$$
  
\n
$$
\frac{A}{b_0.d} \le \frac{4.2}{f_e} \Rightarrow \frac{8,04}{35 \times 37} = 0,0062 \le \frac{4.2}{400} = 0,0105...
$$

Donc le calcul de la flèche est inutile.

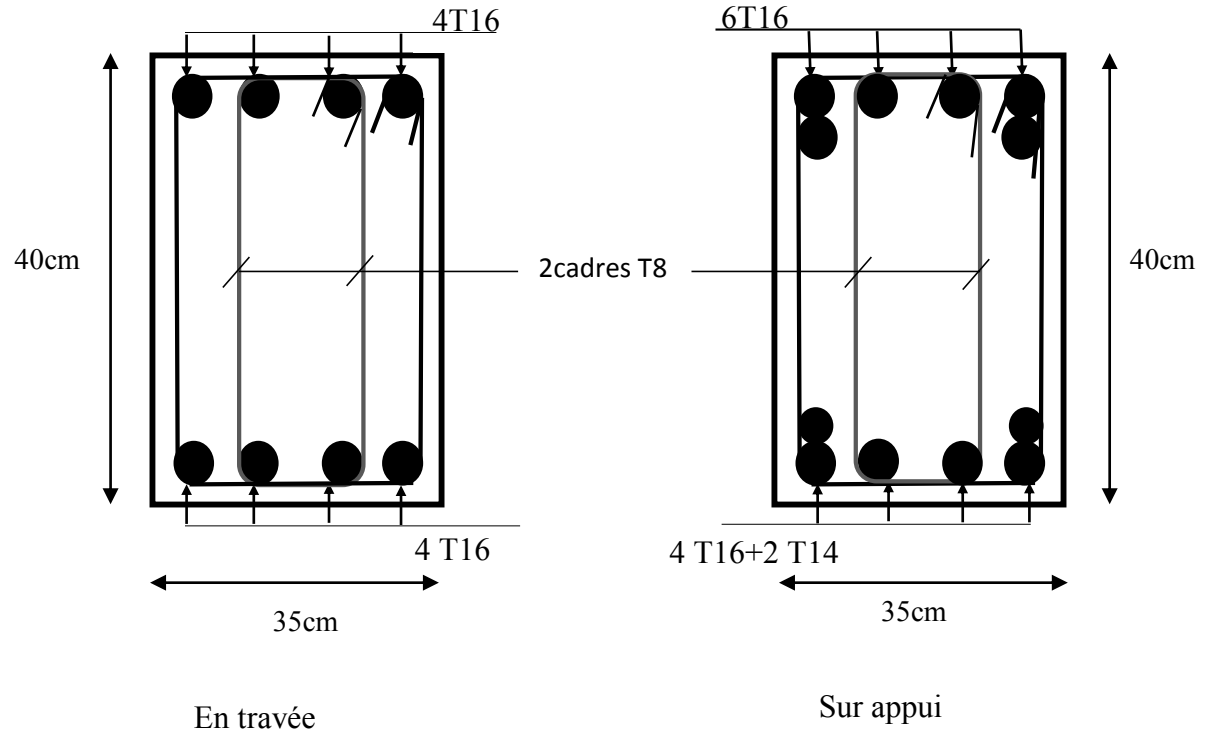

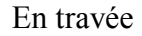

**Figure.VІ.1. Schéma de Ferraillage des poutres principales.** 

## **VІ.2.2. Ferraillage des poteaux:**

## **a) Introduction:**

Les poteaux sont des éléments structuraux assurant la transmission des efforts verticaux vers les fondations. Un poteau est soumis à un effort normal « N » et à un moment de flexion

« M » dans les deux sens soit dans le sens longitudinal et le sens transversal Ils seront donc calculés en flexion composée avec des fissurations peu nuisibles.

Les combinaisons d'actions à considérer pour la détermination des sollicitations et des déformations de calcul sont :

## Selon BAEL 91 : **Situation durable**

**1,35G+1,5Q :**pour obtenir les efforts normale

Selon les R.P.A 99 : **Situation accidentelle (article 5.2 page 49)** 

 $0.8G \pm E$  : pour obtenir les efforts tranchants.

 $G + Q^{\perp}$  **E** : pour obtenir les moments fléchissant.

**Avec:G** : charges permanentes.

**Q** : charges d'exploitation non pondérées.

**E** : action du séisme représentée par ses composantes horizontales.

## **b) Calcul des armatures :**

- Le ferraillage des poteaux se fait à l'aide du logiciel «ETABS .V.9.4 », en prenant les poteaux les plus sollicitées.

- Les sollicitations internes pour chaque élément sont données par le logiciel « Etabs ».

- Nous avons retenu (06) types pour l'étude du ferraillage des poteaux.

- Type 1: poteau  $(60\times60)$
- Type 2: poteau  $(55\times55)$
- Type 3: poteau  $(50 \times 50)$
- Type 4: poteau  $(45\times45)$
- Type 5: poteau  $(40\times40)$

## **Sollicitations à considérer :**

- $M_{\text{max}}$  N correspondant.
- $N_{\text{max}} \longrightarrow M$  correspondant.

 $N_{\text{min}}$   $\_\_\_\_\_\_\_\_\_\_\_\_\_\_\_\_\_\_\_\_\_\_\_\_\_\_\_\_\.\_$ 

 Chacune des trois combinaisons donne une section d'acier. La section finale choisisse correspondra au max de ces valeurs (cas plus défavorable).

Calcul en flexion composée en situation accidentelle avec :  $\gamma_b = 1,15$ ;  $\gamma_s = 1$ ;  $f c_{28} = 25 \text{ Mpa}$ ;  $f e = 400 \text{ Mpa}$ ;  $c = 3 \text{cm} (\text{enrobage})$ .

 Le résumées des sollicitations données par le logiciel ETABS. a) Poteaux 60x60 :

- 
$$
1^{\text{er}} \text{cas}:
$$
 {  $(G+Q+E_y) \text{ M}_{\text{max}} = 45,343 \text{ KN.m ; N}_{\text{corr}} = 1282,24 \text{KN}$   
\n-  $2^{\text{ème}} \text{cas}:$  {  $(ELU) \text{ N}_{\text{max}} = 2778,19 \text{ KN ; M}_{\text{corr}} = 2,741 \text{ KN.m}$   
\n-  $3^{\text{ème}} \text{cas}:$  {  $(0,8G+E_y) \text{ N}_{\text{min}} = 40,4 \text{ KN ; M}_{\text{corr}} = 25,582 \text{ KN.m.}$ 

b) Poteaux  $55x55$ :

J.

- 
$$
1^{er} cas
$$
 : {  $(G+Q+E_y) M_{max} = 93,698 \text{ KN.m}$  ;  $N_{corr} = 891,43 \text{ KN.}$   
\n-  $2^{\text{ème} cas}$  : {  $(ELU) N_{max} = 2099,81 \text{ KN}$  ;  $M_{corr} = 22,322 \text{ KN.m.}$   
\n-  $3^{\text{ème} cas}$  : {  $(0,8G+E_y) N_{min} = 21,99 \text{ KN}$  ;  $M_{corr} = 20,121 \text{ KN.m.}$ 

c) Poteaux 50x50 :  
\n- 
$$
1^{\text{er}} \text{ cas}:
$$
  
\n-  $2^{\text{ème}} \text{ cas}:$   
\n-  $2^{\text{ème}} \text{ cas}:$   
\n(d) Poteaux 45x45  
\n(eLU) N<sub>max</sub>= 1392,64 KN ; M<sub>corr</sub>=9,785 KN.m.  
\n(d) Poteaux 45x45

- 
$$
1^{\text{er}} \text{ cas}:
$$
 {  $(G+Q-E_y) M_{\text{max}}=51,896 \text{ KN.m ; N_{corr}}=362,99 \text{ KN.}$   
\n-  $2^{\text{ème}} \text{cas}:$  { (ELU) N<sub>max</sub>= 779,67 KN ; M<sub>corr</sub> = 9,269 KN.m.  
\n-  $3^{\text{ème}} \text{cas}:$  {  $(0,8G+E_y) N_{\text{min}}=67,03 \text{ KN ; Mcorr =3,518 \text{ KN.m.}$   
\ne) Poteaux 40x40 :

- 
$$
1^{\text{er}} \text{cas}: \begin{cases} (G+Q-E_y) & M_{\text{max}} = 45,264 \text{KN} \cdot \text{m}; N_{\text{corr}} = 190,47 \text{ KN}. \\ \text{2}^{\text{eme}} \text{cas}: \begin{cases} (ELU) & N_{\text{max}} = 368,54 \text{KN}; M_{\text{corr}} = 8,089 \text{ KN} \cdot \text{m}. \\ (0,8G+E_y) & N_{\text{min}} = 5,75 \text{ KN}; M_{\text{corr}} = 1,332 \text{ KN} \cdot \text{m}. \end{cases} \end{cases}
$$

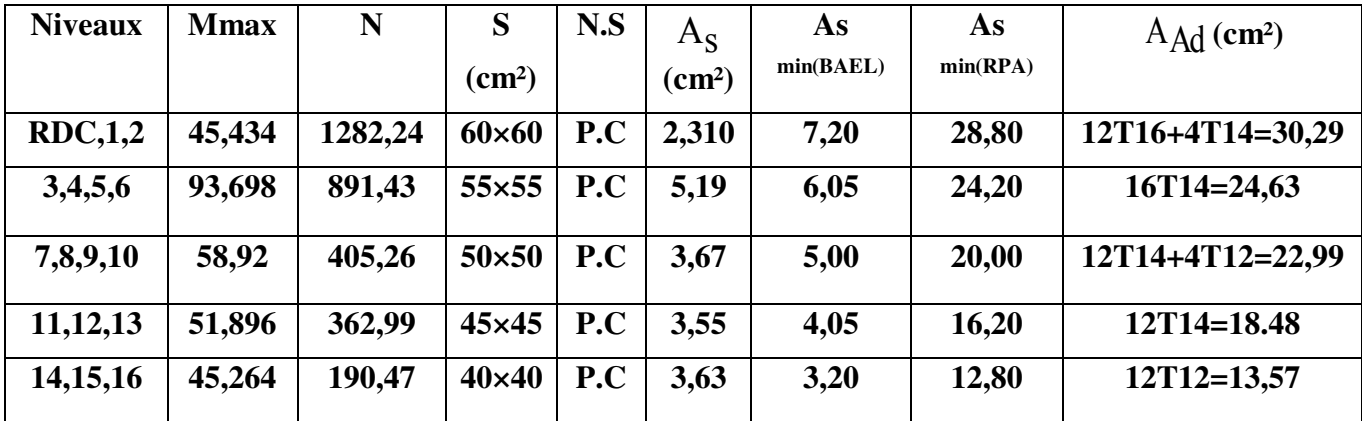

#### **Tableau.VІ.2. Calcul du ferraillage des poteaux.**

#### **C) Vérification du ferraillage:**

**Les armatures longitudinales:** 

#### **selon le RPA :**

**La section minimale:**

La section minimale est de 0,8% de la section totale.  $A_{\text{smin}} = 0.8\%$ b.a

#### **La section maximale:**

La section maximale est de 4% en zone courante, et de 6% en zone de recouvrement.  $A_{\rm smax} = 4\%b.a$ 

 $A_{\rm smax} = 6\%$ b.a

**Selon les règles BAEL91 :** 

**La section minimale :**

 $A_{\text{smin}} = 0.2\%$ b.a

**La section maximale:**

 $A<sub>smax</sub> = 5%b.a.$ 

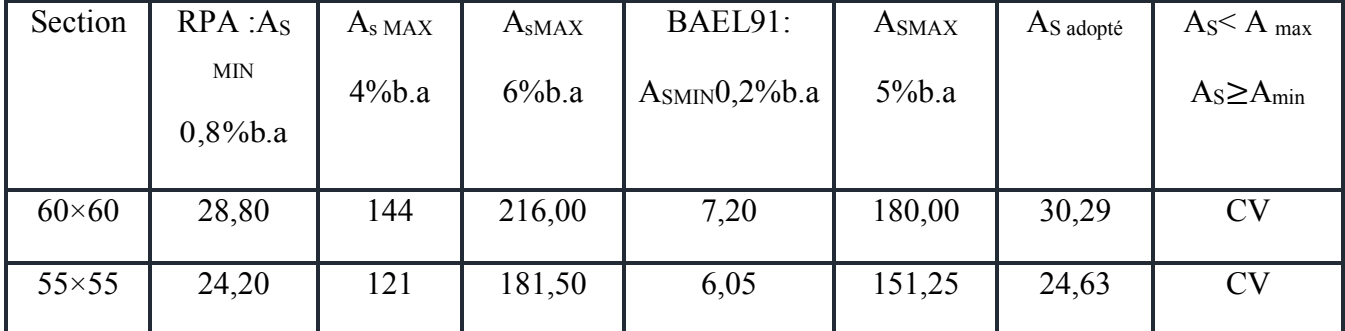

| $50 \times 50$ | 20,00 | 100 | 150,00 | 5,00 | 125,00 | 22,99 | CV |
|----------------|-------|-----|--------|------|--------|-------|----|
| $45\times 45$  | 16,20 | 81  | 121,50 | 4,05 | 101,25 | 18,48 | CV |
| $40\times40$   | 12,80 | 64  | 96,00  | 3,20 | 80,00  | 13,57 | CV |

**Tableau.VІ.3. Les armatures selonle RPA et BAEL** 

#### **d) Vérification à l'état limite ultime:**

### **Vérification vis – à-vis l'effort tranchant : Vérification selon le RPA 99:**

 $\tau_u \leq \bar{\tau}_u = \rho_d f_{c28}$  <u>avec</u>  $\rho_d = 0.075$  Si:  $\lambda_g \geq 5$  <u>et</u>  $\rho_d = 0.04$  Si:  $\lambda_g < 5$  $\lambda_g = \frac{I_f}{g}$ <sup>1</sup>: l'élancement géométriquel<sub>f</sub> = 0,7 L<sub>0</sub> = 0,7×3,06 = 2,142 m  $l_f = 0.7 L_0 = 0.7 \times 4.08 = 2.856$  m Les résultats sont résumés dans le tableau suivant :

| $a\times b$    | $\rm l_f$ | $\lambda_g$ | $\rho_d$                                    |
|----------------|-----------|-------------|---------------------------------------------|
| $60\times 60$  | 2,856     | 4,76        | $\lambda_g \leq 5$ on prend $\rho_d = 0.04$ |
| $55 \times 55$ | 2,142     | 3,894       | $\lambda_g \leq 5$ on prend $\rho_d = 0.04$ |
| $50 \times 50$ | 2,142     | 4,284       | $\lambda_g \leq 5$ on prend $\rho_d = 0.04$ |
| $45\times45$   | 2,142     | 4,76        | $\lambda_g$ <5 on prend $\rho_d$ =0,04      |
| $40\times40$   | 2,142     | 5,355       | $\lambda_g \ge 5$ on prend $\rho_d = 0.075$ |

**Tableau.VІ.4. Vérification selon RPA99.**

 $\bar{\tau}_{\mu} = \rho_d \times f_{c28} = 0.04 \times 25 = 1 \text{ MPa}$ 

$$
\bar{\tau}_u = \rho_d \times f_{c28} = 0.075 \times 25 = 1{,}875
$$
 MPa

$$
\tau_u<\overset{-}\tau_u
$$

### **Vérification selon les règles de BAEL91 :**

Fissuration peu préjudiciable :  $\tau_{\text{ulim}} = 3.33 \text{MPa}$ . Avec,  $\tau_{\text{u}} = \frac{\text{Imax}}{\text{h} \times \text{d}}$  $b \times d$
| $a \times b$  | <b>TMAX</b> | $\tau$ <sub>u</sub> MPa | $\overline{\tau}$ u RPA | $\frac{1}{\tau}$ u BAEL | $\tau_u \leq \tau_u$ |
|---------------|-------------|-------------------------|-------------------------|-------------------------|----------------------|
| $60\times 60$ | 18,17       | 0,053                   | 1,00                    | 3,33                    | CV                   |
| 55×55         | 22,65       | 0,079                   | 1,00                    | 3,33                    | CV                   |
| $50\times50$  | 24,04       | 0,102                   | 1,00                    | 3,33                    | CV                   |
| $45\times 45$ | 26,95       | 0,142                   | 1,00                    | 3,33                    | CV                   |
| $40\times40$  | 27,01       | 0,183                   | 1,875                   | 3,33                    | CV                   |

**Tableau.VІ.5. Vérification selon BAEL.** 

- **e) Calcul des armatures transversales :**
- **Choix de diamètre :**

On a :  $\phi_t \geq \frac{1}{3}\phi_1$  $\phi_t \geq \frac{1}{2}\phi_1$ 

> Donc:  $\phi_i = \frac{1}{3}$  $\frac{1}{3}$  × 14 = 4,66 mm

On adopte des cadres : **T8**

 $S_t \leq$  Min (15 Φl; 40 cm; a + 10 cm)

 $S_t \leq Min$  (21cm; 40 cm; 70 cm)

Soit :  $S_t = 20$  cm

**Espacement des cadres d'après le RPA : Dans la zone nodale :**  $St \leq Min(10\Phi_i; 15cm) \implies St \leq 14cm$  em en zone II

Donc : **St=10 cm.**

### **Dans la zone courante :**

 $S_t \le 15 \Phi_l = S_t \le 15 \times 1, 4 = 21 \text{ cm} \text{ en zone II}$ 

Donc : St **= 15 cm.**

### **Calcul de la section d'armature transversale :**

Les armatures transversales des poteaux sont calculées à l'aide de la formule : *e*  $a^{\perp} u$ *t t*  $a \cdot f$  $\rho_a T$ *S A* . =  $a<sup>1</sup>$ 

**Tu :** l'effort tranchant de calcul.

**a** : hauteur totale de la section brute.

**f<sup>e</sup>** : contrainte limite élastique de l'acier d'armature transversale.

*ρ***a :** un coefficient correcteur qui tient compte du mode fragile de la rupture par effort tranchant.

**St :** l'espacement des armatures transversales.

Selon le RPA99/version 2003 les armatures transversales des poteaux sont calculées à l'aide de la formule suivante :

$$
\frac{A_t}{S_t} = \frac{\rho_a T_u}{a \cdot f_e}
$$
\n
$$
\rho_a = 2.50 \dots \dots \dots \dots \text{Si}: \lambda_g \le 5.
$$
\n
$$
\rho_a = 3.75 \dots \dots \dots \text{Si}: \lambda_g > 5.
$$
\n
$$
\text{Determination de } \rho_a:
$$

- **Calcul de**  $\lambda_g$  :

$$
\lambda_g = \frac{l_f}{b} = 2,856 \le 5 \rightarrow \rho_a = 2,50
$$

**Détermination de At :** 

$$
A_{t} = \frac{\rho_{a} V_{u}}{a f_{e}} \times S t = \frac{2.5 \times 18.17 \times 10^{3} \times 100}{600 \times 400} = 0.19 \text{ cm}^{2}
$$

# Soit :  $5HAB$   $A_{t\text{ adopt}6} = 2,51 \text{ cm}^2$

Le reste de calcul se résumé dans les tableaux comme suit :

| Poteaux $(cm2)$ | TMAX<br>(KN) | $\mathbf A$<br>(cm) | $\lambda$ G | $\boldsymbol{\rho}_a$ | $A_t$<br>(cm <sup>2</sup> ) | Le choix des<br><b>barres</b> | At adopté<br>(cm <sup>2</sup> ) |
|-----------------|--------------|---------------------|-------------|-----------------------|-----------------------------|-------------------------------|---------------------------------|
| $60\times 60$   | 18,17        | 60                  | 4,76        | 2,5                   | 0,19                        | 2T <sub>8</sub>               | 1,01                            |
| 55×55           | 22,65        | 55                  | 3,89        | 2,5                   | 0,25                        | 2T8                           | 1,01                            |
| $50\times50$    | 24,04        | 50                  | 4,28        | 2,5                   | 0,31                        | 2T <sub>8</sub>               | 1,01                            |
| $45\times 45$   | 26,95        | 45                  | 4,76        | 2,5                   | 0,37                        | 2T <sub>8</sub>               | 1,01                            |
| $40\times40$    | 27,01        | 40                  | 5,35        | 3,75                  | 0,63                        | <b>2T8</b>                    | 1,01                            |

**Tableau.VІ.6. Les armatures transversales des poteaux.** 

# **Calcul de la zone de recouvrement :**

# **La longueur de recouvrement :**

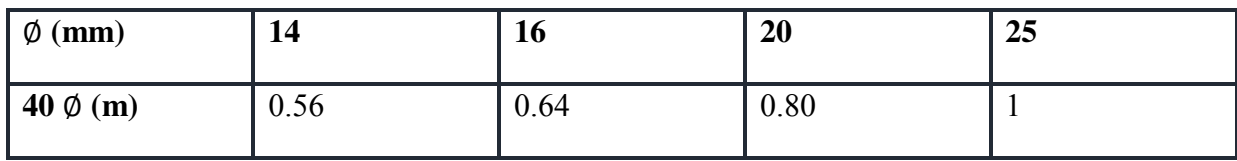

La longueur minimale des recouvrements est de: 40∅ en zone I et II

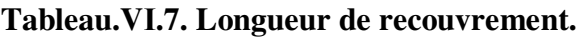

### f) **Vérification de la contrainte à l'E.L.S :**

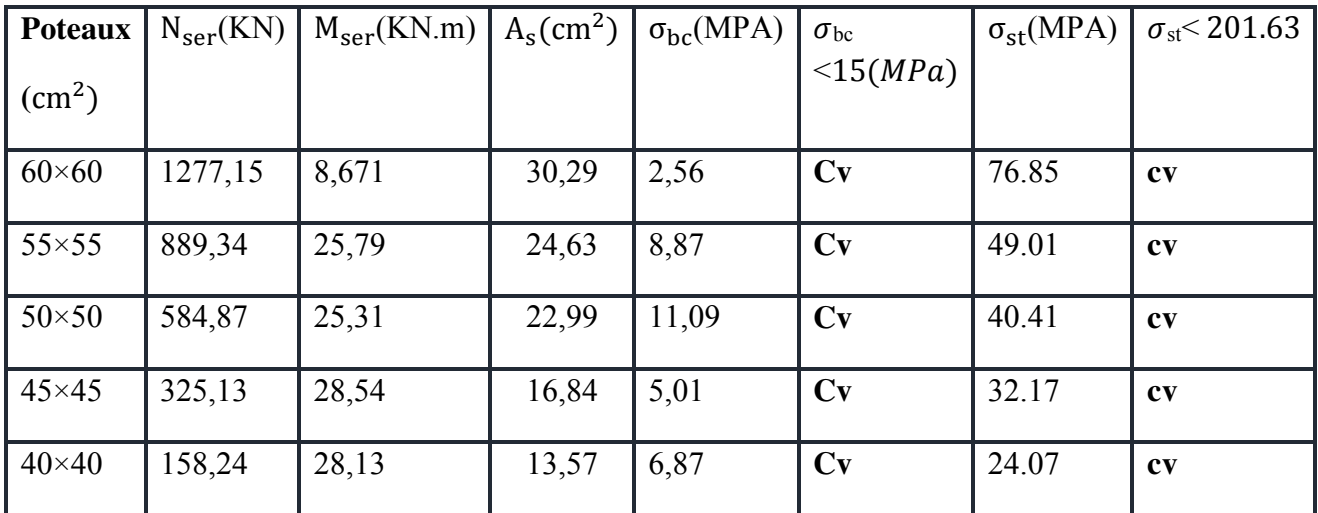

**Tableau.VІ.8. Vérification des contraintes à L'ELS .**

**Schéma de ferraillage des poteaux :** 

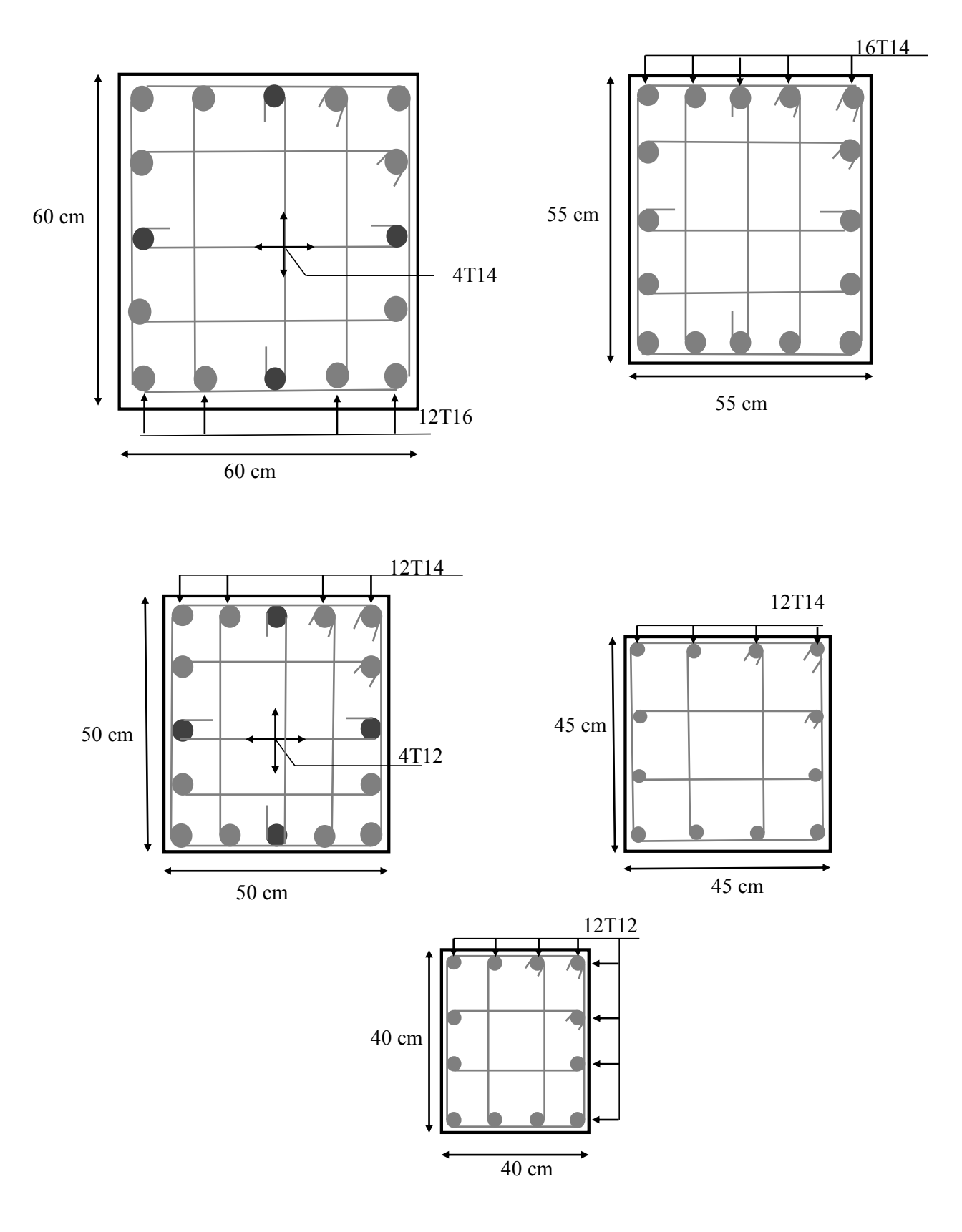

**Figure.VІ.2. Schéma de Ferraillage des poteaux.** 

# **VІ.3. Ferraillage des voiles :**

### **VІ.3.1. Introduction:**

Le ferraillage des voiles s'effectuera selon le règlement BAEL91 et les vérifications selon le règlement parasismique Algérien **RPA 99/version 2003**.

Sous l'action des forces horizontales du séisme qui sont supérieure à celles du vent et sous les forces dues aux charges verticales, le voile est sollicité à la flexion composée avec effort tranchant.

Les sollicitations engendrées dans le voile sont :

- Moment fléchissant et effort tranchant provoqués par l'action du séisme.

 - Effort normal due à la combinaison des charges permanentes, d'exploitations et la charge sismique.

### **VІ.3.2. Voiles pleins :**

Le ferraillage des voiles comprendra essentiellement :

- Des aciers verticaux.

- Des aciers horizontaux.

### **a) Aciers verticaux:**

La disposition du ferraillage vertical se fera de telle sorte qu'il reprendra les contraintes de la flexion composée en tenant compte des prescriptions imposées par le **RPA99/version 2003** : - L'effort de traction engendré dans une partie du voile doit être repris en totalité par les

armatures dont le pourcentage minimal est de **0.20%** de la section horizontale du béton tendu.

- Les barres verticales des zones extrêmes devraient être ligaturées avec des cadres horizontaux dont l'espacement ne doit pas être supérieur à l'épaisseur du voile.

- Si des efforts importants de compression agissent sur l'extrémité, les barres verticales doivent respecter les conditions imposées aux poteaux.

- Les barres verticales du dernier niveau doivent être munies de crochets à la partie supérieure. Toutes les autres barres n'ont pas de crochets (jonction par recouvrement). - A chaque extrémité du voile l'espacement des barres doit être réduit de moitié sur **(1/10)** du largueur du voile, cet espacement doit être au plus égal à 15cm.

### **b) Aciers horizontaux :**

 Les aciers horizontaux seront disposés perpendiculairement aux faces du voile. Elles doivent être munies de crochets à **(90°)** ayant une longueur de10Φ.

 Dans le cas où il existe des talons de rigidité, les barres horizontales devront être ancrées sans crochets si les dimensions des talons permettent la réalisation d'un ancrage droit.

### **c) Règles communes :**

L'espacement des barres horizontales et verticales doit être inférieur à la plus petite des deux valeurs suivantes :

 $-S \le 1,5e$  avec e : Epaisseur du voile.

 $-S \leq 30$  cm.

Les deux nappes d'armatures doivent être reliées avec au moins quatre épingles au mètre carré. Dans chaque nappe, les barres horizontales doivent être disposées vers l'extérieur.

Le diamètre Φt des épingles est :

 $-\Phi_t = 6$  mm lorsque  $\Phi_v \leq 20$  mm.

 $-\Phi_t = 8$  mm lorsque  $\Phi_v > 20$  mm.

Le diamètre des barres verticales et horizontales du voile (à l'exception des zones d'about) ne devrait pas dépasser 1/10 de l'épaisseur du voile.

Les longueurs de recouvrement doivent être égales à :

-40Φ pour les barres situées dans les zones ou le reversement du signe des efforts est possible.

- 20Φ pour les barres situées dans les zones comprimées sous l'action de toutes les combinaisons possibles des charges.

### **VІ.3.2.1. Hypothèses de calcul :**

Le calcul se fera pour des bandes verticales de largeur d tel que :

 $d \leq min$  (  $h_e/2$  ;  $2*1'/3$ ).

Avec : l' : étant la largeur de la zone comprimée.

he: étant la hauteur entre nue de planchers du trumeau (voile) considéré.

Dans le calcul du ferraillage, on utilise la méthode des contraintes pour déterminer les armatures verticales.

### **a) Etude des sections :**

Pour une section soumise à la flexion composée, on a trois cas possible:

Section entièrement comprimée. SEC.

Section entièrement tendue. SET.

Section partiellement comprimée SPC.

### **Section partiellement comprimée SPC :**

 $\sigma_{A,B} = N/A \pm M*Y/I$ .

: Surface.

: moment d'inertie.

M : moment de flexion.

 $\bullet$  Si : M>0………….  $\sigma_A$ >0 et  $\sigma_B$ <0.

Pour connaitre la zone tendue de la zone comprimée, il faut calculer ' L<sub>t</sub>' en utilisant les triangles semblables :

 $t_{\rm g} \propto = \sigma_{\rm B} / L_{\rm t} = \sigma_{\rm A} / (L - L_{\rm t}) \dots \dots \dots \dots \dots L_{\rm t} = \frac{L * \sigma_{\rm B}}{\sigma_{\rm A} + \sigma_{\rm t}}$  $\frac{L^*OB}{\sigma A + \sigma B}$ .

L'effort tranchant dans la zone tendue est donnée par :  $T=0,50\times \sigma_B\times L_t\times b$ .

La section d'armature nécessaire est donnée par :  $A_{cal} = \frac{T \times \gamma S}{f e}$ .

 $\bullet$  Si M<0…………..  $\sigma_A$ <0 et  $\sigma_B$ >0 :

 $t_{\rm g}$ « $=\sigma_{\rm A}/L_t=\sigma_{\rm B}/(L-L_t)$ ………..  $L_t=\frac{L* \sigma A}{\sigma A+\sigma B}$  $\frac{L^* \sigma A}{\sigma A + \sigma B}$ .

L'effort tranchant dans la zone tendue est donnée par :  $T=0,50\times \sigma_A\times L_t\times b$ . La section d'armature nécessaire est donnée par :  $A_{cal} = \frac{T \times yS}{fe}$ .

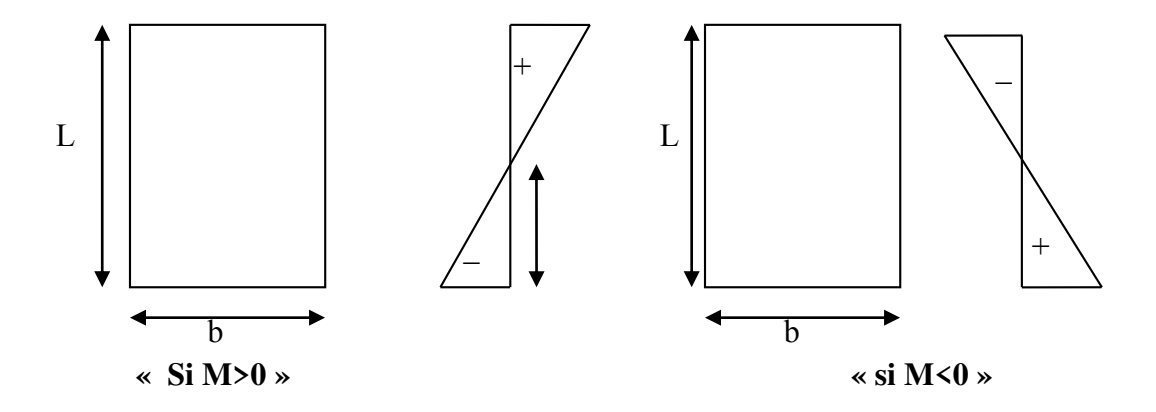

### **Section entièrement comprimée SEC :**

Dans ce cas, on a deux contraintes de compression  $(\sigma_{A}, \sigma_{B})$  la section du voile est soumise à la compression et comme elle travaille bien à la compression, la quantité d'armatures nécessaire et exigée par le RPA 99/ V2003 (comme section minimale).

### **Section entièrement tendue. SET :**

Dans ce cas, on a deux contraintes de traction  $(\sigma_A, \sigma_B)$ :

- La longueur tendue est égal à « L ».......L=L<sub>T.</sub>
- L'effort de traction est donnée par :  $T = \frac{(3 \times \sigma A + \sigma B) \times L \times b}{2}$ 2 **.**
- La section d'armatures nécessaire est donnée par : A $_{\text{CAL}}$ = T $\times \gamma$

### **VI.3.3. Calcul des armatures :**

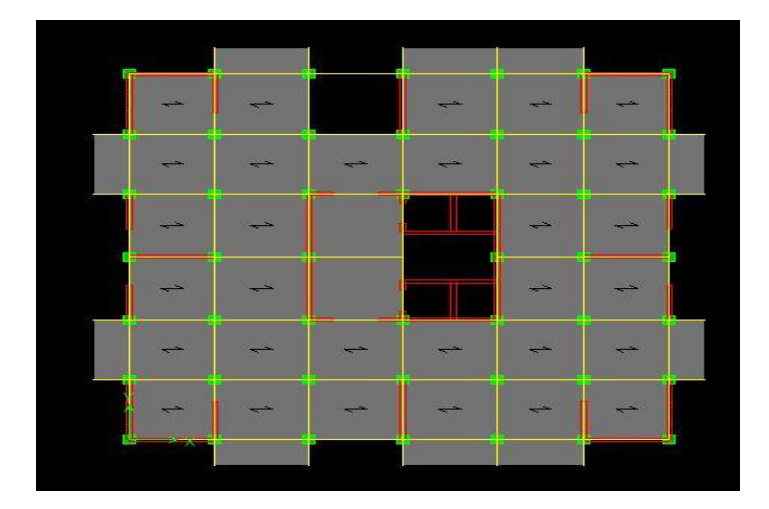

**Figure.VІ.3. disposition des voiles.** 

### **VІ.3.3.1.Ferraillage des voiles :**

### **a) Calcul de ferraillage vertical :**

Le calcul se fera en deux zones (courantes et d'about) pour toute la longueur du voile :

Amin=0.15% b×L…………. globalement dans la section du voile.

Amin=0.10% b×L…………. dans la zone courante.

### **Exemple de calcul :**

 $\triangleright$  Voile VY1(e = 20 cm) : l = 2,95 m.

Les données utilisées sont les suivantes :

Section :  $L=2.95m$ ;  $b = 0.20 m$ .

Moment d'inertie :  $I = 0,20x2,95^3/12 = 0,427m^4$ .

M=4487,075KN.m.

N= 4282,34KN.m.

Les valeurs à calculer sont :

 $\sigma_{\text{SUP}} = 22758,05 \text{ KN/m}^2$ .

On a deux contraintes de signe opposée, alors SPC.

 $\sigma_{INF}$ = -8241,645KN/m<sup>2</sup>.

 $L_f = \frac{L* \sigma n n t}{\sigma s u p + \sigma n f}$  =(2,95x8,241 / (22,758+8,241)) =0,78 m.

T=0,50x  $\sigma_{INFX}$  L<sub>t</sub>x b=642,84 KN.

 $A_{cal} = T \frac{xy}{s/f_e} = 16,07 \text{ cm}^2$ .

Pour une face:  $A_{\text{scal}}$  (*ml/face*)= $\frac{A_{\text{scal}}}{2 \times \text{Lt}} = 10,30 \text{ cm}^2/\text{ml}$ 

### **Armatures minimales exigées par le RPA 99/version2003 :**

D'après le RPA 99/version2003 (Art 7.7.4.1):**Arpa=0,20% b Lt.**

b: Epaisseur du voile.

 $L_t$ : Longueur de la section tendue.

AminRPA=3,12 cm² …………………….. ARPA (ml/face)=ARPA/(2\*Lt) = 2 cm²/ml/face.

Amin=0,0015×b×L=0,0015×0,20×2,95=8,85cm².

 $A_{min(m)/face} = A_{min}/(2*L_t) = 5.67cm^2/ml/face.$ 

 $A_{\text{adopté}} = \text{Max} (A_{\text{cal}}; A_{\text{min}}; A_{\text{RPA}}) = 10,30 \text{cm}^2.$ 

Alors, Pour toute la longueur du voile:  $A_s = 2*2.95*10.30 = 60.77cm^2$ 

**St ≤ min (1,5e. 30) =30 cm.** 

**En zone courante :** 

**St ≤** min (1,5e. 30) =30 cm**…………. Soit : St= 20cm.** 

Alors, on prend: **16HA16=32,17 cm²**

**En zone d'about :** 

$$
S_{ta} = \frac{St}{2} = 10 \text{ cm.}
$$

Alors, on prend: **16HA16=32,17 cm²** 

Donc :

 $A_s = 32H A16 = 64,34 \text{ cm}^2, \text{ pour } 2 \text{ face.}$ 

Alors: AV= **16HA16= 32,17 cm<sup>2</sup>** , Pour 1face.

**Les autres voiles :** la section **AV Adopté** est calculée pour 1face.

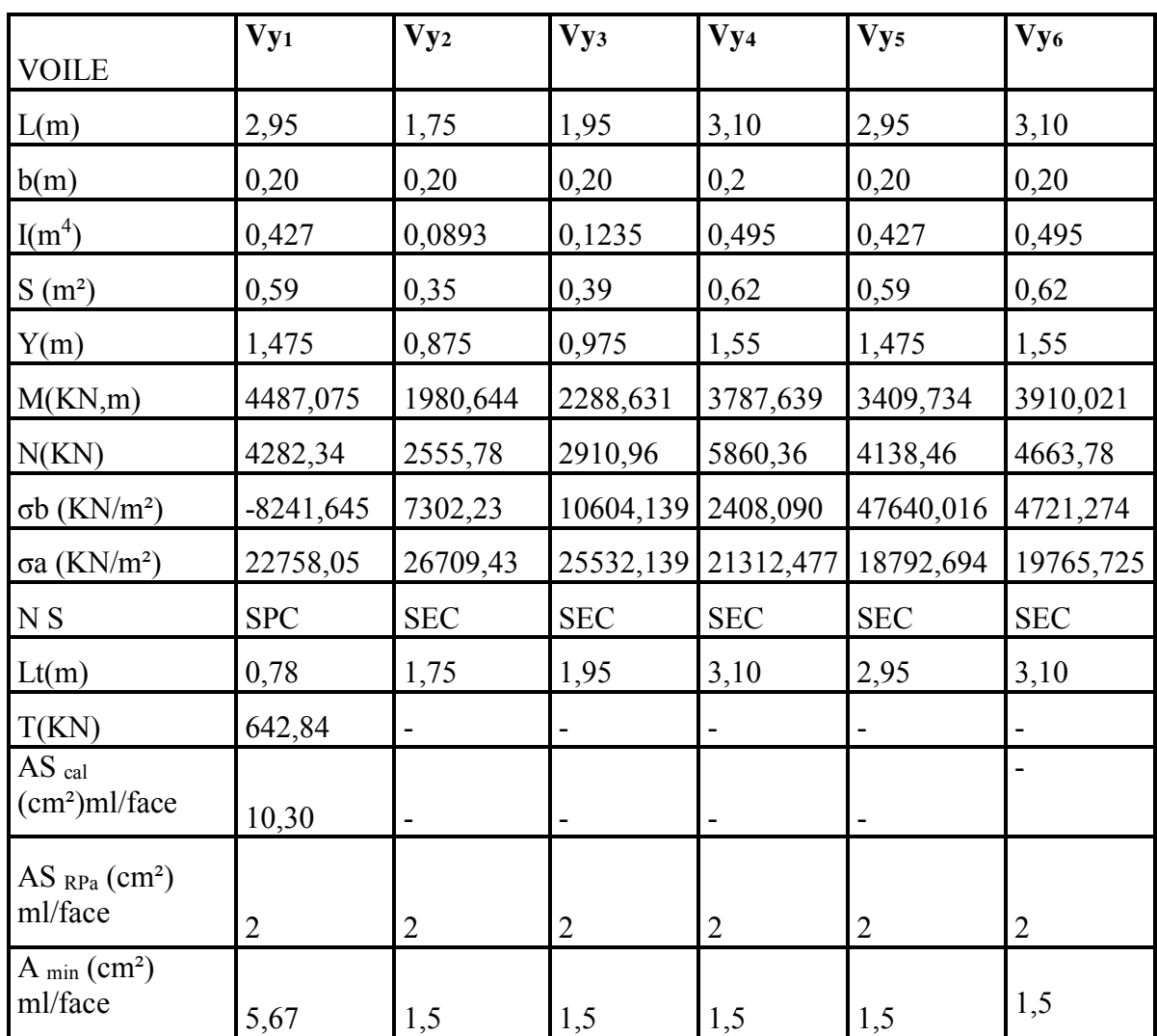

### • Suivant  $YY$  :  $(e = 20$  cm)

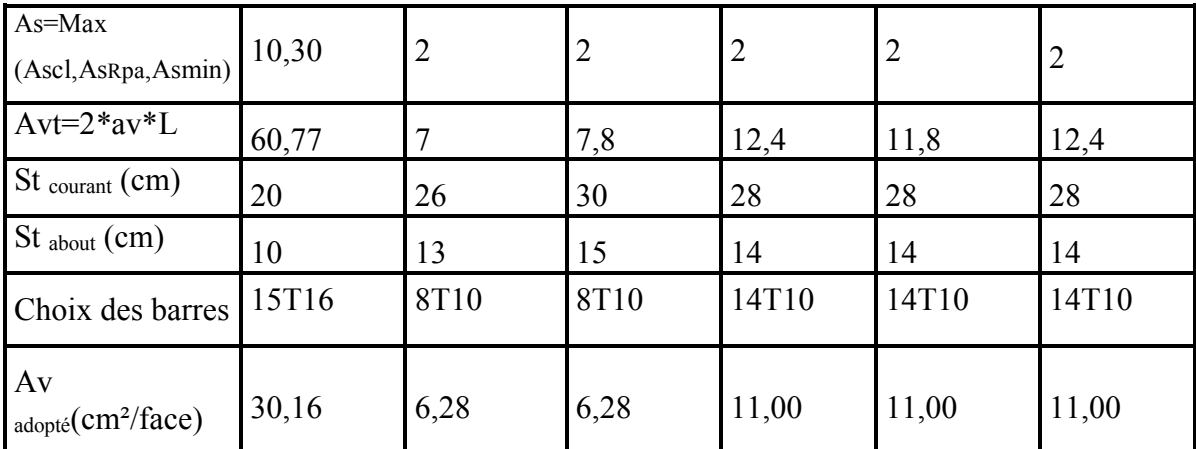

**Tableau.VІ.9. Résultats de ferraillage vertical des voiles:** (**e = 20 cm** )**.** 

### **Vérification de la contrainte de cisaillement à la base des voiles :**

La vérification de cisaillement se fait comme suite : (Article 7.7.2.RPA99).

$$
\tau = \frac{1.4 \times V}{(b \times 0.90 \times L)} \cdot \ldots \cdot \tau \cdot \text{lim} = \overline{\tau} = \min(0.20 f_{c28}, 5Mpa) = 5Mpa.
$$

Les résultants des vérifications sont donnés par le tableau suivant :

• Suivant  $YY$  :  $(e = 20$  cm)

| Les voiles                  | Vy <sub>1</sub> | $V_{y_2}$ | $Vy_3$    | Vy <sub>4</sub> | V <sub>Y5</sub> | $Vy_6$    |
|-----------------------------|-----------------|-----------|-----------|-----------------|-----------------|-----------|
| V(KN)                       | 415,55          | 146,98    | 154,63    | 439,61          | 262,69          | 460,69    |
| b(m)                        | 0,20            | 0,20      | 0,20      | 0,20            | 0,20            | 0,20      |
| L(m)                        | 2,95            | 1,75      | 1,95      | 3,10            | 2,95            | 3,10      |
| $\tau(MPA)$                 | 1,09            | 0,653     | 0,616     | 1,10            | 0,692           | 1,155     |
| $\overline{\tau}$ (MPA)     | 5               | 5         | 5         | 5               | 5               | 5         |
| $\tau \leq \overline{\tau}$ | <b>CV</b>       | <b>CV</b> | <b>CV</b> | <b>CV</b>       | <b>CV</b>       | <b>CV</b> |

**Tableau.VІ.10. Vérification de la contrainte de cisaillement**(**e = 20cm**).

### **b) Calcul de ferraillage horizontal :**

D'après le BAEL :  
\n
$$
\frac{A_t}{S_t} = \frac{(\tau_u - \tau_0) b}{0.9 \cdot \frac{f_e}{\gamma_s} \cdot (\sin \alpha + \cos \alpha)}
$$
\n
$$
A \text{vec} : \alpha = 90^\circ
$$

$$
\tau_0 = 0.3 f_{ij} \times K \qquad ; \quad f_{ij} = \left\{ f_{ij}; 3.3 MPa \right\}
$$

K=0 Pas de reprise de bétonnage.

 $\text{Donc}: \tau_0 = 0 \, S_t \leq (1.5 \times e; 30 \, cm)$ 

On adopte : St=20cm.

D'après le RPA99, le pourcentage minimal exige pour la partie courante devoir être armée d'un carrelage d'armature en double nappe est :

- pour :  $\tau \leq 0.025 f_{c28} = 0.625 MPa \Rightarrow A_t = 0.0015 b.L$
- pour :  $\tau > 0.025 f_{c28} = 0.625 MPa \Rightarrow A_t = 0.0025b.L$

# **Exemple de calcul:**

### **Voile Vy1:**

 $V=415,55KN \Rightarrow \tau_u=1,09$  MPA D'après le BAEL :  $A_{BAEL} = \frac{(v_u \cdot v_t) v}{0.0 (1.1 \cdot \cdot \cdot)} = \frac{1.00 \cdot 100}{0.00 \cdot 100} = 1.21 cm^2$ 0,9.400  $1,09 \times 20 \times 20$  $0,9$ . $(F_e/\gamma_s)$  $\frac{(\tau_u \cdot S_t)b}{\sigma_s(\tau_w \cdot S_t)} = \frac{1,09 \times 20 \times 20}{0.000} = 1,21$  cm *F*  $S_{\iota}$ ) $b$ *A e S*  $_{BALL} = \frac{(v_u . v_t ) x}{0.0 (F / \mu)} = \frac{1,09 \times 20 \times 20}{0.0 400} =$  $\times 20\times$  $=\frac{(v_u \cdot v_t)^{\mathcal{D}}}{2.2 \times 10^{-1}}$ γ  $\frac{(\tau_u . S_t) B}{\Delta (E / \nu)} = \frac{1,09 \times 20 \times 20}{0.0400} = 1,21 cm^2 \Rightarrow A_t \ge 1,21 cm^2$ 

Ferraillage minimal de le **RPA** :

On à :  $\tau = 1.09MPa \succ 0.025$ .  $fc28 = 0.625MPa \Rightarrow A_T = 0.0025 \times 20 \times 2.95 = 14.75$ cm<sup>2</sup>.

 $A_{RPA} = 14,75cm^2$  Alors : $A_t = \max (1,21cm^2; 14,75cm^2) = 14,75cm^2$ 

 $A_t$ (ml/face) =  $\frac{14,75}{(2 \times 2,95)}$  = 2,5 cm<sup>2</sup>/ml/face.

Soit :  $A_{adopt\acute{e}}$ (ml/face)= 5T8 = 2,51 cm<sup>2</sup>

Les résultats de calcul des autres voiles sont résumés dans le tableau suivant :

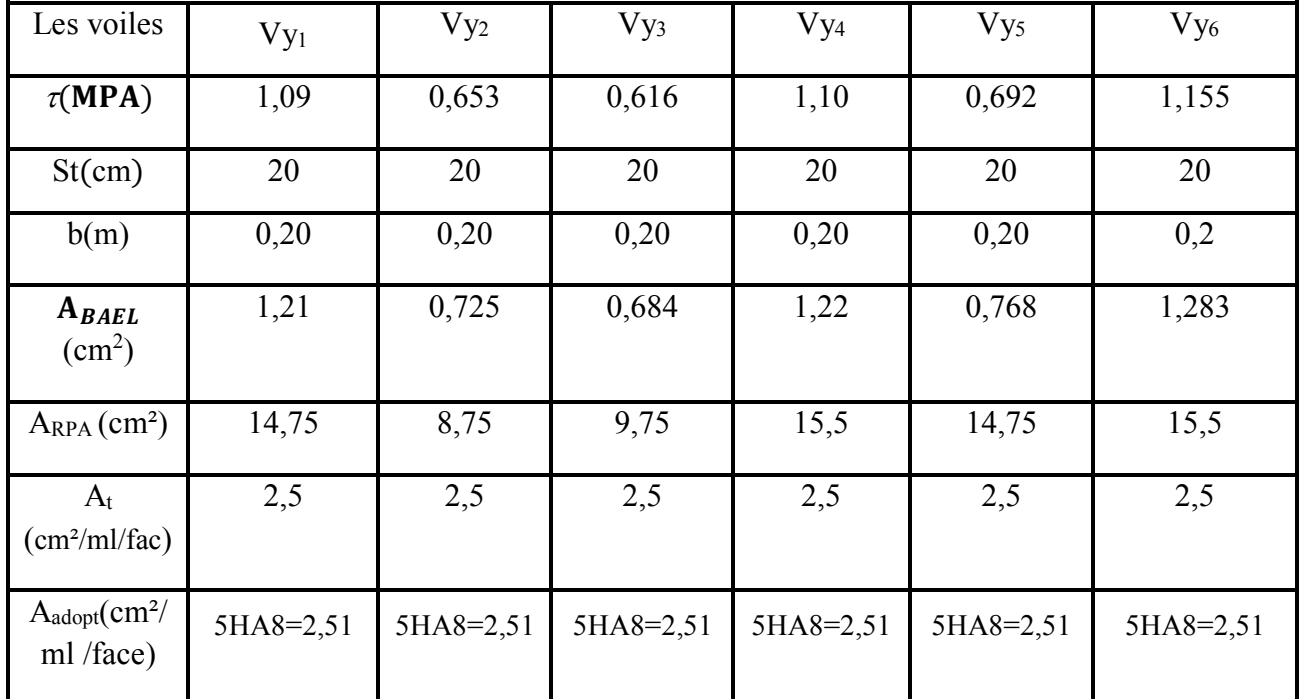

### **Suivant YY :**

**Tableau.VІ.11 Résultats de ferraillage horizontal** (**e = 20 cm)** 

### **Suivant XX :**

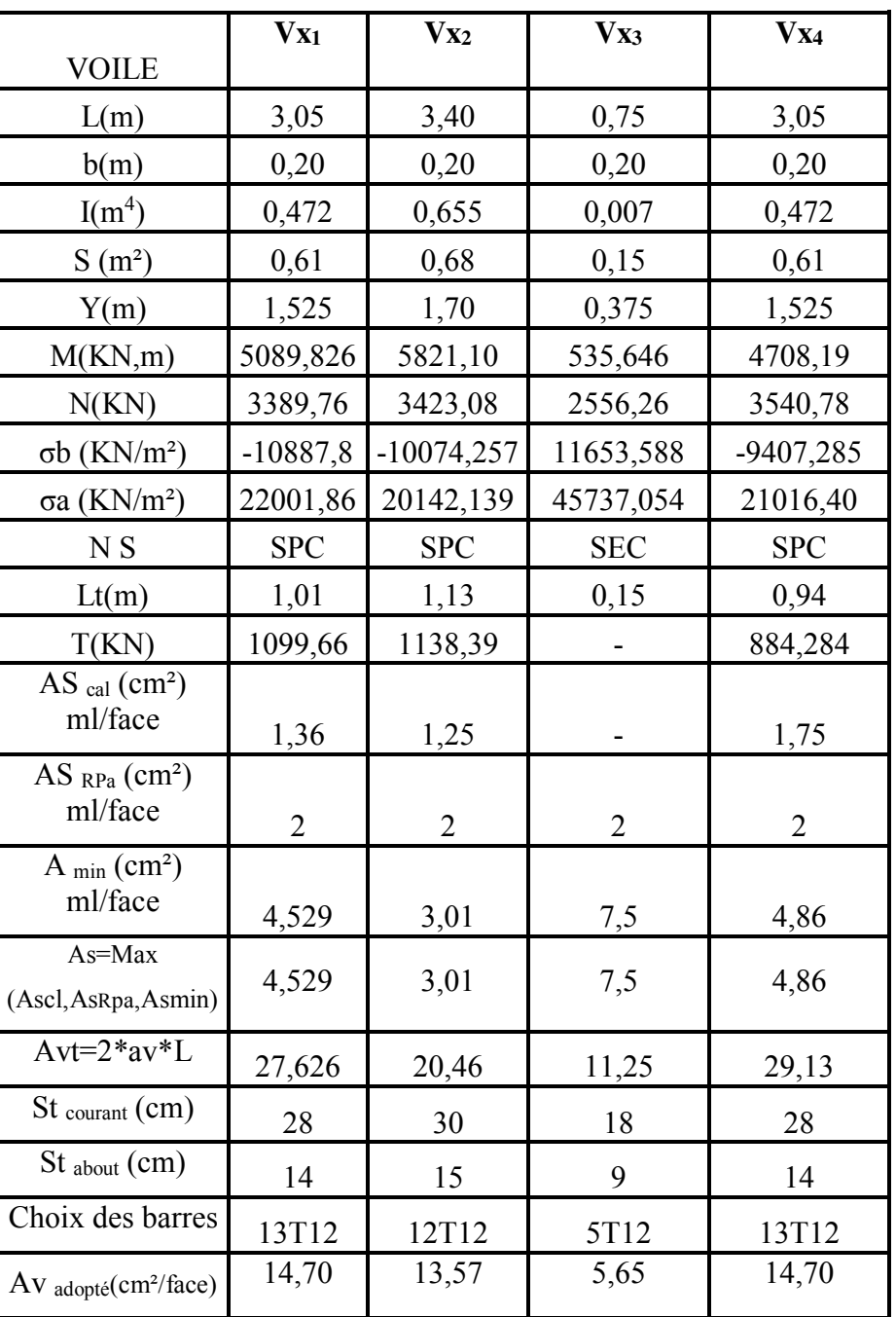

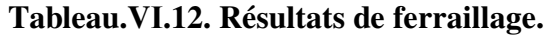

### **Vérification de la contrainte de cisaillement à la base des voiles :**

La vérification de cisaillement se fait comme suite : (Article 7.7.2.RPA99).

$$
\tau = \frac{1.4 \times V}{(b \times 0.90 \times L)} \cdot \ldots \cdot \tau_{\text{lim}} = \overline{\tau} = \min(0.20 f_{c28}, 5Mpa) = 5Mpa.
$$

Les résultants des vérifications sont donnés par le tableau suivant :

### **Suivant XX :**

| Les voiles                  | $V_{X1}$  | $V_{X2}$  | $V_{X3}$  | $V_{X4}$  |
|-----------------------------|-----------|-----------|-----------|-----------|
| V(KN)                       | 507,74    | 483,09    | 103,68    | 355,18    |
| b(m)                        | 0,20      | 0,20      | 0,20      | 0,20      |
| L(m)                        | 3,05      | 3,40      | 0,75      | 3,05      |
| $\tau(MPA)$                 | 1,29      | 1,10      | 1,07      | 0,90      |
| $\overline{\tau}$ (MPA)     | 5         | 5         | 5         | 5         |
| $\tau \leq \overline{\tau}$ | <b>CV</b> | <b>CV</b> | <b>CV</b> | <b>CV</b> |

**Tableau.VІ.13. Vérification de la contrainte de cisaillement**.

**Calcul de ferraillage horizontal :** 

# **Suivant XX :**

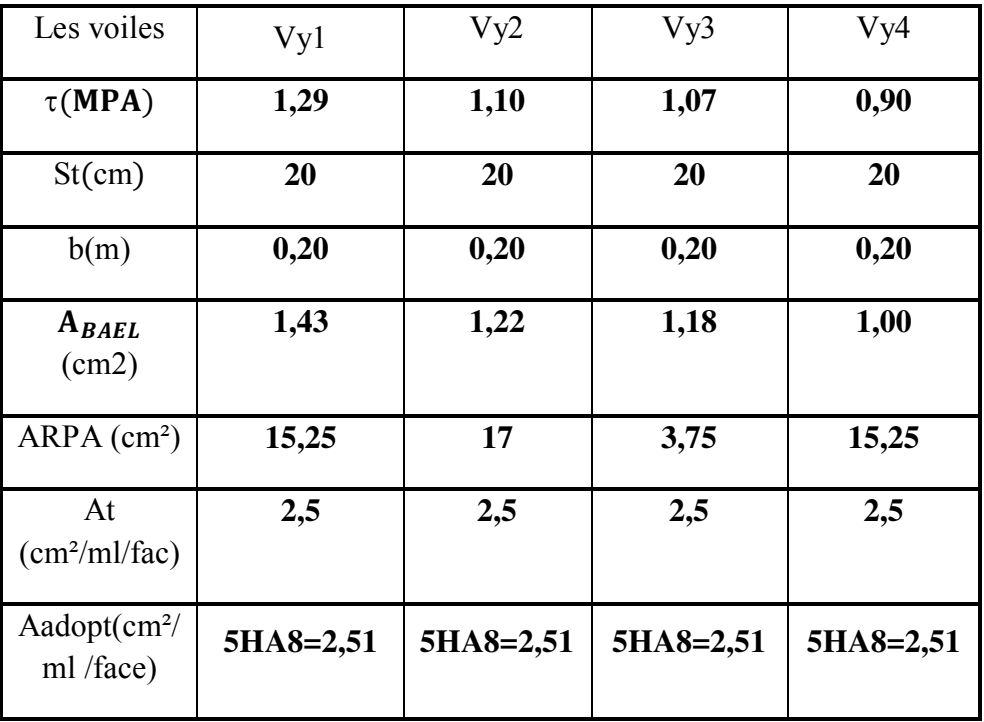

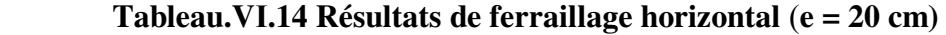

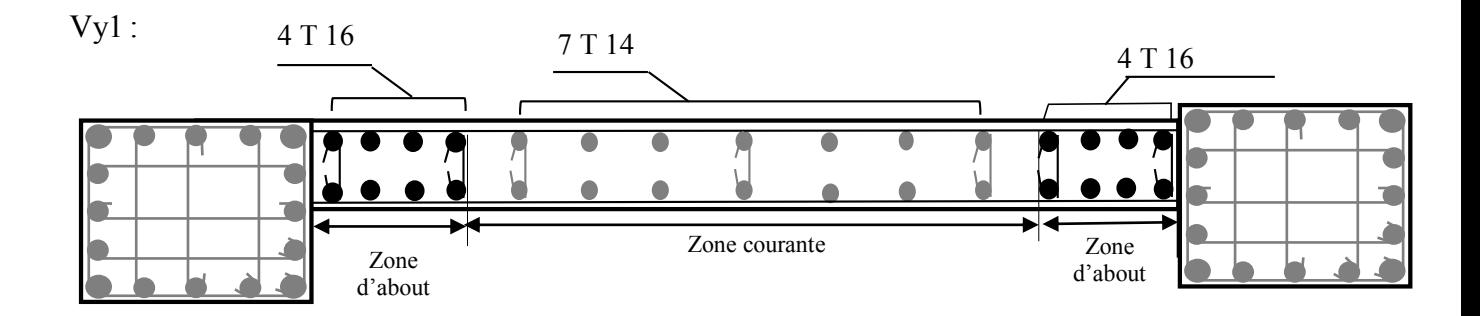

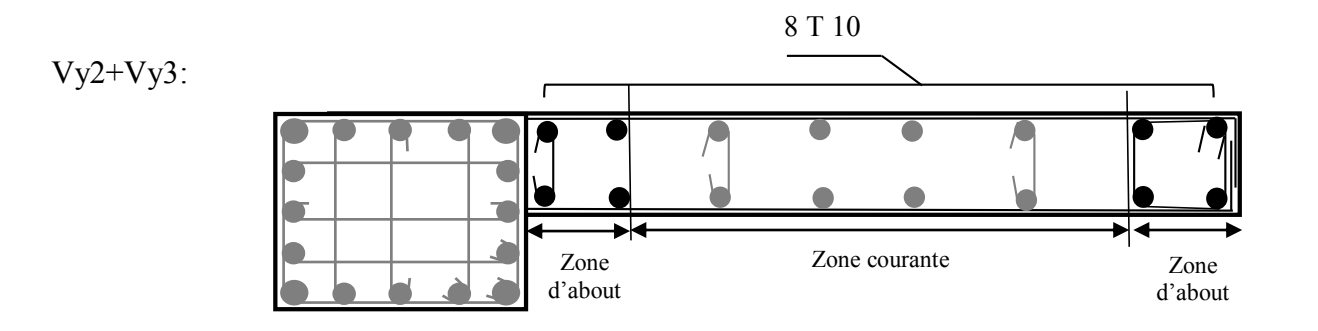

$$
Vy4 + Vy5 + Vy6: 14 T 10
$$

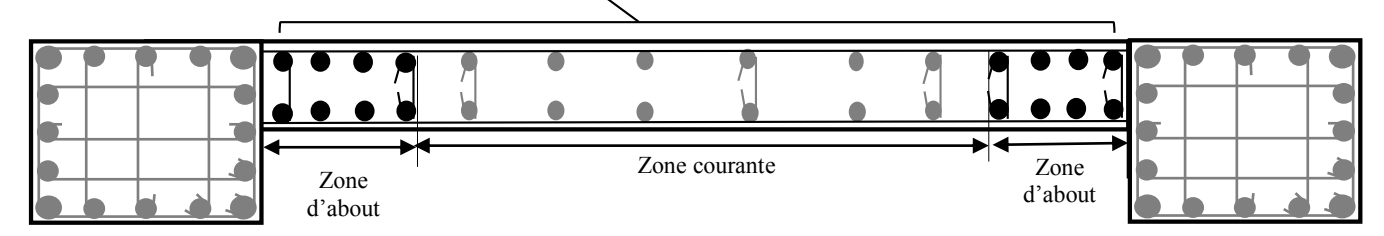

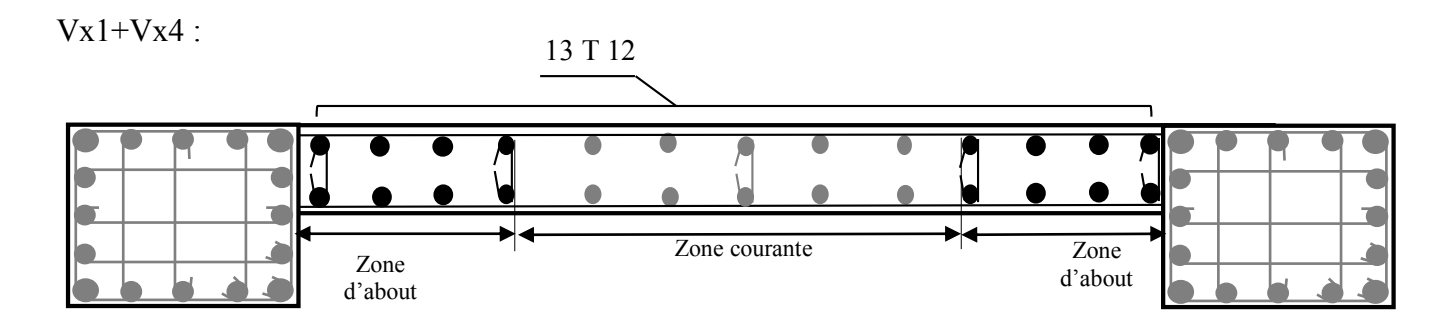

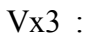

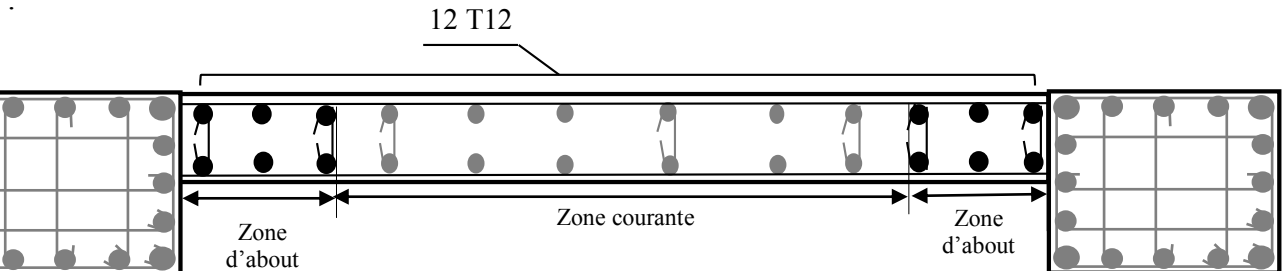

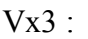

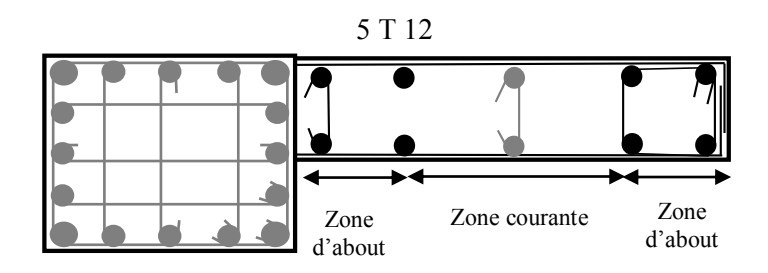

**Figure.VІ.4. Schéma de Ferraillage des voiles .** 

### **VІ.3.4. Calcul des linteaux :**

 Dans le cas d'un voile avec ouverture, on constate une concentration de contraintes autour de cette ouverture de ce fait, on procède au renforcement de cette partie en disposant d'un linteau.

### **VІ.3.4.1 Introduction :**

Les linteaux sont des poutres courtes ou longues selon la valeur de leur élancement  $(\lambda_q)$ , encastrées aux extrémités, reliant les deux trumeaux de voile et ayant des nœuds rigides.les déformations dans les linteaux créent des prolongements, de ce fait la porté du linteau présente des difficultés dans le calcul (la majoration de (T) de 40% peu être justifiée a la limite.

Le calcul de ferraillage du linteau ce fait comme il est indiqué en art 7.7.3 RPA 99.

Dans le calcul du ferraillage du linteau, l'effort tranchant (**Vu**), doit être majoré de 40 %.

### **VІ.3.4.2. Exemple de calcul** :

### **Linteau** :

-Les caractéristiques géométriques de linteau :

 $h = 86$  cm,  $b = 20$  cm,  $L = 1,20$  m

-Déterminations des sollicitations:

D'après le fichier des résultants du logiciel « **ETABS** » On a :

Soit :  $V_U = 345,12$ KN.

 $V = 1.4 V_U$ .

 $\overline{V}$  = 1,4 x345,12 = **483,168 KN.** 

### **a) Vérification de la contrainte de cisaillement :**

D'après RPA/99, on a :

 $\sim$  179  $\sim$ 

$$
\tau_{\mathbf{b}} = \frac{V}{b \cdot 0. d} \text{ ; } d = 0.9 \text{ h} = 0.9 \times 0.86 = 0.774 \text{ m.}
$$

$$
\tau_{\mathbf{b}} = \frac{483.168 \times 10^3}{200 \times 774} = 3.12 \text{ MPa.}
$$

 $\tau_b = 3{,}12 \text{ MPa} < \bar{\tau}_b = 5 \text{ MPa}.$ 

 $\bar{\tau}_b = 0.2 f c 28 = 5 \text{ MPa}.$ 

la condition est vérifiée ; donc pas de risque de cisaillement.

### **b) calcul du ferraillage :**

 $\bar{\tau}$  = 0.06 x 25 = 1,5 MPa.

 $\tau_b$  = 3.12 MPa> 1,5 MPa; donc on devra disposer :

- Des aciers longitudinaux **(AL, AL')** de flexion.
- Des aciers transversaux **(A <sup>t</sup> ).**
- Des aciers en partie courante **(A c).**
- Des aciers diagonaux **(A d).**

 $\rightarrow$  Calcul de (A<sub>1</sub>):

 $\tau_b$  = 3,12 MPa> 1,5 MPa.

Section minimale exigée par le RPA99 :  $(A_L, A_L) \ge 0,0015.b.h$ 

 $(A<sub>1</sub>, A<sub>1'</sub>) \ge 0.0015 \times 20 \times 86 = 2,58 \text{cm}^2$ .

A<sup>l</sup> =Al' **=4T12 = 4,52 cm².** 

 $\rightarrow$  Calcul de (A<sub>t</sub>): Condition minimale du RPA 99(art4.3.2.2.B) :

τ<sup>b</sup> ≤ 0,025 fc28 **…………………** At ≥ 0,0015.b.St

τb> 0,025 fc28**.........................**At > 0,0025.b.St

St : espacement des armatures transversales.

 $\tau_{b} = 3{,}12 > 0{,}025$  f<sub>c28</sub> = **0.625 MPa.** 

 $A_t \ge 0,0025 \times 20 \times 20 = 1,00 \text{ cm}^2$ .

→ **Calcul de (A<sub>c</sub>):**A<sub>c</sub>  $\geq$  0.002.b.h

**A c**≥ 0.002 x 20 x 86 = **3,44cm²** 

### **On prend :**

 $A_c=2(3T10) = 2(2,36) = 4,72 \text{cm}^2$ .

 $\rightarrow$  Calcul de (A<sub>d</sub>) :

 $A_d = V/(2f_e \cdot \sin \alpha)$ 

 $\tau_{\bf{b}} = 3,12 > 1,5 \text{ MPa}.$ 

tg $\alpha = \frac{h-2d\theta}{l}$  $\frac{2d'}{1} = \frac{0,86-2\times0,086}{1,20}$ 1,20 = 0,57 ....................... α=29,82°

 $A_d = (345, 12 \times 10^3 / 2, 400, \text{Sin } 29,82) = 8,67 \text{cm}^2$ 

 $\tau_b = 3,12 > 0.06$  *f*c28 = 1,5 MPa

Section minimale du RPA / 99 :

 Ad>0,0015.b.h = 0,0015 x 20 x 86 = **2,58cm²**  Donc :  $A_d$  = max (A<sub>d</sub>calculée,  $A_d$ RPA)= max (8,67 ; 2,58)  $A_d = 8,67$  cm<sup>2</sup>

### **Choix des Barres d'aciers:**

Le ferraillage final du linteau se résume comme suite :

- $A_1 = A_1 = 2,58$ , cm<sup>2</sup>; soit:  $A_S$  (4  $\Phi$ 10) = 3,14 cm<sup>2</sup>.
- $A_t = 1,00 \text{ cm}^2$ ; soit :  $A_s$  (3 $\Phi$ 8) = 1,51 cm<sup>2</sup>.
- $A_c = 3,44$  cm<sup>2</sup>; soit:  $A_s 2(3\Phi 10) = 4,71$ cm<sup>2</sup>.
- $A_d = 8.67$  cm<sup>2</sup>; soit :  $A_s$  (8 $\Phi$ 12) = 9.05 cm<sup>2</sup>.

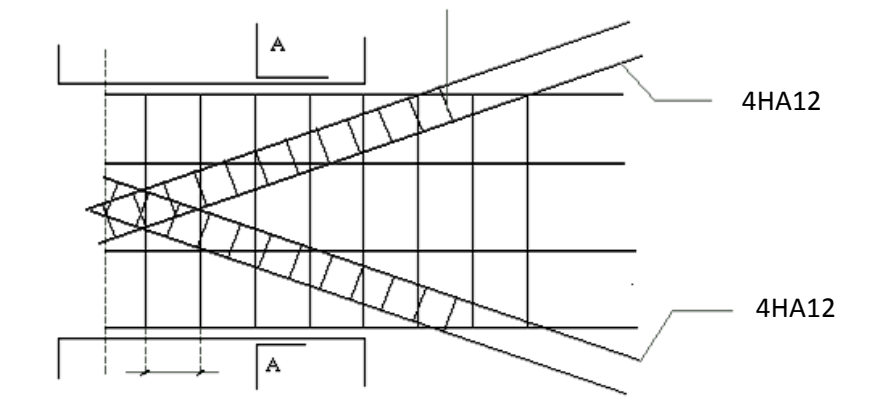

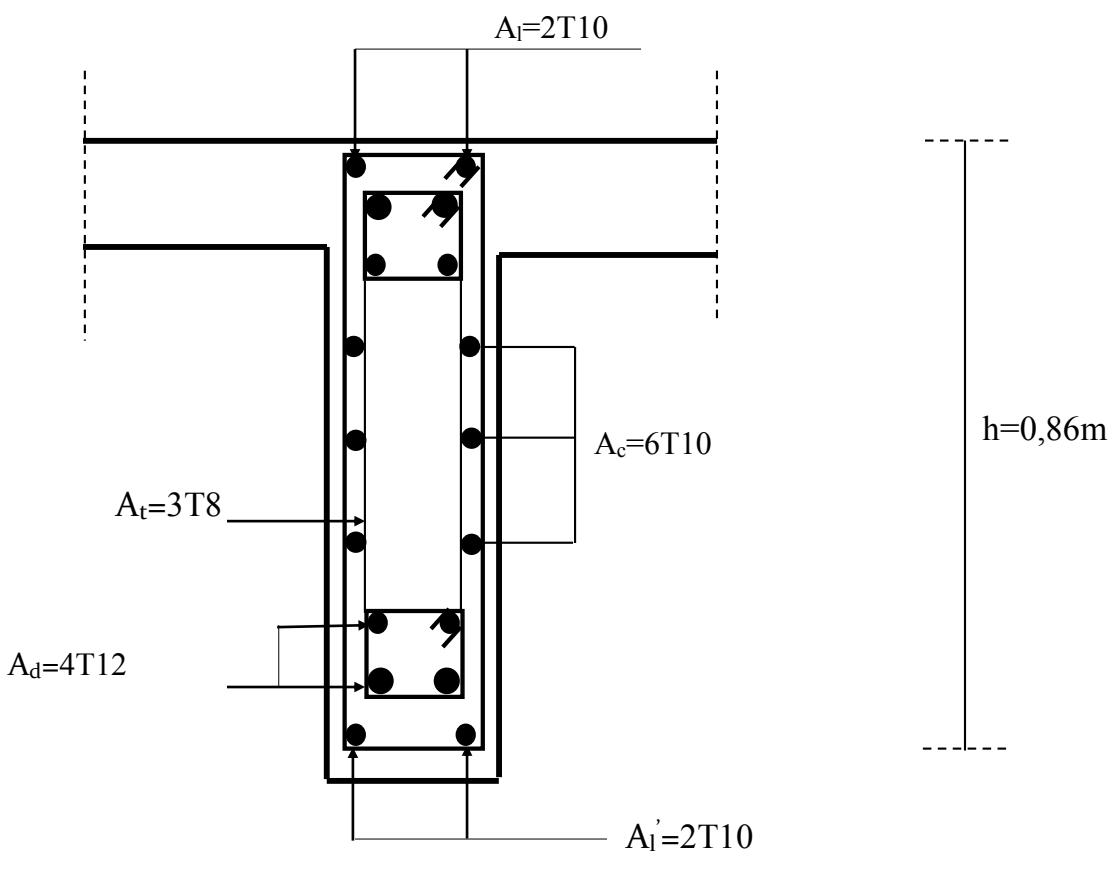

 **Figure.VІ.5. Ferraillage de linteau.**

# Chapitre 7: Etude de l'infrastructure

# **VII.1. Introduction :**

- $\checkmark$  Les éléments de fondations ont pour objet de transmettre au sol les efforts apportés par les éléments de la structure (poteaux, murs, voiles …). Cette transmission peut être directe (cas des semelles reposant sur le sol ou cas des radiers) ou être assurée par l'intermédiaire d'autres organes (cas des semelles sur pieux).
- La détermination des ouvrages de fondation en fonction des conditions de résistance et de tassement liées aux caractères physiques et mécaniques des sols.
- $\checkmark$  Le choix du type de fondation dépend de :
	- Le type d'ouvrage à construire.
	- La nature et l'homogénéité du bon sol.
	- La capacité portante du terrain de fondation.
	- La raison économique.
	- La facilité de réalisation.

# **VII.2. Choix du type de fondations :**

- Avec une capacité portante du sol égale à **3 bars**, Il y a lieu de projeter à priori, des fondations superficielles de type :
	- semelle isolée.
	- Semelles filantes.
	- Radier général.
- $\checkmark$  Nous proposons en premier lieu des semelles isolées sous poteaux, et semelles filantes sous mur (voile) Pour cela, nous allons procéder à une petite vérification telle que :
- $\checkmark$  La surface des semelles doit être inférieure à 50% de la surface totale du bâtiment
- $\checkmark$  (S semelles / S bâtiment < 50 %).
- La surface de la semelle est donnée par :

$$
S_{semelle} \ge \frac{N_{ser}}{\sigma_{sol}}
$$

- $\triangle$  **Avec** : **Nser = G** + **Q**
- $\sigma_{sol} = 3 \text{ bars} = 300 \text{ KN/m}^2$ .

### **VII.2.1. Calcul des surfaces nécessaires pour les semelles :**

- $\bullet$  S bat: Surface total du bâtiment = 490,06 m<sup>2</sup>
- les surfaces des semelles : d'après **l'ETABS.**
- les surfaces des semelles des Poteaux :

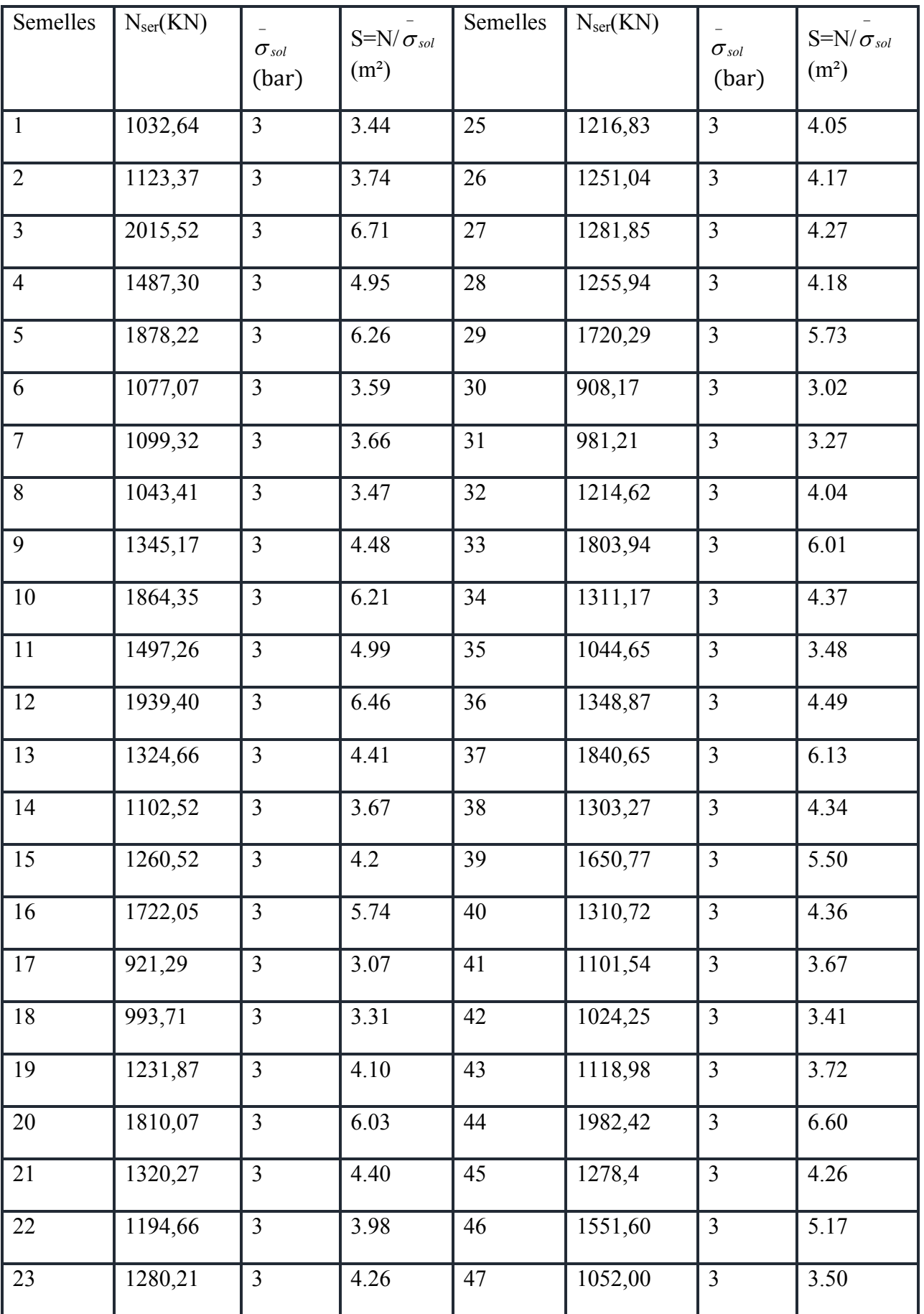

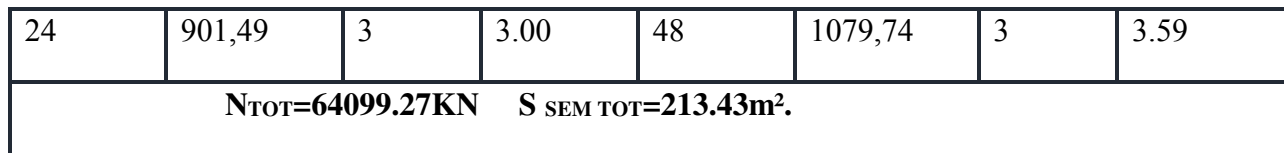

# **Tableau.VII.1. Surfaces revenantes aux semelles (Poteaux)**

la surface des semelles filantes des voiles :

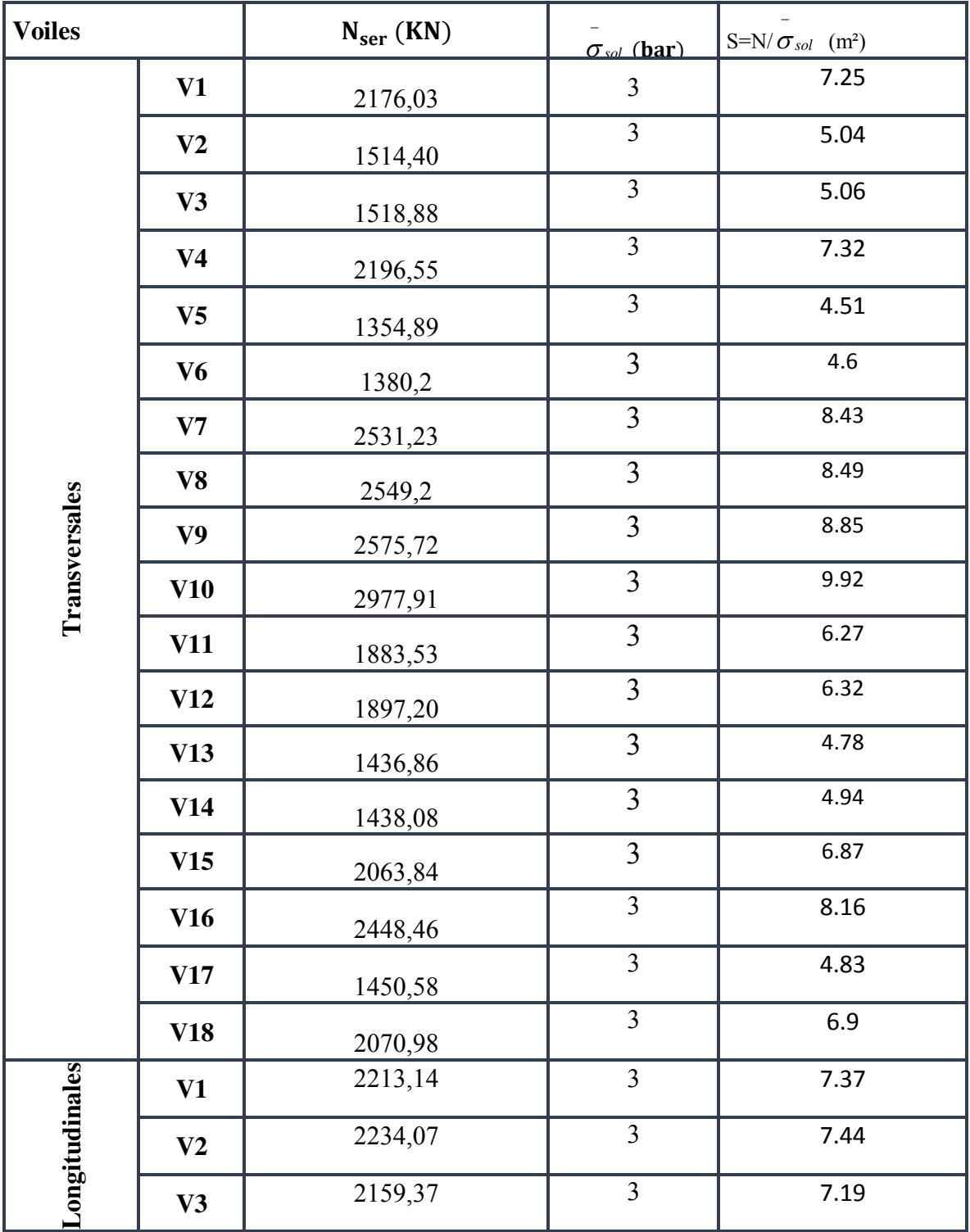

|              | V <sub>4</sub> | 580,98     | 3                    | 1.93 |  |
|--------------|----------------|------------|----------------------|------|--|
|              | V <sub>5</sub> | 705,08     | 3                    | 2.35 |  |
|              | V <sub>6</sub> | 2540,68    | $\overline{3}$       | 8.46 |  |
|              | V7             | 2600,27    | 3                    | 8.66 |  |
|              | V8             | 2130,45    | 3                    | 7.10 |  |
|              | V <sub>9</sub> | 573,82     | $\overline{3}$       | 1.91 |  |
|              | V10            | 695        | 3                    | 2.31 |  |
|              | <b>V11</b>     | 2200,1     | 3                    | 7.33 |  |
| V12          |                | 2188,21    | $\overline{3}$       | 7.29 |  |
| <b>Somme</b> |                | 56285.71KN | 177.05m <sup>2</sup> |      |  |

**Tableau.VII.2. Surfaces revenantes aux semelles (voiles)** 

 $S_{TOT}$ =213.43+177.05= 390.48 m<sup>2</sup>.

On a  $S_{TOT}/S_{BAT}$ =390.48 / 490,06 =0.84…………. 84%>50%

 Alors on déduit que la surface totale des semelles dépasse 50 % de la surface d'emprise du bâtiment ce qui induit le chevauchement de ces semelles. Ceci qui nous amène à proposer un radier général comme fondation.

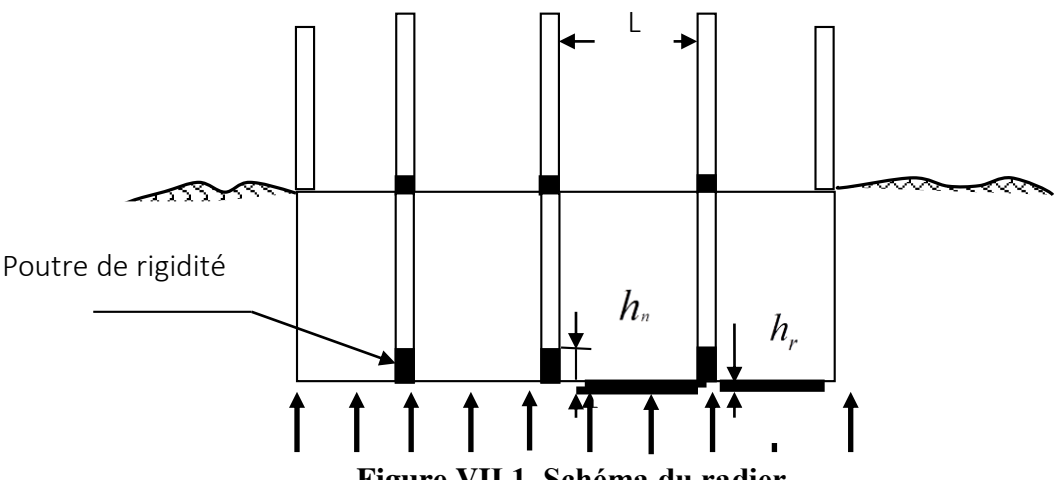

**Figure.VII.1. Schéma du radier.**

### **VII.3.Etude du Radier :**

**VII.3.1. Pré dimensionnement du radier :** 

- **a) Nervure :**
- Condition forfaitaire : h<sub>r</sub> ≥  $\frac{-ma}{10}$ *L*max

Lmax= 3.90 m d'où: hr ≥ 39cm……………. On prend: h<sup>r</sup> = 50 cm.

### **Condition de la longueur élastique :**

$$
L_e \ge \frac{2L_{\text{max}}}{\pi} \text{ telque } L_e = \sqrt{\frac{4EI}{K_b}} \text{ avec } K = 40000 \text{KN/m}^3; E = 3.21 * 10^7 \text{KN/m}^2.
$$
  
D'ou:  $hn \ge \sqrt[3]{\frac{48. K. L_{\text{max}}^4}{E\pi^4}} = 52.2 \text{ km}$ ; On adopte hn=80m. et b=60cm.

### **b) L'épaisseur de la dalle :**

• condition forfaitaire :  $h \ge L_{\text{max}}/20$ .<br>Telle que : Lx = 3.90 m. Donc on a :  $h \ge 19.5$ cm. Telle que :  $Lx = 3.90$  m.

On choisit hr=50 cm.

 **Condition de résistance au cisaillement :** D'après le règlement A5.1.2.1 de C.B.A 93**,** la contrainte de cisaillement du radier doit vérifier :

$$
\tau_u = \frac{V_u}{b.d} \le 0.15 f_{cj} / \gamma_b
$$

Où : V<sup>u</sup> : valeur de calcul de l'effort tranchant vis a vis l'ELU.

$$
\text{Avec}: V_u = \frac{q_u \times L_{\text{max}}}{2}.
$$

 $L_{\text{max}}$ : la plus grande portée de la dalle = 3.9 m.

On a:  $N_u$ = 143602.94KN

avec: 
$$
V_u = \frac{q_u \times L_{\text{max}}}{2}
$$
.  $\Rightarrow q_u = \frac{N_u \times 1 \text{ ml}}{S_{\text{rad}}} = \frac{14360294 \times 1}{490,06} \Rightarrow q = 293.03 \text{ KN/ml}$ 

\n $V_u = \frac{293.03 \times 3.9}{2} = 571.41 \text{ KN}$ 

\n $\Rightarrow \tau_u = \frac{571.41}{1 \times 0.9 \times 0.6 \times 10^3} = 1.05 \text{ MPA}$ .  $\text{Avec}: \overline{\tau} = \frac{0.15}{1.5} \times 25 = 2.5 \text{ MPA}$ ......**CV**

### **c) Calcul du D (débordement) :**

D ≥ Max (hr /2 , 30cm) = 30cm…………………. Soit: D=35cm

D'où:  $S_{rad} = S_{bat} + D \times P = 490.06 + 0.35 \times 88.6 = 521.07$ m<sup>2</sup>

Alors la surface du radier est Srad =521.07m².

### **VII.3.2. Le choix final :**

Afin de répondre aux trois conditions citées auparavant nous avons opté pour un radier nervuré d'une épaisseur de 50cm, avec des nervures d'une hauteur h =80 cm. Les nervures seront disposées dans les deux sens afin de donner une rigidité uniforme au radier.

### **VII.3.3.Vérification du radier**

- **Vérification au poinçonnement (1.35G + 1.5Q) : Sous poteau** 

On à le poteau le plus sollicité :

$$
N_u = 2778,19 \; KN
$$

On doit vérifier que : : 
$$
\left(N_u \leq 0.045 \ldots \mu_c \cdot h \cdot \frac{f_{c28}}{\gamma_b}\right)
$$
................. BAEL91

 $\mu_c$ : Le périmètre de la surface d'impact avec le sol.

 $\mu_c$ : périmètre du conteur cisaillé = 2(a +b+2 hn) = 2 (0.6+0.6+2\*0.80)=5.6m.

a**,**b :dimension de poteaux.

Done: 
$$
0.045
$$
.  $\mu_c$ . $h$ . $\frac{f_{c28}}{\gamma_b} = 0.045 \times 5.6 \times 0.8 \times 25 \times \frac{10^3}{1.5} = 3360 \text{ KN}$ 

Alors :  $N_u = 2778,19 < 0,045$ . *b*  $h \cdot \frac{f}{f}$  $h.\frac{f}{f}$ γ  $\mu_c h. \frac{J c 28}{M} = 3360 K N ... ... ... ... ... CV$ 

### $\triangleright$  Sous voile : (Le voil  $N^{\circ}$  V<sub>10U</sub>)

On a le voile le plus sollicité.

 $N_{\rm H} = 4090.94$  KN

Paramètre linéaire, on a :

On a:  $a = 295$   $cm \Rightarrow A = a + h_0 = 295 + 80 = 375$ cm

$$
b = 20 \, \text{cm} \Rightarrow B = b + h_0 = 20 + 80 = 100 \, \text{cm}
$$

 $\mu_c = 2. (A + B) = 950 \text{ cm} = 9.5 \text{ m}$ :

Donc:  $N_u = 4090.94KN < 0.045$ .  $\mu_c.h. \frac{J_c}{\gamma_b}$  $h.\frac{f}{f}$  $h \cdot \frac{f}{h}$ γ  $\mu_c h. \frac{J c 28}{\gamma} = 5700 \, KN \dots \dots \dots \dots \dots CV$ 

Donc *:* il n'y a pas de risque de poinçonnement.

### **VII.3.4. Caractéristiques géométriques du radier :**

Centre de masses du bâtiment (superstructure) :

 $X_m=11.308cm$  ;  $Y_m=10.373cm$ .

Les inerties du radier sont calculées par SOCETEC on obtient la figure ci après :

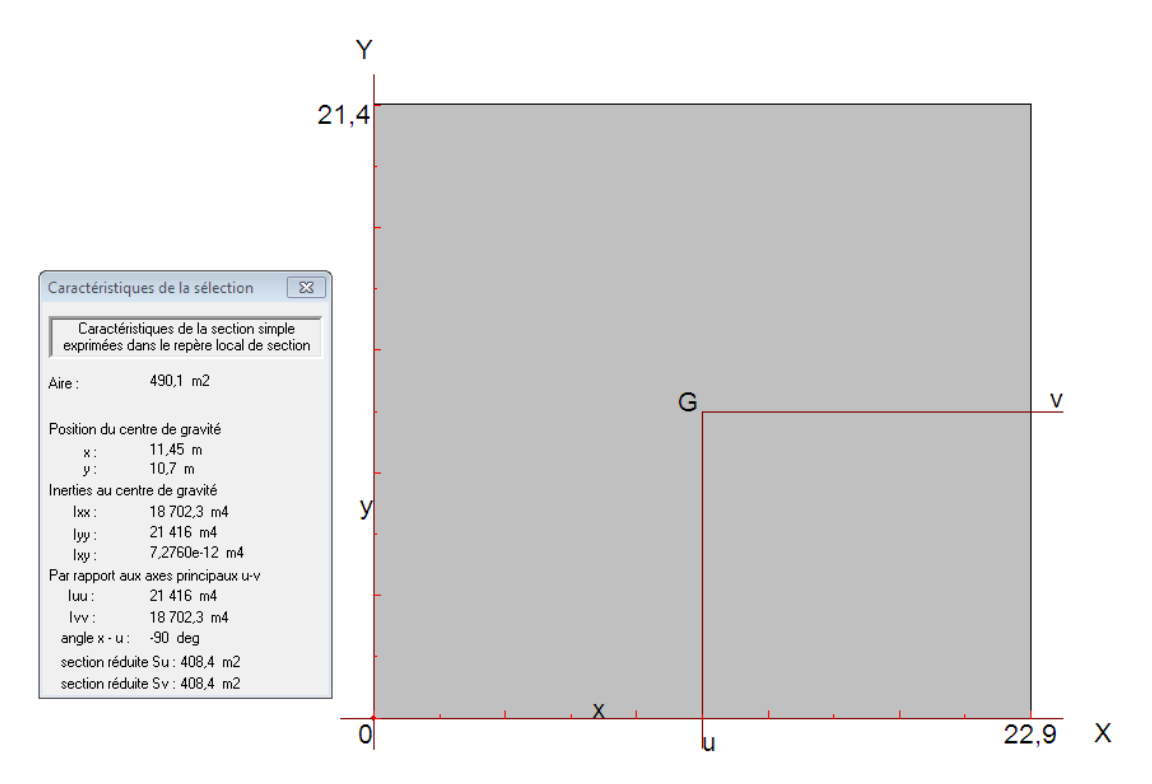

**Figure.VII.2.Schéma du radier.** 

 $\mathbf{m}$ 

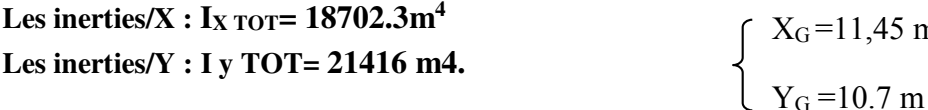

### **Calcul de l'excentricité :**

- Centre de gravité du radier (infrastructure) :
- Centre des masses du bâtiment (superstructure) :  $X_G = 11.308$  m  $Y_G = 10.373$  m

Donc: les valeurs de l'excentricité dans les valeurs suivants :

$$
\begin{cases}\n e_x = 0,142 & m. \\
e_y = 0,327 & m.\n\end{cases}
$$

Les valeurs du centre des masses de la superstructure et celles relatives au radier sont très proches, l'effet de l'excentricité est donc négligeable, ce qui conduit en effet à une réaction du sol bien uniforme.

### **VII.3.5. Vérification de la stabilité du radier** :

### **a) Vérification de la contrainte du sol sous les charges verticales :**

La contrainte du sol sous le radier ne doit pas dépasser la contrainte admissible :

Donc il faut vérifier **:**  $σ = N/S<sub>RAD</sub> < σ<sub>ADM</sub>$ 

 $N_{RAD}$ =  $S_{Total} \times hr \times 25$ =390.48  $\times$  0,50  $\times 25$ =4881 KN.

•  $N_T = (N \text{ radier} + N \text{ bâtiment}) = 4881 + 113904.41 = 118785.41 \text{ KN.}$  $N_T$ = 118785.41 KN …………  $N_T/S_{RAD}$ =227.96KN/m<sup>2</sup>  $\leq \sigma_{ADM}$ = 300 KN/m<sup>2</sup>..CV.

### **b) Vérification de la stabilité du radier :**

Sous les charges horizontales (forces sismiques) il y'a naissance d'un moment de renversement, sous cet effet les extrémités du radier doivent être vérifiées :

- Aux contraintes de tractions (soulèvement), sous la combinaison  $(0.8G \pm E)$ .
- Aux contraintes de compression maximale sous  $(G+Q+E)$ .

Les contraintes sous le Radier sont données par

$$
\sigma_{1,2} = \frac{N}{S_{\text{rad}}} \pm \frac{M}{I_x} y_G \qquad \sigma_{1,2} = \frac{N}{S_{\text{rad}}} \pm \frac{M}{I_y} x_G
$$

$$
\sigma_m = \frac{(3\sigma_1 + \sigma_2)}{4} < 1.5\overline{\sigma}_s
$$

 $\checkmark$  Vérification soulèvement sous (0.8G  $\pm$  E):

Les résultats seront affichés dans le tableau suivant :

|                    | N    | M                     | $\sigma_1$ | $\sigma_2$ | $\sigma_{\rm m}$ | $\overline{\sigma}_{s}$ | Observation |
|--------------------|------|-----------------------|------------|------------|------------------|-------------------------|-------------|
|                    | (KN) | (KN, m)               | $(KN/m^2)$ | $(KN/m^2)$ | $(KN/m^2)$       | $(KN/m^2)$              |             |
| $(0.8G \pm E_{x})$ |      | 80578.09   196359.165 | 260.36     | $-95.879$  | 219.23           | 300                     | vérifier    |
| $(0.8G \pm E_v)$   |      | 80125.29   152942.759 | 240.27     | 66.26      | 169.76           | 300                     | Vérifier    |

**Tableau.VII.3 : Vérifications de soulèvement** 

### **Vérification de la compression sous (G+Q+E):**

Les résultats seront affichés dans le tableau suivant :

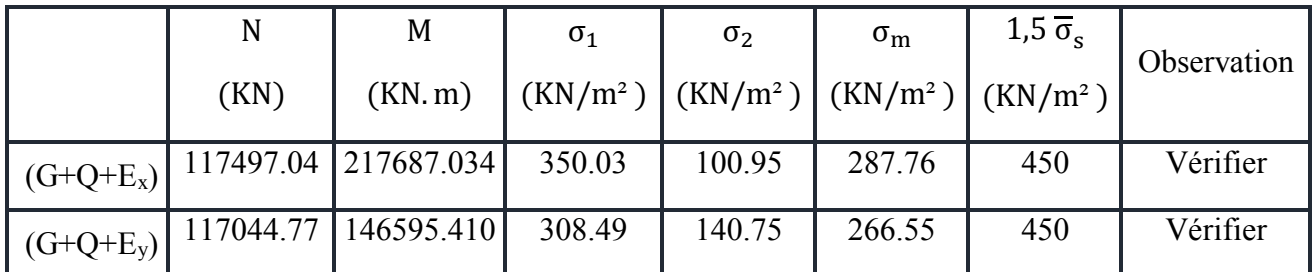

### **Tableau.VII.4. Vérifications de la compression**

**Vérification de la stabilité au renversement :** 

 D'après les **RPA99/Version2003 (art 10.1.5)** le radier reste stable si : 4 L N  $e = \frac{M}{N} \le$ 

**e** : L'excentricité de la résultante des charges verticales.

**M** : Moment dû au séisme.

**N** : Charge verticale permanente.

Nous présentons dans le tableau suivant les résultats pour toutes les combinaisons considérées.

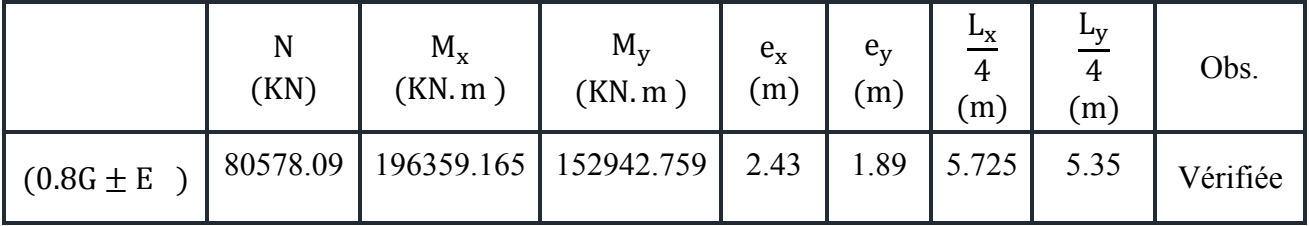

### **Tableau.VII.5. Vérification de la stabilité au renversement**

Alors : toutes les conditions de stabilité sont vérifier pour les deux combinaisons.

### **VII.3.6.Ferraillage du radier :**

### **VII.3.6.1. Dalle de radier :**

- **a) Les combinaisons de charges :**
- **ELU:**  $q_u = 1$ ,  $35x(G_{rad}/S, rad \cdot \sigma_S) = 1,35x(9.36-300) = 392.36 \text{KN/m}^2$ .
- **ELS:**  $q_{ser} = G_{rad}/S$ .rad  $\sigma_S = 9.36 300 = 290,64 \text{KN/m}^2$ .
- **b) Ferraillage de panneau le plus sollicité :**  On a pour le panneau le plus sollicité :  $L_x = 3.10$  m,  $L_y = 3.40$  m,  $\alpha = L_x / L_y$ .

∝=0.86 (la dalle porte dans les deux sens).

### **calcul des moments isostatiques :**

 $M_{ox} = \mu_x \times q. \times l_x^2$  : moment dans le sens de la petite portée.

 $M_{ov} = \mu_v \times M_x$  : moment dans le sens de la grande portée.

 $\int \mu_{x} = 1/8(1+2, 4 \alpha^{3})$ Avec Les coefficients  $\mu_y$ et  $\mu_x$  sont donné par règles BAEL91:  $\mu_y = \alpha^3$  $(1,9-0,9\alpha)$ . **ELU :**

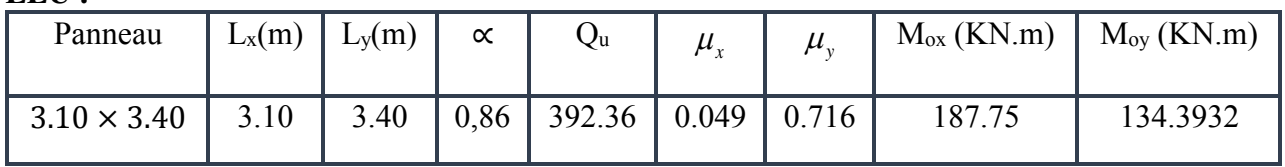

**Tableau.VII.6. Moments due au radier à l'ELU.**

**ELS :**

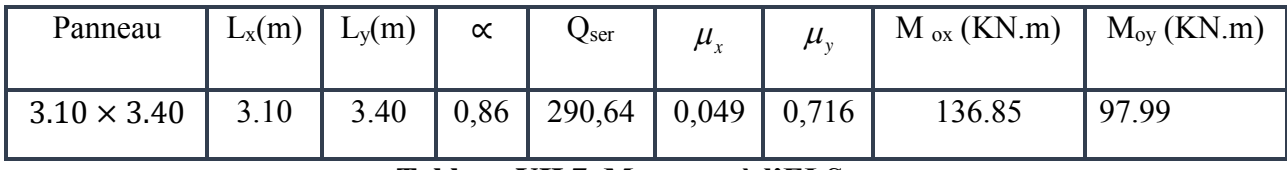

**Tableau.VII.7. Moments à l'ELS.** 

**Calcul des sections d'armatures :**Pour un panneau intermédiaire :

- Moment en travée : $(M_{tx} = 0.75. M_x$  ;  $M_{ty} = 0.85. M_y)$
- Moment sur appuis : $(M_{ax} = 0.5.M_x$  ;  $M_{ay} = 0.5.M_y$ )

### **-Calcul de ferraillage :**

Pour les calculs on utilise les formules suivant :

$$
\mu_{bu} = \frac{Mu}{b_0 \times d^2 \times f_{bu}}, \alpha = 1.25(1-\sqrt{1-2\mu_{bu}}), Z = d(1-0.4\alpha), A_s = \frac{M_u}{Z \times \sigma_s},
$$
  
Asmin =  $\frac{0.23 \text{ h.d.ft28}}{fe}$  S<sub>t(x)</sub>  $\leq$  min<sup>2</sup><sub>4</sub> 3h<sub>0</sub>, 33cm<sup>2</sup>, S<sub>t(y)</sub>  $\leq$  min<sup>2</sup><sub>4</sub> 4h<sub>0</sub>, 45cm<sup>2</sup>, S<sub>t(a)</sub>  $\leq$  33cm.

Les résultats sont dans le tableau suivant:

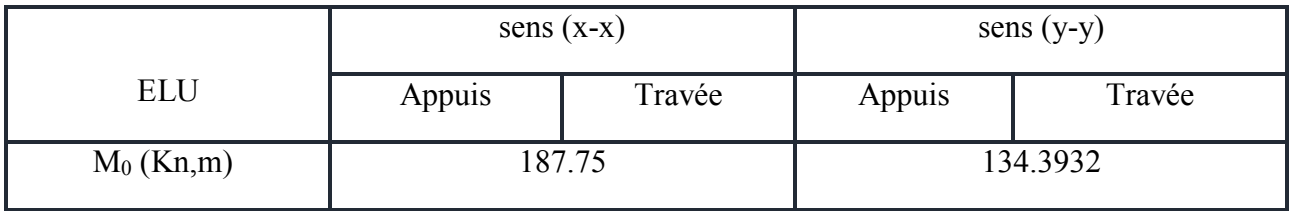

**Tableau.VII.8. Ferraillage à l'ELU.**

).

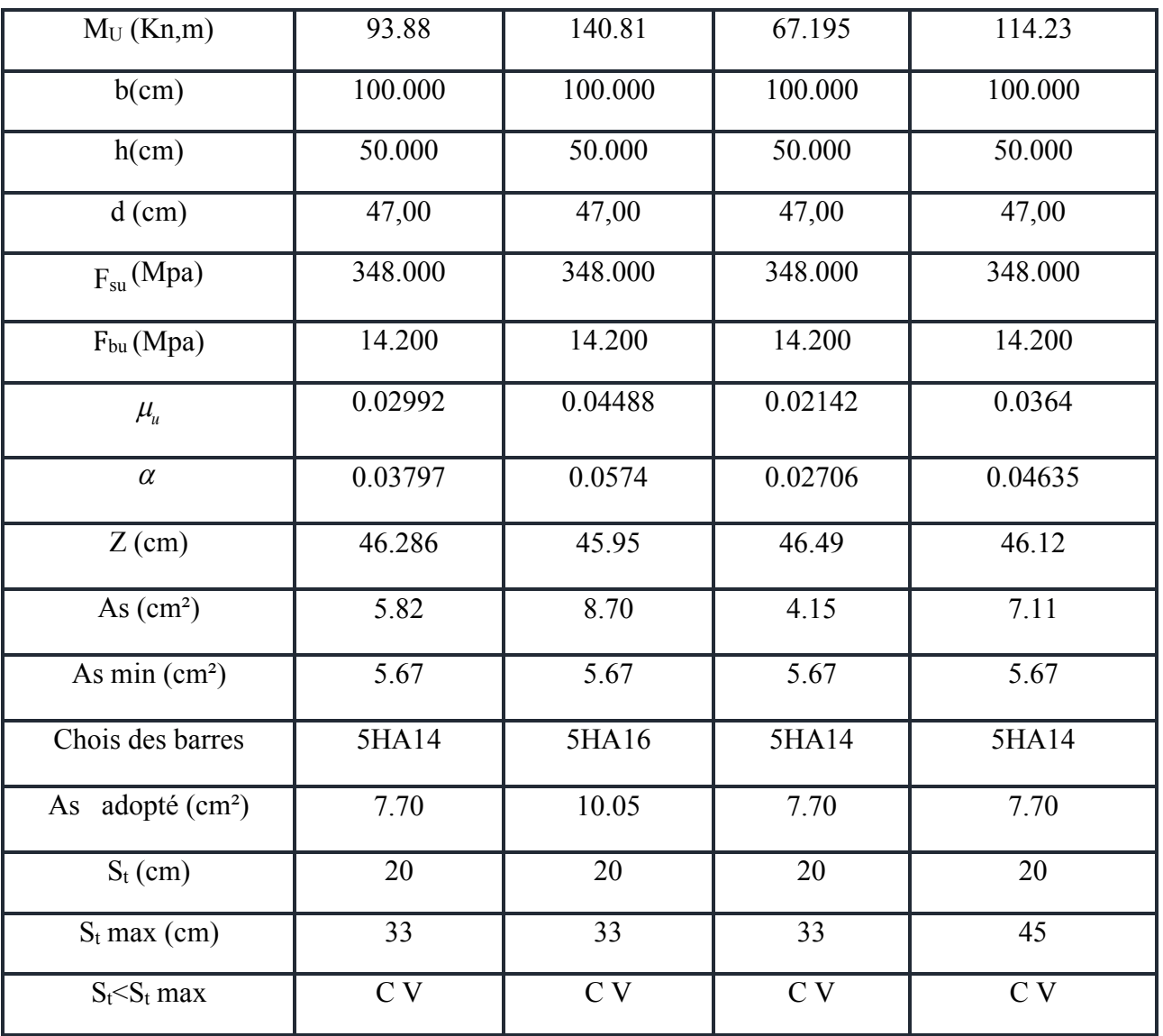

**Vérification à l'ELS :**

On doit vérifier que:  $\frac{1}{2}$   $\frac{b}{c}$   $\frac{c}{c}$  **On a :**  $\overline{\sigma}_{bc} = 0.6$ . fc<sub>28</sub>= 15 MPa **Position de l'axe neutre :**   $b y^2 + 30.A_s.y - 30.d. A_s = 0$  $\overline{\mathcal{L}}$  $\overline{ }$ ┤  $\left($  $\leq$  $\leq$  $\sigma_{st} \geq \sigma_{st}$  $\sigma_{bc} \geq \sigma_{bc}$ \_ \_  $\sigma$  .  $\leq$   $\sigma$  $\sigma_{bc} \leq \sigma_{bc}$  **On a :**  $\overline{\sigma}_{bc} = 0.6$ .

**Calcul du moment d'inertie de la section homogène(I)** 

**……………………………….BAEL 91** <sup>2</sup> 3 **Contrainte du béton à la compression :**  $\sigma_{bc} = \frac{m_{max}}{I} y$ 3  $I = \frac{by^3}{2} + nA_s(d - y)$  $\sigma_{bc} = \frac{M_{max}}{I}$ 

### **Contrainte d'acier à la traction :**

La fissuration est très préjudiciable :

$$
\sigma_{st} = \min\left\{\frac{1}{2} I_e, 90 \sqrt{\eta I_{t28}}\right\}
$$
 = 164,97 MPa

 **Vérification des contraintes des armatures tendues :** 

$$
\sigma_{s} = \eta.K(d - y); \eta = 15, K = \frac{M_{ser}}{I}.
$$

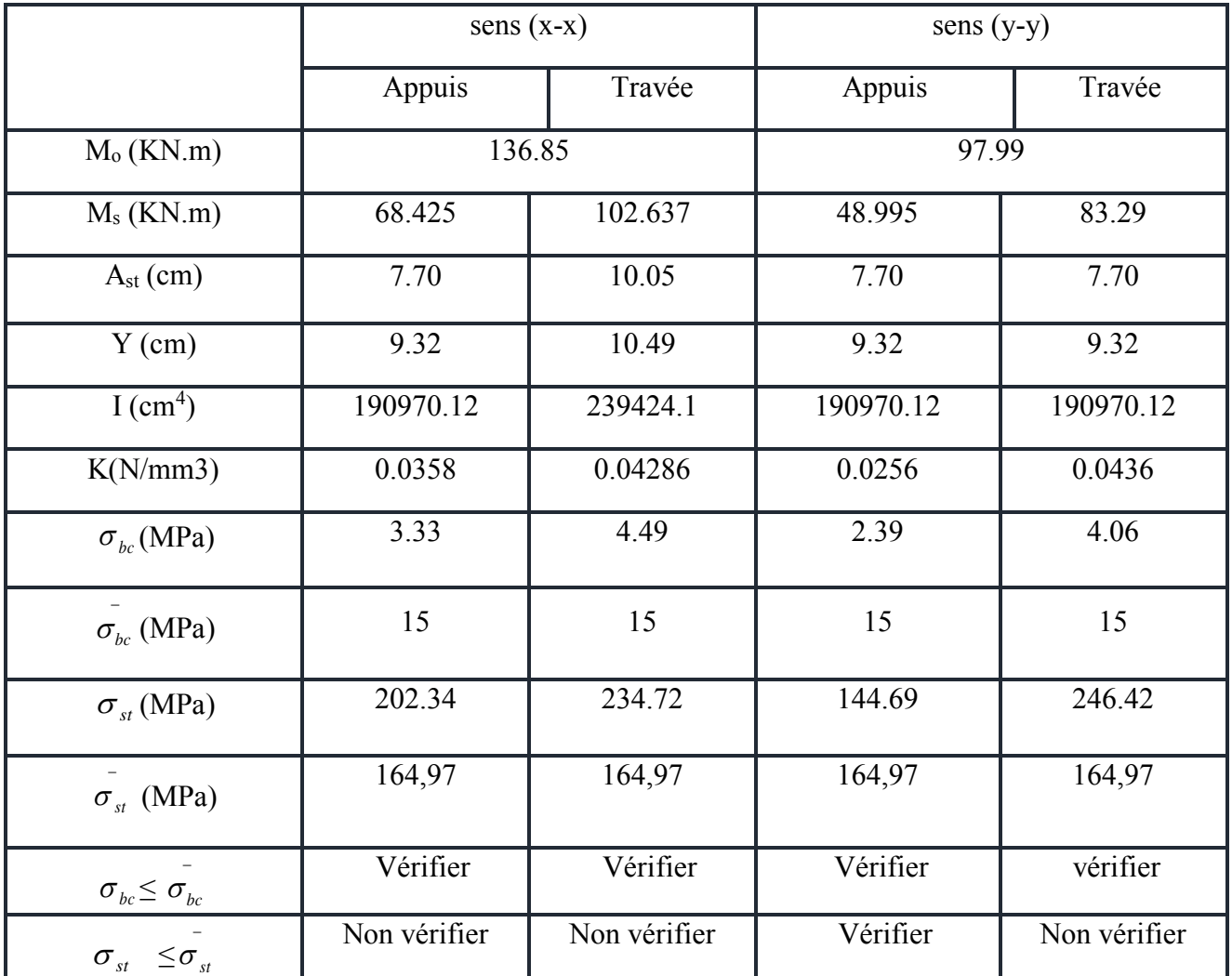

### **Tableau.VII.9. Vérification des contraintes à l'ELS**.

Les contraintes dans l'acier n'est pas vérifiées il faut calcules les armatures a l'ELS.

### **Calcul des armatures a l'ELS :**

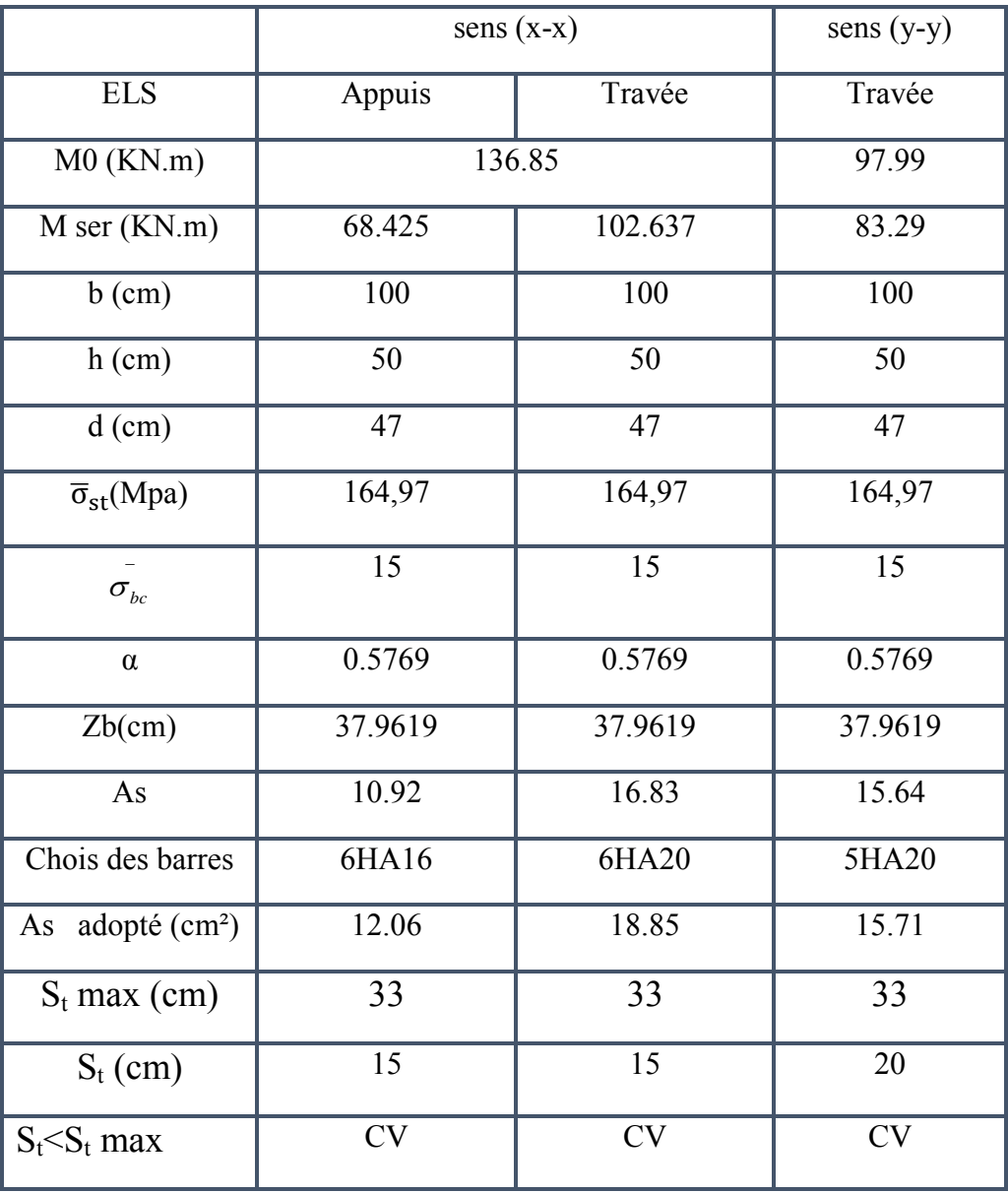

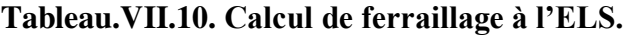

**ferraillage du radier :** 

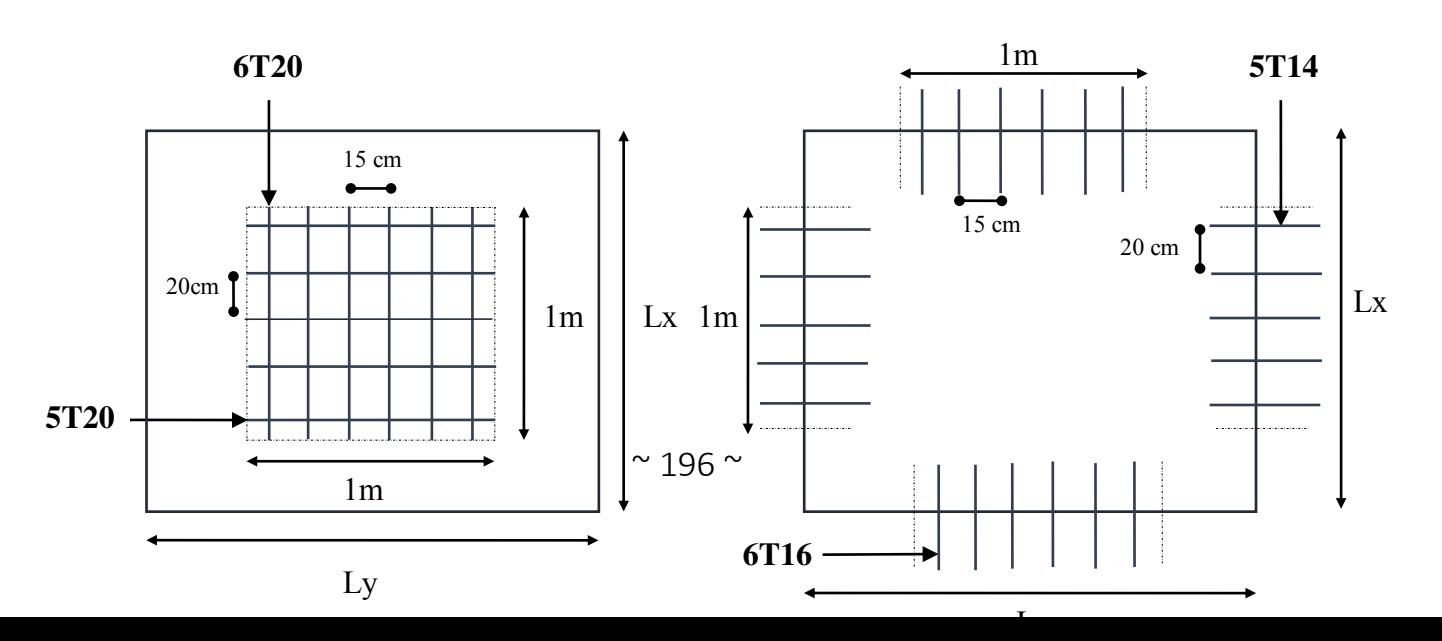

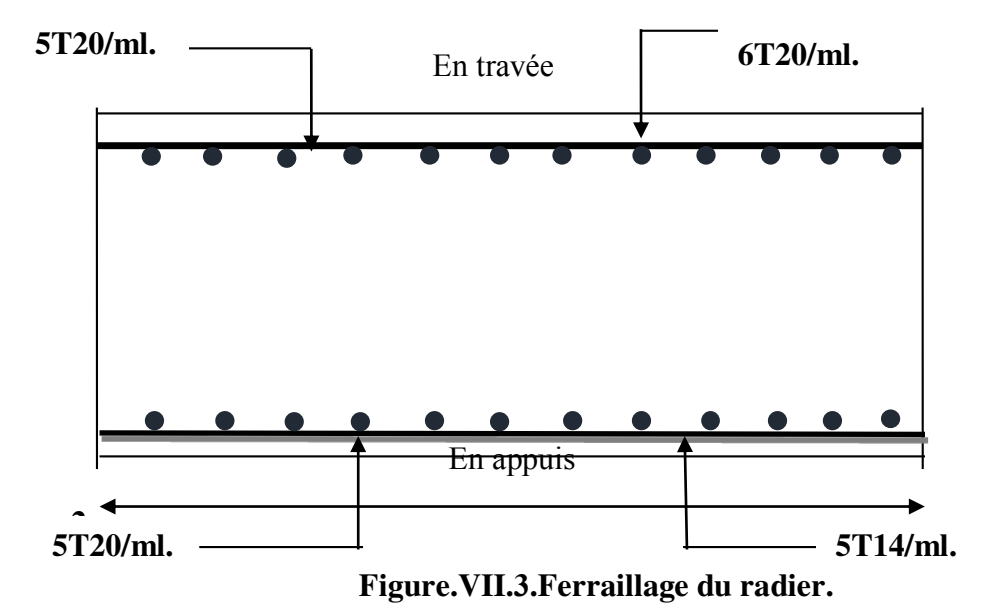

# **VII.3.6.2. Etude de débord du radier :**

Le débord du radier est assimilé à une console de longueur L= 35cm, le calcul de ferraillage sera<br>pour une bande de largeur de 1 mètre avec :  $h = 0.5$  m :  $d = 47$ cm pour une bande de largeur de 1 mètre avec :  $h= 0.5$  m;

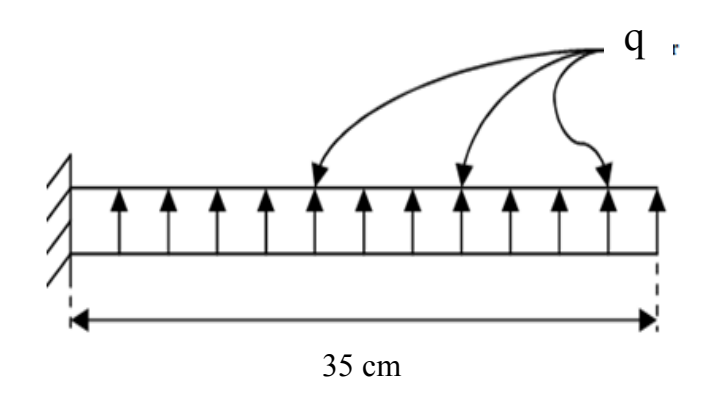

### **Figure.VII.4. Présentation schématique du débord.**

La fissuration est très préjudiciable : M  $_{\text{max}} = \frac{q}{2}$ 2  $\frac{L}{2}$ ;

### **Calcul de Section en Flexion Simple :**

 $\mathbb{R}^2$ 

On utilise lé formules suivante pour déterminer le ferraillage :

$$
\mu_{\text{bu}} = \frac{M_{\text{u}}}{b \times d^2 \times f_{\text{bu}}}
$$
 ;  $f_{\text{bu}} = 14.2 \text{ MPa}$  ;  $\alpha = 1.25 \left( 1 - \sqrt{1 - 2\mu} \right)$ 

$$
Z = d(1 - 0.4 \alpha) \quad ; \quad A_s = \frac{M_u}{Z \times \sigma_s} \quad ; \quad \sigma_s = 348 MPa \quad ; \quad AS = \frac{0.23b \times d \times f_{t_{28}}}{f_e}
$$

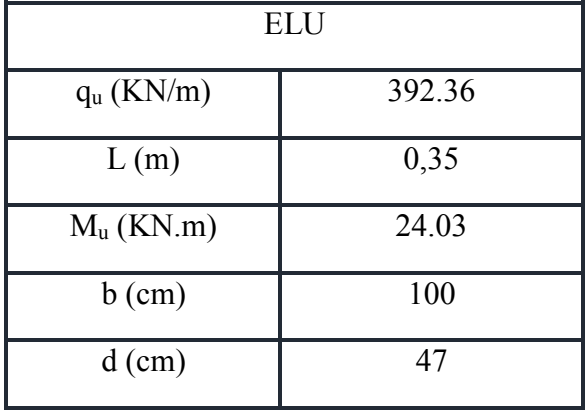

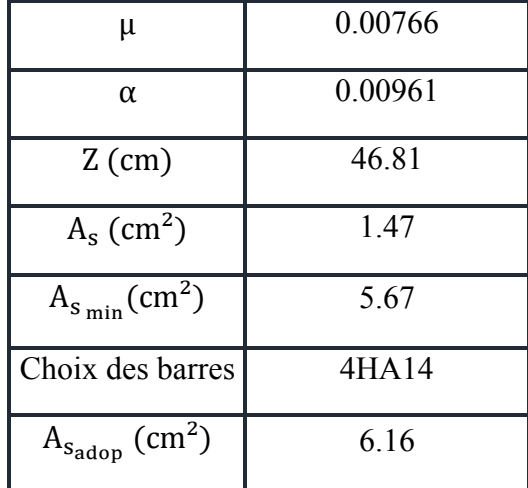

Les résultants de calcule sont donnés dans le tableau suivant :

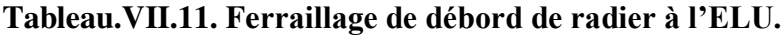

### **Vérification à ELS**

| <b>ELS</b>                   |        |  |  |  |
|------------------------------|--------|--|--|--|
| $q_S(KN/m)$                  | 290,64 |  |  |  |
| L(m)                         | 0,35   |  |  |  |
| $M_S$ (KN.m)                 | 17.80  |  |  |  |
| $b$ (cm)                     | 100    |  |  |  |
| $d$ (cm)                     | 47     |  |  |  |
| As adopté (cm <sup>2</sup> ) | 6.16   |  |  |  |

*I(cm^4)* 157427.506 *K(N/mm^3)* 0.0011306  $\sigma_{st}$  (MPa) 164.97 *σ bc adm(Mpa)* 15 *σst(Mpa)* 6.53 *σbc (Mpa)* 0.59  $\sigma st \leq \overline{\sigma}_{st}$  CV *σbc < 15* CV

*Yser(cm)* 8.44

**Tableau.VII.12. Calcul de ferraillage à l'ELS.**

# **Condition de non fragilité:**

Asmin = 0.23 × b × d × ft<sup>28</sup> fe Asadop > Asmin = 5.67 cm² … … … … … … … … … … . CV

Les résultats sont vérifiés donc on adopte le ferraillage de l'ELU.

**Les armatures de répartition :** 

$$
A_{\text{r\'ep}} = \frac{A_s}{4} A_r = \frac{6.16}{4} = 1.54 \text{ cm}^2
$$

<sup>2</sup> : on adopte :  $4T10 = 3.14$  cm<sup>2</sup>

Avec un espacement de **25 cm**.

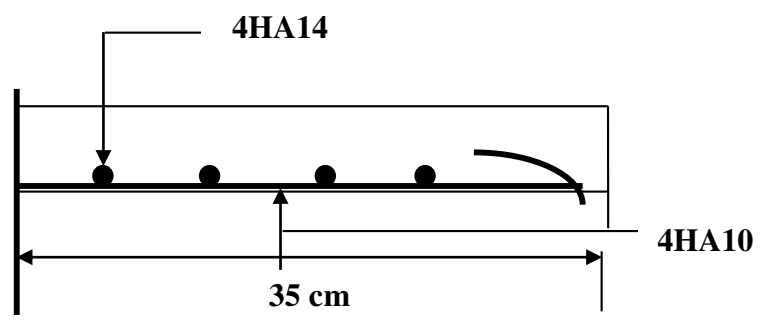

**Figure.VII.5. Schéma de ferraillage du débord de radier.** 

**VII.3.6.3.Ferraillage de la nervure :** 

- **Diagrammes des sollicitations :**
- **ELU :**

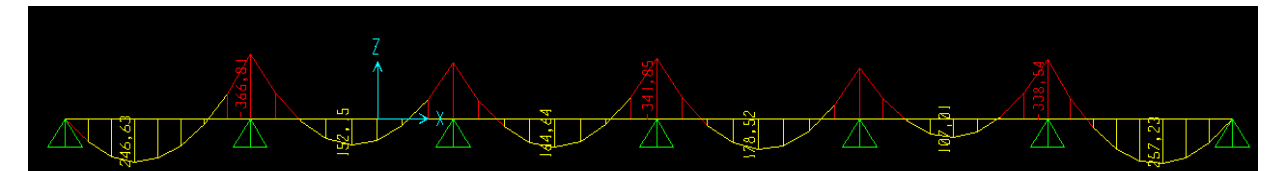

**Figure.VII.6.Diagramme des moments fléchissant sens XX à ELU.** 

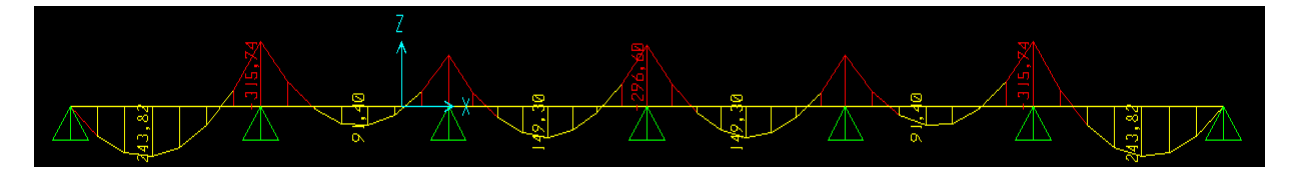

**Figure.VII.7.Diagramme des moments fléchissant sens YY à ELU.**

**ELS :** 

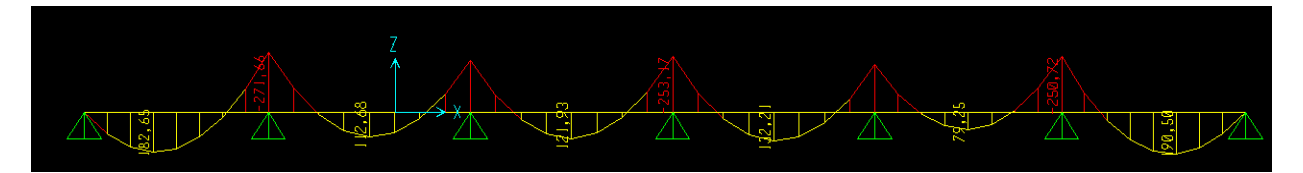

**Figure.VII.8.Diagramme des moments fléchissant sens XX à ELS.** 

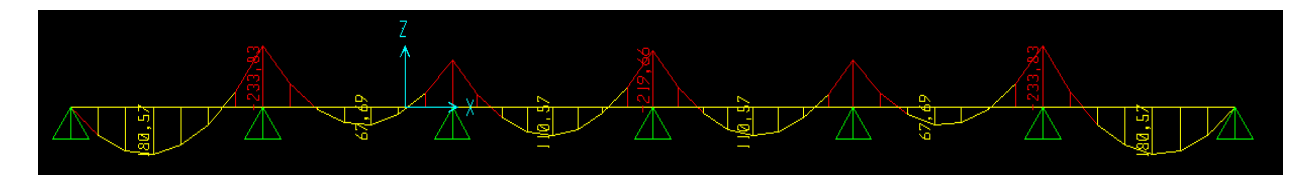

**Figure.VII.9. Diagramme des moments fléchissant sens YY à ELS.** 

### **Ferraillage longitudinal :**

Pour le calcul on prend: L  $_x = 3.10$  m, L  $_y = 3.40$  m, et (bxh) = (60x80) cm<sup>2</sup>.

- Les résultats de ferraillage sont représentés dans le tableau suivant :
- **ELU :**

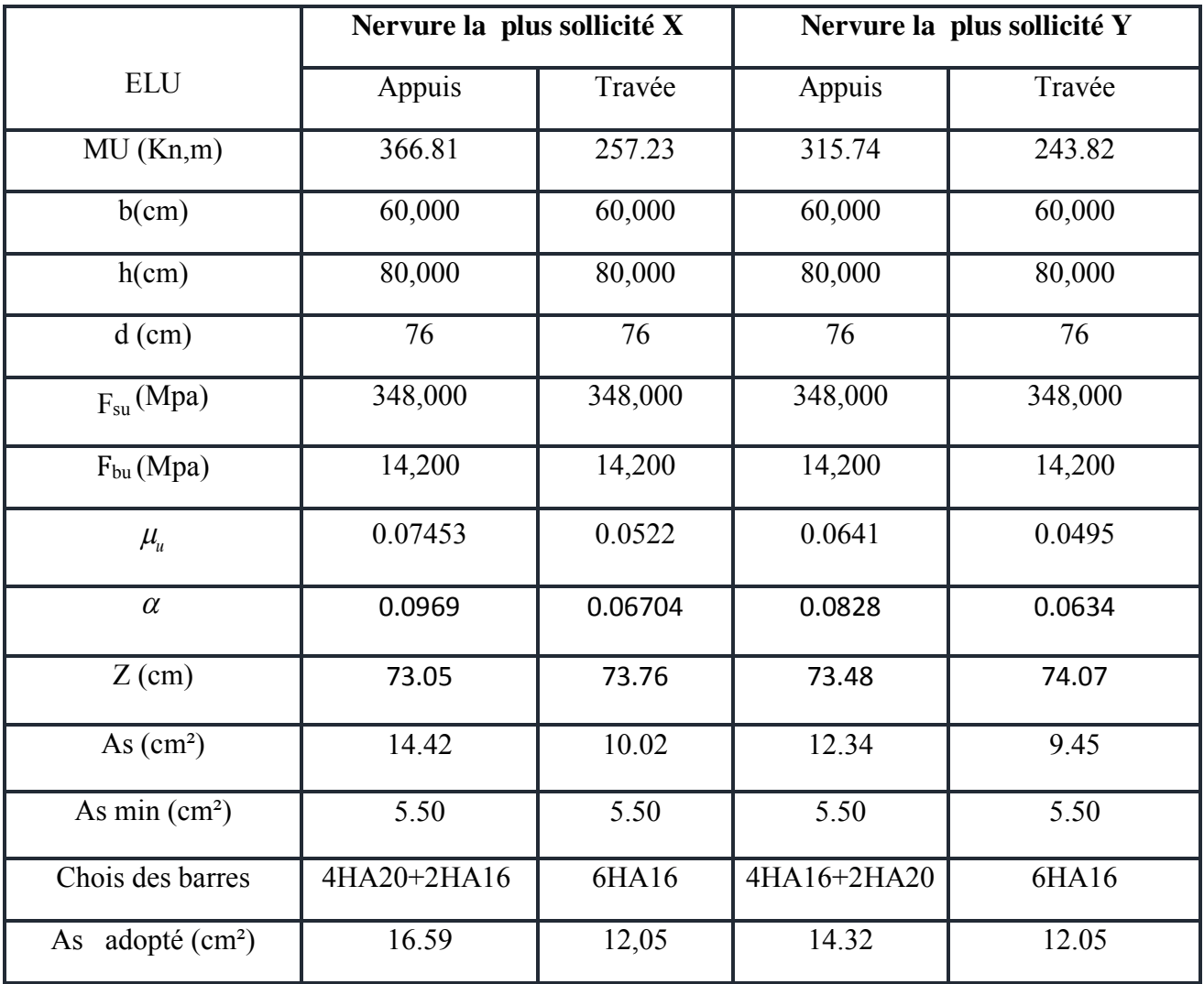

**Tableau.VII.13. Ferraillage de nervure à l'ELU.**
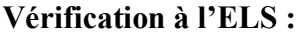

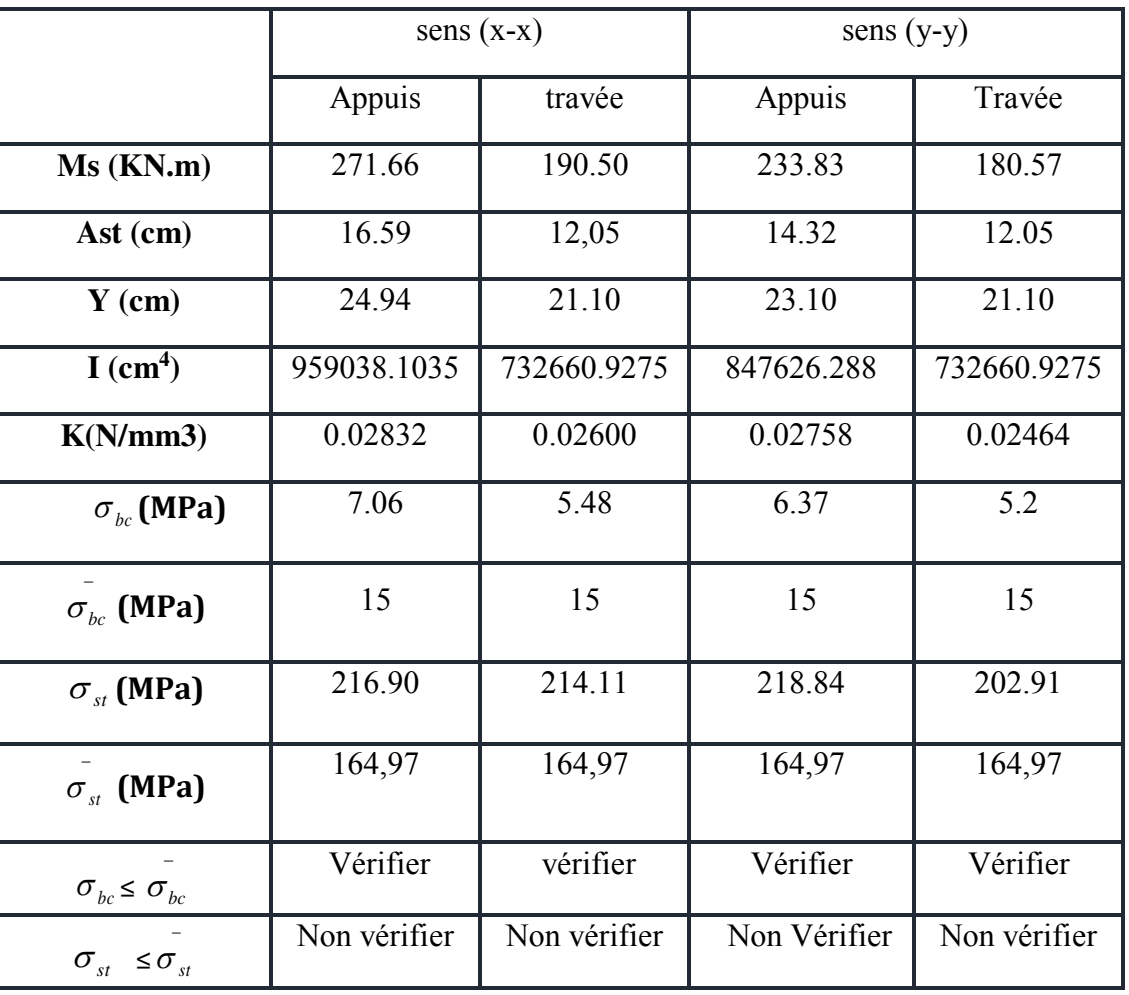

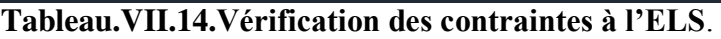

**ELS :** 

 $As=\frac{Ms}{zh+\sigma st}$  $Zb* \sigma$  st adm

Zb=  $d^*$  (1 $-\frac{\alpha}{2}$ ) 3 )

 $a=\frac{15*\sigma bc}{15*\sigma bc+c}$  $15* \sigma$  bc+  $\sigma$  st

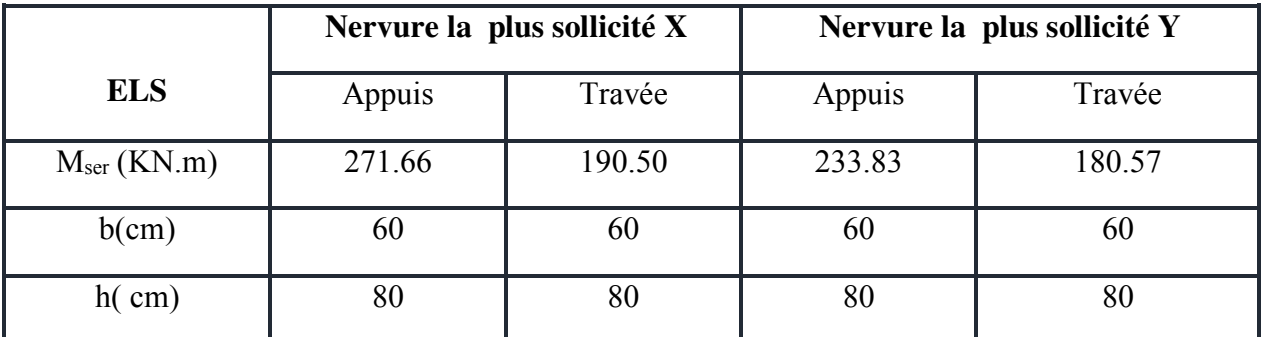

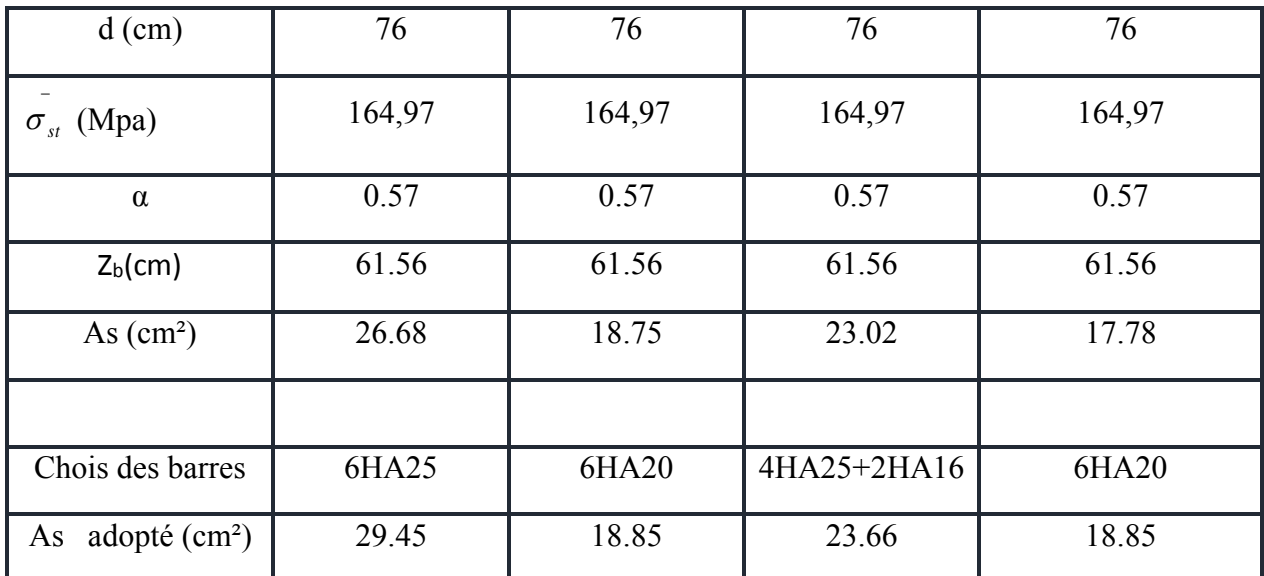

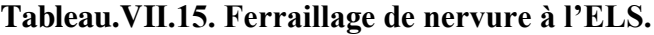

#### **Les armatures de peau :**

Les armatures de peau calculer par : $A_p = 0.1\%$  b  $\times$  h =  $\frac{0.1\times60\times80}{100} = 4.8$  cm<sup>2</sup> On adopte au milieu de la section de nervure**4HA14**.

#### **Les armatures transversales** :

#### **Espacement :**

D'après L'RPA les armatures transversales ne doivent pas dépasser un espacement de :

$$
S_t \le \min\left(\frac{h}{4}, 12\emptyset\right) = \min(20 \, ; \, 30) = 20 \, \text{cm}.
$$
\n
$$
\rightarrow S_t = 20 \, \text{cm (Zone Node)}.
$$
\n
$$
S \le \frac{h}{2} = 40 \, \text{cm (p, panel S)} = 30 \, \text{cm (Zone Course)}
$$

 $\rightarrow$  S<sub>t</sub>  $\leq$  $\frac{1}{2}$  = 40cm . On prend S<sub>t</sub> = 30 cm (Zone Courante).

D'après le **C.B.A** l'espacement des armatures transversales ne doit pas dépasser les valeurs :

 $S_t \leq \min\{15\varnothing_1; 40 \text{ cm}; a + 10 \text{ cm}\}\$ 

 $\varphi$ <sub>l</sub> : Le plus petit diamètre d'armature longitudinale.

a: Le plus petit coté des dimensions.

 $S_t \le \min\{15 \times 1, 6; 40 \text{ cm}; 60 + 10 \text{ cm}\}; S_t \le 24 \text{ cm}.$ 

Donc on choisit :

- $\checkmark$  Dans les zones courantes : S<sub>t</sub> = 20 cm.
- $\checkmark$  Dans les zones nodales : S<sub>t</sub> = 15 cm.

Sens x :

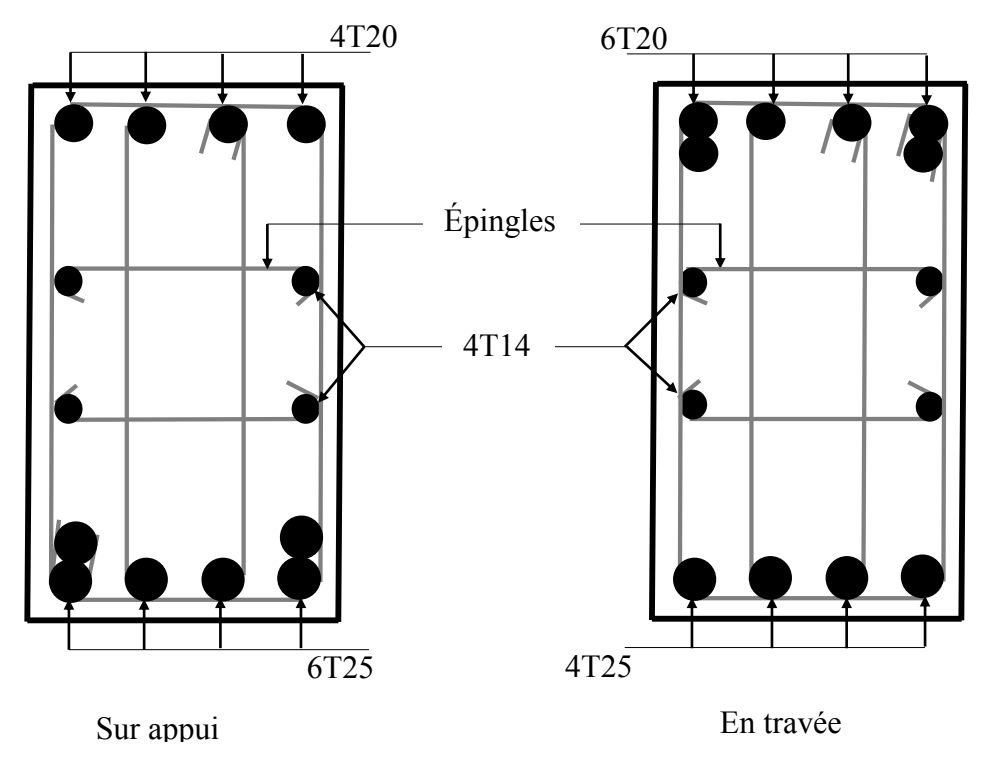

 **Figure.VII.10. Ferraillage de nervure sens X** 

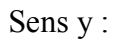

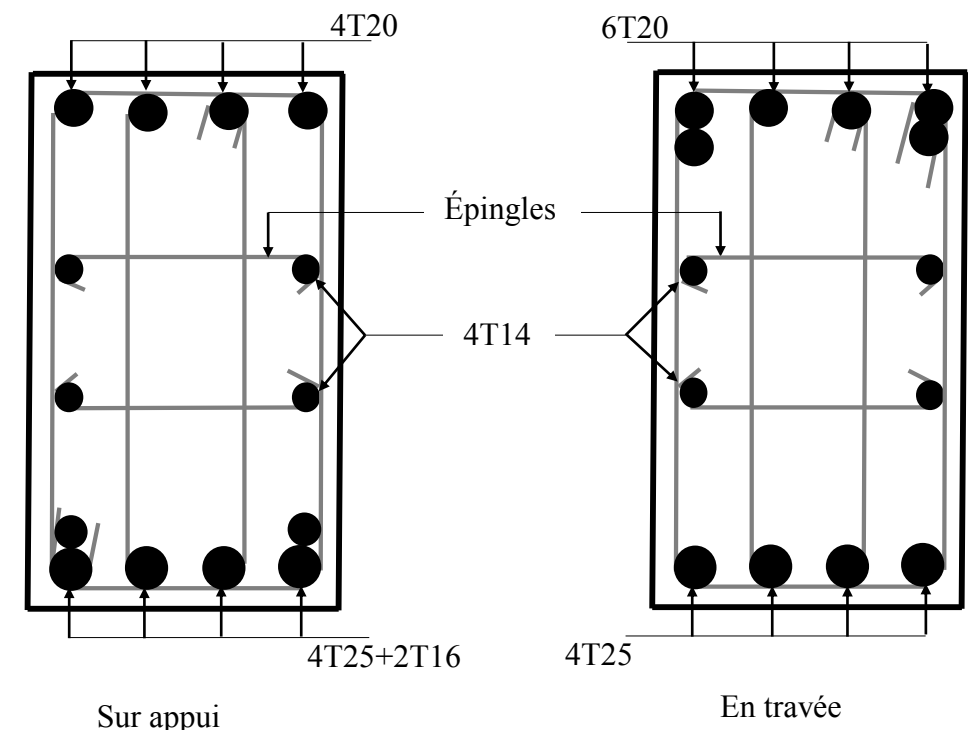

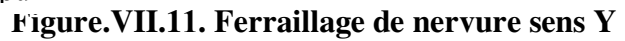

## **VII.4. Ferraillage des longrines :**

Selon le RPA , les point d'appui dans le même bloc doivent être solidarisés par un réseau de longrines, ou tout dispositif équivalent tendent à s'opposer au déplacement relatif de ces points d'appui dans le plan horizontal

## **VII. .4 1. Sens longitudinale : en adoptant (35\*40) cm².**

Les longrines sont soumises à la traction simple sous l'action d'une force égale à :

 $F=\frac{N}{N}$ ∝ >20KN, tel que :

> N : la valeur maximale des charges verticales de gravité apportées par les points d'appui solidarisés (sous 1.35G+1.5Q).

 $N = 3385.03$  KN.

∝ : Coefficient en fonction de la zone sismique. Zone II, site meuble: ∝= 12

Donc,  $F = 282.085$ KN.

F=N/∝>20KN …………………282.08>20 KN

### **a) Calcul des armatures longitudinales :**

 $A_s = F/(f_e/\gamma_s) = 8.10 \text{cm}^2$ .

• La section minimale :

A s min=0.60%xb.h=0.60x (40x35)/100=8,40 cm<sup>2</sup>...... A<sub>s</sub>>A<sub>s min</sub>..... CV.

Le choix des barres:

A  $s=8.10$  cm<sup>2</sup>……….. On adopte: 6HA16= 12.05 cm<sup>2</sup>.

#### **b) Calcul des armatures transversales:**

• Espacement minimal:

 $S_t \leq$  Min (20cm,  $15x\phi_1$ )………………………  $S_t = 20$  cm.

La section d'armature:

A tx f<sub>e</sub>/(bx S<sub>t</sub>)  $\geq$  0.40………….. At  $\geq$  0.70 cm<sup>2</sup> …….On adopte 2 T8=1,01 cm<sup>2</sup>.

#### **VII. .4 2. Sens transversale : en adoptant (35\*40) cm² ;**

Les mêmes résultats de sens longitudinal.

**Schéma de ferraillage des longrines : (35\*40) cm².** 

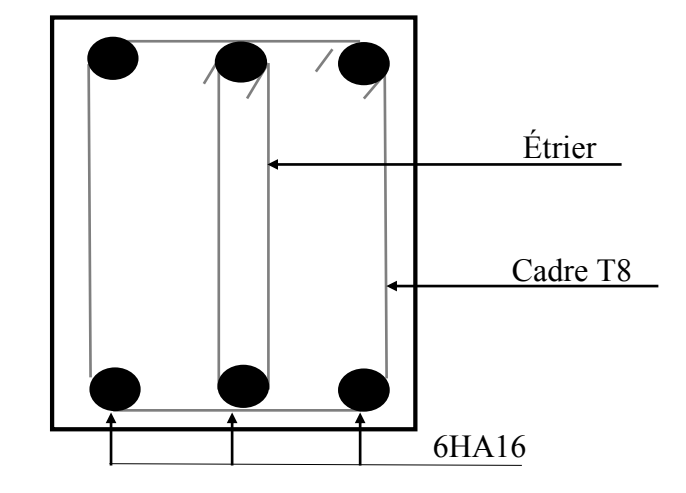

**Figure.VII.12. Ferraillage des longrines : (35\*40).** 

 L'étude effectuée dans ce projet de fin d'études nous a permis de mettre en pratique les connaissances théoriques étudiées pendant notre formation universitaire, et de mettre en évidence quelques principes de base qui doivent être pris en considération dans la conception des structures. Lors de cette étude nous avons utilisé les hypothèses suivant des règlements tels que – RPA, CBA, BAEL –, après un calcul fastidieux pendant ce semestre, en essayant d'avoir un résultat acceptable, on dispose dans le complet :

- Un pré-dimensionnement bien fait de convenir les hypothèses et de savoir que ce sont des dimensions fiables, ensuite le ferraillage des éléments secondaires et de contreventements qui nous a accompli les reconnaissances théoriques et en pratique.
- Cette etude nous a permi s aussi d'exploiter et de connaitre les logiciels de calcul et de conseptions utilises en genie civi tel ue le sap etabs socotec , cette étude nous a permis d'enrichir nos connaissances sur les différentes étapes de calcul d'une structure par des logiciels « ETABS, SOCOTEC ». Alors que les résultats de l'étude dynamiques montrent la nécessité d'avoir une disposition particulière des voiles en vue d'augmenter la rigidité de la structure vis-à-vis aux efforts sismiques. Ce qui justifier les exigences données par RPA99 révisé en 2003. La disposition de ces voiles permet de limiter la torsion engendrer par l'effort de séisme dans la structure et donc assurer la stabilité de l'ouvrage.

 D'après l'étude qu'on a faite, il est très important que l'ingénieur civil et l'architecte travaillent en étroite collaboration dès le début du projet pour éviter toutes les conceptions insuffisantes et pour arriver à une sécurité parasismique réalisée sans surcoût important.

 Enfin, on espère atteindre nos objectifs et nous exploiterons ces connaissances pratiquement dans la vie professionnelle.

### **Bibliographie :**

#### **Règlement :**

- Règles parasismiques algériennes **RPA99/VERSION 2003**.
- Document technique règlementaire des charges permanentes et charges d'exploitation.
- Règles de conception et de calcul de structures en béton armé, **C.B.A.93**.
- Béton armé aux états limites **BAEL91**.

#### **Livre :**

- Pratique du **BAEL93**…………………….**IEAN PERCHAT et JEAN DROUX**.
- CBA………………………………………**Règles de conception et de calcul des**

### **Structures en béton armé.**

### **COURS :**

- Béton armé.
- $\triangleright$  Mécanique des sols.
- Résistances des matériaux.
- Dynamique des structures.
- $\triangleright$  Bâtiments.
- > Matériaux de construction.

## **Thèses fin d'étude :**

Mémoires de fin d'études, université de Jijel.

#### **Logiciels :**.

- $\blacktriangleright$  Sap2000.
- $\triangleright$  ETABS.9.
- > AUTOCAD 2010.
- SOCOTEC.

# Remerciement

Toute notre parfaite gratitude et remerciement à Allah le plus puissant qui nous a donné la force, le courage et la volonté pour élaborer ce travail. Nos remerciement sont aussi adressés à : ' ben Messaoud Sabah' encadreurs, nous tenons leurs exprimer notre profonde gratitude, pour l'assistance pleine et entière qu'ils n'ont cessé de nous apporter tout au long de l'élaboration de ce projet de fin d'étude .Nous portons ici le témoignage de notre reconnaissance envers leurs modesties, leurs compétences, leurs dévouement, leurs disponibilité, leurs conseils précieux. et leurs soucis du travail bien fait.

 Nous tenons à remercier également toux ceux qui nous a aidé et encouragé de près ou de loin durant la réalisation de ce projet.

 Grand remercie à nos parents, nos familles et nos amis pour avoir toujours cru en nous et aussi les enseignant qui ont contribués à notre formation.

 Sans oublier à remercier les membres du jury qui ont bien voulu accepter d'examiner ce modeste travail.

Enfin, à tous ceux qui m'ont aidé de près ou de loin pour la réalisation de ce projet de fin d'étude.

Houssam et Hamza